# NEW TESTAMENT GREEK **FOR BEGINNERS**

#### **BY**

## J. GRESHAM MACHEN, D.D., LITT.D.

Professor of New Testament in Westminster Theological Seminary, Philadelphia

## MACMILLAN PUBLISHING COMPANY **NEW YORK**

© Copyright, The Macmillan Company, 1923

All rights reserved. No part of this book may be reproduced or utilized in any form or by any means, electronic or mechanical, including photocopying, recording or by any information storage and retrieval system, without permission in writing from the Publisher.

66 67 68 Year: 1 2 3 4 Printing:

Copyright renewed, 1951, by Arthur W. Machen

The Macmillan Company Collier-Macmillan Canada, Ltd., Toronto, Ontario

Printed in the United States of America

## **0-02-323480-9**

## **PREFACE**

This textbook is intended primarily for students who are beginning the study of the Greek Testament either without any previous acquaintance with the Greek language or with an acquaintance so imperfect that a renewed course of elementary instruction is needed. Owing to the exigencies of the present educational situation, many who desire to use the Greek Testament are unable to approach the subject through a study of classical Attic prose. The situation is undoubtedly to be regretted, but its existence should not be ignored. It is unfortunate that so many students of the New Testament have no acquaintance with classical Greek, but it would be still more unfortunate if such students, on account of their lack of acquaintance with classical Greek, should be discouraged from making themselves acquainted at least with the easier language of the New Testament.

The New Testament usage will here be presented without any reference to Attic prose. But a previous acquaintance with Attic prose, even though it be only a smattering, will prove to be an immense assistance in the mastery of the course. By students who possess such acquaintance the lessons can be covered much more rapidly than by mere beginners.

The book is an instruction book, and not a descriptive grammar. Since it is an instruction book, everything in it is made subservient to the imparting of a reading acquaintance with the language. In a descriptive grammar, for example, the rules may be formulated with a lapidary succinctness which would here be out of place. The effort is made here to enter upon those explanations which the fifteen years' experience of the author in teaching New Testament Greek has shown to be essential. In a descrip-

tive grammar, moreover, the illustrations would have to be limited to what can actually be found in the New Testament, but in the present book they are reduced so far as possible to an ideally simple form, which does not always appear in the New Testament books. In this way the vocabulary at every point can be confined to what the student has actually studied, and confusing footnotes can be avoided. It is highly important that only one grammatical point should be considered at a time. An introduction of illustrations taken from the New Testament would often so overlay the explanation with new words and with subsidiary usages unfamiliar to the student that the specific grammatical point under discussion would be altogether obscured. Of course, however, the effort has been made not to introduce into the illustrations any usages except those which are common in the New Testament idiom.

The character of the book as an instruction book has also determined the choice and order of the material. The treatment has been limited to a few essential points, and no attempt has been made to exhibit the real richness and flexibility of the New Testament language, which can be discovered only through reading. This limitation may in places give rise to criticism, as for example in connection with the treatment of participles. The author is well aware of the fundamentally non-temporal character of the tenses in the participle, and also of the great variety in the shades of thought which the participle can express. But after all it is highly important for the beginner to understand clearly the distinction between the present and the aorist participle, and that distinction can be made clear at the beginning only through the proper use of our temporal mode of thought. Only when what is simple and usual has been firmly impressed upon the student's mind by patient repetition can the finer and more difficult points be safely touched.

The treatment of the participle, moreover, has been thrust as far forward as possible in the book, in order that ample time may be allowed for practising the usages which it involves. Experience shows that in learning to read New Testament Greek, the participle is almost the crux of the whole matter.

Special attention has been given to the exercises. Until the very last few lessons (and then only in the Greek-English exercises) the sentences have not for the most part been taken from the New Testament, since the book is intended as an instruction book in Greek and not as a stimulus to memory of the English Bible. At a later stage in the study of New Testament Greek, the student's memory of the English Bible is not an unmixed evil. for repeated reading of already familiar passages will often fix the meaning of a word in the mind far better than it could ever be fixed by the mere learning of a vocabulary. But in the early stages, such assistance will do far more harm than good. In the exercises, the effort has been made to exhibit definitely the forms and grammatical usages which have just been discussed in the same lesson, and also to keep constantly before the mind, in ever new relationships. the most important usages that have been discussed before.

The vocabularies have been limited to words which are very common in the New Testament or which require special explanation. Everywhere the effort has been made to introduce the words in the illustrations and exercises. The learning of lists of words, unless the words so learned are actually used, is a waste of time.

The author desires to express appreciation of the pioneer work which has been done in this country by Professor John Homer Huddilston, Ph.D., in his Essentials of New Testament Greek, First Edition, 1895, and also of the larger English book of Rev. H. P. V. Nunn, M.A., entitled The

Elements of New Testament Greek, First Edition, 1913. The two books by John Williams White, The Beginner's Greek Book, 1895, and The First Greek Book; 1896, have also been consulted with profit, especially as regards the form of presentation. Among reference works, the new grammar of J. H. Moulton, A Grammar of New Testament Greek, edited by Wilbert Francis Howard, especially Part ii of Vol. II, on Accidence, 1920, and the work by E. D. Burton on Moods and Tenses in New Testament Greek, 1906, have been found particularly useful. Acknowledgment is also to be made to Blass-Debrunner, Grammatik des neutestamentlichen Griechisch, 1913, and to the convenient summary of classical usage in Goodwin's Greek Grammar. And both the Greek-English Lexicon of the New Testament of Grimm-Thayer and Moulton and Geden's Concordance to the Greek Testament have been found absolutely indispensable throughout. The advanced student will find much useful material in the large work of A. T. Robertson, A Grammar of the Greek New Testament in the Light of Historical Research, 1914.

The author is deeply grateful to Professor Edward Capps, Ph.D., LL.D., of Princeton University, who, in the most gracious possible way, has examined the proof of the book throughout, and (of course without becoming at all responsible for any faults or errors) has rendered invaluable assistance at many points. Much encouragement and help have also been received from the wise counsel and unfailing kindness of the Rev. Professor William Park Armstrong, D.D., of Princeton Theological Seminary.

## **INTRODUCTION**

During the classical period, the Greek language was divided into a number of dialects, of which there were three great families—the Doric, the Aeolic, and the Ionic. In the fifth century before Christ, one branch of the Ionic family, the Attic, attained the supremacy, especially as the language of prose literature. The Attic dialect was the language of Athens in her glory-the language of Thucydides, of Plato, of Demosthenes, and of most of the other great prose writers of Greece.

Various causes contributed to make the Attic dialect dominant in the Greek-speaking world. First and foremost must be put the genius of the Athenian writers. But the political and commercial importance of Athens was also not without its effect. Hosts of strangers came into contact with Athens through government, war and trade, and the Athenian colonies also extended the influence of the mother city. The Athenian Empire, indeed, soon fell to pieces. Athens was conquered first by Sparta in the Peloponnesian war, and then, in the middle of the fourth century before Christ, along with the other Greek cities, came under the domination of the king of Macedonia, Philip. But the influence of the Attic dialect survived the loss of political power; the language of Athens became also the language of her conquerors.

Macedonia was not originally a Greek kingdom, but it adopted the dominant civilization of the day, which was the civilization of Athens. The tutor of Philip's son, Alexander the Great, was Aristotle, the Greek philosopher; and that fact is only one indication of the conditions of the time. With astonishing rapidity Alexander made himself master of the whole eastern world, and the triumphs of the Macedonian arms were also triumphs of the Greek language in its Attic form. The empire of Alexander, indeed, at once fell to pieces after his death in 323 B.C.: but the kingdoms into which it was divided were, at least so far as the court and the governing classes were concerned. Greek kingdoms. Thus the Macedonian conquest meant nothing less than the Hellenization of the East, or at any rate it meant an enormous acceleration of the Hellenizing process which had already begun.

When the Romans, in the last two centuries before Christ, conquered the eastern part of the Mediterranean world, they made no attempt to suppress the Greek language. On the contrary, the conquerors to a very considerable extent were conquered by those whom they conquered. Rome herself had already come under Greek influence, and now she made use of the Greek language in administering at least the eastern part of her vast empire. The language of the Roman Empire was not so much Latin as it was Greek

Thus in the first century after Christ Greek had become a world language. The ancient languages of the various countries did indeed continue to exist, and many districts were bilingual-the original local languages existing side by side with the Greek. But at least in the great cities throughout the Empire-certainly in the East-the Greek language was everywhere understood. Even in Rome itself there was a large Greek-speaking population. It is not surprising that Paul's letter to the Roman Church is written not in Latin but in Greek.

But the Greek language had to pay a price for this enormous extension of its influence. In its career of conquest it experienced important changes. The ancient Greek dialects other than Attic, although they disappeared almost completely before the beginning of the Christian era, may have exerted considerable influence upon the Greek of the new unified world. Less important, no doubt, than the influence of the Greek dialects, and far less important than might have been expected, was the influence of foreign languages. But influences of a more subtle and less tangible kind were mightily at work. Language is a reflection of the intellectual and spiritual habits of the people who use it. Attic prose, for example, reflects the spiritual life of a small city-state, which was unified by an intense patriotism and a glorious literary tradition. But after the time of Alexander, the Attic speech was no longer the language of a small group of citizens living in the closest spiritual association; on the contrary it had become the medium of exchange for peoples of the most diverse character. It is not surprising, then, that the language of the new cosmopolitan age was very different from the original Attic dialect upon which it was founded.

This new world language which prevailed after Alexander has been called not inappropriately "the Koiné." The word "Koiné" means "common": it is not a bad designation, therefore, for a language which was a common medium of exchange for diverse peoples. The Koiné, then, is the Greek world language that prevailed from about 300 B.C. to the close of ancient history at about A.D. 500.

The New Testament was written within this Koiné period. Linguistically considered, it is united in a very close way with the Greek translation of the Old Testament called the "Septuagint," which was made at Alexandria in the centuries just preceding the Christian era, and with certain Christian writings of the early part of the second century after Christ, which are ordinarily associated under the name "Apostolic Fathers." Within this triple group, it is true, the language of the New Testament is easily supreme. But so far as the bare instrument of expression is concerned the writings of the group belong together. Where, then, within the development of the Koiné is this whole group to be placed?

It has always been observed that the language of the New Testament differs strikingly from the great Attic prose writers such as Thucydides or Plato or Demosthenes. That fact is not surprising. It can easily be explained by the lapse of centuries and by the important changes which the creation of the new cosmopolitanism involved. But another fact is more surprising. It is discovered, namely, that the language of the New Testament differs not merely from that of the Attic prose writers of four centuries before. but also from that of the Greek writers of the very period within which the New Testament was written. The Greek of the New Testament is very different, for example, from the Greek of Plutarch.

This difference used sometimes to be explained by the hypothesis that the New Testament was written in a Jewish-Greek dialect-a form of Greek very strongly influenced by the Semitic languages, Hebrew and Aramaic. But in recent years another explanation has been coming increasingly into vogue. This other explanation has been given an important impetus by the discovery, in Egypt, of the "nonliterary papyri." For the most part the Koiné had until recently been known to scholars almost exclusively through literature. But within the past twenty or thirty years there have been discovered in Egypt, where the dry air has preserved even the fragile writing-material of antiquity. great numbers of documents such as wills, receipts, petitions and private letters. These documents are not "literature." Many of them were intended merely to be read once and then thrown away. They exhibit, therefore, not the polished language of books but the actual spoken language of everyday life. And on account of their important

divergence from the language of such writers as Plutarch they have revealed with new clearness the interesting fact that in the Koiné period there was a wide gap between the language of literature and the language of every day. The literary men of the period imitated the great Attic models with more or less exactitude: they maintained an artificial literary tradition. The obscure writers of the non-literary papyri, on the other hand, imitated nothing, but simply expressed themselves, without affectation, in the language of the street.

But it is discovered that the language of the New Testament, at various points where it differs from the literature even of the Koiné period, agrees with the non-literary papyri. That discovery has suggested a new hypothesis to account for the apparent peculiarity of the language of the New Testament. It is now supposed that the impression of peculiarity which has been made upon the minds of modern readers by New Testament Greek is due merely to the fact that until recently our knowledge of the spoken as distinguished from the literary language of the Koiné period has been so limited. In reality, it is said, the New Testament is written simply in the popular form of the Koiné which was spoken in the cities throughout the whole of the Greek-speaking world.

This hypothesis undoubtedly contains a large element of truth. Undoubtedly the language of the New Testament is no artificial language of books, and no Jewish-Greek jargon, but the natural, living language of the period. But the Semitic influence should not be underestimated. The New Testament writers were nearly all Jews, and all of them were strongly influenced by the Old Testament. In particular, they were influenced, so far as language is concerned, by the Septuagint, and the Septuagint was influenced, as most ancient translations were, by the language of the original. The Septuagint had gone far toward producing a Greek vocabulary to express the deepest things of the religion of Israel. And this vocabulary was profoundly influential in the New Testament. Moreover, the originality of the New Testament writers should not be ignored. They had come under the influence of new convictions of a transforming kind, and those new convictions had their effect in the sphere of language. Common words had to be given new and loftier meanings, and common men were lifted to a higher realm by a new and glorious experience. It is not surprising, then, that despite linguistic similarities in detail the New Testament books, even in form, are vastly different from the letters that have been discovered in Egypt. The New Testament writers have used the common, living language of the day. But they have used it in the expression of uncommon thoughts, and the language itself, in the process, has been to some extent transformed. The Epistle to the Hebrews shows that even conscious art could be made the instrument of profound sincerity, and the letters of Paul, even the shortest and simplest of them, are no mere private jottings intended to be thrown away, like the letters that have been discovered upon the rubbish heaps of Egypt, but letters addressed by an apostle to the Church of God. The cosmopolitan popular language of the Graeco-Roman world served its purpose in history well. It broke down racial and linguistic barriers. And at one point in its life it became sublime.

# NEW TESTAMENT GREEK

## **LESSON I**

## The Alphabet

1. The Greek alphabet is as follows:

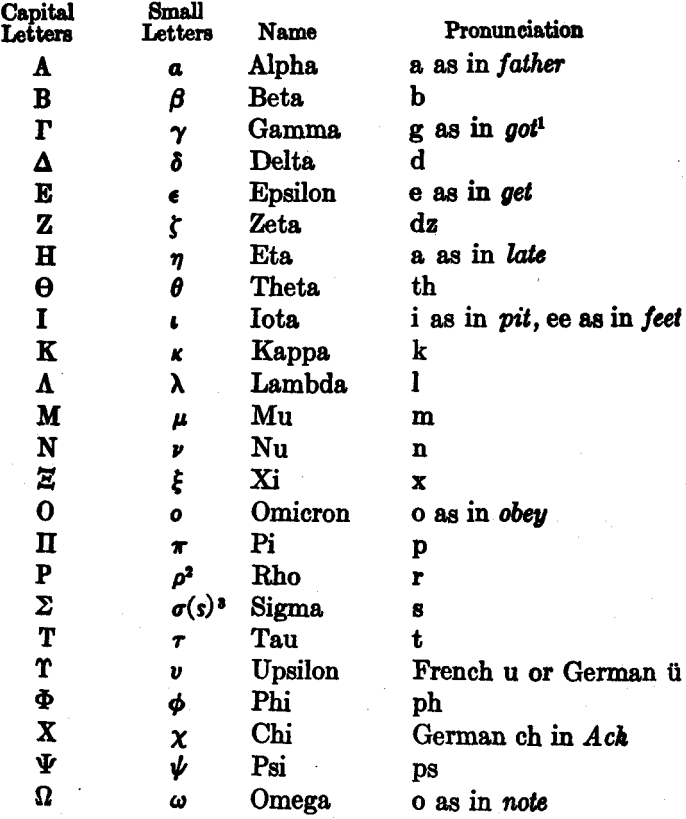

<sup>1</sup>Before another  $\gamma$  or  $\kappa$  or  $\chi$ ,  $\gamma$  is pronounced like ng.

\*At the beginning of a word  $\rho$  is written  $\dot{\rho}$ , rh.

's is written at the end of a word, elsewhere  $\sigma$ .

2. The student is advised to learn the small letters thoroughly, in connection with the first lesson, leaving the capital letters to be picked up later, as they occur. It should be observed that sentences are begun with small letters, not with capitals. Before the formation of the letters is practised, guidance should be obtained from the teacher, since it is impracticable to copy exactly the printed form of the letters, and since bad habits of penmanship ought by all means to be avoided. For example,  $\beta$  and  $\rho$  should be formed without lifting the pen and by beginning at the bottom. In these matters the help of a teacher is indispensable.

3. The Greek vowels are as follows:

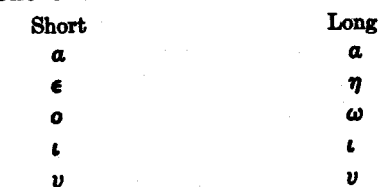

It will be noted that  $a$ ,  $\iota$ , and  $\nu$  can be either long or short. The long  $a$  and  $v$  are pronounced very much like the corresponding short letters, except that the sound is held longer; the short  $\iota$  is pronounced like i in pit and the long *t* like ee in feet.

 $\epsilon$  is always short, and  $\eta$  is the long of it; o is always short, and  $\omega$  is the long of it. This clear distinction in appearance between the long and short e and o makes the matter of quantity very much easier in Greek than it is in Latin.

and v are called close vowels; and the others open vowels.

4. A diphthong is a combination of two vowels in a single syllable. The second letter of a diphthong is always

 $10$ 

a close vowel. The first letter is always an open vowel except in the case of v. The common diphthongs are as follows:

at. pronounced like ai in aisle

 $\epsilon$ , pronounced like  $\bar{a}$  in fate (thus  $\epsilon$  and  $\eta$  are pronounced alike)

ot, pronounced like oi in oil av. pronounced like ow in cow ev. pronounced like eu in feud ov. pronounced like oo in food vi, pronounced like uee in queen

The diphthongs  $\eta v$  and  $\omega v$  (pronounced by drawing the sounds of each letter closely together) are rare. When a unites with long  $a, \eta$  or  $\omega$  to form one sound, the  $\iota$  is written under the other letter instead of after it, and is called iota subscript. Thus  $\alpha$ ,  $\eta$ ,  $\omega$ . This iota subscript has no effect whatever upon the pronunciation; a being pronounced like long a,  $\eta$  like  $\eta$ ,  $\omega$  like  $\omega$ .

5. A vowel or diphthong at the beginning of a word always has a breathing. The breathing stands over a vowel; and in the case of a diphthong it stands over the second of the two component vowels.

The rough breathing (') indicates that an h-sound is to be pronounced before the initial vowel or diphthong; the smooth breathing (') indicates that no such h-sound is to be pronounced. Thus  $\dot{\epsilon}$  is to be pronounced en, and  $\dot{\epsilon}$ is to be pronounced hen; ob is to be pronounced oo, and ov is to be pronounced hoo.

6. There are three accents, the acute ('), the circumflex (^), and the grave ('). These accents, like the breathings, stand over a vowel, and, in the case of a diphthong, over the second of the two component vowels. When a breathing and an accent stand over the same vowel, the breathing

comes first, except in the case of the circumflex accent, which stands over the breathing. Thus olkov, olkos. The use of the accents will be studied in Lesson II. Here it should simply be observed that the stress in pronunciation is to be placed on the syllable that has any one of the accents

 $\overline{7}$ .

#### Punctuation

There are four marks of punctuation: the comma (.) and the period (.), both written on the line and corresponding to the comma and the period in English; the colon, which is a dot above the line (.), and takes the place of the English colon and semicolon; and the questionmark (;) which looks like an English semicolon.

#### **R.**

#### **Exercise**

After learning to write the small letters of the alphabet and give the names of the letters in order, the student should practise pronouncing Greek words and sentences found anywhere in the book. Throughout the entire study, great care should be devoted to pronunciation, and the Greek sentences should always be read aloud both in the preparation of the lessons and in the work of the classroom. In this way the language will be learned not only by the eye, but also by the ear, and will be fixed much more firmly in the memory. The student should try to read the Greek sentences with expression, thinking of the meaning as he reads.

12

## **LESSON II**

#### A ccent

The Greek accents indicated in ancient times not  $\mathbf{Q}_{\perp}$ stress (what we call accent), but musical pitch. But since it is impossible for us to reproduce the original pronunciation, the best we can do is to place the stress of the voice upon the syllable where the accent occurs, and give up any distinction in pronunciation between the acute, the circumflex and the grave. Having adopted this method of pronunciation, we should adhere to it rigidly; for unless some one method is adhered to, the language can never be fixed in the memory. It is also important to learn to write the accents correctly, since the accents serve to distinguish various forms from one another and are therefore a great help and not a hindrance in the learning of the language.

## **Preliminary Definitions**

10.

The last syllable of a word is called the *ultima*; the one before that, the *penult*; and the one before that, the antepenult.

Thus, in the word  $\lambda a \mu \beta a \nu \nu \mu \nu$ , the ultima is - $\mu \epsilon \nu$ , the penult is -vo-, and the antepenult is - $\beta$ a-.

Syllables containing a long vowel or a diphthong are long. But final at and ot (that is, at and ot coming at the very end of a word) are considered short so far as accent is concerned.

Thus the last syllable of  $\frac{d}{d} \nu \theta \rho \omega \pi \nu$  is long because it contains the diphthong ov; the last syllable of  $\ddot{a}\nu\theta\rho\omega\pi\sigma\mu$ is short because the  $\alpha$  is here final  $\alpha$ ; the last syllable of  $\dot{\alpha}\nu\theta\rho\dot{\omega}\pi\dot{\alpha}$  is long because here the  $\alpha$  has a letter after it and so, not being final  $\alpha$ , is long like any other diphthong.

It will be remembered that  $\epsilon$  and  $o$  are always short, and  $\eta$  and  $\omega$  always long. The quantity (long or short) of  $\alpha$ ,  $\iota$ , and  $\nu$ , must be learned by observation in the individual CASES.

11.

#### **General Rules of Accent**

1. The acute (') can stand only on one of the last three syllables of a word; the circumflex ( ") only on one of the last two; and the grave (') only on the last.

Examples: This rule would be violated by anoorolos, for here the accent would stand on the fourth syllable from the end. It would also be violated by TIGTEDOUEV, for here the circumflex would stand on the third syllable from the end.

2. The circumflex accent cannot stand on a short syllable.

3. If the ultima is long,

(a) the antepenult cannot be accented.

(b) the penult, if it is accented at all, must have the acute.

Examples: Rule 3a would be violated by  $\hat{a}\pi\hat{b}\sigma\tau o\lambda\omega$  or  $a$ *rborolov*, because in these cases the ultima is long; but it is not violated by *arborole* or *arborolou*, because here the ultima is short. Rule 3b would be violated by δούλου or δούλων, but is not violated by δούλος or δούλοι.

If the ultima is short, a long penult, if it is accented at 4. all, must have the circumflex.

Examples: This rule would be violated by δούλε or δούλοι; but it is not violated by δούλου, because here the ultima is not short, or by vios, because here, although a long penult comes before a short ultima, the penult is not accented at all. The rule does not say that a long penult before a short ultima must have the circumflex, but only that if it is accented at all it must have the circumflex rather than some other kind of accent.

A long ultima can have either the acute or the 5. circumflex.

Examples: άδελφού and άδελφού both conform to the general rules of accent. Further observation, based on other considerations, is necessary in order to tell which is right.

6. An acute accent on the last syllable of a word is changed to the grave when followed, without intervening mark of punctuation, by other words in a sentence.

Examples:  $\hat{a}\hat{o}\hat{\epsilon}$ λ $\phi$ *bs* is right where  $\hat{a}\hat{o}\hat{\epsilon}$ *λ* $\phi$ *bs* stands alone; but άδελφός άποστόλου violates the rule--it should be άδελφός άποστόλου.

12. It should be observed that these general rules of accent do not tell what the accenting of any individual word is to be; they only tell what it cannot be. In other words. they merely fix certain limits within which the accenting of Greek words must remain. What the accent actually is, within these limits, can be determined in part by the special rules which follow, but in very many cases must be learned by observation of the individual words. Thus if we have a form  $\lambda\nu$ ouevou to accent, the general rules would permit λυομενού or λυομενού or λυομένου: any other way of accenting would violate the general rules. But which of the three possibilities is actually to be chosen is a matter for further observation. Or if we have a form  $\pi\rho o\sigma\omega\pi o\nu$  to accent, the general rules would permit πρόσωπον, προσώπον οι προσωπόν.

There are two special rules which help to fix the accent of many words more closely than it is fixed by the general rules. They are as follows:

## **Rule of Verb Accent**

Verbs have recessive accent.

13.

Explanation: The rule means that, in verbs, the accent goes back as far as the general rules of accent will permit. This rule definitely fixes the accent of any verb form; it is not necessary to know what verb the form is derived from

or to have any other information whatever. Knowing that it is a verb form, one needs only to look at the ultima. If the ultima is short, an acute must be placed on the antepenult (supposing the word to have as many as three syllables): if the ultima is long, an acute must be placed on the penult.

Examples: Suppose a verb form  $\frac{2}{3}$  verb form  $\frac{2}{3}$  verb form  $\frac{2}{3}$  verb form  $\frac{2}{3}$  verb form  $\frac{2}{3}$  verb form  $\frac{2}{3}$  verb form  $\frac{2}{3}$  verb form  $\frac{2}{3}$  verb form  $\frac{2}{3}$  verb form  $\frac{2}{3}$  v accented. In accordance with the rule of verb accent, the accent is trying to get as far back as the general rules of accent will permit. But *έγινωσκου* would violate Rule 1: and, since the ultima is long,  $\epsilon \gamma i \nu \omega \sigma \kappa \omega v$  would violate Rule 3a. Therefore the penult must be accented. But έγινωσκου would violate Rule 3b. Therefore έγινώσκου is correct. On the other hand, if a verb form  $\frac{2}{3}$  virworke is to be accented, although  $\ell \gamma$ wwoke is forbidden by Rule 1, έγινωσκε is permitted; and since verbs have recessive accent, that accenting,  $\frac{2}{3}$   $\gamma$ iv $\omega$ σκε, is correct, and  $\frac{2}{3}$ γιν $\omega$ σκε or έγινωσκέ would be wrong. If the verb has only two syllables, Rule 4 often comes into play. Thus if the verb form σωζε is to be accented, the rule of recessive verb accent decrees that the former of the two syllables shall be accented. But Rule 4 decrees that the accent shall be not σώζε but σώζε.

14.

#### **Rule of Noun Accent**

In nouns, the accent remains on the same syllable as in the nominative singular, so nearly as the general rules of accent will permit.

Explanation: This rule differs from the rule of verb accent in that it does not of itself fix the accent of noun forms. The accent on the nominative singular (the form given in the vocabularies) must be learned by observation for every noun separately, just as the spelling of the word must be learned. So much is merely a part of the learning of the vocabularies. But when once the accent on the

nominative singular has been given, the accent on the other forms of the noun is fixed by the rule.

**Examples:** 

(1) If there be a noun *hoyos*, neither the general rules of accent in §11 nor the rule of noun accent will determine whether the accent is  $\lambda \dot{\sigma} \gamma \dot{\sigma} s$  or  $\lambda \dot{\sigma} \gamma \dot{\sigma} s$ . But once it has been determined that the accent is  $\lambda \acute{o} \gamma$ os, then the accent on the other forms of the noun can be determined. The other forms, without the accent, are  $\lambda$ oyov,  $\lambda$ oyov,  $\lambda$ oyov, λογε. λογοι. λογων. λογοις, λογους. On every one of these forms the acute will stand on the penult; since (a) the rule of noun accent decrees that the accent remains there if the general rules of accent permit, and since (b) the general rules of accent never forbid the accent to be placed on a penult. and since (c) Rule 2 decrees that only an acute accent can stand on a short svllable.

In the case of a noun *olkos*, its various forms being  $(2)$ after the analogy of  $\lambda$ *b* $\gamma$ *os* above, (a) and (b) of the considerations mentioned above with regard to  $\lambda \dot{\sigma} \gamma$ os still hold. But (c) does not hold, since here the penult is not short but long. In this case, Rules 3b and 4 will determine when the accent is acute and when it is circumflex; when the ultima is long, the accent (on the penult) will be acute, and when the ultima is short, the accent (on the penult) will be circumflex. Thus olkos, olkov, olkov, olkov, olke, olkov, olkov, olkois, olkous.

(3) In the case of a noun  $\frac{d\psi}{d\rho\omega\pi\sigma}$  the accent is trying in every other form to get back to the antepenult, in accordance with the rule of noun accent, since it is the antepenult which is accented in the nominative singular. But where the ultima is long, the accent cannot get back to the antepenult, since that would violate Rule 3a. The nearest syllable to the antepenult which it can reach in these cases is the penult. The rule of noun accent decrees that that

nearest syllable is the one upon which the accent must stand. But since the ultima is long in these cases, Rule 3b decrees that the accent (upon the penult) shall be an acute not a circumflex. Thus άνθρωπος, άνθρώπου, άνθρώπω, άνθρωπον, άνθρωπε, άνθρωποι, άνθρώπων, άνθρώποις, άνθρώπους.

(4) In the case of a noun  $\delta\delta\delta s$  the accent will stand in every form upon the ultima, since the general rules of accent never prevent the accent from standing on an ultima. Tf<sup></sup> the ultima is short the accent must of course be acute. But if the ultima is long, the accent, so far as the general rules are concerned, can be either acute or circumflex. In these cases, therefore, the rules so far given will not determine which accent is to be used. Thus doos, door, doe, dool. But whether δδού, δδώ, δδών, δδοίς, δδούς, οr δδού, δδώ, δδών, δδοΐς, δδούς are correct must be left for future determination. The decision is part of the learning of the declension of this particular class of nouns.

#### **Exercises**

(In all written exercises, the breathings and accents should be put in immediately after each word has been written just as the i's are dotted and the t's crossed in English. It is just as wrong to wait until the end of a whole paradigm or a whole sentence to add the breathings and accents as it would be to wait similarly in English before one crosses the  $t's.$ )

I. Write the following verb forms with the accent, and then pronounce them:

1. έλυομεν, έλυομην, έλυσω. 2. έλυου, έλυε, έλυσαμην. 3. διδασκε, διδασκονται, διδασκομεθα (the final a is short). 4. Ave (the  $v$  here, as in all these forms beginning with  $\lambda v$ , is long), λυου, λυουσι (the final *i* is short). 5. λυσαι, λυσω, λυετε.

18

15.

II. Accent the following forms of the nouns whose nominative singular is (1)  $\dot{a}\pi\dot{b}\sigma\tau o\lambda o s$ , (2)  $\kappa\dot{\omega}\mu\eta$ , (3)  $\pi\lambda o\hat{i}o\nu$ :

1. άποστολοις, άποστολους, άποστολου, άποστολοι, άποσ- $\tau$ ολω. 2. κωμαις, κωμαι, κωμας (α long), κωμη. 3. πλοια (final a short),  $\pi \lambda o \omega \nu$ ,  $\pi \lambda o \omega s$ ,  $\pi \lambda o \omega v$ ,  $\pi \lambda o \omega \nu$ .

III. Are the following words accented correctly, so far as the general rules of accent are concerned? If not, tell in each case what rule (or rules) has been violated. Then accent each of the words in all the ways which the general rules of accent would permit.

1. έδιδομεν, ώραι, πρόφηταις. 2. δόξη, έρημου, ούρανον. 3. Epnuos, Bovkal, Ave.

[Note: The student should apply the principles of accent in the study of all subsequent lessons, observing how the rules are followed, and never passing by the accenting of any word in the paradigms or exer-<br>cises until it is thoroughly understood. In this way, correct accenting<br>will soon become second nature, and the various logical steps by which it is arrived at will no longer need to be consciously formulated.

## **LESSON III**

## **Present Active Indicative**

#### Vocabulary

(The vocabularies should be learned after the paradigms and explanatory parts of the lessons, but before the exercises.)

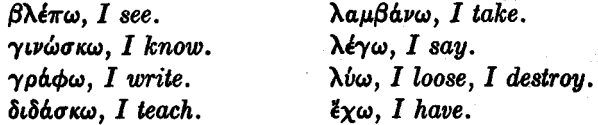

17. The Greek verb has tense, voice, and mood, like the verb in other languages. The present tense (in the indicative) refers to present time; the *active* voice represents the subject as acting instead of being acted upon; the *indicative* mood makes an assertion, in distinction, for example, from a command or a wish.

18. The present active indicative of the verb  $\lambda \omega$ , I loose, is as follows:

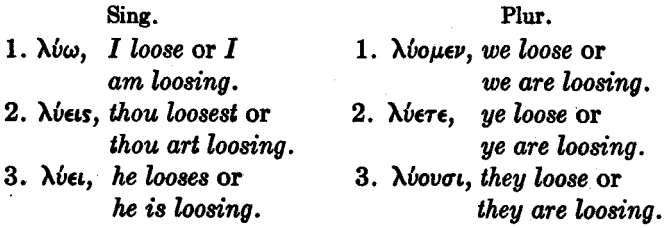

19. It will be observed that the distinctions between first person (person speaking), second person (person spoken to), third person (person spoken of), and between singular and plural numbers, which in English are indicated for the

16.

Ĵ

most part by subject-pronouns, are indicated in Greek by the endings. Thus no pronoun is necessary to translate we loose into Greek: the we is sufficiently indicated by the ending -ouev.

20. The part of the verb which remains constant throughout the conjugation and has the various endings added to it is called the stem. Thus the present stem of  $\lambda \dot{\omega}$  is  $\lambda \nu$ . The present stem of a verb can be obtained by removing the final  $\omega$  from the form given in the vocabulary. Thus the present stem of  $\lambda \xi \gamma \omega$ , I say, is  $\lambda \epsilon \gamma$ . The conjugation of the present active indicative of any verb in the vocabulary can be obtained by substituting the present stem of that verb for  $\lambda v$ - and then adding the endings- $\omega$ ,  $-\epsilon$ us,  $-\epsilon$ ,  $-\omega\mu\epsilon\nu$ ,  $-\epsilon\tau\epsilon$ ,  $-\omega\sigma\iota$ , as they are given above.

The *primary* personal endings, which would naturally stand in the tenses called *primary* tenses<sup>1</sup>, were, it seems, originally as follows:

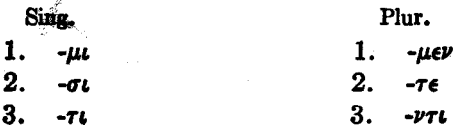

Between the stem and these personal endings was placed a variable vousel which before  $\mu$  and  $\nu$  was  $o$  and before other letters  $\epsilon$ . But in the present active, at least in the singular, this scheme is not carried out, and the beginner is advised for the present simply to regard  $-\omega$ ,  $-\epsilon$ is,  $-\epsilon$ i,  $-\rho\mu\epsilon\nu$ , -ere, -ovou as the endings which by their addition to the stem indicate the various persons and numbers.

<sup>45</sup> 21. In the present tense there is in Greek no distinction between I loose, which simply represents the action as taking place in present time, and  $I$  am loosing, which calls

<sup>1</sup>The primary tenses are the present, the future, and the perfect: the secondary tenses are the imperfect, the aorist, and the pluperfect.

attention to the continuance of the action. Both of these ideas, therefore, should be connected with the Greek form The distinction between the two will become ex- $\lambda \omega$ . ceedingly important when we pass over to past time; for there Greek makes the distinction even more sharply than English.

22. The second person, you loose or you are loosing, in English may of course be either singular or plural, and may be translated by the student either by *Nues* or by Nuere except where the context makes plain which is meant. Where it is desired, in the exercises, to indicate whether singular or plural is meant, the archaic forms thou loosest, etc., and ye loose, etc., will be used.

23.

#### **Exercises**

(All English-Greek exercises should be written.)

1. βλέπεις, γινώσκεις, λαμβάνεις. 2. γράφει, έχει, λέγει. 3. λύει, διδάσκει, βλέπει. 4. λαμβάνομεν, έχομεν, γινώσκομεν. 5. βλέπετε, λέγετε, γράφετε. 6. διδάσκουσι, λαμβάνουσι, λύουσι. 7. γινώσκετε, γινώσκεις, γινώσκομεν. 8. βλέπομεν, διδάσκουσι, λέγει. 9. έχεις, βλέπουσι, λαμβάνομεν.

II. 1. We are knowing, we see, we are seeing. 2. They are loosing, they loose, he looses. 3. He is bosting, ye have, thou knowest. 4. I am taking, we know, they say. 5. He has, we are writing, they see.

[The teacher should continue such drill orally, until the student can recognize the Greek words rapidly both by sight and by sound, and translate the English sentences rapidly into Greek.1

#### **LESSON IV**

Order of Words. Movable  $\nu$ . The Second Declension.

24.

#### Vocabulary

άδελφός, δ, a brother.  $\ddot{a}\nu\theta\rho\omega\pi$ os,  $\dot{\phi}$ , a man. άπόστολος, δ, an apostle. δούλος, δ, a slave, a servant. δώρον, τό, a gift. θάνατος, δ. a death.

ιερόν, τό, a temple. kai, conj., and. λόγος, δ, a word. vóµos, ò, a law. olkos, ò, a house. viós, ò, a son.

25. There are three *declensions* in Greek. The second declension is given before the first for purposes of convenience, since it is easier, and has a larger number of common nouns.

26. There is no indefinite article in Greek, and so doe holds means either brother or a brother (usually the latter). Greek has, however, a definite article, and where the Greek article does not appear, the definite article should not be inserted in the English translation. Thus  $\dot{\alpha}\delta\epsilon\lambda\phi$  does not mean the brother. In the plural, English, like Greek, has no indefinite article. avelowrou, therefore, means simply men. But it does not mean the men.

27. The noun in Greek has gender, number, and case.

28. There are three genders: masculine, feminine, and neuter.

The gender of nouns must often be learned by observation of the individual nouns. But nearly all nouns of the second declension ending in -os are masculine; and all nouns of the second declension in -ov are neuter. The gender is indicated in the vocabulary by the article placed after the

The masculine article,  $\delta$ , indicates masculine noun. gender; the feminine article,  $\eta$ , feminine gender; and the neuter article, rb. neuter gender.

29. There are two numbers, singular and plural. Verbs agree with their subject in number.

30. There are five cases; nominative, genitive, dative, accusative. and vocative.

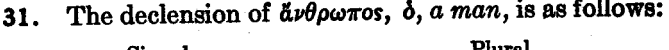

Singular  $N.V.$   $\tilde{\alpha} \nu \theta \rho \omega \pi o \iota$ , men. Nom. äνθρωπος, a man.  $G.$   $\&\psi\theta\&\&\pi\omega\nu$ , of men. Gen. ανθρώπου, of a man. Dat. άνθρώπω, to or for a man. D. άνθρώποιs, to or for men. Acc.  $\ddot{a} \nu \theta \rho \omega \pi \sigma \nu$ , a man. Α. άνθρώπους, men. Voc. ärbowne.man.

32. The student should observe carefully how the principles of accent apply to this noun and all the others. In oral practice and recitations the stress in pronunciation should be placed carefully on the syllables where the accent appears.

33. The stem of a noun is that part of the noun which remains constant when the various endings are added. The stem of avθρωποs is ανθρωπο-, and all other second-declension nouns, like  $\tilde{\alpha}\nu\theta\rho\omega\pi$ os, have stems ending in o. The second declension, therefore, is sometimes called the odeclension. But this final o of the stem becomes so much disguised when the endings enter into combination with it, that it is more convenient to regard  $\dot{a}\nu\theta\rho\omega\pi$ - as the stem and -os, -ov, etc., as the endings. It should at any rate be observed, however, that  $o$  (with the long of it,  $\omega$ ) is the characteristic vowel in the last syllable of second-declension nouns.

24

34. The subject of a sentence is put in the nominative Thus απόστολος γινώσκει means an apostle knows. case.

The object of a transitive verb is placed in the accusative Thus  $\beta \lambda \xi \pi \omega \lambda$  by means I see a word. case.

35. The genitive case expresses possession. Thus  $\lambda \phi \gamma o \iota$  $\frac{1}{2}$   $\frac{1}{2}$  the genitive has many other important uses, which must be learned by observation. The functions of the Latin ablative are divided, in Greek, between the genitive and the dative.

36. The *dative* case is the case of the indirect object. Thus  $\lambda$ *έγω*  $\lambda$ *όγον άποστόλοιs* means I say a word to apostles. But the dative has many other important uses which must be learned by observation.

37. The vocative case is the case of direct address. Thus  $\hat{\boldsymbol{\omega}}$  $\hat{\boldsymbol{\omega}}$  $\hat{\boldsymbol{\omega}}$  $\hat{\boldsymbol{\omega}}$  $\hat{\boldsymbol{\omega}}$  $\hat{\boldsymbol{\omega}}$  $\hat{\boldsymbol{\omega}}$  means *brother*, we see. In the plural the vocative case in words of all declensions is in form like the nominative. The vocative plural may therefore be omitted in repeating paradigms.

38. Learn the declension of  $\lambda$ óyos,  $\delta$ , a word, and of δούλος, ό, a servant, in §557. These nouns differ from  $\tilde{a}\nu\theta\rho\omega\pi$ os only in that the accent is different in the nominative singular and therefore the application of the general rules of accent works out differently.

39. The declension of vios,  $\dot{\phi}$ ,  $a \text{ son}$ , is as follows:

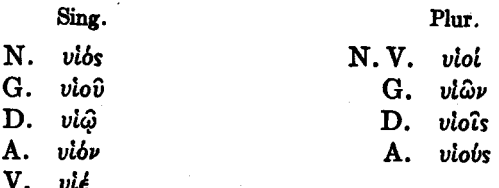

40. Here the rule of noun accent decrees that the accent must be on the ultima in all cases, because it was there in the nominative singular. But which accent shall it be? The general rules of accent answer this question where the ultima is short; for of course only an acute, not a circumflex, can stand on a short syllable. But where the ultima is long, the general rules of accent will permit either an acute or a circumflex. A special rule is therefore necessary. It is as follows:

In the second declension, when the ultima is accented at all, it has the circumflex in the genitive and dative of both numbers, elsewhere the acute.

Explanation: The "elsewhere" really refers only to the accusative plural, because in the nominative and vocative singular and plural and in the accusative singular the general rules of accent would forbid the circumflex, the ultima being short in these cases.

41. The declension of  $\delta \hat{\omega} \rho \circ \nu$ ,  $\tau \delta$ , a gift, is as follows:

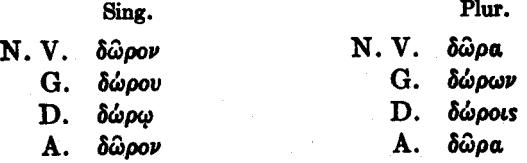

42. It will be observed that  $\delta \hat{\omega} \rho \circ \nu$  is a neuter noun. In all neuter nouns, of all declensions, the vocative and accusative of both numbers are like the nominative, and the nominative, vocative and accusative plural always end in short a.

#### Order of Words 43.

The normal order of the sentence in Greek is like that in English-subject, verb, object. There is no special tendency, as in Latin, to put the verb at the end. But Greek can vary the order for purposes of emphasis or euphony much more freely than English. Thus the sentence, an apostle says a word, is in Greek normally  $\overset{\sim}{a}$  πόστολος λέγει λόγον. But λέγει απόστολος λόγον and λόγον λέγει απόστολος are both perfectly possible. The English translation must be determined by observing the endings, not by observing the order.

44.

#### Movable y

When the -ovou of the third person plural of the verb comes either before a vowel or at the end of a sentence, a v, called movable  $\nu$ , is added to it. Thus  $\beta\lambda\epsilon\pi\omega\sigma\iota\nu$   $\alpha\pi\sigma\sigma\tau\delta\lambda\omega s$ . Sometimes the movable  $\nu$  is added even before a word that begins with a consonant. Thus either λύουσι δούλους or λύουσιν δούλους is correct. It must not be supposed that this movable *v* occurs at the end of every verb form ending in a vowel when the next word begins with a vowel. On the contrary, it occurs only in a very few forms, which must be learned as they appear.

45.

#### **Exercises**

1. άδελφός βλέπει άνθρωπον. 2. δούλος γράφει L. λόγους. 3. απόστολοι διδάσκουσιν άνθρωπον. 4. απόστολοι λύουσι δούλους. 5. δούλος λαμβάνει δώρα. 6. λαμβάνουσιν viol οϊκους. 7. δούλους και οϊκους λαμβάνουσιν άδελφοί. 8. βλέπομεν ίερά και άποστόλους. 9. δούλους βλέπετε και άδελφούς. 10. γράφεις λόγον άποστόλω. 11. διδάσκει άνθρωπον. 12. άδελφός λέγει λόγον άποστόλω. 13. άδελφός άποστόλων γινώσκει νόμον. 14. δούλοι γινώσκουσι νόμον και λαμβάνουσι δώρα. 15. γινώσκουσιν άνθρωποι θάνατον. 16. λαμβάνομεν δώρα και έχομεν άδελφούς. 17. άποστόλοις και δούλοις λέγομεν λόγους θανάτου. 18. άδελφοί και δούλοι

γινώσκουσιν και βλέπουσιν ίερά και δώρα. 19. γράφει άπόστολος νόμον και λέγει λόγους υίοις δούλου. 20. υίοι άποστόλων λέγουσι λόγους και λύουσι δούλους.

II. 1. A servant is writing a law. 2. A son sees words. 3. Brothers are loosing servants. 4. Sons take gifts. 5. An apostle sees a servant and a gift. 6. Servants and sons are saying a word to a brother. 7. We see gifts and servants. 8. Men see words and gifts of a brother and houses of apostles and sons. 9. Words and laws we write to brethren: a word of death we say to a servant. 10. A son is seeing temples and houses. 11. Ye know death. 12. Thou takest an apostle's gift  $(= a$  gift of an apostle). 13. Thou art writing a brother's word to a servant. 14. I loose servants and say words to sons and brothers. 15. A son sees death. 16. They know laws and teach servants of an apostle.

28

## **LESSON V**

#### The First Declension

#### 46.

#### Vocabulary

 $\zeta \omega \eta$ ,  $\eta$ , life.  $\dot{\alpha} \lambda \dot{\eta} \theta \epsilon \iota \alpha$ ,  $\dot{\eta}$ , truth. ήμέρα, ή, a day.  $β$ ασιλεία, ή, a kingdom.  $\gamma$ *pa* $\phi$  $\eta$ *,*  $\eta$ *, a writing, a Scripture.* καρδία, ή, α heart. δόξα, ή, glory.  $\pi$ apa $\beta$ o $\lambda$  $\eta$ ,  $\eta$ , a parable.  $\phi \omega \nu \dot{\eta}$ ,  $\dot{\eta}$ , a voice.  $ε$ ίρήνη, ή, peace. έκκλησία, ή, a church.  $\psi$ vxn, n, a soul, a life. ώρα, ή, an hour.  $\frac{1}{2}$ ντολή, ή, a commandment.

47. All nouns of the first declension ending in  $\alpha$  or  $\eta$ are feminine.

The declension of  $\omega_{\rho a}$ ,  $\eta$ , an hour, is as follows: 48.

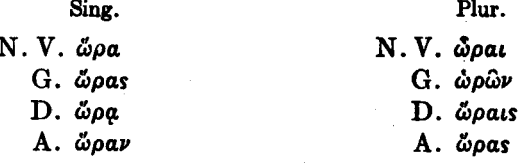

49. The stem of  $\omega \rho a$  is  $\omega \rho a$ -, and the first declension is sometimes called the  $a$ - declension, because its stems end in a. Since, however, the final vowel of the stem enters into various combinations with the endings it is more convenient for the beginner to regard  $\dot{\omega}\rho$ - as the stem and -a, -as, etc., as the endings. It should be noticed that a is characteristic of this declension as o is of the second declension.

50. It should be observed that the  $a$  in the nominative, genitive, and accusative singular, and in the accusative plural is long.

51. The genitive plural shows an exception to the rule of noun accent. The rule of noun accent would require the accent to remain on the same syllable as in the nominative singular. But nouns of the first declension have a circumflex on the ultima in the genitive plural no matter where the accent was in the nominative singular.

52. The declension of  $\beta$ aouleia,  $\eta$ , a kingdom, is exactly like that of  $\omega \rho a$ , since here also there is a long accented penult in the nominative singular followed by a long  $a$  in the ultima.

53. The declension of  $\partial \lambda \dot{\eta} \partial \epsilon \iota a$ ,  $\dot{\eta}$ , truth, is as follows:

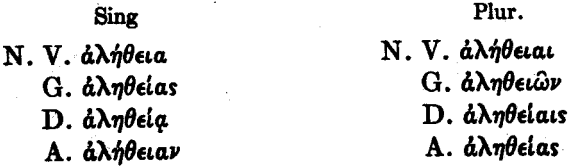

This noun has a short a in the ultima in the nominative singular, and when in the first declension the a is short in the nominative singular it is also short in the accusative singular. In the accusative plural the  $a$  is long in all firstdeclension nouns. The accent follows the noun rule everywhere except in the genitive plural (see §51).

30

#### TESTAMENT GREEK **NEW**

54. The declension of  $\delta \phi \xi a$ ,  $\dot{\eta}$ , glory, is as follows:

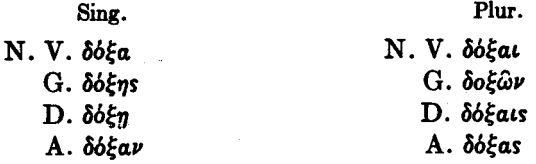

55. The  $a$  in the nominative singular of first-declension nouns is changed to  $\eta$  in the genitive and dative singular except after  $\epsilon$ ,  $\iota$ , or  $\rho$ .

56. The declension of  $\gamma \rho a \phi \dot{\eta}$ ,  $\dot{\eta}$ , a writing, a Scripture, is as follows:

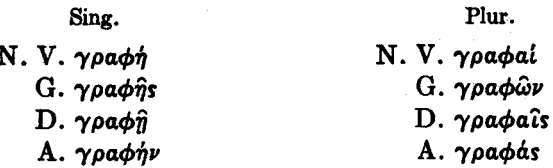

57. When a first-declension noun ends in  $n$  in the nominative singular, the  $\eta$  is retained throughout the singular. But the plurals of all first-declension nouns are alike.

58. In the first declension (exactly as in the second, see §40), when the ultima is accented at all, it has the circumflex in the genitives and datives of both numbers, elsewhere the acute.

59.

#### **Exercises**

1. ψυχή βλέπει ζωήν. 2. βασιλεία γινώσκει άλήθειαν. L. 3. άνθρωπος γράφει έντολάς και νόμους. 4. άπόστολοι λαμβάνουσι δούλους και δώρα και εκκλησίας. 5. απόστολοι και

έκκλησίαι βλέπουσι ζωήν και θάνατον. 6. υίος δούλου λέγει παραβολήν έκκλησία. 7. παραβολήν λέγομεν και έντολήν και νόμον. 8. βασιλείας γινώσκετε και έκκλησίας. 9. έκκλησίαν διδάσκει απόστολος και βασιλείαν δούλος. 10. νόμον και παραβολήν γράφει άνθρωπος έκκλησία. 11. καρδίαι άνθρώπων έχουσι ζωήν και είρήνην. 12. φωνή άποστόλων διδάσκει ψυχάς δούλων. 13. ώρα έχει δόξαν. 14. φωναί έκκλησιών διδάσκουσι βασιλείας και ανθρώπους. 15. βλέπεις δώρα και δόξαν. 16. γράφει έκκλησία λόγον ζωής. 17. λέγει καρδίαις άνθρώπων παραβολήν καί νόμον. 18. γράφει έκκλησία υίος άποστόλου.

II. 1. A kingdom takes glory. 2. Churches are saying parables to hearts of men. 3. A heart of a man is teaching an apostle, and a voice of an apostle is teaching a servant. 4. We have writings of apostles. 5. Churches have peace and glory. 6. A day sees life and death. 7. Apostles take temples and kingdoms. 8. We see houses and temples and churches. 9. A servant says a parable to hearts of men. 10. We know voices of churches and words of truth. 11. A voice of an apostle says a parable to souls of men.
# **LESSON VI**

The Article. Adjectives of the First and Second Declension. Agreement. Use of the Article. Attributive and Predicate Positions of Adjectives. Substantive Use of Adjectives.

#### 60.

## Vocabulary

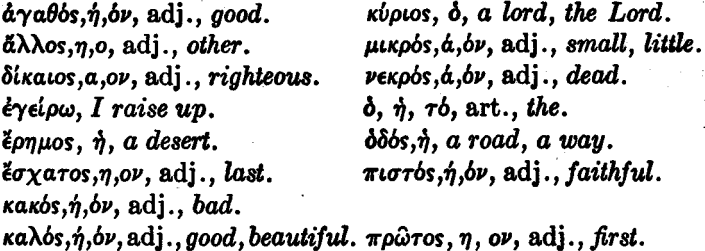

It will be observed that *Eonuos* and *bobs* are feminine. though nearly all nouns of the second declension ending in -os are masculine.

61. The declension of the adjective  $\partial \gamma \partial \theta$  and  $\partial \gamma$  and  $\partial \delta$ , good, is as follows:

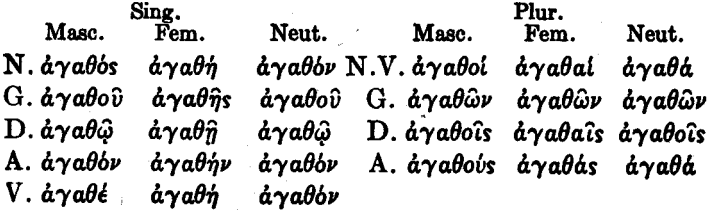

This declension, like all declensions of adjectives. and of the article, etc., is to be learned across and not in vertical columns-that is, the nominative singular is to be given in all three genders before the genitive is given, and the genitive singular is to be given in all three genders before the dative is given, and so on.

It will be observed that the masculine of the adjective *avabbs* is declined exactly like a masculine noun of the second declension, the feminine exactly like a feminine noun in  $n$  of the first declension, and the neuter exactly like a neuter noun of the second declension.

62. Learn the declension of *μικρός*, *small*, and of  $\delta$ ikaios, righteous (in §§569, 570). Note that long a not n stands in the feminine of these adjectives when the preceding letter is  $\rho$  or a vowel (compare §55). The accent in the genitive plural feminine of all adjectives of the second and first declension follows the regular noun rule and not the  $\epsilon$  special rule for nouns of the first declension (§51).

63. The declension of the article is as follows:

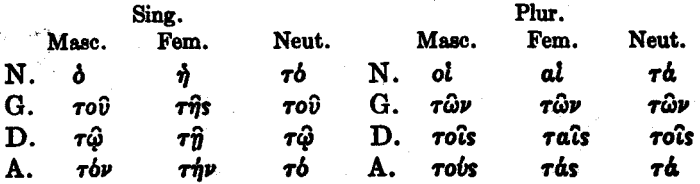

64. The forms  $\delta$ ,  $\eta$ , oi, al are proclitics. A proclitic is a word that goes so closely with the following word as to have no accent of its own.

65. Note that except for (1) these irregular proclitic forms,  $(2)$  the form  $\tau b$  in the nominative and accusative singular (instead of  $\tau$ óv), and (3) the absence of the vocative. the article is declined like the adjective ayabos.

66.

67.

### Agreement

Adjectives, including the article, agree with the nouns that they modify, in gender, number, and case.

Examples: (1) δ λόγος, του λόγου, τω λόγω, βλέπω τον λόγον, οί λόγοι, των λόγων, τοΐς λόγοις, βλέπω τούς λόγους. (2) το δώρον, του δώρου, etc. (3) ή ώρα, της ώρας, τη ώρα,  $\beta\lambda$ έπω την ώραν, αί ώραι, etc. (4) ή όδός (see §60), της όδου, τη όδω, βλέπω την όδόν, αι όδοι, των όδων, ταις όδοις,  $β$ λέπω τὰς δδούς. (5) καλός λόγος, etc., καλή ὤρα, καλή δδός, etc.

## Use of the Article

The use of the article in Greek corresponds roughly to the use of the definite article in English. Thus  $\lambda \dot{\sigma} \gamma$ os means a word;  $\delta$   $\lambda$ byos means the word;  $\lambda$ byot means words: ol *Norou* means the words. The differences between the Greek and the English use of the article must be learned by observation, as they occur. For the present, the presence or absence of the Greek article should always be carefully indicated in the English translation.

## Attributive and Predicate Use of Adjectives

68. Adjectives are used in two distinct ways:  $(1)$ attributively, (2) predicatively.

In the phrase the good word, the adjective good is an attributive adjective: it tells what word we are mentioning. We are not mentioning all words or any word, but only the good word.

In the sentence, the word is good, the adjective good is a predicate adjective; with the verb is it makes an assertion about the subject, the word.

69. In Greek, the distinction between the attributive and the predicate adjective is of vastly more importance than in English; indeed, as will be observed later, some of the most important and characteristic parts of Greek grammar are based upon this distinction.

70. The good word can be expressed in two common ways in Greek-either by ο άγαθος λόγος or by ο λόγος ο  $\dot{\alpha}\gamma$ a $\theta$ bs. It will be observed that what is characteristic about this attributive position of the Greek adjective is that the adjective comes immediately after the article. **The** former of the two alternatives,  $\delta$   $d\gamma a\theta$ ds  $\lambda\delta\gamma$ os, is just like English; it has the order (1) article, (2) attributive adjective. (3) noun, and is a literal translation of the good word. The latter of the two alternatives,  $\dot{\phi}$  λόγοs  $\dot{\delta}$  άγαθόs, means literally the word-namely the good one. But it is of course vastly commoner than this cumbersome usage is in English. and like  $\delta$  *ayabos Moyos* should be translated simply the good word.

71. The word is good can be expressed in two ways in Greek-either by ο λόγος άγαθός or by άγαθός ο λόγος (the simple copula, meaning is, can be omitted). What is characteristic about this *predicate position* of the adjective in Greek is that the adjective does not come immediately after the article.

72. The matter can be summarized as follows:

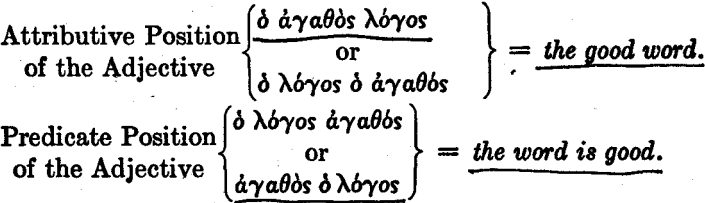

73. The student should fix this distinction in his mind by thoughtful reading aloud of the above and similar phrases, until  $d\gamma a\theta$ ds d  $\lambda$ dyos, for example, comes to mean to him, even without conscious translation, good (is) the word, and comes to be dissociated entirely from the idea the good word. If this advice be heeded, a solid foundation will have been laid for the mastery of a large part of Greek svntax.

74. It should be observed that the distinction between the attributive and the predicate position of the adjective can be made in Greek only when the noun has the article. άγαθός λόγος or λόγος άγαθός (the noun here not having the article) may mean either a good word (attributive) or a word is good (predicate).

#### Substantive Use of the Adjective 75.

The adjective may be used as a noun, especially with the article.

Examples: (1)  $\dot{a}\gamma a\theta$ ós may mean a good man;  $\dot{a}\gamma a\theta\dot{\eta}$ , a good woman; à yabov, a good thing; à yaboi, good men;  $\dot{\alpha}\gamma$ aθai, good women;  $\dot{\alpha}\gamma$ aθά, good things. (2) δ  $\dot{\alpha}\gamma$ aθός means the good man;  $\eta$  a $\gamma$ a $\theta$  $\eta$ , the good woman;  $\tau$ ò a $\gamma$ a $\theta$ bv, the good thing; of  $\partial \chi$  abol, the good men; at  $\partial \chi$  abol, the good women;  $\tau \dot{a}$   $\dot{a} \gamma a \theta \dot{a}$ , the good things.

Sometimes, in the plural masculine, the English language, like Greek, can use the adjective as a noun without adding the word men. Thus of  $\frac{d}{dt}$  and  $\frac{d}{dt}$  may be translated the good meaning the good men or the good people; of vexpol, the dead. meaning the dead people, etc.

76.

## **Exercises**

Ι. 1. άγαθή ή έκκλησία και ή βασιλεία κακή. 2. ή κακή καρδία των άνθρώπων γινώσκει θάνατον. 3. οι απόστολοι βλέπουσι τούς μικρούς οΐκους και τάς κακάς όδούς. 4. οι δουλοι οί κακοί λύουσι<sup>ι</sup> τον οίκον του άποστόλου. 5. οί κακοί  $\lambda$ *i* $\omega$  sometimes means *I destroy.* 

λύουσι το ίερόν. 6. ο κύριος της ζωής<sup>1</sup> έγείρει τούς νεκρούς. 7. οι λόγοι της άληθείας διδάσκουσι τούς άλλους άποστόλους. 8. οι δίκαιοι λαμβάνουσι τά δώρα του κυρίου τά καλά. 9. δ κακός βλέπει την έρημον καί τούς έσχάτους οϊκους. 10. πρώτοι οι δούλοι· έσχατοι οι κύριοι. 11. τη έκκλησία τη μικρά γράφει ο κύριος λόγον άγαθόν. 12. τούς πιστούς βλέπει ο πιστός. 13. έσχατοι οι δούλοι οι κακοί· πρώτοι οί viol οί άγαθοί. 14. ο vios του έσχάτου άδελφου βλέπει τας καλάς έκκλησίας του κυρίου. 15. άλλην παραβολήν λέγομεν τη κακή βασιλεία. 16. πρώτη ή έκκλησία έσχάτη ή άλλη βασιλεία. 17. ταίς πισταίς λέγει ο κύριος παραβολήν καλήν καί τοΐς πιστοΐς. 18. ο άγαθός γράφει άγαθά· δ κακός κακά. 19. άγαθός δ δούλος και λέγει καλά. 20. ή άλήθεια πιστή και ή ώρα κακή.

II. 1. To the first church the Lord writes the first parable. 2. The good woman sees the ways of the desert. 3. The good things are first and the bad things last. 4. Death is bad and life is good. 5. The Lord of the kingdom raises up the faithful men and the faithful women. 6. The good know the bad, and the bad the good. 7. The good words we say to the Church, and the bad words we write to the brethren. 8. Thou seest the good days of the Lord of life. 9. The roads are good and the men bad. 10. The first gift is last and the last (gift) first. 11. The good servants know the truth and the glory of the Lord. 12. The last day takes the bad servants. 13. The men are destroying the beautiful temples and the small houses. 14. The righteous have another house. 15. The church is taking the other house. 16. I know the other ways. 17. The Lord is saying the other parable to the first church.

'Abstract nouns, and nouns such as  $\zeta \omega \eta$ , often have the article where it is omitted in English.

38

# **LESSON VII**

# Masculine Nouns of the First Declension Prepositions

77.

#### Vocabulary

 $\Delta \gamma \gamma$ elos,  $\delta$ , an angel, a messenger.  $\mathbf{\ddot{a}}\gamma\omega$ , I lead.  $a\pi b$ , prep. with gen., from. βάλλω, I throw, I cast, I put. διά, prep. with gen., through; with acc., on account of. els, prep. with acc., into.  $\epsilon \kappa$  ( $\epsilon \xi$  before vowels), prep. with gen., out of.  $\epsilon \nu$ , prep. with dat. in. θεός, δ, a god, God (When it means  $God.$   $b\acute{e}$ s may have the article).

 $\kappa$ *bo*  $\mu$ os,  $\delta$ , a world.  $\lambda$ i $\theta$ os,  $\delta$ , a stone.  $\mu$ aθητής,  $\delta$ , a disciple.  $\mu \text{\'ev}\omega$ , I remain. uerá, prep. with gen., with; with acc., after. ovpavos, o, heaven.  $\pi \epsilon \mu \pi \omega$ , I send.  $\pi \rho \delta s$ , prep. with acc., to.  $\pi$ *po* $\phi$ *ήτης, δ, a prophet.*  $\tau$ έκνον, τό, a child.  $\tau\delta\pi$ os,  $\delta$ , a place.

 $\phi \epsilon \rho \omega$ , I bear, I bring.

Nouns of the first declension ending in  $-\eta s$  are 78. masculine.

79. The declension of  $\pi \rho \phi \phi \eta \tau \eta s$ ,  $\delta$ , a prophet, is as follows:

Sing.

Plur.

- Ν. προφήτης N. V. προφήται  $G.$   $\pi$ po $\phi$ ήτου  $G. \pi$ po $\phi \eta \tau \hat{\omega} \nu$
- $D.$   $\pi$ po $\phi$ *n* $\tau$ n
- Α. προφήτην
- V. προφήτα

 $D.$   $\pi$ po $\phi$ *nrais* 

A. *προφήτας* 

It will be observed that although  $\pi \rho \phi \phi \eta \gamma \eta s$  is masculine it is a true first-declension noun, being just like a feminine noun of the first declension except in the nominative. genitive, and vocative singular.

 $\mu$ a*θnτής* is declined like  $\pi$ *podήτης*, except for the accent.

# **Prepositions**

80. Prepositions express relationship. Thus in the sentence, the book is in the desk, the preposition in expresses a certain relationship between the book and the desk. In the sentence, the book is on the desk, a different relationship is expressed (by the preposition  $\omega$ ).

In English, nouns standing after prepositions are always in the same case (the "objective" case). But in Greek different prepositions take different cases.

81. The preposition  $\epsilon \nu$ , meaning in, always takes the dative case. Thus in the house is expressed by  $\epsilon \nu \tau \hat{\omega}$  olk $\omega$ ; in the truth by  $\epsilon \nu \tau \hat{\eta}$  annotation, etc. The preposition  $\epsilon \hat{\mathbf{k}}$ , meaning *into*, on the other hand, always takes the accusative. Thus into the house is expressed by  $\epsilon$ is  $\tau$ dv olkov. Finally, the preposition  $\dot{a}\pi\dot{\phi}$  always takes the genitive. Thus from the house is expressed by  $d\pi d$  rov olkov.

82. These three prepositions illustrate the general principle that the genitive is the case of separation, the dative the case of rest in a place, and the accusative the case of motion toward a place. Prepositions expressing separation naturally take the genitive, prepositions expressing rest in a place naturally take the dative, and prepositions expressing motion toward a place naturally take the accusative.

83. But a very great number of usages of prepositions cannot be reduced to any such general rule. Thus many

 $40$ 

prepositions that do not express any idea of separation take the genitive.

84. It should be observed that  $\epsilon \nu$ ,  $\epsilon$ is, and  $\epsilon \kappa$  are all proclitics (see  $§$  64).

85.  $\epsilon \nu$ ,  $\epsilon i s$ ,  $\epsilon \kappa$ , and  $\alpha \pi b$  each take only one case, and  $\pi \rho$ ós is not commonly used with any case except the accusative. But many other prepositions take several cases. Those that take several cases often have quite a different meaning when used with one case from their meaning when used with another case. Thus  $\delta t$  with the genitive means through; *did* with accusative, on account of: *uerd* with the genitive means with:  $\mu \in \mathcal{A}$  with the accusative, after.

86. In studying the vocabularies it is quite insufficient to learn how the prepositions are to be translated, but it is also necessary to learn with what case they are construed in any particular meaning. Thus it is quite insufficient to say that  $\epsilon \nu$  means in. What should rather be said is that " $\epsilon_{\nu}$ -with-the-dative" means in. The phrase " $\epsilon_{\nu}$ -with-thedative" should form in the student's mind one absolutely indivisible idea;  $\dot{\epsilon}$  should never be thought of apart from its case. In the same way, but still more obviously, it is insufficient to say that *uera* means with or after. What should rather be said is that " $\mu \epsilon \tau \dot{a}$ -with-the-genitive" means with, and that "uerd-with-the-accusative" means after. This same method of study should be applied to all prepositions.

87. A further important principle is that of precision in learning the meanings of prepositions. It is true that no one English word or phrase is capable of translating in all instances a single Greek preposition. Sometimes, for example,  $\epsilon \nu$  with the dative cannot be translated by in in English. But the proper method is to learn first the usual meaning

before proceeding to the unusual. A reversal of this method will lead to hopeless confusion. Let the student. therefore, so far as prepositions are concerned, adhere for the present rigidly to the translations given in the vocabularies. In that way a feeling for the really fundamental meaning of the prepositions will be formed, and further on the derived meanings can be studied without confusion.

88. Finally, the importance of this subject should be noticed. Few things are more necessary for a correct understanding of the New Testament than a precise acquaintance with the common prepositions. The prepositions therefore should always be singled out from the vocabularies for special attention, and when new prepositions are learned the old ones should be reviewed.

89.

### **Exercises**

I. 1. οί μαθηταί των προφητών μένουσιν έν τω κόσμω. 2. οι κακοί βάλλουσιν λίθους είς τον οίκον των μαθητών. 3. ό θεός πέμπει τούς άγγέλους είς τόν κόσμον. 4. ό προφήτης πέμπει τούς μαθητάς του κυρίου έκ των οίκων είς την έκκλησίαν. 5. δ θεός έγείρει τούς νεκρούς έκ θανάτου. 6. λαμβάνετε τά καλά δώρα άπό των τέκνων. 7. άγομεν τά τέκνα έκ τών οΐκων. 8. μετά τους άγγελους πέμπει δ θεός τον υίον. 9. μετά των άγγελων άγει ο κύριος τους δικαίους είς τον ουρανόν. 10. διά των δδών της έρήμου φέρουσιν οι δούλοι τα δώρα είς άλλον τόπον. 11. διά των γραφών των προφητών γινώσκομεν τον κύριον. 12. διά την δόξαν του θεου έγείρει δ κύριος τους νεκρούς. 13. φέρουσιν τούς νεκρούς είς την έρημον. 14. οί μαθηταί διδάσκουσι τα άγαθα τέκνα έν τη έκκλησία. 15. δ κύριος λέγει παραβολήν τους μαθηταΐς έν τω ιερώ. 16. διά τήν άλήθειαν βλέπουσιν οι προφήται τον θάνατον. 17. άπο της έρήμου άγουσιν οι μαθηται τούς άγαθούς δούλους και τούς vioùs των προφητών πρός τούς μικρούς οίκους των μαθητών.

18. διά την βασιλείαν του θεου φέρομεν τά κακά. 19. διά τάς ψυχάς των άδελφών βλέπει κακά. 20. καλός ό ούρανός· κακός ό κόσμος.

II. 1. In the world we have death, and in the Church life. 2. The prophets lead the righteous disciples of the Lord into the way of the desert. 3. The child is throwing a stone into the little house. 4. The man is saying a good word to the disciples and is leading the disciples to the Lord.<sup>1</sup> 5. The disciples are remaining in the church and are saying a parable to the other prophets. '6. Through the voice of the prophet the Lord is teaching the disciples. 7. On account of the Church the disciples and the apostles write good words to the brethren. 8. On account of the children the prophet is sending the evil men into the desert. 9. After the Lord the apostle sees the disciple. 10. The prophets are teaching the disciples with the children. 11. They are bringing the disciples to the Lord. 12. The Lord is remaining with the prophet in another place. 13. The righteous are leading the disciples through the desert to the Lord. 14. We see the days of the Son of God in the evil world. 15. Evil are the days; good are the churches. 16. Through the word of the Lord God raises the dead.

 ${}^{1}$ Care should be taken to distinguish the two ways in which the English word  $\omega$  is used in this sentence.

# **LESSON VIII**

Enclitics. Personal Pronouns. Present Indicative of  $\epsilon i\mu i$ .

90.

Vocabulary

 $a\dot{v}$ rós,  $\dot{\eta}$ ,  $\dot{\theta}$ , pron., he.  $\delta \epsilon$ , conj., but, and.

 $\sigma\dot{v}$ , pron., thou.

έγώ, pron.,  $I$ . είμί, I am.

91. The conjunction  $\delta \epsilon$  is *postpositive*—that is, it cannot stand first in its clause. Ordinarily it stands second.

Example: δ δούλος γινώσκει τον απόστολον, δ δε απόστολος  $\beta\lambda$ έπει τον κύριον, the servant knows the apostle and the apostle sees the Lord.

## **Enclitics**

92. An enclitic is a word that goes so closely with the preceding word as to have normally no accent of its own.

Enclities are thus to be distinguished from proclitics, which go so closely with the following words as to have no accent of their own (see §64). Proclitics give rise to no special rules of accent; they simply have no accent and produce no changes in the accenting of preceding or following words. But the case is very different with enclitics. which give rise to the following rules:

I. Accenting of the word before an enclitic:

(1) The word before an enclitic does not change an acute on the last syllable to a grave.

Example: άδελφός μου is incorrect; άδελφός μου is correct. If the word before an enclitic has an acute on the  $(2)$ 

antepenult, or a circumflex on the penult, it takes an additional accent (an acute) on the ultima.

Examples: άνθρωπός μου, δώρόν σου, άνθρωπός έστιν, δώρου έστιν.

(3) If the word before an enclitic is itself a proclitic or an enclitic it has an acute on the ultima.

Examples:  $\epsilon$ is με, άνθρωπός μού έστιν.

II. Cases in which an enclitic has an accent of its  $own:$ 

(1) An enclitic of two syllables retains its own accent when it follows a word that has an acute on the penult.

Example:  $\omega_{0}a$  *toriv* is correct because *toriv* is an enclitic of two syllables.  $\omega \rho a \mu \omega v$ , on the other hand, is correct because *uov* is an enclitic of only one syllable.

(2) An enclitic retains its accent when there is emphasis on the enclitic or when the enclitic begins a clause.

93. It may help to fix these rules in the memory, if the enclitic in every case be regarded as forming one word with the word that precedes it and then the general rules of accent be applied. These enclitic rules may then be regarded as attempts to avoid violations of the general rules. Thus if *άνθρωποσεστιν* or *άνθρωποσμου* or *άνθρωποσμε* be regarded as one word the accenting of that word violates the general rule that the accent cannot get further back than the antepenult; and  $\delta\hat{\omega}$ povuov violates the general rule that the circumflex cannot get further back than the penult. Something, therefore, needs to be done. And what is actually done is to put in an additional accent to break up the long series of unaccented syllables. Following out a similar principle, the accent of ώραεστιν would become ώράεστιν. But two acutes were not desired in immediate juxtaposition in a single word. Therefore in this case an

alternative way out of the difficulty was adopted, and the enclitic was made to retain its own accent.

It should be observed, however, that this way of considering the matter will not quite work out in all cases; for ώραμου, for example, would violate the general rule that the accent cannot stand on the antepenult if the ultima is long.

# **Personal Pronouns**

94. The declension of the personal pronoun of the first person is as follows:

Sing.

Plur.

N. ήμείς, we.  $N.$   $\epsilon \gamma \omega$ ,  $I.$  $G.$   $\eta\mu\hat{\omega}\nu$ , of us.  $\sigma$ WS G.  $\epsilon_{\mu\sigma\hat{\nu}}$  or  $\mu\sigma\nu$ , of me: Mg D.  $\dot{\eta}\mu\hat{\iota}\nu$ , to or for us.<br>A.  $\dot{\eta}\mu\hat{a}s$ , us. D. *<i>euch* or *uot*, to or for me. and A.  $\epsilon \mu \epsilon$  or  $\mu \epsilon$ , me.

The forms  $\epsilon \mu \omega \hat{v}$ ,  $\epsilon \mu \omega \hat{i}$ ,  $\epsilon \mu \epsilon$  are the forms used when emphasis is desired. The unemphatic forms,  $\mu \omega v$ ,  $\mu \omega t$ ,  $\mu \epsilon$ , are enclitic.

95. The declension of the personal pronoun of the second person is as follows:

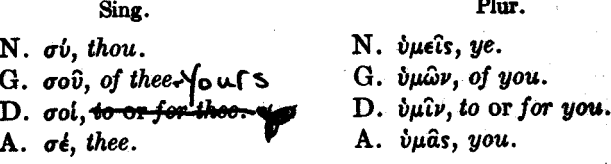

The forms  $\sigma$ 00,  $\sigma$ 01, and  $\sigma$ *έ* are enclitic except when they are emphatic. When they are emphatic, they have the accents given in the paradigm.

96. The declension of the personal pronoun of the third person is as follows:

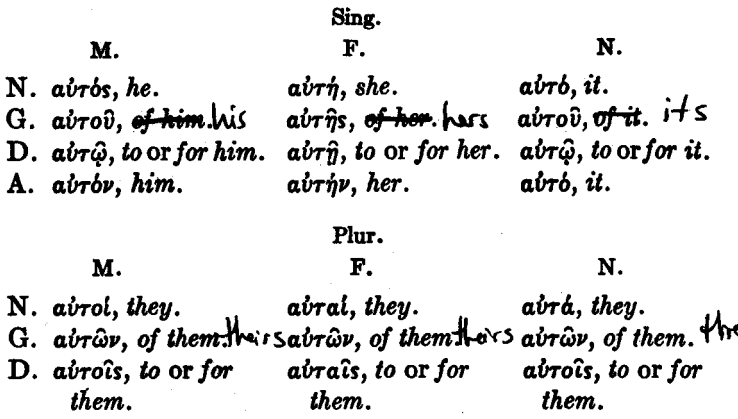

It will be observed that the declension of airos is like that of *ayabbs* (omitting the vocative), except for the form abró in the nominative and accusative singular neuter.

 $a\dot{v}$  and  $i$ , them.

Q7.

A. abrobs, them.

## The Use of Pronouns

(1) A pronoun is a word that stands instead of a noun.

Example: The sentence,  $I$  see the disciple and teach him. means the same thing as I see the disciple and teach the disciple. The pronoun him stands instead of the second occurrence of the noun disciple.

(2) The noun for which a pronoun stands is called its antecedent.

Thus in the sentence, I see the disciple and teach him, the antecedent of him is disciple.

(3) A pronoun agrees with its antecedent in gender and number.

À

abra, them.

**Examples:** 

(a)  $\beta\lambda$ έπω τον μαθητήν και διδάσκω αυτόν, I see the disciple and teach him. Here  $\mu$ aθητήν is the antecedent of aυτόν, and since  $\mu$ aθητήν is of masculine gender and singular number abrov also is masculine singular.

(b)  $\mu \epsilon \nu \omega \epsilon \nu \tau \hat{\omega}$  οίκ $\omega$  και γινώσκω αυτόν, I remain in the house and know it. Here olka is the antecedent of abrov, and since  $\partial \ell \kappa \omega$  is of masculine gender and singular number airóv also is masculine singular. In English the neuter pronoun *it* is used, because the noun house, like all nouns denoting inanimate objects, is neuter in English. But in Greek the word for house is masculine, and therefore the masculine pronoun is used in referring to it. Hence the translations, he, she, etc., given in the paradigm above for the masculine and feminine of the Greek pronoun of the third person are correct only when the antecedents are nouns denoting persons. In other cases, the pronouns will be neuter in English even when they are masculine or feminine in Greek. It will be observed, further, that the pronoun does not agree with its antecedent in case, but only in gender and number. In the sentence just given the antecedent olk $\varphi$  is dative after the preposition  $\partial \nu$ , whereas airóv has its own construction, being the object of the verb γινώσκω.

(c) ή εκκλησία διδάσκει εμέ, και εγώ διδάσκω αύτήν, the Church teaches me and I teach it.

(d)  $\beta\lambda$ έπω τούς μαθητάς και διδάσκω αύτούς, I see the disciples and teach them.

(e)  $\beta\lambda$ έπω τά τέκνα καί διδάσκω αύτά, I see the children and teach them. It will be observed that in English in the plural the personal pronoun is the same in form for all three genders, whereas in Greek it varies.

(4) The personal pronouns are not used in the nominative case unless there is emphasis upon them.

(a) The reason for this rule is that the ending of the verb indicates sufficiently whether the subject is first, second, or third person. Thus  $\lambda \xi \gamma \omega$  means I say. The  $\dot{\xi} \gamma \dot{\omega}$ , therefore, is not put in unless there is emphasis upon it.

(b) Emphasis is usually caused by contrast. Thus in the sentence  $\epsilon \gamma \dot{\omega}$   $\lambda \dot{\epsilon} \gamma \omega$ ,  $\sigma \dot{\nu}$   $\delta \dot{\epsilon}$   $\gamma \rho \dot{\omega} \dot{\epsilon}$ us, I say, but you write,  $\epsilon \gamma \omega$  and  $\sigma \omega$  are emphatic because they are contrasted with each other. And in the sentence  $\epsilon \gamma \dot{\omega}$   $\lambda \epsilon \gamma \omega$ . "I say." the natural inference is that some one else does not sav. The insertion of the emphatic  $\epsilon \gamma \omega$  naturally suggests an implied (though here not an expressed) contrast.

(c)  $a\dot{v}\tau$  os is almost never used as a personal pronoun in the nominative case. The place of it, in the nominative, is taken usually by certain other words, and it itself has in the nominative case a use distinct from its use as a personal pronoun. These matters will be reserved for future study.

(5) To express possession the unemphatic forms of the personal pronouns should be used, and the English phrases my word and the like should be turned around into the form. the word of me, before they are translated into Greek.

Examples: My word,  $\delta$   $\lambda$ byos wov; thy word,  $\delta$   $\lambda$ byos gov; his word,  $\delta$   $\lambda$ *b* $\gamma$ os a*iro* $\hat{v}$ ; her word,  $\delta$   $\lambda$ *b* $\gamma$ os air $\hat{n}$ s; its word,  $\delta$  λόγος αύτου; their word,  $\delta$  λόγος αύτων.

If it is desired to emphasize the possessive idea-e.  $\mathbf{g}$ . "my word"-a possessive adjective, which will be learned later, is ordinarily used instead of the genitive of the personal pronoun.

(6) After prepositions, the emphatic forms of the personal pronouns are ordinarily used.

Examples:  $\dot{\epsilon} \xi$   $\dot{\epsilon} \mu \omega \hat{v}$ , not  $\ddot{\epsilon} \kappa \mu \omega v$ ;  $\dot{\alpha} \pi' \dot{\epsilon} \mu \omega \hat{v}$ , not  $\dot{\alpha} \pi \dot{\delta} \mu \omega v$ ;  $\delta \iota'$ έμου, not διά μου; έν έμοί, not έν μοι. But πρός με is common.

<sup>1</sup>The final vowel of prepositions is frequently elided before words that begin with a vowel. The elision is marked by an apostrophe.

## Present Indicative of  $\epsilon l \mu l$

98. The present indicative of the verb  $\epsilon i \mu i$ , I am, is as follows:

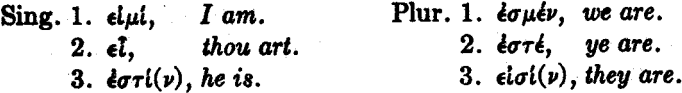

All these forms except  $\epsilon l$  are enclitic. The accents given in the paradigm occur only when required by the rules given above in §92.

 $\frac{1}{2}\sigma\tau i(\nu)$  and  $\epsilon i\sigma i(\nu)$  have the movable  $\nu$  (see §44).

99. The verb  $\epsilon i\mu i$  takes a predicate nominative, not an accusative, to complete its meaning.

Examples:  $\delta$   $\dot{a} \pi \dot{\phi} \sigma \tau \dot{\phi} \dot{\phi}$  are  $\delta \dot{\phi} \dot{\phi} \dot{\phi} \dot{\phi} \dot{\phi}$  and  $\dot{\phi}$  are  $\dot{\phi}$  and  $\dot{\phi}$ man;  $\delta$  antorolos toriv ayabos, the apostle is good.

In the sentence, the apostle says the word, it is asserted that the apostle does something to the word; the word is therefore the object of the action denoted by the verb, and stands in the accusative case. But in the sentence, the apostle is a man, it is not asserted that the apostle does anything to a man. A man, therefore, stands here not in the accusative case but in the predicate nominative.

100.

#### **Exercises**

Ι. 1. οί μαθηταί σου γινώσκουσι την βασιλείαν καί άγουσι τούς άδελφούς αύτων είς αύτήν. 2. διδάσκω τούς άδελφούς μου και λέγω αύτοις παραβολήν. 3. άγει με δ κύριός πρός τους μαθητάς αύτου. 4. δι' έμε βλέπεις σύ τον θάνατον, σοι δε έγω λέγω λόγους κακούς. 5. διά σου άγει ο θεός τους πιστούς είς την βασιλείαν αύτου και δι' αύτων τούς άλλους. 6. δι' ήμας μένει ο κύριος έν τω κόσμω. 7. έγώ είμι δούλος, σύ δε απόστολος. 8. άγαθός έστιν ο κύριος και άγαθοί έστε ύμείς. 9. μαθηταί έστε του κυρίου και άδελφοι των αποστόλων αύτου. 10. δ άπόστολος πιστός έστιν, οι δέ δουλοι αύτου κακοί. 11. ή έκκλησία πιστή έστιν, ήμείς δέ βλέπομεν αύτήν. 12. βλέπομέν σε και λέγομέν σοι παραβολήν. 13. δούλοι έσμέν. δούλους δε διδάσκομεν. 14. οι δούλοι ήμων βλέπουσιν ήμας. ήμείς δε διδάσκομεν αύτούς. 15. άφ' ύμων<sup>ι</sup> λαμβάνει ο άδελφός μου δώρα καλά, καί πέμπει αύτά πρός με διά τών δούλων αύτου. 16. γινώσκομεν την όδόν, και δι' αύτης άγομέν σε είς τόν οίκον ήμών. 17. μετά των άδελφών ήμων βλέπομεν τούς μαθητάς του κυρίου ήμών. 18. μετά τάς ήμέρας τάς κακάς βλέπομεν την βασιλείαν του κυρίου ήμων. 19. μεθ' ήμων<sup>2</sup> βλέπεις αύτόν. 20. μεθ' ύμων έσμεν έν τοις οϊκοις ύμων.

II. 1. Your servants are in the house of the Lord. 2. My house is in the desert. 3. The prophet knows his disciples and brings them into his houses. 4. Through my word ye have glory. 5. On account of our children ye see evil days. 6. In our days the world is evil. 7. God knows our souls and brings them out of death. 8. Ye are our sons and we are your disciples. 9. We are in the kingdom of God with Thy faithful disciples. 10. We say a parable to thee, but thou sayest another word to us. 11. The way is bad, but we lead the children in it. 12. My brother takes gifts from you, but ye write an evil word to him. 13. My house is bad, but your disciples bring the children out of it. 14. My disciples are leading their brethren to me. 15. I see and know my sons and lead them to my Lord. ~16. God knows his Church and leads it out of death into his kingdom. 17. Thy commandments are good and righteous, and lead us into life. 18. Our Lord is sending His apostles to me. 19. We are sending our servants into your house, but ye are taking our gifts from us. 20. Ye are good, but your disciples are evil. "

<sup>1</sup>Before the rough breathing, the  $\pi$  of  $\dot{a}\pi$ ' becomes  $\phi$ .

<sup>2</sup> Before the rough breathing,  $\tau$  of  $\mu \epsilon \tau'$  becomes  $\theta$ .

# **LESSON IX**

Further Uses of airbs. Demonstrative Pronouns.

## Vocabulary

 $\dot{\alpha} \gamma \dot{\alpha} \pi \eta$ ,  $\dot{\eta}$ , love. αμαρτία, ή, a sin, sin. βαπτίζω, I baptize. διδάσκαλος, δ, a teacher. έκείνος,  $η$ ,  $o$ , pron., that.  $\frac{1}{2}$ παγγελία, ή, a promise.  $εν$ αγγέλιον, τό, a gospel. κρίνω, *I judge*.

 $\n *v* \hat{v}$ ,  $\text{adv.}, \text{now.}$ ούτος, αύτη, τούτο, pron., this.  $o\check{v}$ r $\omega$ s, adv., thus, so.  $\pi$ ovn $\rho$ ós,  $\alpha$ ,  $\delta \nu$ , adj., evil. πρόσωπον, τό, α face.

 $x$ aod.  $\eta$ .  $j$ ou.

The declension of overs, this, is as follows: 102.

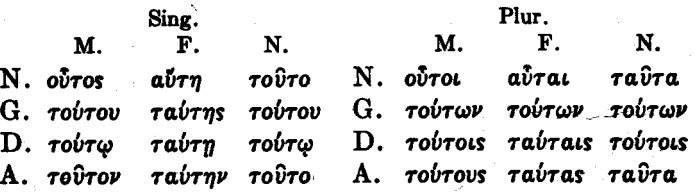

The puzzling variations between ov and av in the first syllable of this word may be fixed in the memory if it be observed that an o-vowel (in the diphthong ov) stands in the first syllable where an  $o$ -vowel (*o* or the long of it,  $\omega$ ) stands in the second syllable, and an a-vowel (in the diphthong av) stands in the first syllable where an a-vowel (a or the closely related vowel  $\eta$ ) stands in the second syllable.

The declension of *exetvos*, that, is like the declension 103. of adjectives in  $-\infty$ ,  $-\eta$ ,  $-\infty$ , except that  $\epsilon \kappa \epsilon \hat{\iota} \nu \circ$  stands instead of *exetvor* in the nominative and accusative singular neuter.

## 101.

104.

### Hen of ouros and exelvos

1. ovros and *exetvos* are frequently used with nouns. When they are so used, the noun with which they are used has the article, and they themselves stand in the predicate. not in the attributive, position (see §§68-74).

Examples: This word, ούτος ο λόγος or ο λόγος ούτος; that word,  $\epsilon$ κείνος ο λόγος or ο λόγος εκείνος; I see this church,  $\beta$ λέπω ταύτην την έκκλησίαν (or την έκκλησίαν ταύτην); these words, ούτοι οί λόγοι or οί λόγοι ούτοι: those words, έκεινοι οί λόγοι οτ οι λόγοι έκεινοι: this good word, ούτος ο καλός λόγος or δ καλός λόγος ούτος.

2. otros and *exetivos* are frequently used by themselves, without nouns.

Examples: ovros, this man (or this person); abrn, this woman;  $\tau$ ov $\tau$ o, this thing; ov $\tau$ ou, these men; av $\tau$ al, these  $women$ ;  $ra\hat{v}ra$ , these things.

#### 105. Further Uses of airos.

In addition to its use as a personal pronoun of the third  $person. a*iv*ro's is also used as follows:$ 

1. It has an intensive use with nouns. When so used it stands in the predicate position.

Examples: αύτός ο άπόστολος or ο άπόστολος αύτός, the apostle himself;  $a\dot{v}\tau\dot{\eta}$   $\dot{\eta}$  έκκλησία or  $\dot{\eta}$  έκκλησία αυτή, the church itself:  $a\dot{v}\tau\dot{\sigma}$   $\tau\dot{\sigma}$   $\delta\hat{\omega}$ pov or  $\tau\dot{\sigma}$   $\delta\hat{\omega}$ pov  $a\dot{v}\tau\dot{\sigma}$ , the gift itself.

2. It is often used with nouns to mean same. When so used it stands in the attributive position.

Examples:  $\delta$  avros antorolos or  $\delta$  antorolos  $\delta$  avros, the same apostle;  $\dot{\eta}$  avr $\dot{\eta}$  έκκλησία or  $\dot{\eta}$  έκκλησία ή avrή, the same church, etc.

3. In its intensive use it often goes with pronouns or with the unexpressed subject of a verb.

Examples:  $a\dot{v}\dot{\tau}\dot{\sigma}s$   $\dot{\epsilon}\gamma\dot{\omega}$   $\lambda\dot{\epsilon}\gamma\omega$  or  $a\dot{v}\tau\dot{\sigma}s$   $\lambda\dot{\epsilon}\gamma\omega$ , I myself say.

αύτος σύ λέγεις or αύτος λέγεις, thou thyself sayest; αύτος λέγει, he himself says; αύτη λέγει, she herself says; αύτο λέγει, it itself says; airol ήμεις λέγομεν or airol λέγομεν, we ourselves say; αυτοί ύμεις λέγετε or αυτοί λέγετε, ye yourselves say; abrol *Nevovouv*, they themselves say.

- 106. The principal uses of adjectives and of the pronouns studied thus far may be reviewed as follows:

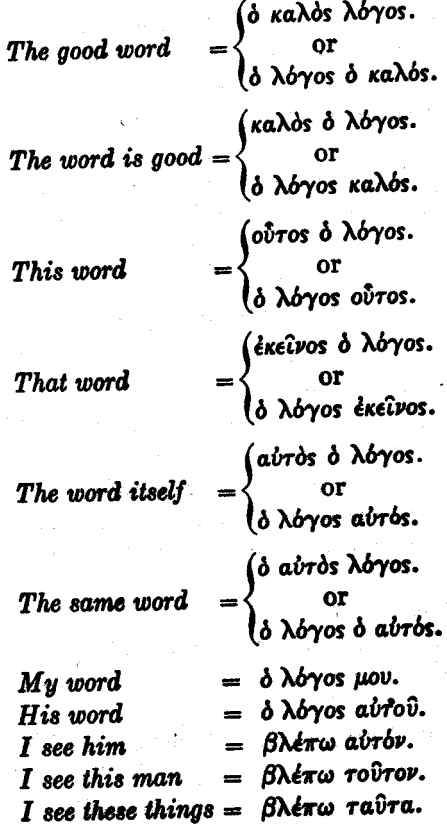

54

107.

## **Exercises**

Ι. 1. ούτοι οι διδάσκαλοι κοίνουσιν αύτον τον απόστολον. 2. ο δέ αυτός διδάσκαλος έχει την αυτήν χαράν έν τη καρδία αύτου. 3. νύν λαμβάνω αύτος το αύτο εύαγγελιον άπο του κυρίου μου.  $\overline{A}$ , ούτος βλέπει έκεινον και κρίνει αυτόν. 5. μετά ταυτα έχετε αύτοι την άγάπην του κυρίου έν ταις καρδίαις ύμων. 6. ούτοι έχουσι χαράν, έκεινοι δε έχουσιν αμαρτίαν. 7. αύτη δέ έστιν ή φωνή του κυρίου αύτου. 8. ούτως γινώσκομεν τούτον και βλέπομεν το πρόσωπον αύτου. 9. λαμβάνομεν ταύτα τα δώρα άπο του αύτου και βλέπομεν αύτόν. 10. αύτος βαπτίζεις έκεινον και εί άδελφος αύτου. 11. είς την αύτην έκκλησίαν άγομεν τούτους τούς διδασκάλους ήμών τούς άγαθούς. 12. αύτος έγω έχω ταύτην την έπαγγελίαν του κυρίου μου. 13. αύτη βλέπει το πρόσωπον του κυρίου αύτης. 14. αύτη γινώσκει αύτην την αλήθειαν. 15. αγαθή έστιν ή έπαγγελία σου και άγαθή εί αύτή. 16. εκείνοι είσιν μαθηταί του αύτου διδασκάλου. 17. ούτός έστιν διδάσκαλος έκείνου, έκεινος δέ τούτου. 18. ούτος διδάσκει τούς άγαθούς και αυτός έστιν άγαθός. 19. μετά τάς ήμέρας έκείνας διδάσκαλοί έσμεν τούτων των δούλων. 20. μετά των πιστών έχομεν έπαγγελίας άγαθάς, οι δε πονηροί βλέπουσιν ήμέρας κακάς.

II. 1. These churches know the Lord Himself. 2. The same disciples know Him and see His face. 3. Those teachers judge the same churches and lead them into the same joy. 4. We ourselves have this sin in our hearts. 5. This is the love of our God. 6. These are the faithful churches of our Lord. 7. The apostle himself baptizes his brothers and leads them to thee. 8. Through this gospel we have life. 9. On account of these teachers we see death.  $10.$  He Himself knows us and from Him we receive this promise. 11. On account of the same gospel we ourselves send these apostles to you. 12. Into this world he sends the Lord Himself. 13. I see this man and the brethren see him. 14. Now we are baptizing those disciples of our Lord and are sending the same disciples into the desert. 15. My disciples know my voice and bring these things to me. 16. Through these things we bring the same gospel into the same world. 17. We are disciples of the Lord, but ye are disciples of the evil one. 18. This sin leads our children into death. 19. The sins of these churches are leading other men into the same sins. 20. His disciples have this sin in their hearts and are teaching men so. 21. I know the sins of the disciples and the disciples themselves.

# **LESSON X**

**Present Middle and Passive Indicative.**  $\phi_{\overline{x}}$  with the Genitive. The Dative of Means. Deponent Verbs. Compound Verbs. The Position of ov. Various Cases with Verbs.

## 108.

## Vocabulary

- $d\lambda\lambda d$ , conj., but (stronger adversative than  $\delta \epsilon$ ).
- $\frac{1}{2}$ άκούω, I hear (may take the genitive, but also takes the accusative).

άμαρτωλός, ό, a sinner.

- $\Delta$ ποκρίνομαι, dep., I answer (takes the dative).
- $\phi \sim \pi$ . I rule (takes the genitive); middle, I begin.
- $\gamma$ ivoµai, dep., I become (takes a predicate nominative. not an accusative).
- είσέρχομαι, dep., I go in, I enter.
- $\epsilon$ εέρχομαι, dep., I go out.
- $\epsilon_{Q}\chi_{Q}\mu$ ai, dep., I come, I go.
- ότι, conj., that, because.

ού (ούκ before vowels, ούγ before the rough breathing), proclitic, not.

πορεύομαι, dep., I go. - jou may σώζω,  $I$  save.

 $\dot{v}\pi\dot{\phi}$ , prep. with gen., by (expressing agent); with accusative, under.

διέρχομαι, dep., I go through.

109. There are three voices in Greek: active, middle and passive.

The active and the passive voices are used as in English.

The *middle* voice represents the subject as acting in some way that concerns itself, or as acting upon something that belongs to itself.

(1) Rarely the middle has the force which a verb followed by a reflexive pronoun in the objective case has in English. Thus *Nova* means I wash, and *Novoual* means I wash myself.

But usually the force of the middle is much more subtle. Sometimes, therefore, it is impossible to make any difference in an English translation between active and middle. In the case of some verbs, on the other hand, the difference in meaning is so great that in an English translation it is necessary to use one verb for the active and an entirely different verb for the middle. For example,  $\ddot{a}\rho\chi\omega$  means I rule, and apxouat (middle) means I begin.

(2) The middle of  $\lambda \omega$  does not occur in the New Testament. But it is very important to learn it, since it will enable the student to recognize the middle of other verbs. The translations given in the paradigms for the middle of  $\lambda \psi \omega$  serve to indicate, in a rough sort of way, the fundamental meaning of the middle voice, rather than the actual meaning of the middle voice of this particular verb.

(3) In the present tense the middle and passive voices are exactly alike in form, though in certain other tenses they are entirely distinct. In the exercises in this lesson, the forms which might be either middle or passive should be regarded as passive.

The Present Middle Indicative of  $\lambda\acute{\omega}\omega$  is as follows: 110.

Sing.

Plur.

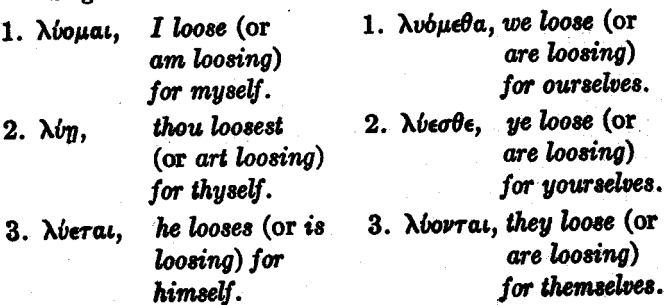

58

111. The personal endings in the middle and passive of the so-called primary tenses are -uat, -oat, -rat, -ueba, -obe, -vrai. Between the stem and the personal endings is placed, in the present tense, the variable vowel  $o/e$  (o standing before  $\mu$  and  $\nu$ ,  $\epsilon$  before other letters). The second person singular,  $\lambda \psi_{\eta}$ , is a shortened form instead of  $\lambda \psi \epsilon \sigma a \iota$ .

112. The Present Passive Indicative of  $\lambda \omega$  is as follows:

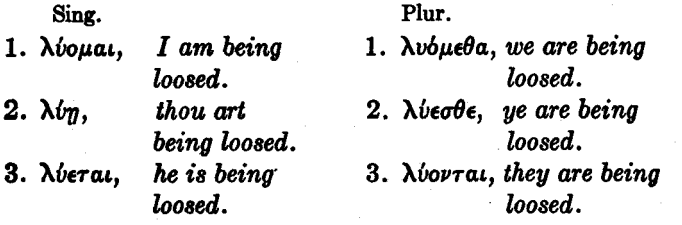

113. The present active indicative,  $\lambda \dot{\omega}$ , it will be remembered, can be translated either I loose or I am loosing. The passive of  $I$  loose, in English, is  $I$  am loosed; the passive of  $I$  am loosing is  $I$  am being loosed. Both  $I$  am loosed and I am being loosed might, therefore, have been given in the translation of  $\lambda \omega \mu a \iota$  (passive). But I am loosed is so ambiguous that the student is advised, at least in the earlier lessons, to adopt the alternative translation. I am loosed may mean I am now in a loosed condition, in which case it indicates a present state resultant upon a past action and would be translated, not by the present tense, but by the perfect tense in Greek.

Example: σώζομαι means I am being saved. It represents the action as taking place at the present time. It could also be translated I am saved in such a sentence as every day  $I$  am saved from some new trouble. Here  $I$  am

<sup>1</sup> An alternative form for  $\lambda \nu \eta$  is  $\lambda \nu \epsilon t$ . But the former seems to be preferred in the New Testament.

saved is present because it indicates customary action. But in the majority of cases  $I$  am saved means  $\tilde{I}$  am in a saved condition resultant upon an action that took place in the past. And in these cases the English sentence I am saved would be translated by the perfect tense, not by the present tense, in Greek. It will be seen, therefore, that the translation I am loosed for  $\lambda$ *ioual*, though it is not wrong (since  $\lambda$ *iouat* may sometimes be translated in this way), would be misleading.

# *int* with the Genitive

The preposition  $\dot{v}\pi\dot{\phi}$  with the genitive expresses the agent by which an action is performed. This usage occurs principally with the passive voice.

Example: δ άπόστολος λύει τον δούλον means the apostle looses the servant. If the same thought be expressed by the passive voice, the object of the active verb becomes the subject of the passive and the subject of the active verb becomes *int* with the genitive. Thus  $\delta$   $\delta$ oilos *Nieral* υπό του άποστόλου means the servant is being loosed by the apostle.

115.

114.

## The Dative of Means

The simple dative without any preposition sometimes expresses means or instrument.

Examples:

(1) εγείρονται τώ λόγω του κυρίου, they are being raised up by (by means of) the word of the Lord. Compare εγείρονται ύπό του κυρίου, they are being raised up by the Lord. The comparison will serve to distinguish  $\dot{v}\pi\dot{o}$  with the genitive (expressing the active personal agent) from the dative expressing means.

(2) άγομεν τούς δούλους μετά των υίων αύτων λόγοις κα-

 $\lambda$ ois, we are leading the servants with their sons with good words. This example will serve to distinguish the dative expressing means from  $\mu \in \mathcal{A}$  with the genitive expressing accompaniment. The two ideas, though they are logically quite distinct, happen often to be expressed by the same preposition, with, in English.  $\mu$ erá with the genitive means with in the sense of in company with: the dative means with in the sense of by means of.

#### **Deponent Verbs** 116.

Many verbs have no active forms, but only middle or passive forms with active meaning. These verbs are called deponent.

Example: πορεύομαι is passive in form, like λύομαι, but it is active in meaning, like  $\lambda \omega$ . It means simply I go or I am going.

#### 117. **Compound Verbs**

Prepositions are frequently prefixed to verbs. The meaning of the verb is modified by the preposition in a way that is often easily understood from the common meaning of the preposition. Sometimes, however, the matter is not so simple; sometimes the meaning of the compound verb cannot easily be determined from the separate meanings of its two component parts.

Example:  $\epsilon \kappa$  means out of, and πορεύομαι means I go. Hence  $\epsilon$ *k* $\pi$ op $\epsilon$ *ioual* means *I go out*. But the meaning of  $\alpha$  aroxpivoual, I answer, is not easily derived from the meanings of its component parts.

## 118.

## The Position of ou

The negative, ov, precedes the word which it negatives. And since in the great majority of cases the negative in a sentence negatives the verb, the normal place of ov is immediately before the verb.

Examples: où  $\lambda \psi \omega$ , I do not loose, or I am not loosing; où λύομαι, I am not being loosed.

#### Various Cases With Verbs 119.

Many verbs take the genitive case and many the dative case to complete their meaning, where the corresponding verbs in English take a direct object.

Examples: άκούω της φωνής, I hear the voice (but άκούω may also take the accusative); αποκρίνομαι τω αποστόλω, I answer the apostle.

120.

## **Exercises**

I. 1. λύονται ούτοι οι δούλοι ύπο του κυρίου. 2. τώ λόγω τού κυρίου άγόμεθα είς την εκκλησίαν τού θεού. 3. ούκ άκούετε της φωνής του προφήτου, άλλ'<sup>1</sup> έξέρχεσθε έκ του οΐκου αύτου. (4. τω λόγω αύτου του κυρίου γίνεσθε μαθηταί αύτου. 5. εκείνοι οι άγαθοι διδάσκαλοι ούκ εισέρχονται είς τους οίκους των αμαρτωλων. 6. ού βαττίζονται οι αμαρτωλοί ύπο των άποστόλων, άλλ' εξέρχονται εκ τούτων των οίκων πρός άλλους διδασκάλους. 7. λέγετε έκείνοις τοΐς αμαρτωλοΐς δτι σώζεσθε ύπο του θεου άπο των άμαρτιών ύμων. 8. άρχει αυτός ό θεός της βασιλείας αύτου. 9. ειρήνην έχει ή έκκλησία, ότι σώζεται ύπο του κυρίου αύτης. 10. ούκ άποκρινόμεθα τώ άποστόλω ότι ού γινώσκομεν αύτόν. 11. ούχ ύπό τών μαθητων σώζη άπο των άμαρτιων σου, άλλ' ύπ' αύτου του θεου. 12. ού πορεύη έν τη όδω τη κακη, άλλά σώζη άπό των άμαρτιών σου καί οί άδελφοί σου άκούουσι της φωνής του κυρίου. 13. μετά των άδελφων αύτου άγετει είς την βασιλείαν του θεού τη φωνη των αποστόλων. 14. ού γίνη μαθητής του κυρίου, ότι ούκ είσέρχη είς την έκκλησίαν αύτου.

<sup>1</sup>The final vowel of  $d\lambda\lambda d$  is often elided before a word that begins with a vowel. The elision is marked by an apostrophe.

II. 1. These churches are being saved by God from death. 2. I am being saved by Him and am being taught by His word. 3. We are becoming disciples of the good apostle, but ye are not hearing his voice. 4. I am a sinner. but am being taught by the apostles of the Lord. 5. I am an evil servant, but thou art becoming a teacher of this church. 6. The evil men say to those churches that our brethren do not see the face of the Lord. 7. The world is being destroyed by the word of our God. 8. We know the Lord because we receive good gifts from Him and are being taught by Him in parables. 9. Thou art writing these things to thy brethren and art being saved from thy sin. 10. He is teaching others and is himself being taught by this apostle. 11. That disciple is not answering this prophet, because he does not know his words. 12. Thou art saying to this church that thou art a bad servant. 13. You are abiding in that temple, because you are not servants of the Lord. 114. We do not see the faces of our Lord's disciples,<sup>1</sup> because we are not in their houses. 15. In our Lord's house are joy and peace. 16. God rules this world by His word. 17. These sinners are not entering into the Lord's house, but are going out into the desert. 18. These words are being written by God to His faithful churches.

<sup>1</sup>The phrase should be turned around into the form, the disciples of our Lord, before it is translated into Greek. A similar transposition should be made in other similar phrases.

# **LESSON XI**

Imperfect Active Indicative. Imperfect Indicative of  $\epsilon l$ . Accent of  $\epsilon \sigma \tau \iota(\nu)$ .

## 121.

## Vocabulary

- $a\Omega\omega$ , I take up, I take away.  $\partial \nu \alpha \beta \partial \nu \omega$ , I go up ( $\partial \nu \alpha$ -means  $up).$
- άποθνήσκω, I die.
- άποκτείνω, I kill.
- $\alpha \pi$ οστέλλω, I send (πέμπω is the general word for send, while  $\dot{a}\pi o\sigma\tau\epsilon\lambda\lambda\omega$  means I send with a commission).
- äpros,  $\delta$ , a piece of bread, a loaf, bread.
- $\beta a^i \omega$ , I go (the simple verb does not occur in the New Testament, but the compounds with various prepositions are exceedingly common).

 $\epsilon$ σθίω, I eat.

κατά, prep. with gen., against; with acc., according to  $(\kappa a \tau \dot{a}, \text{of which the original})$ meaning was down, has many meanings in the New Testament).

καταβαίνω, I go down.

 $\mu \epsilon \nu$ ...  $\delta \epsilon$ , on the one hand... on the other (used in contrasts, the  $\mu \neq \nu$  often being best left untranslated and the  $\delta \epsilon$  being then best translated by but).

ούκέτι, adv., no longer.

- $\pi$ apá, prep. with gen., from; with dat., beside, in the presence of; with acc., alongside of.
- $\pi$ apa $\lambda$ aµ $\beta$ ávω, I receive, I take along.
- $\sigma$ *iv*, prep. with dat., with (a close synonym of  $\mu$ erá with gen.).
- $\sigma$ vvá $\gamma\omega$ , I gather together.

 $\tau$ *b* $\tau$  $\epsilon$ , adv., then.

122. In present time there is no special form of the verb in Greek to indicate continued action—there is no distinction in Greek between I loose and I am loosing. But in past time the distinction is made even more sharply than in English.

The tense which in the indicative is used as the simple past tense is called the aorist. It will be studied in Lesson XIV.

The tense which denotes continued action in past time is called the imperfect.

The aorist active indicative of  $\lambda \omega$  means I loosed, etc., whereas the imperfect active indicative means I was loosing, etc. This distinction should be carefully observed.

123. The imperfect active indicative of  $\lambda \omega$  is as follows:

Sing.

1. E $\lambda$ vov, I was loosing.

2. Elves, thou wast loosing.

Plur.

- 1. *ENbouev*, we were loosing.
- 2. *ENvere*, *ue were loosing*.
- 3.  $\lambda v \epsilon(\nu)$ , he was loosing. 3. ENvov, they were loosing.

124. The imperfect indicative, like the indicative of the other secondary tenses (see §20, footnote), places an augment at the beginning of the stem of the verb.

125. In verbs that begin with a consonant the augment consists in an  $\epsilon$ - prefixed to the stem.

Examples: E $\lambda$ vov, I was loosing; εγίνωσκον, I was knowing.

126. In verbs that begin with a vowel, the augment consists in the lengthening of that vowel. But  $\alpha$  lengthens not to long  $a$  but to  $n$ .

Examples: The imperfect of  $\epsilon \gamma \epsilon \iota \rho \omega$  is  $\eta \gamma \epsilon \iota \rho \omega \rho$ ; of  $\alpha \kappa \iota \iota \omega$ ,  $\tilde{\eta}$ κουον; of alρω,  $\tilde{\eta}$ ρον.

127. The personal endings in the active of the secondary tenses are as follows:

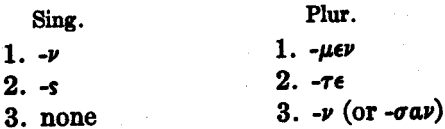

128. The variable vowel (placed between the stem and the personal endings) is, in the imperfect as in the present, o before  $\mu$  and  $\nu$  and  $\epsilon$  before other letters.

129. The third person singular,  $\lambda v \epsilon(\nu)$ , has the movable  $\nu$  (under the conditions mentioned in §44).

130. It will be observed that the first person singular and the third person plural are alike in form. Only the context can determine whether theor means I was loosing or they were loosing.

# **Augment of Compound Verbs**

131. In compound verbs (see §117), the augment comes after the preposition and before the stem. If the preposition ends with a vowel, that vowel is usually dropped both before a verb that begins with a vowel and before the augment.

Examples: The imperfect of εκβάλλω is εξέβαλλον; of άποκτείνω, άπέκτεινον; οι άπάγω, άπηγον.

132. It should be observed that the accent does not go back of the augment. Thus  $\overset{\sim}{a} \pi \hat{\eta} \gamma o \nu$  is correct, not  $\overset{\sim}{a} \pi \eta \gamma o \nu$ .

#### Imperfect Indicative of  $\epsilon\lambda\mu\lambda$ 133.

The imperfect indicative of  $\epsilon \mu \mu$  is as follows:

Sing.

Plur.

- 1.  $\hbar \mu \eta \nu$ , I was.
- $2.$   $\delta s$ , thou wast.
- $3.$   $\tilde{\eta}$ v, he was.
- $1.$   $\hat{\eta}$ μεν, we were. 2.  $\frac{1}{7}$ τε, ye were.
- 3. hoav, they were.

## 134.

## Accent of  $\check{\epsilon}\sigma\tau\iota(\nu)$ .

After oux and certain other words the third person singular present indicative of  $\epsilon l \mu l$  is accented on the first svllable. This does not apply to the other forms of  $\epsilon i \mu i$ . Thus ouk έστιν, but ούκ έσμεν, etc.

## 135.

### **Exercises**

I. 1. ήκούομεν της φωνής αύτου έν έκείναις ταίς ήμέραις, νύν δέ ούκέτι άκούομεν αύτής. 2. δ δέ μαθητής του κυρίου έλεγε παραβολήν τοις άδελφοις αύτου. 3. άπέκτεινον οί δούλοι τά τέκνα σύν τοίς μαθηταίς. 4. τότε μέν κατέβαινον είς τον οίκον, νύν δε ούκέτι καταβαίνω. 5. παρελαμβάνετε τον άρτον παρά των δούλων και ήσθίετε αυτόν. 6. διά τήν άλήθειαν απέθνησκον οι μαθηται εν ταίς ήμέραις εκείναις. 7. συνήγεν ούτος δ άπόστολος είς την έκκλησίαν τούς μαθητάς του κυρίου ήμών. 8. νυν μέν διδασκόμεθα ύπο των άποστόλων. τότε δε έδιδάσκομεν ήμείς την εκκλησίαν. 9. δ κύριος ήμών  $\tilde{n}$ ρε τας αμαρτίας ήμων. 10. τότε μεν ανέβαινον είς το ιερόν, νົυν δε ούκετι άναβαίνουσιν. 11. πονηροί ήτε, άγαθοί δε έστε. 12. ύμεΐς μέν έστε άγαθοί, ήμεΐς δέ έσμεν πονηροί. 13. τότε ήμην έν τώ ιερώ και έδίδασκέ με ο κύριος. 14. λέγομεν ύμίν ότι έν τώ οϊκω ύμών ήμεν. 15. έξέβαλλες αύτους έκ του ίερού. 16. άπέστελλον οι άνθρωποι τους δούλους αυτών πρός με. 17. δ κύριος απέστελλεν άγγελους πρός ήμας. 18. έν τώ κόσμω ήν καί ο κόσμος ούκ έβλεπεν αύτον. 19. δούλος ής τού πονηρού, άλλά νύν ούκέτι εί δούλος. 20. τούτό έστι τό δώρον του άνθρώπου, καλόν δέ ούκ έστιν.

II. 1. The servant was saying these words against them. 2. According to the word of the apostle, they were going up into the temple. 3. The Lord was in His temple. 4. They were killing our children. 5. Ye were dying in those days on account of the kingdom of God. 6. Thou wast taking away the sins of Thy disciples. 7. The prophet 68

was sending the same servants into the small house. 8. We are no longer sinners, because we are being saved by the Lord from the sin of our hearts. 9. I was receiving this bread from the apostle's servants. 10. Then he was writing these things to his brethren. 11. In that hour we were in the desert with the Lord. 12. They are good, but they were evil. 13. Thou wast good, but we were sinners. 14. Then I was a servant, but now I am a son. 15. The sons of the prophets were gathering these things together into the temple. 16. Now I am being sent by the Lord to the children of the disciples, but then I was sending the righteous men into the desert.
# **LESSON XII**

Imperfect Middle and Passive Indicative Singular Verb with Neuter Plural Subject Uses of  $\kappa a l$  and  $o\dot{v}\delta \dot{\epsilon}$ 

#### 136.

## Vocabulary

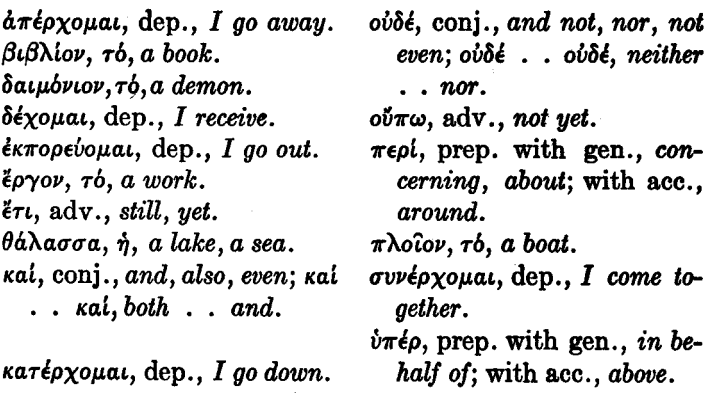

137. As in the present tense, so also in the imperfect, the middle and passive voices are alike in form.

138. The imperfect middle indicative of  $\lambda \dot{\omega}$  is as follows:

Sing.

Plur.

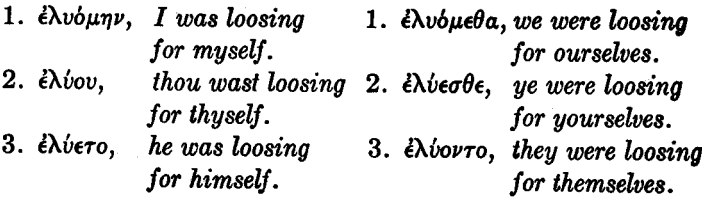

NEW TESTAMENT GREEK

139. The personal endings in the middle of the secondary tenses are as follows:

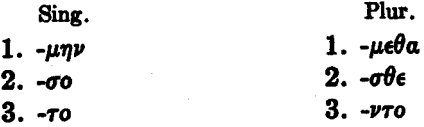

140. The variable vowel, as in the active of the imperfect, and in all three voices of the present, is o before  $\mu$ and  $\nu$  and  $\epsilon$  before other letters.

141. In the second person singular, *¿Nov* is a shortened form for an original ελύεσο.

142. Great care should be taken to pronounce clearly both the long vowel in the ultima of the form ελυόμην and the accent on the penult.

143. The imperfect passive indicative of  $\lambda \dot{\psi} \omega$  is as follows:

Sing.

Plur.

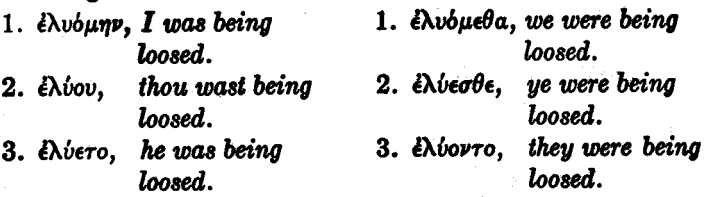

144. Verbs which are deponent in the present are also deponent in the imperfect.

Example: The imperfect indicative of  $\epsilon_{\rho\chi_0\mu\alpha\iota}$ , I come, is ήρχόμην, I was coming.

#### The Neuter Plural Subject 145.

A neuter plural subject may have its verb in the singular. Examples: τα δαιμόνια εξέρχεται, the demons go out; ταύτά έστι τά καλά δώρα, these are the good gifts.

70

This strange idiom, however, is by no means invariable in New Testament Greek; the neuter plural subject often has its verb in the plural like any other plural verb.

Example: τα τέκνα σώζονται, the children are being saved.

### Uses of *kai* and *obbe*

146. The simple connective use of *kal*, where it means and, has already been studied. But kai has other uses. Frequently it means also or even. When it is thus used, it stands before the word with which it is logically connected. In the case of also, the English order is the reverse of the Greek order; in the case of even, it is the same as the Greek order.

Examples:  $\tau$ oύτο δέ και έγω λέγω, but this I also say; γινώσκουσι καί τά τέκνα τόν νόμον, even the children know the law.

147. ovoté, like kai, is often simply connective and means and not or nor. But like rai it has other uses. It often means not even.

Examples: τούτο δε ού λέγω έγω ούδε λέγουσιν αύτο οί  $\ddot{a}$   $\lambda$  $\lambda$ ot, but this I do not say, nor do the others say it (simple connective use of  $o\dot{\theta}$ ); την δόξαν του θεου βλέπουσιν ούδε οι  $\mu$ aθηταί, not even the disciples see the glory of God.

148. Finally, kai . . . kai and obôe . . . obôe are used correlatively, and mean, respectively, both . . . and, and neither  $\ldots$  nor.

Examples: (1) τούτο λέγουσιν και οι απόστολοι και οι  $\delta$ o $\hat{v}$ λοι, both the apostles and the servants say this; (2)  $\tau$ o $\hat{v}$ ro λέγουσιν ούδε οι απόστολοι ούδε οι δούλοι, neither the apostles nor the servants say this.

140.

## **Exercises**

Ι. 1. έγράφοντο ούτοι οί λόγοι έν βιβλίω. 2. έδιδασκόμην  $\dot{v}$ π' αύτου έκ των βιβλίων των προφητών. 3. έν έκείναις ταις πμέραις και εδιδασκόμεθα ύπ' αύτου και εδιδάσκομεν τους άλλους, άλλά νύν ουδε διδασκόμεθα ουδε διδάσκομεν. 4. άπήργοντο οί άμαρτωλοί πρός την θάλασσαν. 5. έξεπορεύετο πρός αύτον ή έκκλησία, άλλά νύν ούκέτι έκπορεύεται. 6. ούπω βλέπομεν τον κύριον έν τη δόξη αύτου, άλλά έδιδασκόμεθα  $\delta \pi'$  αύτοθ καί έν ταίς ήμέραις ταίς κακαίς. 7. έλέγετο έν τω ίερω καλός λόγος περί τούτου του άποστόλου. 8. περί αύτον έβλέπετο ή δόξα αύτου. 9. έφέρετο τα δώρα και πρός τούς πονηρούς. 10. έδέχου τα βιβλία άπο των προφητών. 11. συνήρχοντο οί μαθηταί πρός τούτον. 12. τά έργα του πονηρού πονηρά έστιν. 13. ούδε αύτος πονηρός ούδε τα έργα πονηρά. 14. ύπέρ της έκκλησίας αύτου απέθνησκεν δ κύριος. 15. ούκ έστιν μαθητής ύπερ τον διδάσκαλον αύτου ούδε δούλος ύπερ τον κύριον αύτου. 16. έν τώ πλοίω ήγου πρός τον κύριον διά της θαλάσσης. 17. έξηρχεσθε έκ των οϊκων ύμων. 18. ταύτα τα δαιμόνια εξήρχετο διά του λόγου αύτου. 19. ήκούοντο και ήκουον άκούονται και άκούουσιν. 20. ήρχόμην πρός τόν κύριον, ήγον δε και τούς άλλους.

II. 1. Those words were being heard by the same apostle, but now they are no longer being heard. 2. These books were being written by him in behalf of his servants. 3. I was not yet being taught by this man, but I was leading the others to him. 4. Ye are not above me nor am I above you. 5. Thou wast sending others to him and wast being sent by him to others. 6. The demons were going out of the children. 7. Ye were coming in and going out in the church. 8. We were not yet going away to the sinners, but were still hearing the voice of the apostle and were being taught concerning the Lord out of the books of the prophets. 9. They were going down to the sea

#### NEW TESTAMENT GREEK 73

and were going through it in boats. 10. Neither the evil nor the good were answering the Lord. 11. We were both seeing and hearing these disciples. 12. Thou wast being saved by the word of the Lord. 13. Not by your works but by the Lord were ye being saved from your sins. 14. Not even the good are saved by works. 15. Through the word of the Lord we were becoming good disciples. 16. Thou wast not dying in behalf of him, but he was dying in behalf of thee.

# **LESSON XIII**

# Future Active and Middle Indicative

### 150.

## Vocabulary

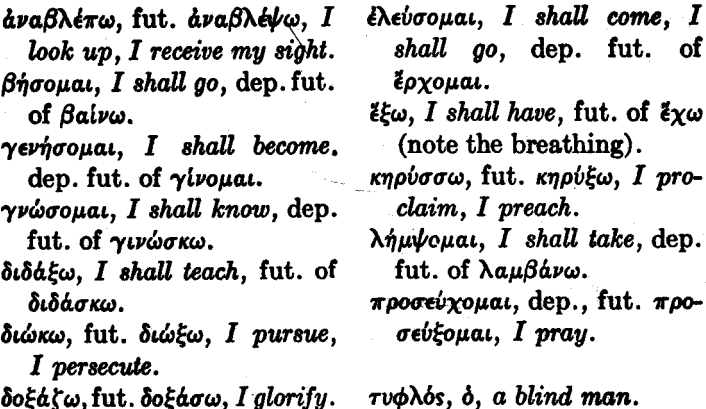

151. The present and imperfect tenses, in all three voices, are formed on the present stem, to which the personal endings, being joined to the stem by the variable vowel  $o/ \epsilon$ , are sdded.

But the future active and middle are formed on the future stem, which is formed by adding the tense suffix  $\sigma$  to the stem of the verb. Thus, while  $\lambda v$ - is the stem of the verb (which in the case of  $\lambda \omega$  is also the present stem).  $\lambda v \sigma$ - is the future stem.

152. The future, being a primary tense, has primary personal endings like the present tense. The variable vowel is also the same. Therefore the future active and middle indicative are conjugated exactly like the present active and middle, except that the future has  $\lambda v \sigma$ - at the beginning instead of  $\lambda v$ -.

153. It will be remembered that in the present and imperfect tenses the middle and passive are alike in form. But in the future the passive is quite different from the middle and will be reserved for a subsequent lesson. Nuo- $\mu a\iota$ , therefore, means I shall loose for myself, but it does not mean I shall be loosed.

154. The future active indicative of  $\lambda \omega$  is as follows:

Sing.

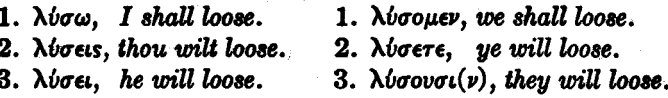

#### The future middle indicative of  $\lambda \omega$  is as follows: 155.

Sing.

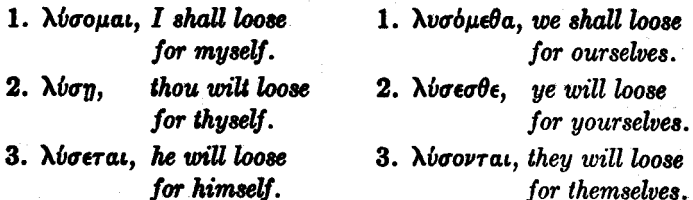

# 156. Future Active and Middle of Stems Ending in a Consonant

When the stem of a verb ends in a consonant, the addition of the tense suffix  $\sigma$  brings two consonants together. The following results then occur:

(1)  $\pi$ ,  $\beta$ ,  $\phi$  (called *labial* mutes because they are pro-

Plur.

Plur.

nounced by means of the lips) form with the following  $\sigma$ the double consonant  $\psi$  (ps).

Examples: The future of  $\pi \epsilon \mu \pi \omega$  is  $\pi \epsilon \mu \psi \omega$ , and of  $\gamma \rho d\phi \omega$ , γράψω.

(2)  $\kappa$ ,  $\gamma$ ,  $\chi$  (called *palatal* mutes because they are pronounced by means of the palate) form with the following  $\sigma$  the double consonant  $\xi$  (ks).

Examples: The future of  $\bar{a}\gamma\omega$  is  $\bar{a}\xi\omega$ , and of  $\bar{a}\rho\chi\omega$ ,  $\bar{a}\rho\xi\omega$ . (3)  $\tau$ ,  $\delta$ ,  $\theta$  (called *lingual* mutes because they are formed by means of the tongue) drop out before the  $\sigma$ .

Example: The future of  $\pi \epsilon \mathbf{i} \theta \omega$  is  $\pi \epsilon \mathbf{i} \sigma \omega$ .

# Formation of the Future Stem and Other Tense Stems of **Various Verbs**

157. In the case of many verbs the verb stem is different from the present stem.

Examples: (1) The verb stem of  $\kappa\eta\rho\omega\sigma\sigma\omega$  is not  $\kappa\eta\rho\omega\sigma\sigma$ but  $\kappa\eta\rho v\kappa$ . From  $\kappa\eta\rho v\kappa$ - the future  $\kappa\eta\rho v\xi\omega$  is formed by the rule given in §156. (2) The verb stem of  $\beta a \pi r i \zeta \omega$  is not βαπτιζ- but βαπτιδ-. From βαπτιδ- the future βαπτίσω is formed by the rule given in §156.

158. In general, the future of a Greek verb cannot certainly be formed by any rules; it must be looked up in the lexicon for every individual verb, so numerous are the irregularities.

159. The Greek verb is for the most part exceedingly regular in deriving the individual forms indicating voice, mood, person and number from the basal tense stems. But the formation of those basal tense stems from the stem of the verb (and still more from the present stem) is often exceedingly irregular. The basal tense stems, from which all the rest of the verb is formed, are six in number. These six, given with the personal ending for the first person singu-

76

lar indicative, are called the principal parts. So far, only two of the six principal parts of  $\lambda \omega$  have been learned. From the first of the principal parts,  $\lambda \dot{\omega}$ , all of the present and imperfect in all three voices is formed; from the second,  $\lambda \dot{\nu} \sigma \omega$ , all of the future active and middle. The present and imperfect together form the present system; the future active and middle form the future system.

160. The regularity of the Greek verb in making the individual forms within each tense system from the first form of the tense system, and the great irregularity in making the first forms themselves, may be illustrated by the very irregular verb  $\epsilon_{\rho\chi o\mu a\iota}$ . The student would certainly never have expected that the future of  $\ell\rho\chi\rho\mu a\mu$  would be έλεύσομαι; but once he has learned from the lexicon that ελεύσομαι is the first person singular of the future, the third plural, ελεύσονται, for example, can be derived from it exactly as λύσονται is derived from λύσομαι, which in turn is derived from  $\lambda \dot{\theta} \sigma \omega$ .

161. From this point on, it will be assumed that the student will use the general vocabularies at the back of the book. The method of using them may be illustrated as follows:

(1) Suppose it is desired to translate they will begin into Greek. The first step is to look up the word begin in the English-Greek vocabulary. It is there said that begin is expressed by the middle voice of  $\ddot{a}\rho_{X}\omega$ . The next step is to look up the word  $\tilde{a}\rho\chi\omega$  in the Greek-English vocabulary. With it, in the Greek-English vocabulary, the principal parts are given. The second of the principal parts is the future  $\tilde{a}\rho\xi\omega$ . It is the future which is desired, because they will begin is future. But it is the middle voice of  $\ddot{a}\rho\chi\omega$  which means begin. Therefore we are looking for the future middle indicative (third person plural). That can be derived from  $\delta \rho \xi \omega$ after the analogy of  $\lambda \dot{\nu} \omega$ . If the paradigm of  $\lambda \dot{\nu} \omega$  be consulted, it will be discovered that the future middle indicative, third person plural, is formed from the second of the principal parts by retaining the  $\lambda\nu\sigma$ - of  $\lambda\nu\sigma\omega$  and putting on -ovrai instead of - $\omega$ . Treating  $\tilde{a}\rho\xi\omega$  in the same way, we keep aps- and add-ovrat to it. Thus aptorrat is the form desired.

(2) If the form  $\sigma \omega \sigma \epsilon \iota$  is found in the Greek-English exercises, the student will naturally guess that the second  $\sigma$  is the sign of the future just as the  $\sigma$  is in  $\lambda \nu \sigma \epsilon \iota$ . He will therefore look up verbs beginning with  $\sigma\omega$ . Without difficulty  $\sigma \omega \zeta \omega$  will be found, and its future (the second of the principal parts) is discovered to be  $\sigma \omega \omega$ , of which, of course, σώσει is simply the third person singular.

(3) Similarly, if the student sees a form  $\tilde{a}\xi\omega$  he should at once surmise that the  $\sigma$  concealed in the double consonant  $\xi$  is the  $\sigma$  of the future. The present, therefore, will naturally be  $\Delta x \omega$  or  $\Delta y \omega$  or  $\Delta x \omega$ . It may be necessary to try all three of these in the vocabulary until it be discovered that  $\Delta \gamma \omega$  is correct.

Of course these processes will soon become second nature and will be performed without thought of the individual steps.

162. The more difficult forms will be listed separately in the vocabularies, with references to the verbs from which they come.

163. But the forms of compound verbs will not be thus listed. For example, if the student sees are hever of in the exercises, he should observe that  $4\pi$ - is evidently the preposition  $d\pi b$  with its final vowel elided. The simple verb form, then, with the preposition removed, is  $\epsilon \lambda \epsilon \omega \sigma \epsilon \sigma \theta \epsilon$ . The first person singular would be *iNeboonal*. This form will be found in the Greek-English vocabulary and will be designated as the future of  $\epsilon_{O} \chi_{O} \mu a \iota$ . Therefore, since  $\epsilon \lambda \epsilon \iota$ σεσθε comes from έρχομαι, άπελεύσεσθε will come from  $\frac{1}{2}a\pi\frac{1}{2}a$  and that is the verb which the student must finally look up.

#### Deponent Future of Certain Verbs 164.

Some verbs are deponent in one tense but not in another. Examples: Baiv $\omega$  has a future of the middle form. Bhooyay. It is thus deponent in the future but not in the present.

165.

### **Exercises**

I. 1. άξει ο κύριος τους μαθητάς αύτου είς την βασιλείαν. 2. γνωσόμεθα καί τούς άγαθούς καί τούς πονηρούς. 3. λήμψεσθε τα πλοία έκ της θαλάσσης. 4. λύσεις τους δούλους. 5. έξουσιν οί πονηροί ούδε χαράν ούδε είρήνην. 6. έν έκείνη τη ώρα έλεύσεται δ υίος του άνθρώπου<sup>ι</sup> σύν τους άγγελοις αύτου. 7. άμαρτωλοί έστέ, γενήσεσθε δέ μαθηταί του κυρίου. 8. διώκουσιν οί πονηροί τούς προφήτας, άλλ' έν ταίς ήμέραις του υίου του άνθρώπου ούκέτι διώξουσιν αύτούς. 9. προσεύξη τώ θεώ σου και δοξάσεις αύτον. 10. τότε γνώσεσθε ότι αύτος έστιν δ κύριος. 11. ταύτα γνώσομαι ούδε έγώ. 12. άλλους διδάξει δ δούλος, άλλ' έμε διδάξει ο διδάσκαλος ο πιστός. 13. εκείνα λήμψονται οί άπόστολοι, ταύτα δέ καί οί άδελφοί. 14. διά τού λόγου του κυρίου άναβλέψουσιν οι τυφλοί ούτοι. 15. δ προφήτης αύτος γράψει ταύτα έν ταΐς γραφαΐς. 16. έλεύσονται κακαί ήμέραι. 17. άπελεύση καί σύ είς τάς όδούς των πονηρών και διδάξεις ούτως τους άνθρώπους. 18. κηρύξουσιν καί αύτοί το εύαγγέλιον έν τούτω τώ κόσμω τώ κακώ. 19. ελεύσεται καί αύτη πρός αύτόν, και αύτος διδάξει αύτήν. 20.

<sup>1</sup> $\dot{\phi}$  vids  $\tau$ o<sup>0</sup>  $\dot{\alpha}$ νθρώπου, the Son of Man. This is the form in which the phrase occurs in the gospels as a self-designation of Jesus.

έκηρύσσετο το εύαγγέλιον έν ταΐς ήμέραις ταΐς κακαΐς, κηρύσσεται δέ καί νύν, άλλ' έν έκείνη τη ήμέρα έλεύσεται δ κύριος αὐτός.

II. 1. The Church will send servants to me. 2. These women will become good. 3. These words I shall write in a book. 4. These things will come into the world in those days. 5. Now he is not yet teaching me, but in that hour he shall both teach me and know me. 6. They were pursuing these women in the evil days, and they will pursue them even into the other places. 7. Then will blind men pray to the Lord, but evil men will not pray. 8. The gifts were being taken by us from the children, but we shall take them no longer. 9. We shall pray for (in behalf of) the same children in the Church. 10. In this world we have death, but in the kingdom of God we shall have both love and glory. **11**. Then we were being taught by the apostles, but in that day we also shall teach. 12. In those days I was persecuting you, but now ye shall persecute me. 13. Thou wilt not go down to the sea, but wilt pursue these women with their children into the desert. 14. They were preaching this gospel, but now they will no longer preach it. 15. These things are evil, but you will have good things in that day. 16. The Lord will come to His Church in glory.

 $80$ 

# LESSON XIV

First Aorist Active and Middle Indicative Constructions with  $\pi\iota\sigma\tau\epsilon\iota\omega$ .

### Vocabulary

166.

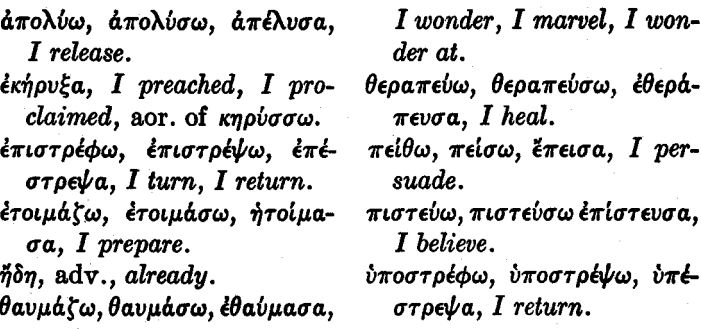

167. The first acrist is not a different tense from the second aorist, which will be studied in the next lesson, but first aorist and second aorist are merely two different ways of forming the same tense of a verb. Thus the English  $I$  loved is not a different tense from  $I$  threw, but the verb love and the verb throw form the "preterit" (simple past tense) in two different ways.

168. The aorist is like the imperfect in that it refers to past time. But the imperfect refers to continuous action in past time, while the aorist is the simple past tense. Thus the imperfect  $\ell \lambda v \circ v$  means I was loosing, while the aorist έλυσα means I loosed. It will be remembered that in present time this distinction between the simple assertion of the act and the assertion of continued (or repeated) action is not made in Greek ( $\lambda\dot{\nu}\omega$ , therefore, means either I loose or I am loosing). But in past time the distinction is very carefully made; the Greek language shows no tendency whatever to confuse the aorist with the imperfect.

169. It should be observed, however, that the aorist tense is often translated by the English perfect.  $\partial \nu \sigma a$ , therefore, may mean I have loosed as well as I loosed. The Greek perfect, which will be studied in Lesson XXIX. though it is indeed often to be translated by I have loosed. has a very different range from that of this English tense. Where the English I have loosed merely asserts that the action has taken place in past time without any implications as to its present results, it is translated by the Greek aorist.

Examples:  $\eta$ κούσατε την φωνήν μου,  $y$ e have heard my voice. This sentence merely asserts that the action has taken place at some unspecified time in the past. But if a then were added, and thus the interval between the past action and the present time when the assertion is being made were clearly marked, the English would have the simple preterit. Thus *tore hkoboare thy dourny nov* would be translated then ye heard my voice.

170. The context will usually determine quite clearly whether a Greek aorist is to be translated in English by the simple past tense (e.g.  $I$  loosed) or by the perfect tense (e.g. I have loosed). The former translation should be adopted in the exercises unless it is perfectly certain that the other is intended. What the student needs to understand first is that the aorist is the simple past tense.

171. The first aorist active indicative of  $\lambda \dot{\omega}$  is as follows:

Sing.

- I loosed. 1. έλυσα,
- 2. Elvoas, thou loosedst.
- 3. E $\lambda v \sigma \epsilon(\nu)$ , he loosed.

Plur.

- 1. *ENvoauer*, we loosed.
- 2. *ENboare*, ye loosed.
- 3. Elvoar, they loosed.

172. The aorist, being a secondary tense (like the imperfect), has the augment. The augment is the same for the aorist as it is for the imperfect (see §§124-126).

173. The aorist, like the imperfect, has the secondary endings. It will be remembered (see §127) that these, in the active voice, are as follows:

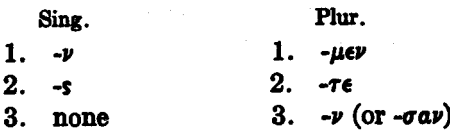

174. It should be observed that in the first aorist the  $\nu$ is dropped in the first person singular.

175. Before these personal endings, there stands, in the aorist, not a variable vowel, but the tense suffix,  $\sigma a$ , which is added to the stem of the verb. Thus, where the future has  $\sigma o / \epsilon$ , the first acrist has  $\sigma a$ .

176. In the third person singular this  $\sigma a$  is changed to  $\sigma \epsilon$ . Elv $\sigma \epsilon(\nu)$  may have the movable  $\nu$ , like the Elve $(\nu)$  of the imperfect.

177. The form *ελύσαμεν*—to take it as an example -may be divided as follows:  $\frac{\partial}{\partial u} / \frac{\partial \alpha}{\partial u}$ ,  $\frac{\partial}{\partial u}$  is the augment,  $\lambda v$  is the stem of the verb,  $\sigma a$  is the sign of the first aorist, and  $\mu\epsilon\nu$  is the secondary personal ending in the first person plural active.

178. The first aorist middle indicative of  $\lambda \omega$  is as  $follows:$ 

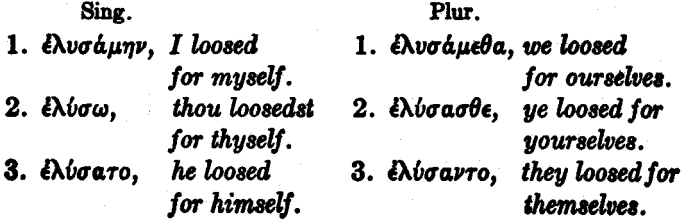

179. As in the future tense so in the aorist tense, the passive voice is entirely distinct in form from the middle.  $\epsilon \lambda v \sigma \Delta \mu \eta \nu$ , therefore, means I loosed for myself, but it does not mean *I was loosed* 

180. Like the aorist active, the aorist middle has the secondary personal endings. It will be remembered (see §139) that in the middle these secondary personal endings are as follows:

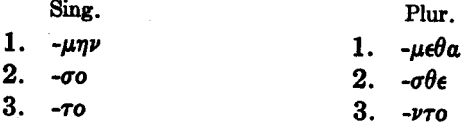

181. These are preceded, as in the active, by the tense suffix,  $\sigma a$ . No changes occur except in the second person singular, where  $\epsilon\lambda\psi\sigma\omega$  is a shortened form for an original έλύσασο.

182. The form  $\epsilon\lambda\nu\sigma\alpha\mu\epsilon\theta\alpha$  - to take it as an example -is made up as follows:  $\frac{2}{3} \frac{\lambda v}{\sigma \alpha} \frac{\mu \epsilon \theta a}{\mu \epsilon}$ .  $\epsilon$  is the augment,  $\lambda v$  is the stem of the verb,  $\sigma a$  is the tense suffix,  $\mu$ e $\theta$ a is the secondary personal ending in the first person plural middle.

183. The changes caused by the joining of the  $\sigma a$  of the first aorist tense suffix to the stems of various verbs are like those caused by the  $\sigma o / \epsilon$  of the future. As in the case of the future, however, it cannot be predicted with certainty what the aorist of a Greek verb will be. Every verb must be looked up in the lexicon separately. For this purpose the student should use the general vocabulary at the end of the book in the manner described in  $\S$ \$161-163. Only, for the aorist active and middle, we shall be interested in the third of the principal parts, not in the second.

#### Constructions with πιστεύω 184.

The verb  $\pi i \sigma \tau \epsilon \dot{\omega} \omega$  takes the dative. Thus  $\pi i \sigma \tau \epsilon \dot{\omega} \sigma \omega$  $\frac{d}{d}$ *d* $\frac{d}{d}$ *d* $\frac{d}{d}$ *m* $\frac{d}{d}$ *m* $\frac{d}{d}$ *n* $\frac{d}{d}$ *n* $\frac{d}{d}$ *n* $\frac{d}{d}$ *n* $\frac{d}{d}$ *n* $\frac{d}{d}$ *n* $\frac{d}{d}$ *n* $\frac{d}{d}$ *n* $\frac{d}{d}$ *n* $\frac{d}{d}$ *n* $\frac{d}{d}$ *n* $\frac{d}{d}$ *n* $\frac{d}{d}$ *n* $\frac{d}{d}$ *n* $\frac{d$ 

The verb  $\pi\omega\tau\epsilon\omega\omega$  followed by  $\epsilon\omega$  with the accusative is to be translated by  $I$  believe in or on. Thus  $\pi i \sigma \tau \epsilon \psi \omega$  $\epsilon$ is  $\tau$ òv κύριον means I believe in the Lord or I believe on the Lord. It must not be supposed, however, that the preposition els with the accusative here really means in like  $\acute{e}\nu$  with the dative. Rather is it to be said that the Greek language merely looks at the act of believing in a different way from the English; Greek thinks of putting one's faith *into* some one.

185.

## **Exercises**

1. άπέλυσεν δ κύριος τον δούλον αύτου, δ δε δούλος I. ούκ άπέλυσε τον άλλον. 2. ήδη έπέστρεψαν ούτοι πρός τον κύριον, έκεινοι δε έπιστρέψουσιν έν ταις ήμέραις ταις κακαίς. 3. επιστεύσαμεν είς τον κύριον και σώσει ήμας. 4. και έπίστευσας είς αύτον και πιστεύσεις. 5. υπέστρεψας πρός τον κύριον και έδέξατό σε είς την έκκλησίαν αύτου. 6. έν έκείναις ταίς ήμέραις έπορεύεσθε έν ταίς όδοις ταίς κακαίς. 7. έπεστρέψατε πρός τον κύριον και έθεράπευσεν ύμας. 8. έκεινοι πονηροί, άλλ' ήμεις έπείσαμεν αύτούς. 9. ήτοίμασα ύμιν τόπον έν τώ ούρανώ. 10. έδεξάμην σε είς τον οίκόν μου, άλλ' ούτοι οί πονηροί ούκ έδέξαντο. 11. ανέβλεψαν οι τυφλοί. 12. έσωσα ύμας έγω, ύμεις δε έμε ούκ έδέξασθε είς τούς οίκους ύμων. 13. πονηροί ήσαν αύτοί, πονηρούς δέ έπειαναν είς την έκκλησίαν. 14. έδίδαξάς με έν τ $\hat{\omega}$  ίερ $\hat{\omega}$ . 15. τότε ήκούσαμεν ταύτας τάς έντολάς, άλλας δέ άκούσομεν έν τη έκκλησία. 16. έν έκείνη τη ώρα έξελεύσονται έκ του κόσμου, τότε δε έδέξαντο ήμας. 17. ήκουσαν αύτου και έθαύμασαν. 18. έδέξω σύ το εύαγγέλιον, ούτοι δέ ού δέξονται αύτό. 19. ούδε ήκούσαμεν τόν κύριον ούδε έπιστεύσαμεν είς αύτόν.

II. 1. We did not receive the gospel, because we did not hear the voice of the apostle. 2. In those days we were not believing in the Lord, but this disciple persuaded us. 3. The sinner turned unto the Lord, and already is being taught by Him. 4. The servants have prepared houses for you. 5. This blind man believed in the Lord. 6. The children wondered, and the disciples believed. 7. Thou didst not pray to the Lord, and on account of this He did not heal thee. 8. Those evil men pursued these women into the desert. 9. I have preached the gospel to them. 10. Ye persecuted me, but I did not persecute you. 11. These blind men glorified the Lord, because He had healed<sup>1</sup> them. 12. Through His disciples He proclaimed His gospel to the world. 13. The promises are good, and we received them. 14. Ye have received the same promises and believed on the same Lord. 15. He has not preached the gospel nor does he preach it now. 16. That woman has neither glorified the Lord nor received the children.

The English pluperfect is often to be translated by the Greek aorist.

**RR** 

# **LESSON XV**

## Second Aorist Active and Middle Indicative

#### 186.

#### Vocabulary

- $\gamma$ *a* $\rho$ , conj., postpositive (see  $§91), for.$
- $\epsilon$ βαλον, I threw, I cast, 2nd aor. of βάλλω.
- $\epsilon$ *y* $\epsilon$ *v* $\epsilon$ *unv*, *I* became, dep. 2nd aor. of vivoual.
- $\epsilon \tilde{l} \delta o \nu$ ,<sup>1</sup> *I saw*, 2nd aor. of  $\beta\lambda\ell\pi\omega$  (may also be regarded as 2nd aor. of  $\delta \rho \dot{\alpha} \omega$ ).
- $\epsilon\hbar\sigma\nu$ , I said. 2nd aor. of λέγω.
- έλαβον, I took, 2nd aor. of λαμβάνω.
- $\eta$ yayov, I led, 2nd aor. of ἄγω.
- $\eta \lambda$ flov, I came, I went, 2nd aor. of έρχομαι.
- $ñ\nu$ e $\nu$ ka. I bore. I brought. 1st aor. of  $\phi \neq \omega$  (conjugated like the 1st aor. of  $\lambda \dot{\omega}$ , but with -xa instead of  $-\sigma a$ ).
- $\lambda \epsilon \xi \pi \omega$ , 2nd. aor. *E* $\lambda \iota \pi o \nu$ , I Leane.
- övoual. I shall see, dep. fut. of  $\beta \lambda \epsilon \pi \omega$  (may also be regarded as future of  $\delta \rho \dot{\alpha} \omega$ ).
- $\pi i \pi \tau \omega$ , 2nd aor. *Execov*, I fall.
- $\pi \rho$ oo $\phi \epsilon \rho \omega$ , I bring to (takes the accusative of the thing that is brought and the dative of the person to whom it is brought. Example: προσφέρω τα τέκνα  $\tau\hat{\omega}$  kvpl $\omega$ , I bring the children to the Lord).

<sup>1</sup>In the New Testament,  $\epsilon \hat{l} \delta o \nu$  has, in the indicative, almost exclusively first aorist endings, instead of second aorist endings, and in other verbs also first aorist endings are often placed on second aorist stems. See J. H. Moulton, A Grammar of New Testament Greek, Vol. II, 1920, "Accidence and Word Formation", edited by W. F. Howard, pp. 208f., note 1. It is therefore rather a concession to weakness when eloov etc. are here treated as second aorists throughout. But this procedure will probably be better until the nature of the second aorist becomes thoroughly familiar to the student. The first aorist endings can afterwards easily be recognized when they occur. Compare §521.

187. It has already been observed that the second aorist is not a different tense from the first aorist, but only a different way of forming the same tense. Very few verbs, therefore, have both a first aorist and a second aorist, just as very few verbs in English form their preterit both by adding -ed and by making changes within the body of the word.

Thus the preterit of live is lived, and the preterit of rise is rose, but live has no preterit love, nor has rise a preterit The uses of the tense lived are exactly the same as rised the uses of the tense rose. So also in Greek the uses of the second aorist are exactly the same as the uses of the first sorist.

It cannot be determined beforehand whether a 188. verb is going to have a first aorist or a second aorist, nor if it has a second aorist what the form of that second aorist will be. These matters can be settled only by an examination of the lexicon for each individual verb.

189. The second aorist system (consisting of all moods of the second aorist active and middle) differs from the present system (consisting of all moods of the present and imperfect active, middle and passive), not by adding  $-\sigma a$ or any other tense suffix to the stem of the verb, but by differences, as over against the present, within the body of the word. Usually these differences mean that the second aorist has gotten back nearer to the real, fundamental verb stem than the present has.

Examples: (1)  $\lambda a\mu\beta a\nu\omega$  has a second aorist  $\{\lambda a\beta o\nu, \lambda a\beta\}$ being the second aorist stem and  $\lambda a\mu\beta a\nu$ - the present stem. (2)  $\beta$ *a* $\lambda \lambda \omega$  has a second aorist  $\zeta \beta a \lambda o \nu$ ,  $\beta a \lambda$ - being the second aorist stem and  $\beta a \lambda \lambda$ - the present stem.

Upon the second aorist stem are formed the second 190. . aorist active and middle. The aorist passive of all verbs is different from the aorist middle, whether the aorist middle is first aorist or second aorist. ENLAOUNV, therefore, the aorist middle of  $\lambda \epsilon i \pi \omega$ , does not mean I was left. In order to translate  $I$  was left, an entirely different form, the aorist passive, would be used.

191. The second aorist, being a secondary tense, has an augment, which is just like the augment of the imperfect. Thus a second aorist stem like  $\lambda \iota \pi$ - (of  $\lambda \epsilon \iota \pi \omega$ ), which begins with a consonant, prefixes  $\dot{\epsilon}$  to make the augment (the stem  $\lambda t$ -thus making  $\lambda t$  $\pi o\nu$ ), while a second aorist stem like  $\epsilon \lambda \theta$ -, which begins with a vowel, lengthens that vowel (the stem  $\partial \theta$ - thus making  $\partial \theta$ ).

192. The second aorist, being a secondary tense, has secondary personal endings. Between these and the stem comes the variable vowel  $o/e$  exactly as in the present and imperfect. The second aorist indicative, therefore, is conjugated exactly like the imperfect, except that the imperfect is formed on the present stem, while the second aorist indicative is formed on the second aorist stem. Thus  $\epsilon \lambda \epsilon i \pi \omega \epsilon \nu$  means we were leaving (imperfect), whereas  $\epsilon\lambda$ ίπομεν means we left (second aorist). Sometimes a single letter serves to distinguish imperfect from second aorist.  $\frac{2}{3} \beta \frac{d}{d} \lambda \lambda o \mu \epsilon \nu$ , for example, means we were throwing (imperfect), whereas  $\frac{2}{3} \beta \frac{d}{d} \lambda_0 \mu \epsilon \nu$  means we threw (second aorist).

193. The second aorist active indicative of  $\lambda \epsilon i \pi \omega$ , I leave, is as follows:

Sing.

- 1. ἔλιπον,  $I$  left.
- 2. ENLTES, thou leftst.
- 3.  $\mathcal{E}\Lambda(\pi\epsilon(\nu))$ , he left.

Plur.

- 1. ελίπομεν, we left.
- 2. έλίπετε, ye left.
- 3. ENLATOV, they left.

194. The second aorist middle indicative of  $\lambda \epsilon \textbf{i} \pi \omega$  is as follows:

Sing.

1. ελιπόμην

- $2.$   $\Delta(\pi_{01})$
- 3. ελίπετο

Phir.

- 1. ελιπομεθα
- $2.$  *EAi* $\pi$ *eaße*
- 3. ελίποντο

### 105.

### **Rxercises**

1. 1. και είδομεν τον κύριον και ήκούσαμεν τους λόγους αύτου. 2. ούδε γάρ είσηλθες είς τους οίκους αύτων ούδε είπες αύτοις παραβολήν. 3. έν έκείνη τη ώρα έγένοντο μαθηταί του κυρίου. 4. ούτοι μέν έγένοντο μαθηταί άγαθοί, έκεινοι δέ έτι ήσαν πονηροί. 5. προσέφερον αύτω τούς τυφλούς. 6. έπεσον έκ του ούρανου οι άγγελοι οι πονηροί. 7. τα μέν δαιμόνια έξεβάλετε, τα δε τέκνα εθεραπεύσατε. 8. τούς μέν πονηρούς συνηγάγετε ύμειs είs τουs οίκουs ύμων, τουs δε άγαθουs ήμειs. 9. ούκ εκήρυξας το εύαγγελιον έν τη εκκλησία, ούδε γαρ έγενου μαθητής. 10. νύν μεν λέγετε λόγους άγαθούς, είπον δε ούτοι τούς αύτούς λόγους και έν ταις ήμέραις έκειναις. 11. έπιστεύσαμεν είς τον κύριον, οί γάρ μαθηταί ήγαγον ήμας πρός αυτόν. 12. ταύτα μέν είπον ύμιν έν τω ιερώ, έκεινα δε ούπω λέγω. 13. τότε μεν είσήλθετε είς την εκκλησίαν, εν εκείνη δε τη ήμέρα είσελεύσεσθε είς τον ούρανον. 14. τότε οψόμεθα τον κύριον έν τη δόξη αύτου επιστεύσαμεν γάρ είς αύτον. 15. δ μεν κύριος εξήλθε τότε έκ του κόσμου, οι δε μαθηται αυτου έτι μένουσιν έν αύτω. 16. ταύτας τας έντολάς έλαβον άπό του κυρίου, ήμην γάρ μαθητής αύτου. 17. τότε μέν παρελάβετε τήν έπαγγελίαν παρά του κυρίου, νυν δε και κηρύσσετε αύτην έν τω κόσμω. 18. ήλθετε πρός τον κύριον και παρελάβετε παρ' αύτου ταυτα. 19. συνήγαγεν ήμας αύτος είς την εκκλησίαν αύτου. 20. είδον οι άνθρωποι τον υίον του θεού εγένετο γάρ αυτός άνθρωπος καί έμενεν έν τούτω τώ κόσμω.

II. 1. We did not see Him, for we were not yet disciples of Him. 2. The apostle brought the sinners to Him. 3. Ye did not hear me, but ye came to my disciples. 4. Ye entered into this house, but the others went out of it. 5. The sinners were going into their houses, but the apostles saw the Lord. 6. In those days we shall see the Lord, but in the evil days we did not see Him. 7. Thy brothers were taking gifts from the children, but the apostles took the children from them. 8. You became a servant of the apostle, but the apostle became to you even a brother. 9. Ye have become a church of God, for ye have believed on His Son. 10. He has gathered together His disciples into His kingdom. 11. The faithful teacher said that the Lord is good. 12. They believed in the Lord and brought others also to Him. 13. They heard the children and came to them. 14. We received joy and peace from God, because we were already entering into His kingdom. 15. The disciples say that the apostles saw the Lord and received this from Him. 16. You went out into the desert, but the apostle said these things to his brethren.

# **LESSON XVI**

Aorist Passive Indicative. Future Passive Indicative

106.

### Vocabulary

 $\frac{1}{2}a\lambda a\mu\beta a\nu\omega$ , I take up.

- $\epsilon$ βλήθην. I was thrown. I was cast, aor. pass. of  $\beta \dot{\alpha} \lambda \lambda \omega$ .
- $\epsilon$ γενήθην, I became, aor., pass. in form, of *yivoual*.
- εγνώσθην. I was known, aor. pass. of γινώσκω.
- εδιδάχθην. I was taught. aor. pass. of διδάσκω.
- εκηρύχθην, I was preached, I was proclaimed, aor. pass. of κηρύσσω.
- $\epsilon$ λήμφθην. I was taken. aor. pass. of λαμβάνω.
- $\epsilon$ πορεύθην, I went, aor., passive in form, of πορεύομαι.
- $\eta \gamma \epsilon \rho \theta \eta \nu$ , I was raised, aor. pass. of εγείρω.
- $\phi_{ik}$ ούσθην, I was heard, aor. pass. of άκούω.
- $\eta \nu \epsilon_X \theta \eta \nu$ , I was borne, I was brought, aor. pass of  $\phi \neq 0$ .
- $\hbar\chi\theta\eta\nu$ , I was led, aor. pass. of  $\ddot{a}\gamma\omega$ .
- $\ddot{\omega}$  $\phi$  $\theta$ nv, I was seen, aor. pass. of  $\beta \lambda \epsilon \pi \omega$  (may also be regarded as aor. pass. of δράω).

197. The aorist passive indicative and the future passive indicative are formed on the aorist passive stem, which appears in the sixth place among the principal parts. The fourth and fifth of the principal parts will be studied in a subsequent lesson.

198. The aorist passive stem is formed by adding  $\theta \epsilon$ This  $\theta \epsilon$  is lengthened throughout the to the verb stem. indicative to  $\theta\eta$ . Thus the acrist passive stem of  $\lambda\dot{\omega}$  appears as  $\lambda v \theta n$ -.

199. The aorist being a secondary tense, the augment, formed exactly as in the case of the imperfect (see §§124-126), is prefixed to the tense stem, and the secondary personal endings are added. These personal endings are of the *active* form (see  $$127$ ), and are like those which are used in the imperfect active indicative except that in the third person plural the alternative ending  $-\sigma a\nu$  is chosen instead of  $-\nu$ . In the aorist passive indicative, the personal endings are added directly to the tense stem, without any variable vowel intervening.

200. The future passive indicative is formed by adding  $-\sigma o / \epsilon$  to the aorist passive stem (with its  $\theta \epsilon$  lengthened to  $\theta$ n), which, however, since the future is a primary not a secondary tense, has in the future no augment. To this future passive stem,  $\lambda \nu \theta \eta \sigma o / \epsilon$ , the middle primary endings are added, and the future passive is conjugated exactly like the future middle except that the stem is  $\lambda \nu \theta \eta \sigma o / \epsilon$ instead of  $\lambda v \sigma o / \epsilon$ .

201. The aorist passive indicative of  $\lambda \omega$  is as follows:

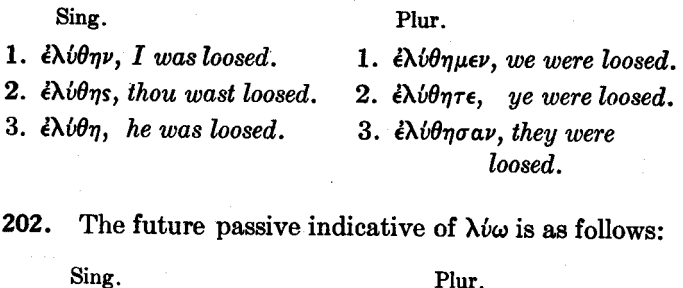

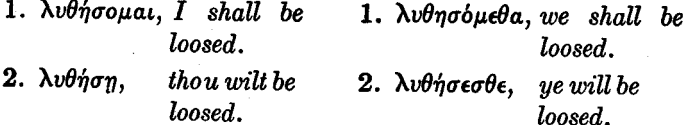

 $3. \lambda \nu \theta \eta \sigma$ erai, he will be 3. λυθήσονται, they will be loosed. loosed.

203. The uses of the parts of the verb which have been studied so far may be summarized as follows:

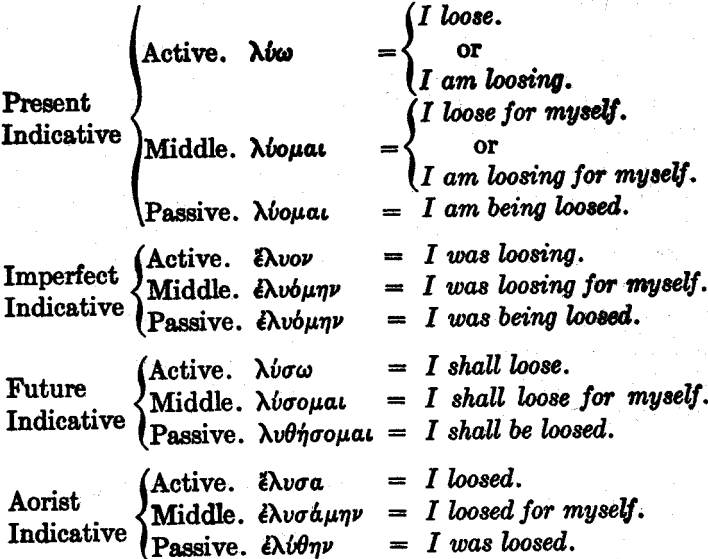

# Formation of Aorist Passive Stems of Verbs Whose Verb Stems End in a Consonant

204. Before the  $\theta$  of the aorist passive tense-suffix, a final  $\pi$  or  $\beta$  of the verb stem is changed to  $\phi$ , a final  $\kappa$ or  $\gamma$  is changed to  $\chi$ , and a final  $\tau$ ,  $\delta$ , or  $\theta$  is changed to  $\sigma$ . The changes in the case of  $\pi$ ,  $\beta$ ,  $\kappa$ ,  $\gamma$  can be remembered if it be observed that  $\theta$  is equivalent to th and that what the changes amount to is adding on an  $h$  to the preceding letters so as to make them conform to the th. Thus before  $th$ ,  $p$  or  $b$  becomes  $ph$ , and  $k$  or  $g$  becomes  $ch$ .

Examples: The aorist passive of  $\pi \epsilon \mu \pi \omega$  is  $\epsilon \pi \epsilon \mu \phi \theta \eta \nu$ , of άγω, ήχθην, of πείθω, επείσθην.

Like the other principal parts, however, the aorist 205.

94

passive of a Greek verb cannot be formed with any certainty on the basis of general rules, but must be noted for each verb separately.

#### **Second Aorist Passive** 206.

Some verbs have a second gorist passive instead of a first aorist passive. This second aorist passive is conjugated in the indicative exactly like a first aorist passive. But it has no  $\theta$  in the tense stem.

Example: The second acrist passive indicative of  $\gamma \rho \dot{\phi} \phi \omega$ is εγράφην, εγράφης, εγράφη, εγράφημεν, εγράφητε, εγράφησαν.

# Aorist and Future of Deponent Verbs

207. Some deponent verbs have passive, not middle, forms.

Example: The aorist of  $\hat{a}$  roxoivoual, I answer, is  $\hat{a} \pi \in$  $k$ oi $\theta$ nv. I answered.<sup>1</sup>

208. Some deponent verbs have both middle and passive forms.

Example: The aorist of  $\gamma\omega\mu\alpha$ , I become, is either εγενόμην, I became, or εγενήθην, I became. εγενόμην and  $\epsilon \gamma \epsilon \nu \eta \theta \eta \nu$  mean exactly the same thing, both the middle and the passive forms having active meaning.

209.

# **Exercises**

I. 1. επιστεύσαμεν είς τον κύριον και εγνώσθημεν ύπ' αύτου. 2. ταυτα έγράφη έν τοις βιβλίοις. 3. εδιδάξατε τά τέκνα, έδιδάχθητε δέ και αύτοι ύπό του κυρίου. 4. έλήμφθησαν οί πιστοί είς τον ούρανόν, έξεβλήθησαν δε έξ αύτου οί άγγελοι οί πονηροί. 5. έγερθήσονται οί νεκροί τώ λόγω του κυρίου. 6. ούτοι οι τυφλοί συνήχθησαν είς την εκκλησίαν. 7. εξεβλήθη τα δαιμόνια· ο γάρ κύριος εξεβαλεν αύτά. 8. πέμπονται μέν καί νύν οί μαθηταί, επεμφθησαν δε τότε οί άπό-

<sup>1</sup>But occasionally  $\hat{a}\pi$ okplyouat has middle forms.

στολοι και πεμφθήσονται έν έκείνη τη ήμέρα και οι άγγελοι. 9. είσηλθες είς την εκκλησίαν και εβαπτίσθης. 10. επιστεύθη έν κόσμω, άνελήμφθη έν δόξη. 11. οι άμαρτωλοί έσώθησαν έν έκείνη τη ώρα και έγενήθησαν μαθηται του κυρίου. 12. έπορεύθημεν είς έτερον τόπον· ού γάρ δέξονται ήμας ούτοι. 13. έδοξάσθη ο θεός ύπο του υίου, εδόξασε δε αύτόν. 14. τό εύαγγέλιον έκηρύχθη έν ταΐς ήμέραις έκείναις, κηρυχθήσεται δέ και νύν. 15. έτοιμασθήσεται ήμίν τόπος έν ούρανώ κατά τήν έπαγγελίαν του κυρίου. 16. τά τέκνα προσηνέχθησαν τώ κυρίω. 17. είδον ούτοι το πρόσωπον του κυρίου και ήκουσαν της φωνής αύτου. 18. έν τώ μικρώ οίκω ακουσθήσεται ή φωνή τού άποστόλου. 19. πρώτός είμι των άμαρτωλών, έσώθην δέ καί έγώ. 20. οψόμεθα μέν τούς άγγελους, οφθησόμεθα δέ καί  $v\pi$ ' a $v\tau\hat{\omega}\nu$ 

II. 1. This is the Church of God, but the sinners were brought into it. 2. This man was cast out on account of the gospel. 3. I was sent to the sinners, but you were being sent to your brothers. 4. Thou didst not receive the gospel, but the others received it and were saved. 5. These words have been written by the apostles. 6. The servants will come into the house, but the sons were baptized in that hour. 7. Ye will see the Lord in heaven, but the apostles were taught by Him. 8. The disciples brought the blind men to the Lord, but the children were led by others. 9. The gifts were being received from the servants, but the law was proclaimed to the world. 10. A place was prepared for the brethren. 11. We went to the sea, but our sons will go into the temple. 12. After these things, they were taken up into glory. 13. The Son of Man was raised up from the dead<sup>2</sup> and was glorified. 14. The promises of God were heard in the world.

The article is often omitted with  $\kappa \dot{\sigma} \mu \sigma s$ . See §311. Prom the dead,  $\epsilon$ <sub>K</sub> vekp $\hat{\omega}$ v.

# **LESSON XVII**

# The Third Declension

## 210.

## Vocabulary

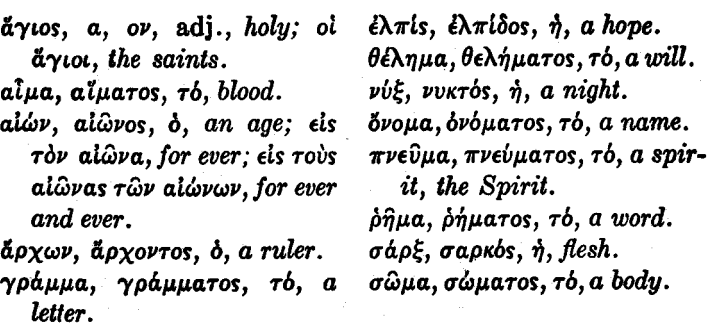

211. The declensions of (1)  $\epsilon \lambda \pi i s$ ,  $\epsilon \lambda \pi i \delta o s$ ,  $\eta$ , a hope, (2) νύξ, νυκτός, ή, α night, and (3) άρχων, άρχοντος, ό, α ruler, are as follows:

έλπίς, ή, stem έλπιδ- νύξ, ή, stem νυκτ- [άρχων, ό, stem άρχοντ-

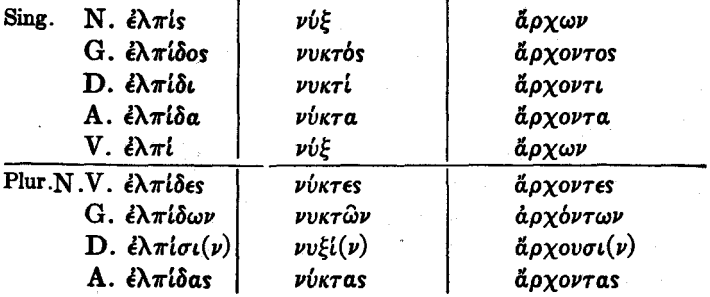

The case endings in the third declension are as 212. follows:

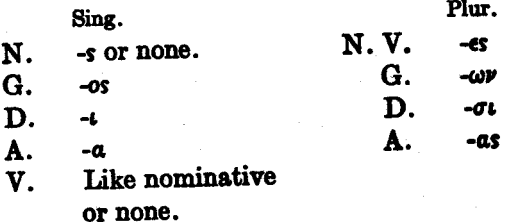

213. These case endings are added to the stem, and the stem can be discovered, not from the nominative, as is possible in the first and second declensions, but only by dropping off the -os of the genitive singular. Thus the genitive singular must be known before any third declension noun can be declined.

214. It will be observed that both in the accusative singular ending and in the accusative plural ending the  $\alpha$  is short. The dative plural  $-\sigma\iota(\nu)$  may have the movable  $\nu$ . (See §44.)

215. The nominative is formed in various ways, which it will probably be most convenient not to try to classify.

216. The vocative also is formed differently in different It is very often like the nominative. nouns.

217. In the dative plural the combination of consonants formed by the  $-\sigma\iota$  of the case ending coming after the final consonant of the stem causes various changes, which are in general the same as those set forth in §156. But where two consonants, as  $\nu\tau$ , are dropped before the following  $\sigma$ , the preceding vowel is lengthened, o, however, being lengthened not to  $\omega$  but to  $ov$ . So in  $\ddot{a}\rho\chi ov\sigma\iota(v)$ , the dative plural of  $\delta \rho \chi \omega \nu$ .

98

218. The gender of third declension nouns, except in the case of certain special classes like the nouns in  $-\mu a$ . -uaros, cannot easily be reduced to rules, and so must be learned for each noun separately.

219. Thus if the student is asked what the word for flesh is, it is quite insufficient for 'him to say that it is  $\sigma \phi \phi \xi$ . What he must rather say is that it is  $\sigma \phi \rho \xi$ ,  $\sigma \phi \rho \kappa \delta s$ , feminine. Without the genitive singular, it would be impossible to determine the stem: and unless the stem is known, of course the noun cannot be declined. And without knowing the gender, one could not use the word correctly. One could not tell, for example, whether  $\delta \sigma \phi \delta \phi$ 

220. These two difficulties, coupled with the difficulty of the dative plural, make the third declension more difficult than the first and second. Otherwise the declension is easy, when once the case endings have been thoroughly mastered and have been distinguished clearly from those of the other two declensions

#### Monosyllables of the Third Declension 221.

Monosyllabic nouns of the third declension have the accent on the ultima in the genitive and dative of both numbers. In the genitive plural it is the circumflex.

Example: σάρξ, σαρκός, σαρκών.

This rule is an exception to the rule of noun accent. In accordance with the rule of noun accent, the accent would remain on the same syllable as in the nominative singular so nearly as the general rules of accent would permit.

### Nouns in -ua

An important class of nouns in  $-\mu a$ , with stems ending in  $-\mu a\tau$ , are declined like  $\delta\nu o\mu a$ . These nouns are all neuter. The declension of δνομα, ονόματος, τό, a name, is as follows:

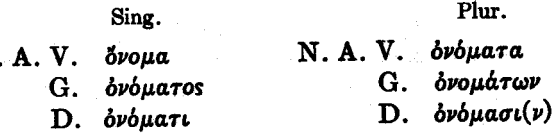

Since ovoua is a neuter noun, it has its accusative and vocative of both numbers like the nominative, and its nominative, accusative, and vocative plural ending in a. (See §42.)

223. The declensions of other third-declension nouns will be found in §§559-566, and can be referred to as they are needed.

224.

### **Exercises**

Ι. 1. ελπίδα ούκ έχουσιν ούδε το πνεύμα το άγιον. 2. διά τήν έλπίδα τήν καλήν ήνεγκαν ταύτα οί μαθηταί του κυρίου. 3. ταύτά έστιν τα ρήματα του άγίου πνεύματος. 4. έγράφη τα δνόματα ύμων ύπο του θεου έν τώ βιβλίω της ζωής. 5. τώ λόγω του κυρίου έσωσεν ήμας δ θεός. 6. οι άρχοντες οι πονηροί ούκ επίστευσαν είς τό όνομα του κυρίου. 7. ταυτα είπον έκείνοι τοίς άρχουσιν τούτου του αίωνος. 8. όψεσθε ύμείς τό πρόσωπον του κυρίου είς τον αίωνα, άλλ' ούκ όψονται αύτο οί πονηροί, ότι ούκ έπίστευσαν είς το δνομα αύτου. 9. ούκέτι κατά σάρκα γινώσκομεν τον κύριον. 10. έν τη σαρκί ύμων εΐδετε τον θάνατον, άλλα δια του άγίου πνεύματος έχετε έλπίδα καλήν. 11. το μέν γράμμα άποκτείνει, έν τω δέ πνεύματι έχετε ζωήν. 12. βλέπομεν το πρόσωπον του κυρίου καί έν

100

222.

N

vυκτί<sup>ι</sup> καί έν ήμέρα. 13. έδίδαξαν οι μαθηταί καί τούς άρχοντας και τους δούλους. 14. έν έκείνη τη νυκτι είδετε τον άρχοντα τον πονηρόν. 15. μετά των άρχοντων ήμην έν έκείνω τώ οϊκω. 16. μετά δε έκείνην την νύκτα ήλθεν ούτος έν τώ πνεύματι είς την έρημον. 17. ταύτά έστιν ρήματα έλπίδος καί ζωής. 18. ήγαγεν αύτον το άγιον πνεύμα είς το ίερόν. 19. ταύτα τά δήματα έκηρύχθη έν έκείνη τη νυκτί τοΐς δούλοις τού άρχοντος. 20. ήγέρθησαν τα σώματα των άγίων.

II. 1. By the will of God we believed on the name of the Lord. 2. The rulers did not receive this hope from the apostle, because they did not believe in the Lord. 3. We shall know the will of God for ever. 4. In this age we have death, but in that age hope and life. 5. In our flesh we remain in this age, but through the Spirit of God we have a good hope. 6. By the will of God we were saved from our sins through the blood of the Lord. 7. In those days ye saw the rulers. 8. This age is evil, but in it we have hope. 9. These words we wrote to the rulers. 10. We came to the good ruler and to the apostle of the Lord. 11. In our bodies we shall see death, but we shall be raised up according to the word of God. 12. Ye were persecuted by the ruler, but the blood of the Lord saves you from sin. 13. We wrote those good words to the evil ruler. 14. This night became to them an hour of death. but they believed on the name of the Lord. 15. The evil spirits were cast out by the word of the Lord.

<sup>1</sup>In phrases such as  $\dot{\epsilon} \nu$  *vukri* and  $\dot{\epsilon} \nu$   $\dot{\eta} \mu \dot{\epsilon} \rho q$ , the article is often omitted.

# **LESSON XVIII**

Present Participles. Use of Participles

## Vocabulary

προσέρχομαι, dep., I come to, ών, ούσα, όν, being, present I go to, with dative.

participle of eimi (for declension, see §580).

λύουσι(ν)

226. The declension of  $\lambda$ bwv,  $\lambda$ bovoa,  $\lambda$ iov, loosing, the present active participle of  $\lambda \omega$ , is as follows:

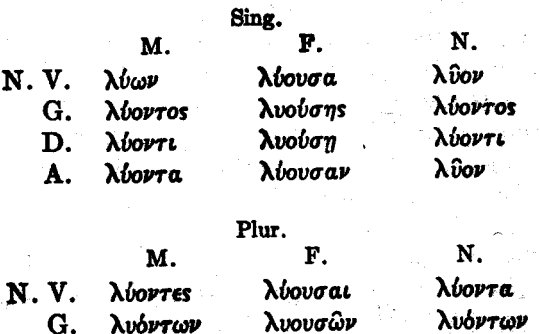

λυούσαις D. λίουσι(ν) λύοντα λνούσας A. λύοντας

227. This declension, like the declension of other adjectives, should be learned across, and not down the columns. See §61.

228. It will be observed that the masculine and neuter are declined according to the third declension (the masculine exactly like  $\tilde{a}\rho\chi\omega\nu$ ) and the feminine according to the first declension (like  $\delta \phi \xi a$ ). The accent in the genitive

225.

plural feminine follows the noun rule for the first declension, not the adjective rule (see §§51, 62).

229. It will be remembered that in the accusative plural the  $a$  in the ending is short in the third declension but long in the first declension.

230. The declension of  $\lambda \nu_0 \mu \epsilon \nu_0 s$ ,  $\eta$ ,  $\rho \nu$ , loosing for himself, the present middle participle, and of  $\lambda\nu\phi\mu\epsilon\nu$ os,  $\eta$ ,  $o\nu$ , being loosed, the present passive participle of  $\lambda i\omega$ , is as follows:

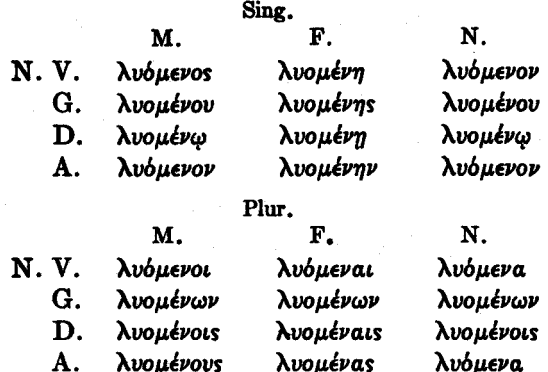

It will be observed that this declension is like that of adjectives of the second and first declension.

231. The present participles are formed on the present stem of the verb (see §151). The present participles of any regular verb can be made by adding  $-\omega v$ ,  $-\omega \sigma a$ ,  $-\omega v$ , and -buevos, -ouevn, -buevov to the present stem of that verb.

#### 232. Use of Participles

The participles are verbal adjectives. Being adjectives. they have gender, number, and case; and like other adjectives they agree in gender, number, and case with the nouns

that they modify. On the other hand, since they partake of the nature of verbs, (a) they have tense and voice, (b) they receive, like other parts of a verb, adverbial modifiers, and (c) if they be participles of a transitive verb they can take a direct object.

Examples: (1) άπόστολος λέγων ταύτα έν τώ ιερώ βλέπει Tov kvpiov, the apostle, saying these things in the temple, sees the Lord. Here the participle  $\lambda \epsilon \gamma \omega \nu$ , which means saying, agrees with  $\overset{\text{d}}{a} \pi \overset{\text{d}}{\circ} \sigma \tau \overset{\text{d}}{\circ} \lambda \circ s$ , which is in the nominative case and singular number and is a masculine noun. The participle, therefore, must be nominative singular masculine. On the other hand, the participle is enough of a verb to have tense and voice. It is in the present tense because the action which it denotes is represented as going on at the same time as the action of the leading verb  $\beta \lambda \epsilon \pi \epsilon$ ; it is in the active voice because it represents the apostle as doing something, not as having something done to him. And it has the adverbial modifier  $\epsilon \nu \bar{q}$   $\epsilon \rho \hat{\varphi}$  and the direct object  $\tau \alpha \hat{v} \tau \alpha$ . On the other hand, it has no subject, as a finite verb (e.g. an indicative) would have; for the noun  $\dot{a}\pi\dot{o}\sigma\tau o\lambda o s$ , which denotes the person represented as performing the action denoted by the participle, is not the subject of the participle, but the noun with which the participle, like any other adiective, agrees.

(2) βλέπομεν τον απόστολον λέγοντα ταύτα έν τώ ιερώ, we see the apostle saying these things in the temple. Here the noun with which the participle agrees is accusative singular masculine. Therefore the participle must also be accusative singular masculine. But its direct object and its adverbial modifier are the same as in (1).

(3) προσερχόμεθα τώ άποστόλω λέγοντι ταύτα έν τώ ιερώ, we come to the apostle while he is saying these things in the temple. Here the participle  $\lambda$ *évort* agrees with a
masculine noun in the dative singular and must therefore itself be dative singular masculine. But in this example it is quite impossible to translate the participle literally. The translation, we come to the apostle saying these things in the temple, would not do at all, for in that English sentence the participle saying would be understood as agreeing not with the apostle but with the subject of the sentence, we. It is necessary, therefore, to give up all attempts at translating the participle "literally". Instead, we must express the idea which is expressed by the Greek participle in an entirely different way-by the use of a temporal clause. When such temporal clauses are used to translate a Greek present participle they are usually introduced by while. Such a free translation would have been better than the literal translation even in Example (1), although there the literal translation was not absolutely impossible. It would have been rather better to translate δ άπόστολος λέγων ταύτα έν τω ιερώ βλέπει τον κύριον by while the apostle is saying these things in the temple, he sees the Lord.

(4) διδασκομένω ύπό του άποστόλου προσέρχονται αύτώ οί δούλοι, while he is being taught by the apostle, the servants are coming to him. Here διδασκομένω agrees with  $a\dot{v}\tau\hat{\omega}$ , which, like  $\tau \hat{\omega}$   $\dot{a} \pi o \sigma \tau \dot{\delta} \lambda \omega$  in the preceding example, is dative with the verb  $\pi \rho \sigma \epsilon \rho \chi \rho \mu a \lambda$ .  $\delta \iota \delta \alpha \sigma \kappa \rho \mu \epsilon \nu \omega$  is the present passive participle of διδάσκω.

#### $233.$ The Tense of the Participle

The tense of the participle is relative to the time of the leading verb.

The present participle, therefore, is used if the action denoted by the participle is represented as taking place at the same time as the action denoted by the leading verb.

no matter whether the action denoted by the leading verb is past, present or future.

Examples: (1) διδασκομένω ύπό του άποστόλου προσήλθον air $\hat{\omega}$  oi δούλοι, while he was being taught by the apostle, the servants came to him. Here the action denoted by the participle διδασκομένω, though it is past with reference to the time when the sentence is spoken or written, is present with reference to the time of the leading verb-that is. the teaching was going on at the same time as the coming of the servants. Hence the present participle is used.

(2) πορευομένω έν τη δδώ προσήλθον αυτώ οι μαθηταί abrov, while he was going in the way, his disciples came to him. It will be observed that the participles of the deponent verb *ropebouat*, like other parts of that verb, are active in meaning though passive in form. Otherwise this example is like  $(1)$ .

(3) πορευόμενος έν τη δδώ είδεν τυφλόν, while he was going in the way, he saw a blind man. Here it will be observed that the participle frequently agrees with the unexpressed subject of a verb. Similarly λέγων ταυτα είδεν τυφλόν, means while he was saying these things, he saw a blind man, and λέγοντες ταύτα είδετε τυφλόν means while ye were saying these things, ye saw a blind man.

#### The Attributive Participle 234.

The participle, like any other adjective, can stand in the attributive position.

Examples: (1) It will be remembered (see §70) that  $\delta$ άγαθός άπόστολος means the good apostle. In exactly the same way ο λέγων ταύτα έν τώ lερώ απόστολος means the saying-these-things-in-the-temple apostle. The participle (with its modifiers) is here an adjective in the attributive position; it takes the exact place of the attributive ad-

jective  $\dot{a} \gamma a \theta b s$  in the phrase  $\dot{\theta}$   $\dot{a} \gamma a \theta b s$   $\dot{a} \pi b \sigma \tau o \lambda o s$ . It is more usual, however, to place the attributive participle (with its modifiers) in the second of the two alternative positions in which the attributive adjective can stand. Thus the usual order would be  $\delta$  *arborolos*  $\delta$  *λέγων ταῦτα* έν τω ίερω. Here the λέγων ταύτα έν τω ίερω takes the exact place of  $d\gamma a\theta$ bs in the phrase  $\delta$   $d\pi$ bo $\tau$ o $\lambda$ os  $\delta$   $d\gamma a\theta$ bs, which is one of the two wavs in which the good apostle can be expressed.

Of course the "literal" translation, the saying-these-thingsin-the-temple apostle, is not good English. The idiomatic English way of expressing the same idea is the apostle who is saying these things in the temple.

The difference between this attributive use of the participle and the use which appears in Example  $(1)$  in §232 should be noticed very carefully. In the sentence  $\delta d\pi\phi$ στολος λέγων ταύτα έν τώ ιερώ βλέπει τον κύριον, the participle  $\lambda \xi \gamma \omega \nu$ , being in the *predicate*, not in the attributive. position, goes only somewhat loosely with  $\delta$  *arborolos* (though it agrees with it), and really modifies also the verb  $\beta\lambda\epsilon\pi\epsilon\epsilon$ —that is, it tells when the action denoted by  $\beta\lambda$ έπει took place. But the addition of the one little word  $\delta$  before  $\lambda \epsilon \gamma \omega \nu$  makes an enormous difference in the meaning. When that word is added we have the sentence  $\delta$ άπόστολος ο λέγων ταύτα έν τώ ιερώ βλέπει τον κύριον, the apostle who says these things in the temple sees the Lord. Here  $\lambda \epsilon \gamma \omega \nu$  stands in the attributive position, and does not in any way modify the verb  $\beta\lambda\epsilon\pi\epsilon$ ; but it tells what apostle is being spoken of. Suppose some one asks us what apostle we are talking about. We could reply, "Not the good apostle or the bad apostle, or the great apostle or the small apostle, but the saying-these-things-in-the-temple apostle." It will be seen that the attributive participle identifies the particular apostle that we are talking about.

(2) Compare είδον τούς άποστόλους λέγοντας ταύτα. Ι saw the apostles while they were saying these things or  $I$  saw the apostles saying these things, with elbov rovs anorrolous rous  $\lambda$ *i* yourns rauta, I saw the apostles  $\begin{cases} that \\ who\end{cases}$  were saying these things. In the latter case the (attributive) participle tells what apostles we are talking about.

#### Substantive Use of the Participle 235.

The participle, like any other adjective, can be used substantively with the article.

It will be remembered that  $\delta$  avables means the good man:  $\dot{n}$   $\dot{a} \gamma a \theta \dot{n}$ , the good woman;  $\tau \dot{\delta}$   $\dot{a} \gamma a \theta \dot{\delta} \nu$ , the good thing; ol  $d\gamma$ afloi, the good men, etc. In exactly the same way  $\delta$ λέγων ταῦτα ἐν τῷ ἱερῷ means the saying-these-things-in-thetemple man. The participle (with its modifiers), just like the adjective, tells what man we are talking about. **But** how shall the same idea be expressed in idiomatic English? There are various closely related ways-for example. the man who  $\begin{Bmatrix} \text{say} \\ \text{is saying} \end{Bmatrix}$  these things in the temple, or the one who<br>  $\begin{Bmatrix} \text{say} \\ \text{is saying} \end{Bmatrix}$  these things in the temple, or he who  $\begin{Bmatrix} \text{say} \\ \text{is saying} \end{Bmatrix}$ these things in the temple. It should be observed, however, that none of these English phrases is a literal translation of the Greek. The Greek  $\delta$  does not mean the man or the one or he. It means the, and it is just as simple an article as the article in the phrase the cat or the dog or the house. But in English we do not use the article with the substantive participle. Therefore we have to reproduce the idea of the Greek  $\delta \lambda \epsilon \gamma \omega \nu$  by a phrase of which the individual parts have absolutely nothing to do with the individual parts of the Greek phrase. It is only the total meaning of the English phrase which is the same as the total meaning of the Greek phrase.

The following examples should also be examined:

(1)  $\epsilon \tilde{l}$ δον τον λέγοντα ταΰτα έν τ $\hat{\omega}$  lep $\hat{\omega}$ , I saw the one who was saying these things in the temple. Here the Greek uses the present participle because the time of the action denoted by the participle is the same as that of the action denoted by the leading verb, even though the action denoted by the leading verb here happens to be in past time.

(2)  $\epsilon \hat{l}$ δον τούς λέγοντας ταΰτα, I saw those who were saying these things.

(3) ο άδελφός της λεγούσης ταύτα δούλός έστιν, the brother of the woman who is saying these things is a servant.

(4) δ πιστεύων είς τον έγείροντα τούς νεκρούς σώζεται, he who believes on the One who raises the dead is being saved.

(5) το σώζον τούς άνθρώπους το θέλημα του θεου έστιν, the thing that saves (or that which saves) men is the will of God.

 $(6)$ τά βλεπόμενα ού μένει είς τον αίώνα, the things that are seen do not remain for ever.

236. The following summary may be found useful:

**Present Participles** 

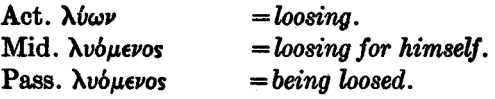

### Present Participles with Article

 $= \begin{cases} the\ man\ who\ looses.\\ the\ one\ who\ looses.\\ he\ who\ looses. \end{cases}$ Act. ο λύων, the loosing man  $=\begin{cases} \hbox{\it the man who loses for himself.}\\ \hbox{\it the one who loses for himself.}\\ \hbox{\it he who loses for himself.} \end{cases}$ Mid. *b λυόμενος*, the loosing-forhimself man

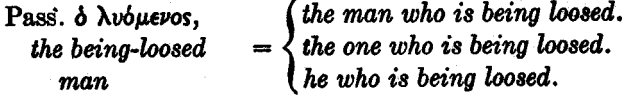

 $= \begin{cases} the thing that loses. \\ that which loses. \end{cases}$ Act.  $\tau\delta$   $\lambda$   $\hat{v}$ ov. the loosing thing

 $= \begin{cases} the\textit{ men who loose.} \\ the\textit{ ones who loose.} \\ those\textit{ who loose.} \end{cases}$ Act. of *Nuovres*, the loosing men

237. It should be noticed that the English word he in the phrase he who looses is not a real-certainly not an ordinary-personal pronoun, but merely the light antecedent of the relative pronoun who. He has no value of its own but goes in the closest possible way with who, so as to form the phrase he who. The Greek language, rather strangely as it may seem to us, possesses no such light antecedent of the relative. The ordinary Greek way, therefore, of expressing the idea he who looses is to use article with participle and say the loosing man,  $\delta$   $\lambda \psi \omega \nu$ . Similarly, the English word that in the phrase that which looses, and the English word those in the phrase those who loose, are not really demonstrative adjectives or pronouns; they do not really "point out" anything. They are very different, for example, from the demonstratives in the phrases that house across the street or those trees over there on the campus. The that and the those in these sentences could be accompanied by a pointing finger; they are real demonstratives. **But** the that and the those in the phrases that which looses or those that loose are simply light antecedents of the relative, and for them the Greek has no equivalent. Such phrases, therefore, must be cast into an entirely different mould before they can be translated into Greek.

238. The English word that has a number of widely different uses. It is  $(1)$  a conjunction,  $(2)$  a demonstrative adjective or pronoun, (3) a light antecedent of the relative, and (4) a relative pronoun like which.

Example: I know that that which saves the men that receive that gospel is the will of God. Here the first that is a conjunction; the second, the light antecedent of the relative: the third, a relative pronoun: the fourth, a real demonstrative. The Greek language has a different way of expressing each of these uses of that. The sentence in Greek would be as follows: γινώσκω ότι το σώζον τούς δεχομένους έκεινο το εύαγγέλιον το θέλημα του θεου έστιν.

The two uses of the English word those may be illustrated by the sentence, those who believe will receive those good men. οι πιστεύοντες δέξονται έκείνους τούς άγαθούς.

239. The importance of this lesson and the two following lessons can hardly be overestimated. Unless the student understands thoroughly the use of participles, it will be quite impossible for him ever to master the later lessons or to read the Greek Testament. The participle is quite the crucial matter in the study of Greek.

#### 240.

### **Exercises**

1. διωκόμενοι ύπό του άρχοντος προσευχόμεθα τώ I. θεώ. 2. ο σε δεχόμενος δέχεται και τον κύριον. 3. ταύτα λεγομεν τοιs πορευομένοιs είς τον οίκον περί του έγείροντος τους νεκρούς. 4. έξερχομένοις έκ της έκκλησίας λέγει ήμιν ταύτα. 5. αί έκκλησίαι αί διωκόμεναι ύπό των άρχόντων πιστεύουσιν είς τον κύριον. 6. οι πιστεύοντες είς τον κύριον σώζονται. 7. γινώσκει ο θεός τα γραφόμενα έν τω βιβλίω της ζωής. 8. έξήλθομεν πρός αύτους άγοντες τα τέκνα. 9. εΐδομεν τους λαμβάνοντας τα δώρα από των τέκνων. 10. ούτος έστιν δ άρχων ο δεχόμενός με είς τον οίκον αύτου. 11. άγιοί είσιν οί πιστεύοντες είς τον κύριον και σωζόμενοι ύπ' αύτου. 12. τούτο έστι το πνεύμα το σώζον ήμας. 13. ήσαν έν τώ οΐκω τώ λυομένω ύπό του άρχοντος. 14. ήσαν έν τώ οίκω λυομένω ύπο του άρχοντος. 15. αύτη έστιν ή έκκλησία ή πιστεύουσα είς τον κύριον. 16. διδασκόμενοι ύπο του κυρίου έπορεύεσθε έν τη δδώ τη αναβαινούση είς την έρημον. 17. εκηρύχθη ύπ' αύτων το εύαγγέλιον το σώζον τούς άμαρτωλούς. 18. τούτό έστιν το εύαγγέλιον το κηρυσσόμενον έν τω κόσμω και σώζον τούς άνθρώπους. 19. ήλθον πρός αύτον βαπτίζοντα τούς μαθητάς. 20. Έτι όντα έν τω ιερώ είδομεν αυτόν.

II. 1. While he was still in the flesh the Lord was saving those who were believing on Him. 2. While we were being taught in the temple we were being persecuted by the ruler. 3. Those who are being saved by the Lord know Him who saves them. 4. Those who were proclaiming these things received, themselves also, the things which were being proclaimed by them. 5. She who is receiving the Lord into her house sees the face of the One who saves her. 6. While He was still teaching in the temple we saw Him. 7. While we were teaching in the temple we saw the One who saves us. 8. The hope that is seen is not hope. 9. The Lord said to those who were believing on Him that God saves sinners. 10. The brothers of those who persecute the disciples have not hope. 11. Those who say these things do not know the One who saves the Church.  $12.$  We were cast out by the ruler who persecutes the Church. 13. This is the voice which is being heard by those who believe in the Lord. 14. While I was remaining in the house, I saw the women who were taking gifts from the disciples. 15. Being preached by those who believe in the Lord, the gospel will lead men into the Church. 16. The faithful ones will see the Lord going up into heaven.

<sup>1</sup>In such phrases, the article is often omitted in Greek.

# **LESSON XIX**

Aorist Participles Active and Middle **Use of Participles (continued)** The Negatives ov and  $\mu\eta$ .

#### **Vocabulary**

- $\frac{1}{2} \alpha \gamma \omega \nu$ , having led, 2nd aor. act. part. of  $\ddot{a}\gamma\omega$ .
- $\frac{1}{2} \frac{d \pi}{\theta}$ avov, I died, 2nd aor. of  $\dot{a}\pi$ οθνήσκω.
- $\hat{a} \pi \epsilon \kappa o \iota \theta n \nu$ , I answered, aor. indic., pass. in form, of άποκρίνομαι.
- $\epsilon\lambda\pi\omega\nu$ , having said, 2nd aor. act. part. of  $\lambda \xi \gamma \omega$ .
- $\epsilon \lambda \theta \omega \nu$ , having come, 2nd aor. part. of *Eoxoual*.
- ένεγκών, having borne, having brought, 2nd aor. act. part. of  $\phi \epsilon \rho \omega$  (the 1st aorist,  $\hbar \nu \epsilon \gamma \kappa a$ , is commoner in the indicative).
- ιδών, having seen, 2nd aor. act. part. of  $\beta \lambda \epsilon \pi \omega$  (or  $\delta \rho \dot{\alpha} \omega$ ).

242. The declension of λύσας, λύσασα, λύσαν, having *loosed*, the aorist active participle of  $\lambda \omega$ , is as follows:

Sing. N. M. F. N.V. λύσας λύσασα λύσαν G. λύσαντος λυσάσης λύσαντος  $\mathbf{D}$ . λύσαντι λυσάση λύσαντι A. λύσαντα λύσασαν λύσαν Plur. F. N. M. N.V. λύσαντες λύσασαι λύσαντα G. λυσασών λυσάντων λυσάντων D. λύσασι(ν) λυσάσαις λύσασι(ν) A. λύσαντας λυσάσας λύσουτο

# 241.

243. Like the present active participle, the aorist active participle is declined according to the third declension in the masculine and neuter, and according to the first declension in the femining

244. The characteristic  $\sigma a$ , which, it will be remembered is the sign of the aorist system (the third of the principal parts), appears throughout. This  $\sigma a$ , as in the rest of the aorist system, is added to the verb stem.

245. The augment, however, appears only in the indicative mood. Thus, although the aorist active indicative of  $\lambda \omega$  is  $\epsilon \lambda \nu \sigma a$ , the aorist active participle is not  $\epsilon \lambda \nu \sigma a s$ . but *Novas*, and although the aorist active indicative of  $\alpha$ κούω is ήκουσα the aorist active participle is not ήκούσας but *d*<sub>kob</sub>as.

246. The declension of *λυσάμενος*, *η*, *ον*, *having* loosed for himself, the aorist middle participle of  $\lambda \omega$ , is as follows:

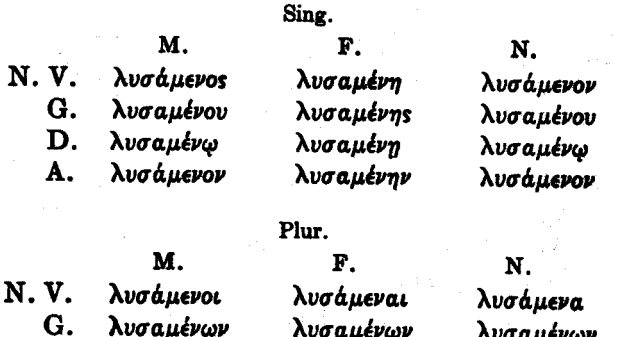

D. λυσαμένοις  $\mathbf{A}$ . λυσαμένους

λυσαμένων λυσαμέναις λυσαμένας

λυσαμένων λυσαμένοις λυσάμενα

247. Like the present middle and passive participle, the aorist middle participle (the aorist passive is quite different) is declined like an ordinary adjective of the second and first declension.

248. Like the aorist active participle and the rest of the aorist system, the aorist middle participle is formed on the aorist stem. The characteristic  $\sigma a$  appears throughout

249. The declension of low, loova, loov, having seen. the second aorist active participle of  $\beta \lambda \epsilon \pi \omega$  (it may also be regarded as coming from  $\delta \rho \dot{\alpha} \omega$ ), is as follows:

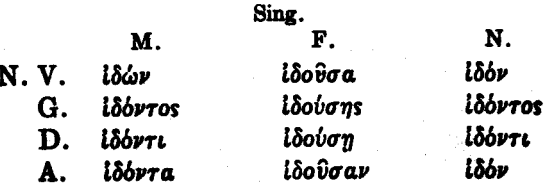

 $Plur$ 

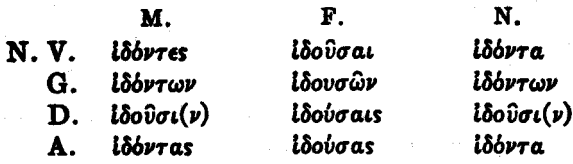

250. It will be observed that the second aorist active participle is declined like the present active participle except that it has an irregular accent. The accent on the first form does not follow the verb rule of recessive accent, but is on the ultima. Thereafter the noun rule is followed, the accent remaining on the same syllable throughout, except in the genitive plural feminine, where §51 comes into play.

251. It will be remembered that the augment appears only in the indicative mood. It must therefore be dropped

from the third of the principal parts before the aorist participle can be formed. In irregular verbs like  $\beta \lambda \epsilon \pi \omega$  $(\delta \rho \dot{\alpha} \omega)$  the dropping of the augment in the second aorist sometimes gives difficulty. The third of the principal parts of  $\beta \lambda \epsilon \pi \omega$  ( $\delta \rho \dot{\alpha} \omega$ ) is  $\epsilon \bar{l} \delta \sigma \nu$ . Without the augment the second aorist stem is  $i\delta$ -, for  $\iota$  was here irregularly augmented to  $\epsilon$ . On the other hand, the second aorist participle of  $\lambda \xi \gamma \omega$  is  $\epsilon i \pi \omega \nu$  ( $\epsilon i \pi \omega \nu$  being the second aorist indicative), because here  $\epsilon i\pi$ - was the second aorist stem and being regarded as long enough already was not changed at all for the augment.

252. Except in the case of a few such verbs, where the dropping of the augment from the third of the principal parts in order to get the aorist stem to which the - $\omega \nu$  is added to form the participle, might give difficulty, the student is expected to perform the necessary processes for himself. Thus if a form  $\frac{d}{dx}$   $\frac{d}{dx}$  is found in the exercises, the student is expected to see that this form is the participle of a second aorist of which the indicative (with the augment) is  $\hat{a}\pi \hat{\theta}a\nu 0\nu$ . This form, since the verb is irregular, will be found in the general vocabulary.

253. The second aorist middle participle is declined exactly like the present middle participle, and differs from the present middle participle only because it is formed on the second aorist stem instead of on the present stem. Thus  $\lambda a \beta b$ uevos is the second aorist middle participle of  $\lambda a \mu \beta b$ v $\omega$ , ελαβον being the second aorist active indicative (third of the principal parts).

#### 254. Use of the Aorist Participle

In accordance with the principle formulated in §233, that the tense of the participle is relative to the time of the leading verb, the aorist participle denotes action prior to the action denoted by the leading verb, whether the action denoted by the leading verb is past, present or future.

**Examples:** 

(1) ο άπόστολος είπών ταύτα έν τω ιερώ βλέπει τον κύριον, the apostle having said these things in the temple is seeing the Lord. Here  $\epsilon i\pi\omega\nu$ , the aorist participle, denotes action prior to the action denoted by  $\beta \lambda \epsilon \pi \epsilon \iota$ . Compare Example (1) in §232.

(2)  $\epsilon i\pi\dot{\omega}\nu$  ra $\hat{v}$ ra  $\dot{a}\pi\hat{\eta}\lambda\theta\epsilon\nu$ , having said these things he went away. The literal translation of the participle is here perfectly possible. But it would be more idiomatic English to translate, when he had said these things he went away, or after he had said these things he went away. Compare λέγων ταῦτα ἀπῆλθεν, he went away saying these things or while he was saying these things he went away. Notice that when a Greek present participle is translated by a temporal clause in English, the English word that introduces the temporal clause is naturally while, and when it is an aorist participle that is to be translated into English, the English word introducing the temporal clause is naturally when or after. In the case of the aorist participle, the verb in the English temporal clause will often be perfect ("has seen", etc.) or pluperfect ("had seen", etc.)perfect when the leading verb is present or future, and pluperfect when the leading verb is past.

(3)  $\epsilon i \pi \dot{\omega} \nu$  ra $\hat{v} \tau a$   $\dot{\alpha} \pi \dot{\epsilon} \rho \chi$ erai, having said these things he goes away, or after he has said these things he goes away.

(4)  $\pi \rho$ oo $\hat{\eta}$ λθον αύτ $\hat{\omega}$  είπόντι ταύτα, they came to him after he had said these things. Here the literal translation of the participle would be absolutely impossible in English, because in the English sentence they came to him having said these things, the having said would agree not with him but with the subject of the sentence, they, and the sentence would be a translation, not of  $\pi \rho \sigma \hat{n} \lambda \theta \sigma \nu$ 

αύτω είπόντι ταύτα but of προσήλθον αύτω είπόντες ταύτα. Compare with προσήλθον αύτω είπόντι ταύτα the sentence προσήλθον αύτώ λέγοντι ταύτα, which means they came to him while he was saying these things.

(5) ελθόντες πρός τον κύριον οψόμεθα αυτόν, having come to the Lord we shall see Him, or when (or after) we have come to the Lord we shall see Him.

255. The aorist participle can of course be used attributively or substantively with the article (see §234, 235).

**Examples:** 

(1) δ μαθητής δ άκούσας ταύτα έν τω lερω ήλθεν είς τον olkov, the having-heard-these-things-in-the-temple disciple went into the house, or the disciple who  $\begin{Bmatrix} \text{heat} \\ \text{had heard} \end{Bmatrix}$  these things in the temple went into the house. On the other hand. ο μαθητής ακούσας ταυτα έν τω ιερω ήλθεν είς τον οίκον would mean the disciple, when he had heard these things in the temple, went into the house.

(2) o akoboas raura arm New, the having-heard-thesethings man went away, or  $\begin{Bmatrix} he \ the \ one \ the \ man \end{Bmatrix}$  who  $\begin{Bmatrix} heard \ had \ head \end{Bmatrix}$  these

things went away. On the other hand akoboas raira ann Mer would mean having heard these things he went away or when he had heard these things he went away. In the former sentence ò akoboas tells what man we are talking about, while *akoboas* without the article merely adds a detail about a person who is designated in some other way or not designated at all.

 $(3)$  eldov robs elnovras rabra, I saw the having-said-thesethings men, or I saw  $\begin{cases}$  those  $\end{cases}$  who had said these things.  $|$  the men $|$ 

The student should compare with these examples the corresponding examples given for the present participle.

#### 256.

### The Negatives

ov is the negative of the indicative,  $\mu \dot{\eta}$  is the negative of the other moods, including the infinitive and the participle.

Example:  $\delta$   $\mu$  $\eta$   $\pi$ ιστεύων ού σώζεται, the not-believing one is not saved, or he who does not believe is not saved. Here  $\mu\eta$  negatives the participle  $\pi\iota\sigma\tau\epsilon\omega\nu$ , and  $\iota\dot{\nu}$  negatives the indicative *owleral*.

#### 257.

### **Exercises**

1. λαβόντες ταύτα παρά των πιστευόντων είς τον Ι. κύριον έξήλθομεν είς την έρημον. 2. πισταί είσιν αί δεξάμεναι rous διωκομένους ύπο του άρχοντος. 3. είδομεν αύτους και μένοντας έν τώ οίκω και έξελθόντας έξ αύτου. 4. οι ιδόντες τον κύριον ήλθον προς τους αγαγόντας τον μαθητήν έκ του leoou. 5. ταυτα είπομεν περί του σώσαντος ήμας. 6. ούτοι είσιν οι κηρύξαντες το εύαγγέλιον, άλλ' έκεινοί είσιν οι διώξανres τους πιστεύοντας. 7. προσενεγκόντες τώ κυρίω τον διωκόμενον ύπό του άρχοντος του πονηρού απήλθετε είς άλλον τοπον. 8. προσήλθον τω κυρίω έλθόντι είς το ιερόν. 9. επίστευσας είς αύτον είποντα ταύτα. 10. ταύτα είπον εξελθών έκ της έκκλησίας. 11. δ μή ίδων του κύριου ούκ επίστευσεν είς<br>αύτον. 12. ταύτα είπεν ο κύριος έτι Ων εν τή δδώ τους έξελθούσιν, έκ του οίκου και πορευομένοις μετ' αύτου. 13. άκουσαντες τα λεγόμενα ύπο του κυρίου επίστευσαν είς αύτον. 14. εΐδομεν τους γενομένους μαθητάς του κυρίου και έτι μένοντας έν τη έλπίδι αυτών τη πρώτη. 15. τα τέκνα τα λαβόντα ταυτα άπό των άκουσάντων του κυρίου είδον αύτον έτι δντα έν τώ οϊκω. 16. ιδοθσαι αύται τον κηρύξαντα το εύαγγελιον έκεινο ήλθον πρός αύτον έρχομενον είς τον οίκον. 17. οι άγγελοι οί πεσόντες έκ του ούρανου πονηροί ήσαν. 18. ίδόντες τούς Ετι δυτας έν τώ lερώ εκήρυξαν αυτοΐς την βασιλείαν του θεου.

19. ταύτα άπεκρίθη τοίς προσενεγκούσιν αύτώ τά τέκνα. 20. απήλθομεν μή ιδόντες τον διδάξαντα ήμας.

II. 1. Those who have not seen the apostle do not know him. 2. I did not see him who had believed on the Lord. 3. I saw him after he had believed on the Lord, but ve saw him while he was still in the kingdom of the Evil One. 4. Having heard these things we believed on Him who had died in behalf of us. 5. We came to those who were going in the way. 6. We shall see the apostle after we have gone into this house. 7. Those men said to those who had gone into the house that the Lord is good. 8. While we were saying these things we were going into our house. 9. When they had received these gifts from the ones who had brought them, they came together into the church. 10. These are the women who received the one who had taught them. 11. When these men had seen the Lord. they were brought to the rulers. 12. The disciples who had come into the church were baptized by the apostles who had seen the Lord. 13. The blind man who had received this man was with those who were persecuting him. 14. The demons that were being cast out said this to him who was casting them out. 15. As we were going through the desert, we taught those who were with us. 16. We saw the servant when he had believed on the Lord and was still in the house.

# **LESSON XX**

**Aorist Passive Participle Genitive Absolute** 

### 258.

# Vocabulary

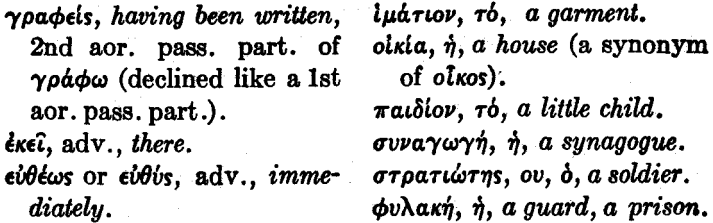

259. The declension of λυθείς, λυθείσα, λυθέν, having been loosed, the aorist passive participle of  $\lambda \ell \omega$ , is as follows:

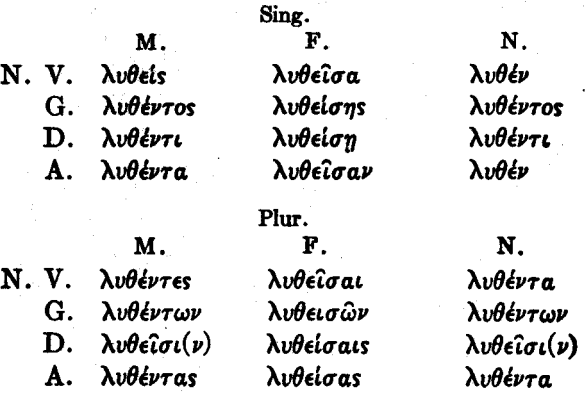

260. Like the present active participle and the aorist active participle, the aorist passive participle is declined according to the third declension in the masculine and neuter, and according to the first declension in the feminine.

261. The characteristic  $-\theta \epsilon$ , which it will be remembered is the sign of the aorist passive system (the sixth of the principal parts), appears throughout. This  $-\theta \epsilon$ , as in the rest of the aorist passive system, is added to the verb stem.

262. The augment, of course, must be dropped (from the sixth of the principal parts) before the aorist passive participle can be formed. Compare §§251, 252.

263. The aorist passive participle has an irregular accent, the accent in the nominative singular masculine not being recessive. In the other forms of the declension the rule of noun accent is followed, except of course in the genitive plural feminine, where §§51, 228 come into play.

264. Like the other aorist participles, the aorist passive participle denotes action prior to the time of the leading verb; and to it applies also all that has been said about the attributive and substantive uses of the participle.

**Examples:** 

(1) εκβληθέντα τα δαιμόνια ύπο του κυρίου απήλθεν είς τήν θάλασσαν, the demons, having been cast out by the Lord, went away into the sea, or  $\{$  when  $\}$  the demons had been cast out by the Lord, they went away into the sea.

(2) εγερθέντι έκ νεκρών προσήλθον αυτώ, they came to Him after He had been raised from the dead.

(3) οι διδαχθέντες ύπό του άποστόλου ήλθον είς τον οίκον, the having-been-taught-by-the-apostle men came into the house, or  $\left\{\begin{array}{c} the\ men\ the\ ones\end{array}\right\}$ who had been taught by the apostle came into the house.

265. The following summary will serve for the review of what has been learned thus far about the participles:

I. The Participles

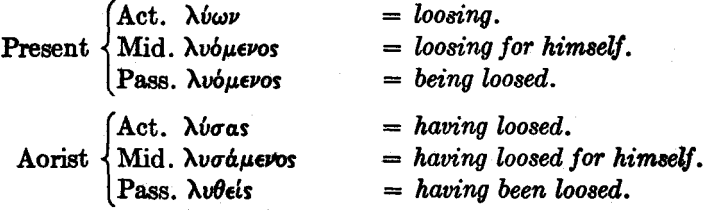

II. Article with Participle

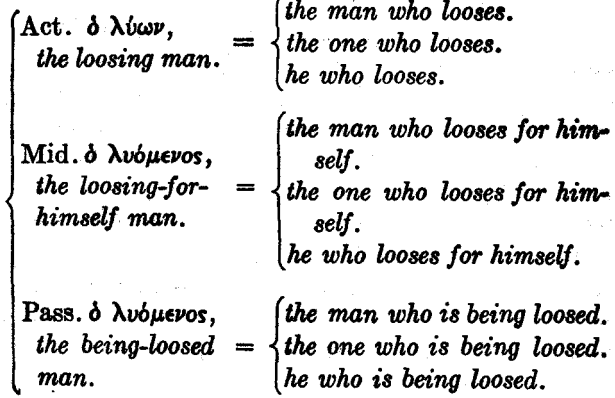

Present

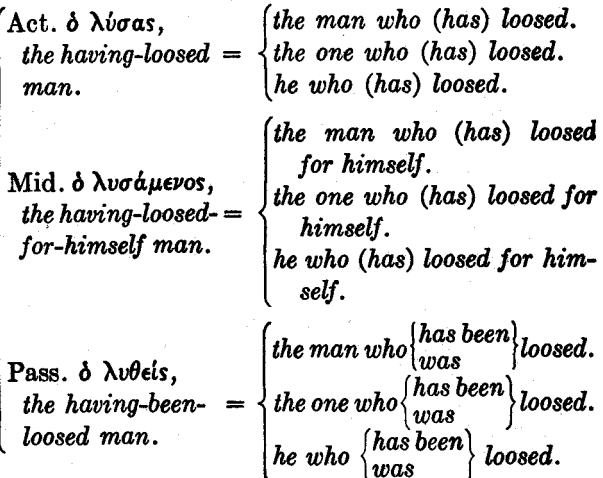

### 266.

Aorist

### The Genitive Absolute

A noun or pronoun with a participle often stands out of connection with the rest of the sentence in the construction called the genitive absolute.

Examples:

(1) είποντων ταύτα των άποστόλων οι μαθηται άπήλθον, the apostles having said these things, the disciples went Here  $\epsilon i\pi\delta\nu\tau\omega\nu$  and  $\tau\hat{\omega}\nu$   $\Delta\pi$ oo $\tau\delta\lambda\omega\nu$  stand in the away. genitive absolute.  $\dot{a}\pi o\sigma\tau\dot{o}\lambda\omega\nu$  is not the subject of any verb, the subject of the only finite verb in the sentence being  $\mu a \theta \eta \tau a i$ , nor has it any other connection with the framework of the sentence. It is therefore absolute (the word means "loosed" or "separated"). In the English translation, the apostles having said is in the absolute case, which in English grammar is called the nominative absolute. But this nominative absolute is very much less common in English than the genitive absolute is in Greek.

Usually, therefore, it is better to translate the Greek genitive absolute by a clause, thus giving up any attempt at a "literal" translation. For example, instead of the "literal" translation of the sentence just given, it would have been better to translate, when (or after) the apostles had said these things, the disciples went away. Of course all that has already been said about the tense of the participle applies to the participle in the genitive absolute as well as in other constructions.

It should be noticed that the genitive absolute is normally used only when the noun or pronoun going with the participle is different from the subject of the finite verb. Thus in the sentence,  $\epsilon i\pi \acute{o} \nu \tau \epsilon s$   $\tau a\hat{v}\tau a$  of  $\acute{a}\pi \acute{o} \sigma \tau o \lambda o \iota$   $\acute{a}\pi \hat{n} \lambda \theta o \nu$ , the apostles, having said these things, went away, or when the apostles had said these things they went away, the word  $a \pi b \sigma \tau o \lambda o \iota$  has a construction in the sentence; it is the subject of the leading verb  $\dot{a}\pi\hat{\eta}\lambda\theta o\nu$ . Therefore it is not "absolute." But in the former example it is not the apostles but some one else that is represented as performing the action denoted by the leading verb. Hence, in that former example  $\frac{1}{2}$   $\frac{1}{2}$  absolute.

(2) λέγοντος αύτου ταυτα οι μαθηται απήλθον, while he was saying these things, the disciples went away. Compare  $\lambda$ *έγων* ταύτα απήλθεν, while he was saying these things he went away or he went away saying these things.

(3) των μαθητών διδαχθέντων ύπο του κυρίου έξηλθον είς  $\tau \eta \nu$  έρημον οι δούλοι, when the disciples had been taught by the Lord, the servants went out into the desert. Compare οί μαθηταί διδαχθέντες ύπό του κυρίου έξηλθον είς την έρημον. when the disciples had been taught by the Lord, they went out into the desert.

267.

### **Exercises**

Ι. 1. πορευθέντος του άρχοντος πρός τον κύριον οί δουλοι είπον ταύτα τοίς μαθηταίς. 2. πορευθείς πρός αύτούς ό άρχων επίστευσεν είς τον κύριον. 3. πιστευσάντων ύμων είς τον κύριον εύθυς επίστευσε και ο άρχων. 4. είσελθόντος είς τήν οίκίαν του έγερθέντος ύπο του κυρίου οι μαθηται έθαύμασαν. 5. εκβληθέντος αύτου έκ της συναγωγής συνήχθησαν οι άρχοντες. 6. εκβληθέντα εκ της συναγωγης εδίδαξεν αύτον ο κύριος. 7. είπόντος ταύτα του πνεύματος του άγίου οι μαθηται εκήρυξαν τον λόγον του θεου. 8. τοις θεραπευθείσιν ύπ' αύτου είπετε ρήματα έλπίδος και ζωής. 9. έλθόντος τούτου είς τήν οίκίαν αύτου εύθέως είπομεν τούς άλλοις τα ρήματα τα παραλημφθέντα άπό του κυρίου. 10. βληθέντες είς φυλακήν διά τό εύαγγέλιον το κηρυχθεν αύτοις ύπο του άποστόλου εδόξασαν έκει τον σώσαντα αυτούς. 11. αναλημφθέντος αυτού είς ούρανον είσηλθον οι μαθηται είς την οικίαν αύτων. 12. εδέξασθε τούς έκβληθέντας έκ της συναγωγής και τας δεξαμένας αύτους els ràs oiklas airων. 13. airai eiouv ai διωχθείσαι και έτι διωκόμεναι ύπό των άρχοντων. 14. αύτη έστιν ή έλπις ή κηρυχθείσα έν τώ κόσμω ύπο των ίδόντων τον κύριον. 15. των στρατιωτών διωξάντων ήμας είς την οικίαν εδέξαντο ήμας οι δντες έκει. 16. διωχθέντας ήμας ύπο των στρατιωτων έδέξαντο οι δντες έν τη οικία. 17. εισερχομένω σοι είς την οικίαν προσήλθον οι άρχοντες, είσελθόντα<sup>ι</sup> δε εξέβαλον. 18. ταύτα μεν είπον αύτοις προσφέρουσι τα παιδία τώ κυρίω, έκείνα δέ προσενεγκούσιν. 19. πορευομένου μέν του κυρίου μετά των μαθητών αύτου έλεγον οι άπόστολοι ταυτα, έλθόντος δέ είς την οικίαν έκείνα. 20. ταύτα είπον ύμιν έτι ούσιν μετ'  $εμο<sup>0</sup>$ .

II. 1. When the soldiers had taken the garments from the children, the disciples were cast out of the house.

<sup>1</sup> What noun or pronoun is naturally to be supplied as that with which  $\epsilon$ *ig* $\epsilon$  $\lambda$  $\theta$  $\theta$  $\nu$ *ra* agrees?

2. When the disciples had been cast out of the synagogue, they came to us. 3. While we were coming into our house, the Lord said these things to the rulers. 4. The Lord said those things to you, both while ye were with Him in the way and after ye had come to the ruler. 5. Those who had heard the apostle saying these things saw the house which had been destroyed by the soldiers. 6. When the rulers had heard the things which were being said by the Lord, they persecuted the disciples. 7. While the disciples were being persecuted by the rulers, the apostles were going into another house. 8. Those who went into the house of the ruler were my brothers. 9. When our names have been written into the book of life, we shall see the Lord. 10. Having been brought to the Lord by these disciples we see Him for ever. 11. These are the rulers who have become disciples of Thee. 12. When the apostle had been cast into prison, the disciples who had heard these things went away into another place. 13. After those women had been cast into prison, we went away into the desert. 14. When those who had been cast into prison had seen the man who had been raised up, they marvelled and believed on the Lord. 15. When the disciples had led to the Lord those who had been persecuted on account of Him, those servants came to us bringing good gifts. 16. Those who have not received this hope from God will not enter into the kingdom of hooman

# **LESSON XXI**

The Subjunctive Mood.

### 268.

### Vocabulary

άμαρτάνω, I sin. δικαιοσύνη, ή, righteousness.  $\frac{2}{3}$  conditional particle. with subjunctive, if.  $\epsilon l$ , with indicative, if. εύαγγελίζομαι, dep. with middle forms, I preach the gospel, I preach the gospel to (with acc. of the thing preached and either acc. or dat. of the person to whom it is preached).  $i\nu a$ , conj., with subjunctive, in order that.

λαός, δ, a people.

- $\lambda$ ot $\pi$ ós,  $\eta$ , óv, adj. remaining; ol  $\lambda$ ot $\pi$ ol, the rest (= the remaining persons).
- μακάριος, α, ον, adj., blessed.  $\mu$ aprupia,  $\dot{\eta}$ , a witnessing, a testimony, a witness.

 $\mu\eta\delta\epsilon$ , and not, nor, not even (with moods other than the indicative):  $\mu \eta \delta \epsilon$ .....  $\mu n\delta \epsilon$ , neither ...... nor.

 $\mu$ nkéri, no longer (with moods other than the indicative).  $\delta$ x $\lambda$ os,  $\delta$ , a crowd, a multitude.

269. The subjunctive mood occurs only in the present and aorist tenses (except for very rare occurrences of the perfect). It has *primary* personal endings throughout, even in the aorist (which, it will be remembered, is a The personal endings are preceded secondary tense). throughout by a long variable vowel  $\omega/\eta$  instead of the short variable vowel  $o/\epsilon$  which occurs in the present indicative.

270. The present active subjunctive of  $\lambda \omega$  is as follows:

Sing. 1.  $\lambda \omega$  $2.$   $\lambda$ *ims*  $3. \lambda \nu n$ 

- Plur. 1. λύωμεν
	- $2. \lambda \omega n \tau \epsilon$
	- 3.  $\lambda \omega \sigma \iota(\nu)$

271. The present middle and passive subjunctive of  $\lambda \omega$ is as follows:

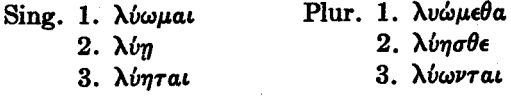

272. It will be observed that these present subjunctive forms are like the present indicative forms except that a long vowel comes immediately after the stem, while in the indicative there is a short vowel— $\omega$  of the subjunctive standing instead of the  $o$  of the indicative, and  $\eta$  of the subjunctive standing instead of the  $\epsilon$  of the indicative. The only exceptions are (1) in the present active, third person plural, where  $\omega$  in the subjunctive stands instead of ov in the indicative, and (2) in the present middle and passive, second person singular, where the indicative already has  $\eta$  $(in \lambda \nu n).$ 

273. The  $-\omega\sigma(\nu)$  of the third person plural active may have the movable v.

274. The aorist active subjunctive is as follows:

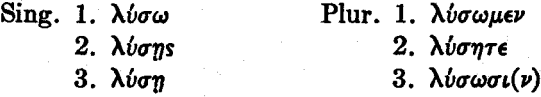

275. The aorist middle subjunctive is as follows:

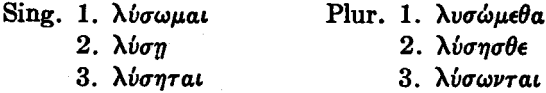

276. It will be observed that the endings (with variable vowel) are exactly the same in the aorist active and middle

subjunctive as they are in the present active and middle subjunctive. But these endings (with variable vowel) are in the aorist added to the aorist stem, whereas in the present they are added to the present stem. The  $\sigma$  makes all the difference.

277. There is in the aorist subjunctive of course no augment (see  $$245$ ).

278. The second aorist active and middle subjunctive is conjugated exactly like the first aorist subjunctive. **Of** course, however, it is formed on the second aorist stem.

279. The aorist passive subjunctive is as follows:

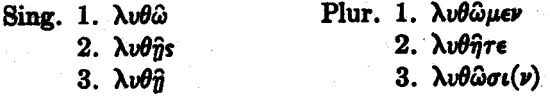

280. The aorist passive subjunctive, like the aorist passive indicative, has active personal endings. The endings (with the variable vowel) are exactly like those in the present active subjunctive. But the rule of verb accent seems to be violated-the accent does not seem to be recessive. This apparent irregularity is due to the fact that there has been contraction, the -de of the aorist passive stem having been contracted with the following vowels in accordance with the rules which will be given in \$316. But for present purposes the peculiarity of the accent may simply be learned without any further attention being given to the reason for it.

281. Before the aorist subjunctives can be formed from the principal parts given in the vocabulary, the augment must be dropped in the manner explained in §§251, 252.

#### Present Subjunctive of  $\epsilon i \mu i$ . 282.

Learn the present subjunctive of  $\epsilon \mu i$  in §602.

#### The Tenses in the Subjunctive 283.

In the subjunctive mood there is absolutely no distinction of time between the tenses; the aorist tense does not refer to past time and the present subjunctive does not necessarily refer to present time. The distinction between the present and the aorist concerns merely the manner in which the action is regarded. The aorist subjunctive refers to the action without saying anything about its continuance or repetition, while the present subjunctive refers to it as continuing or as being repeated. Thus  $\mathcal{U}$  wa  $\lambda \mathcal{U} \sigma \omega$  means simply in order that I may loose, while  $\nu$  a  $\lambda \nu \omega$  means in order that I may be loosing, or the like. But ordinarily it is quite impossible to bring out the difference in an English translation. The present and the aorist subjunctive will usually have to be translated exactly alike. The student should use the aorist in the exercises unless he sees some reason for using the present, since the aorist presents the action in a simpler way, without any added thought of its duration.

#### 284. The Negative of the Subjunctive

The negative of the subjunctive is  $\mu\eta$ , in accordance with the rule given in §256.

#### 285. The Hortatory Subjunctive

The first person plural of the subjunctive is used in exhortations.

Example: πιστεύσωμεν είς τον κύριον, let us believe on the Lord.

#### The Subjunctive in Purpose Clauses 286.

Purpose is expressed by tva with the subjunctive.

Examples: (1) ερχόμεθα ίνα ίδωμεν αυτόν, we come in order that we may see him. (2)  $\frac{1}{7}\lambda\theta$ ouev lva lowuev abrov, we came in order that we might see him.

287. *Tva, in order that, with the subjunctive, must be* distinguished sharply from ort, that, with the indicative. The latter introduces indirect discourse.

Example: Compare λέγουσιν ότι γινώσκουσι τον κύριον, they say that they know the Lord, with τούτο λέγουσιν ίνα  $\alpha$ κούωσιν οι μαθηταί, they say this in order that the disciples may hear.

# The Subjunctive in Future Conditions

288. Future conditions are expressed by  $\epsilon \dot{a} \nu$  with the subjunctive; other conditions by  $\epsilon i$  with the indicative.<sup>1</sup>

Examples:

(1) έαν είσελθωμεν είς την οικίαν όψομεθα τον κύριον, if we go into the house, we shall see the Lord. Here tav eloελθωμεν clearly refers to the future. Compare εί μαθηταί έσμεν του κυρίου σωθησόμεθα, if we are disciples of the Lord,

<sup>1</sup> This simple rule does not cover all of the facts. For example, it takes no account of "present general" conditions, which are expressed, like future conditions, by  $\epsilon \Delta \nu$  with the subjunctive. But present general conditions are closely allied to future conditions. In the sentence, if any one does wrong he suffers, which is a present general condition, the contemplated possibility of one's doing wrong stretches out into the future; what is meant is that at any time when a man does wrong or shall do wrong he will suffer for it. It is perhaps unnecessary, therefore, to trouble the beginner with this additional category. In general, the simple rule given in the text will serve fairly well for New Testament Greek. The exceptions can be noted as they occur. Conditions contrary to fact will be treated in §551.

we shall be saved. Here the meaning is, if it is now a fact that we are disciples of the Lord, we shall be saved. Hence  $\epsilon \dot{\ell}$ .....  $\dot{\epsilon} \sigma \mu \epsilon \nu$  refers to present time.

(2) έαν διδάσκητε τούς άδελφούς πιστοί έστε διδάσκαλοι, if you teach the brethren, you are faithful teachers. Here the meaning is, if at any time you shall be engaged in teaching the brethren, you are faithful teachers. Lav διδάσκητε here refers to an indefinite future. Compare el διδάσκετε τούς  $\dot{a}\dot{\delta}\epsilon\lambda\phi\delta\dot{\delta}s$  πιστοί έστε διδάσκαλοι, if you are teaching the brethren, you are faithful teachers. Here the meaning is. if the work in which you are now engaged is that of teaching the brethren, you are faithful teachers. It should be observed that in order to distinguish  $\epsilon l$  with the indicative from  $\dot{\epsilon}\dot{\alpha}\nu$ with the subjunctive, it is often advisable to choose the periphrastic present in English to translate the present indicative after  $\epsilon l$ . Thus if you are teaching is a present condition, while if you teach is usually a future condition.

289. The above examples will show that the difference between the two kinds of conditions here treated concerns only the protasis (the if-clause). Various moods and tenses can stand in the apodosis (the conclusion) after either kind of protasis. A hortatory subjunctive, for example, can stand<br>after a simple present condition. For example,  $\epsilon i \mu a \theta \eta \tau a i$ έσμεν του κυρίου διδάσκωμεν τούς άδελφούς, if we are disciples of the Lord [i.e., if that is now a fact], let us teach the brethren.

290. It should also be noticed that one cannot always tell from the mere form of the English sentence whether a condition is present or future. Thus in modern colloquial English we often use the present indicative to express a future condition. For example, in the sentence, if it rains to-morrow, we shall not go to the picnic, if it rains clearly refers to the future and would be  $\epsilon \dot{\alpha} \nu$  with the subjunctive in Greek. It is the meaning of the English sentence, then, and not the mere form, which should be noticed in determining what the Greek shall be.

291.

### **Exercises**

Ι. 1. έαν εύαγγελισώμεθα ύμας, λήμψεσθε σωτηρίαν καί έλπίδα. . 2. έαν μή δέξησθε την μαρτυρίαν ήμων, ού σωθήσεσθε. 3. έαν μή ΐδη ούτος τον κύριον, ού πιστεύσει είς αύτον. 4. εί κηρύσσεται ήμιν ότι άγαθός έστιν ο κύριος, άγαθοί ώμεν καί ήμείς, Ίνα διδάσκωμεν τούς λοιπούς. 5. εύηγγελισάμην αύτούς Ίνα σωθώσιν και έχωσιν ζωήν. 6. μηκέτι αμαρτάνωμεν, Ίνα γενώμεθα μαθηταί πιστοί. 7. μακάριοί είσιν οι όχλοι, έαν ακούσωσιν τα ρήματά μου. 8. έαν είσελθωσιν είς εκείνην την οικίαν οι πιστεύοντες είς τον κύριον, εύαγγελισόμεθα αύτους έκει. 9. έκηρύξαμεν τούτω τώ λαώ τά ρήματα της ζωής, ίνα δέξωνται την άλήθειαν και σωθώσιν. 10. προσέλθωμεν τώ ίδόντι τον κύριον, ΐνα διδάξη ήμας περί αύτου. 11. ταύτα είποντων αυτών έν τώ ιερώ οι ακούσαντες έδέξαντο τα λεγόμενα, ίνα κηρύξωσιν αύτά και τοίς λοιποίς. 12. πιστεύσωμεν είς τον άποθανόντα ύπερ ήμών, ΐνα γράψη τά ονόματα ήμών είς τό βιβλίον της ζωής. 13. ελεύσομαι πρός τον σώσαντά με, ΐνα μή λύω τάς έντολάς αύτου μηδέ πορεύωμαι έν ταις όδοις του θανάτου. 14. ταύτα είπον έν τώ ιερώ, Ίνα οι ακούσαντες σωθώσιν άπό των άμαρτιών αύτων καί έχωσιν την δικαιοσύνην τού θεού. 15. εί είδετε ταύτα έν ταίς ήμέραις ταίς κακαίς, όψεσθε τά αύτά και νύν και είς τον αίώνα. 16. έαν μή διδα- $\chi \theta$ ής ύπο του κυρίου, ού γνώση αύτον είς τον αίωνα. 17. δ λύων τάς έντολάς του θεου ούκ έχει έλπίδα, έάν μή έπιστρέψη πρός τόν κύριον. 18. ταΰτα παρέλαβεν άπό του άποθανόντος ύπέρ αύτου, ϊνα παραλαβόντες αύτά οί λοιποί σωθώσιν καί aύτοι. 19. συνελθόντες είς την οικίαν δεξώμεθα την μαρτυρίαν

τού εύαγγελισαμένου ήμας. 20. διωξάντων των στρατιωτων τούς άγίους *ίνα μή πιστεύσωσιν είς τον σώσαντα αυτούς*, συνήλθον ούτοι είς τήν συναγωγήν.

II. 1. Let us receive the witness of these men, in order that we may be saved. 2. If we do not turn to the Lord. we shall not know Him. 3. If the Lord prepares a place for us, we shall enter into heaven. 4. If we received this commandment from the Lord, let us preach the gospel to the multitudes. 5. If these men are disciples of the Lord, they will not persecute the saints. 6. If these rulers persecute those who believed on the Lord, they will not come to the Lord in order that they may be saved. 7. If he sees the woman who received the saints, he will take the little children from her. 8. When the disciples had said these things to the saints, they were taught by the Lord in order that they might sin no longer. 9. If the Son of Man came in order that He might save sinners, let us receive His witness. 10. If we know the Lord, let us not persecute His saints nor cast them out of the synagogue. 11. If the crowds who have heard the Lord see Him in that synagogue, they will come to Him in order that He may say to them words of hope. 12. Unless<sup>1</sup> He says these things to the multitudes. they will not be saved. 13. If thou seest in that night the one who saved thee, the ruler will persecute thee, in order that thou mayest not preach the gospel to the others. 14. The Lord came to us, in order that we might preach the gospel to you. 15. The faithful servants came, in order that they might bring to us those garments.

<sup>1</sup> The English word unless is another way of saying if not. It is to be translated, therefore, by  $\epsilon \dot{l}$   $\mu \dot{\eta}$  with the indicative or by  $\dot{\epsilon} \dot{\alpha} \nu$   $\mu \dot{\eta}$  with the subjunctive. Which is correct here?

# **LESSON XXII**

The Present and Aorist Infinitives The Articular Infinitive. **Indirect Discourse Proper Names** 

#### 292.

### Vocabulary

- $\delta \epsilon \hat{\iota}$ , impersonal verb, used only in third person. it is necessary (takes the accusative and infinitive).
- *έξεστι*(*v*), impersonal verb. used only in third person, *it is lawful* (with dative of the person for whom "it is lawful").

θέλω, I wish. 'Iησούς, 'Iησού, δ. Jesus.  $'$ Iovõaîos,  $\delta$ , a  $Jew$ .

κελεύω, I command.

- κώμη, ή, a village.
- $\mu \in \lambda \lambda \omega$ , I am about (to do something),  $I$  am going (to do something).
- δφείλω, I owe, I ought.
- $\pi \dot{\alpha} \sigma \chi \omega$ , I suffer.
- $\pi \rho b$ , prep. with gen., before.  $\sigma\omega\tau\eta\rho$ ia,  $\eta$ , salvation.
- Φαρισαΐος, δ, a Pharisee.
- Χριστός, δ, Christ; δ Χριστός, Christ, or the Messiah.

293. The present and aorist infinitives of  $\lambda \dot{\omega}$  are as follows:

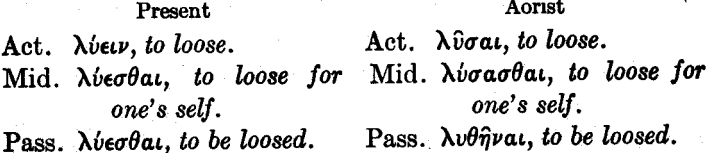

It will be observed that the present infinitives are 294. formed upon the present stem, the aorist active and middle infinitives upon the aorist stem (with the characteristic  $-\sigma a$ ). and the aorist passive infinitive upon the aorist passive stem (with the characteristic - $\theta \epsilon$  lengthened to - $\theta \eta$ ).

295. The first aorist active infinitive is accented upon the penult, even where this involves an exception to the rule of verb accent. Thus πιστεύσαι, to believe, not πίστευσαι. The accent of the aorist passive infinitive is also irregular.

296. The second aorist active infinitive of  $\lambda \epsilon/\pi \omega$  is  $\lambda \pi \epsilon \hat{\iota} \nu$ , and the second aorist middle infinitive is  $\lambda \pi \epsilon \sigma \theta \alpha \iota$ . These are like the present infinitives in their endings except for the irregular accent. They are formed, of course, upon the second agrist stem.

297. The present infinitive of  $\epsilon\ell\mu\ell$  is  $\epsilon\ell\nu\alpha\ell$ .

298. The infinitive is a verbal noun. In many cases the use of the Greek infinitive is so much like that of the infinitive in English as to call for no comment. Thus  $\theta \in \lambda \omega$  $\alpha$  and  $\alpha$   $\alpha$   $\gamma$   $\alpha$   $\gamma$   $\alpha$   $\nu$  means  $I$  wish to hear the word. Here the English is a literal translation of the Greek.

299. There is ordinarily no distinction of time between the tenses in the infinitive, but the distinction is the same as that which prevails in the subjunctive. The present infinitive refers to the action in its continuance or as repeated; the aorist infinitive refers to it in no such special way. It is usually impossible to bring out the distinction in an English translation.

**300.** The negative of the infinitive is  $\mu \dot{\eta}$ .

## The Articular Infinitive

301. The Greek infinitive, being a verbal noun, can have the article, like any other noun. It is treated as an indeclinable neuter noun and so has the neuter article.

302. The infinitive with the article can stand in most of the constructions in which any other noun can stand. Thus καλόν έστι το άποθανείν ύπερ των άδελφων, means the act of dying in behalf of the brethren is good, or, less literally, it is good to die in behalf of the brethren. Here ro anotavely is a noun in the nominative case, being the subject of the verh έστιν.

303. Of particular importance is the use of the articular infinitive after prepositions.

Examples: μετά το λύσαι, after the act of loosing; έν τώ λύειν, in or during the process of loosing; διά το λυθήναι, on account of the fact of being loosed; μετά το λυθήναι, after the fact of being loosed;  $\pi \rho \delta$  rob  $\lambda \hat{v} \sigma a$ , before the act of loosing; els Tò  $\lambda \hat{v} \sigma a \iota$ , into the act of loosing. This last preposition, els, is very frequently used with the articular infinitive to express purpose. If one act is done so as to get *into* another act, it is done for the purpose of that other act. Thus els το λύσαι means in order to loose.

304. So far, the infinitive has been viewed as a noun. But it is also part of a verb, and as part of a verb it can have not only, as the participle can, adverbial modifiers and a direct object, but also, unlike the participle, a subject. The subject of the infinitive is in the accusative case.

Examples:

(1) έν τώ λέγειν αύτους ταύτα, in (or during) the circumstance that they were saying these things  $=$  while they were saying these things. Here airois is the subject of the infinitive  $\lambda \xi \gamma \epsilon \nu$  and  $\tau \alpha \hat{\nu} \tau \alpha$  is the direct object of it.

(2) μετά το άπολυθήναι τον δχλον άπήλθεν ο κύριος, after the circumstance that the crowd was dismissed, the Lord went away, or after the crowd had been dismissed, the Lord went away. The same thought might have been expressed by απολυθέντος του όχλου απήλθεν δ κύριος.

(3) διά δε τό λέγεσθαι τούτο ύπό των δχλων άπήλθεν δ *άπρατολος*, and on account of the circumstance that this was being said by the crowds, the apostle went away. or because this was being said by the crowds, the apostle went away.

(4) ταύτα δέ είπον ύμιν είς το μή γενέσθαι ύμας δούλους  $\tau$ ms augorias, and these things I said to you, with the ten-/ dency toward the result that you should not become servants of  $sin.$  or and these things  $I$  said to you in order that you might not become servants of sin.

305. It will be observed that the articular infinitive with prepositions is usually to be translated into English by a clause introduced by a conjunction. But it must not be supposed that the details of such translation have anything to do with the details of the Greek original. It is rather the total idea expressed by the Greek phrase which is transferred into a totally different idiom.

## **Indirect Discourse**

306. Indirect discourse is sometimes expressed by the accusative and infinitive.

Example: έλεγον οι άνθρωποι αυτόν είναι τον προφήτην. the men were saying that he was the prophet.

307. But usually indirect discourse is expressed by  $\delta \tau \iota$ with the indicative. The usage is exactly like that in English except for the following important difference:

308. In indirect discourse in Greek, in part contrary to the English usage, the same mood and tense are retained as those which stood in the direct discourse lying back of the indirect.

Examples:

(1) λέγει ότι βλέπει τον απόστολον, he says that he sees the apostle. Here the direct discourse lying back of the indirect is I see the apostle, for such are the actual words of the speaker; such are the words which would have stood in the quotation if quotation marks had been used. In this sentence there is no difference between the Greek and the English usage.

(2)  $\epsilon \bar{l} \pi \epsilon \nu$  ot  $\beta \lambda \epsilon \pi \epsilon \iota$  to  $\alpha \pi$  or  $\alpha \nu$ , he said that he saw the apostle. Here  $\beta \lambda \epsilon \pi \epsilon \iota$  is in the present tense because the direct discourse lying back of the indirect discourse is  $I$ see the apostle—those were the actual words of the speaker. The tense of the direct discourse, I see, is retained in the indirect discourse (though of course the person is changed). English, on the other hand, changes the tense in the indirect discourse, when the leading verb is in past time. Thus, although a perfectly literal translation was possible in  $(1)$  it is impossible in  $(2)$ .

(3) είπεν ο μαθητής ότι είδεν τον απόστολον, the disciple said that he had seen the apostle. Here the direct discourse was  $I$  saw the apostle, or  $I$  have seen the apostle. English throws the tense in the indirect discourse a step further back (had seen instead of saw or has seen); Greek retains the same tense.

(4)  $\epsilon \bar{l} \pi \epsilon \nu$  or over at  $\tau \partial \nu$  and  $\sigma \tau \partial \bar{\partial} \nu$ , he said that he would see the apostle. The direct discourse was I shall see. English changes shall to would (or should with the first person): Greek retains the same tense.

# **Proper Names**

309. Proper names (spelled with a capital letter) often have the article. Of course the article must be omitted in an English translation.
#### **NEW** TESTAMENT GREEK

310. The declension of ' $1\eta\sigma o\hat{v} s$ ,  $\delta$ , Jesus, is as follows:

N.  $'$ Inoo $\hat{v}$ s  $'$ Inoo $\hat{v}$ G. D. Ίησου A.  $'$ Inσούν  $' In \sigma$ o $\hat{v}$  $\mathbf{V}$ .

311. Certain nouns, referring to persons or things which instead of being only one of a class are quite unique, are treated as proper nouns, the article being either inserted or omitted. So  $\theta$ eós or  $\delta$   $\theta$ eós, God;  $\pi\nu\epsilon\hat{v}$ μα or τό πνε $\hat{v}$ μα, the Spirit; κόσμος or  $\delta$  κόσμος, the world; νόμος or  $\delta$  νόμος, the Law.

#### 312.

#### **Exercises**

I. 1. ούκ έξεστίν σοι έχειν αύτήν. 2. κελεύσας δέ τούς δχλους άπολυθηναι έξηλθεν είς την έρημον. 3. ούκ έστιν καλόν λαβείν τον άρτον των τέκνων και εκβαλείν αυτόν. 4. ήρξατο δέ δ 'Inσούς λέγειν τοίς 'Iουδαίοις ότι δεί αύτον άπελθείν. 5. μέλλει γάρ ο υίος του ανθρώπου έρχεσθαι έν δόξη μετά των άγγέλων αύτου. 6. εί θέλει μετ' έμου έλθειν, δει αύτον άποθανείν. 7. καλόν σοι έστιν είς ζωήν είσελθείν. 8. έν δέ τώ λέγειν με τούτο έπεσε τό πνεύμα τό άγιον έπ' αύτούς. 9. μετά δε το έγερθηναι τον κύριον εδίωξαν οι 'Ιουδαΐοι τους μαθητάς αύτου. 10. πρό δέ του βληθήναι είς φυλακήν τον προφήτην εβάπτιζον οι μαθηται του 'Ιησού τους έρχομένους πρός αυτούς. 11. διά δε το είναι αύτον έκει συνήλθον οι Ιουδαίοι. 12. θέλω γάρ ίδεϊν ύμας, ΐνα λάβητε δώρον άγαθόν, είς τό γενέσθαι ύμας μαθητάς πιστούς. 13. άπέθανεν ύπερ αύτων δ Ίησοῦς εἰς τὸ σωθῆναι αὐτούς. 14. <del>ἔπεμψεν</del> ὁ θεὸς τὸν Ίησούν, ΐνα άποθάνη ύπερ ήμων, είς το δοξάζειν ήμας τον σώσαντα ήμας. 15. είπεν ο τυφλός ότι βλέπει τούς άνθρώπους. 16. είπεν ο 'Ιησούς ότι έλεύσεται έν τη βασιλεία αύτου.

141

17. ταύτα έλεγεν ο απόστολος έτι ών έν σαρκί, είς το πιστεύσαι είς τον Ίησούν τους ακούοντας. 18. κελεύσας ήμας ο Ίησούς έλθείν είς την κώμην εύθυς απέλυσε τον όχλον. 19. σωθέντες ύπό του Ίησου όφείλομεν και πάσχειν διά το δνομα αύτου. 20. έν τώ πάσχειν ήμας ταύτα έλεγον οι άδελφοί ότι βλέπουσι τον 'Ιησούν.

II. 1. While Jesus was preaching the gospel to the people, the Pharisees were commanding the soldiers to bring Him. 2. After Jesus had commanded the crowds to go away, His disciples came to Him. 3. If we wish to see Jesus, let us go into this village. 4. They said that it was lawful for them to take these garments. 5. They saw that it was necessary for the Son of Man to suffer these things. 6. After Jesus had said these things to the Pharisees, the multitudes went away. 7. On account of our not being disciples of Jesus, the ruler will command us to go away. 8. After salvation had been proclaimed to the people, Jesus taught His disciples. 9. We ought when we suffer these things to pray to the One who has saved us. 10. We shall be saved in that hour, because we have believed on the name of Jesus. 11. Those who had come into that village saw that Jesus was in the house. 12. Let us not sin, for God will not receive into His kingdom those who sin and do not turn to Him. 13. While these men were praying to God, the soldiers were persecuting the Church. 14. And when they had entered into this village, they said that they wished to see Jesus. 15. This woman came to see the works of the Christ. 16. The men were brought to Jesus Christ in order that He might heal them.

# **LESSON XXIII**

#### **Contract Verbs**

#### 313.

#### Vocabularv

 $\Delta \gamma$ a $\pi \Delta \omega$ , I love (the most freλαλέω, I speak. quent and the loftiest word παρακαλέω, I exhort, I comfor I love in the New Testafort. περιπατέω. I walk. ment). ποιέω, I do, I make.  $d$ *ko* $\lambda$ ov $\theta$ *έω*, *I follow* (takes the dative).  $\pi$ ροσκυνέω. I worship (usu-Γαλιλαία. ή. Galilee. ally takes the dative). δηλόω. I show, I make maniσταυρόω, I crucifu. τηρέω, I keep. fest. εύλογέω, I bless. τιμάω, I honor.  $\epsilon\dot{v}$ *xapior* $\epsilon\omega$ *, I give thanks.*  $\phi$ ιλέω, *I love* (denotes a love  $\zeta$ ητέω, I seek. akin to friendship. The θεωρέω, I behold. word is much less frequent in the New Testament than  $\dot{a}\gamma a\pi\dot{a}\omega$ ). καλέω, καλέσω, έκάλεσα.  $-$ , έκλήθην, I call.

## $\chi$ ώρα, ή, a country.

### Rules of Contraction<sup>1</sup>

314. Two vowels or a vowel and a diphthong are often united into a single long vowel or diphthong. The process by which they are united is called *contraction*.

<sup>1</sup> The following formulation of the rules of contraction is, in essentials, that which is given in White, Beginner's Greek Book, 1895, pp. 75f. It has been used here by kind permission of Messrs. Ginn and Company.

315. It must not be supposed, however, that contraction always takes place when two vowels or a vowel and a diphthong (even in the combinations set forth in the following rules) come together within a word.

316. The rules of contraction are as follows:

# I. Vowel with Vowel

1. An open and a close vowel, when the open vowel comes first, are united in the diphthong which is composed of the two vowels in question.

Example:  $\epsilon$ -*t* makes  $\epsilon$ *t*. It must be observed, however, that when the close vowel comes before the open vowel, a diphthong is never formed. Thus  $u$ - $\epsilon$  (for example, in lepóv), is always two syllables, never a diphthong.

2. Two like vowels form the common long. Examples:  $a-a$  makes long  $a$ ;  $\epsilon$ - $\eta$  makes  $\eta$ ;  $o$ - $\omega$  makes  $\omega$ .

3. But  $\epsilon$ - $\epsilon$  makes  $\epsilon$  and  $\sigma$ - $\sigma$  makes  $\sigma$ v. This rule forms an exception to rule 2.

4. An  $o$ - sound ( $o$  or  $\omega$ ) overcomes  $a$ ,  $\epsilon$ , or  $\eta$  (whether the  $o$ - sound comes first or second), and forms  $\omega$ .

Examples:  $a$ -o makes  $\omega$ :  $\epsilon$ - $\omega$  makes  $\omega$ .

5. But  $\epsilon$ -o and  $o$ - $\epsilon$  make ov. This rule forms an exception to rule 4.

6. When  $a$  and  $\epsilon$  or  $\eta$  come together, whichever one comes first overcomes the other, and forms its own long.

Examples:  $a-e$  and  $a-\eta$  make long  $a$ ;  $e-a$  makes  $\eta$ .

## II. Vowel with Diphthong

1. A vowel disappears by absorption before a diphthong that begins with the same vowel.

Examples: e-et makes et; o-ov makes ov.

2. When a vowel comes before a diphthong that does not begin with the same vowel, it is contracted with the diphthong's first vowel. The diphthong's second vowel disappears, unless it is  $\iota$ , in which case it becomes subscript.

Examples:  $a$ - $\epsilon$  makes  $a$  ( $a$  is first contracted with  $\epsilon$  in accordance with I 6, and then the  $\iota$  becomes subscript):  $a$ -ov makes  $\omega$  (a is contracted with o by I 4, and the v disappears);  $\epsilon$ -ov makes ov ( $\epsilon$  is contracted with o by I 5. and  $\nu$  disappears).

3. But  $o$ - $\epsilon$  and  $o$ - $\eta$  make  $o$ .

# **III** Accent of Contract Syllables

1. If either of the contracted syllables had an accent, the resulting syllable receives an accent. If the resulting syllable is a penult or an antepenult, the general rules of accent (see §11) will always tell which kind of accent it has. If the resulting syllable is an ultima it has a circumflex.

Examples: (1)  $\phi$ *i* $\lambda$ *έομεν* makes  $\phi$ *i* $\lambda$ *ovμεν*, in accordance with I 5. Since one of the two syllables that united to make ov had an accent, ov must have an accent. The general rules of accent declare that if the ultima is short, a long penult, if accented at all, must have the circumflex. Hence  $\phi$ ιλούμεν is correct. (2) τιμαόμεθα makes τιμωμεθα in accordance with I 4. Since one of the two syllables that united to make  $\omega$  had an accent,  $\omega$  must have an accent. But in accordance with the general rules of accent only an acute can stand on an antepenult. Therefore  $\tau \mu \omega \mu e \theta a$  is correct. (3)  $\delta\eta\lambda$ beis makes  $\delta\eta\lambda$ ois in accordance with II 3. Since one of the two syllables that united to make or had an accent, or must have an accent. The general rules of accent will permit either an acute or a circumflex to stand on a long ultima. But the present rule gives special guidance. Therefore  $\delta n \lambda o \hat{\iota} s$  is correct.

 $2<sub>1</sub>$ If neither of the contracted syllables had an accent. the resulting syllable receives none.

Example: *doilee* makes *doilet* in accordance with I 3. Since neither of the two syllables that unite to make  $\epsilon$  is accented, a receives no accent, and etallel is correct.

### **Present System of Contract Verbs**

317. The student should write out in the uncontracted forms the present system (present tense in all moods studied thus far, and imperfect tense) of  $\tau \mu \omega \omega$ . I honor,  $\omega \lambda \omega \omega$ . I love, and  $\delta n \lambda \delta \omega$ , I make manifest, and should then write the contract form opposite to each uncontracted form, applying the rules of contraction. The results can be tested by the conjugation of these verbs which is given in \$\$590-592.

It should be observed that there are two exceptions 318. to the rules: (1) the present active infinitive of verbs in  $-\alpha\omega$  is contracted from  $-\alpha\omega$  to  $-\alpha\nu$  instead of to  $-\alpha\nu$ , and (2) the present active infinitive of verbs in -00 is contracted from  $o$ -ev to - $o\hat{v}v$  instead of to - $o\hat{v}v$ .

.319. Contraction is carried out in all the forms of the declension of the participles.

320. In general, the uncontracted forms of these verbs in -aw. - tw and -bw do not occur in the New Testament. The reason why the uncontracted forms, and not the contract forms, of the present active indicative first person singular are given in the lexicons is that the uncontracted forms must be known before the verb can be conjugated. since it makes a great difference for the conjugation whether τιμώ, for example, is contracted from τιμάω, τιμέω, or τιμόω.

146

# Principal Parts of Verbs in -aw. - tw and -bw

321. Verbs whose stems end in a vowel regularly lengthen that vowel ( $a$  as well as  $\epsilon$  being lengthened to  $\eta$ ) before the tense suffixes (e.g. the  $-\sigma o/\epsilon$  of the future system, the  $-\sigma a$  of the first aorist system, and the  $-\theta \epsilon$  of the aorist passive system). Thus the principal parts of  $\tau \mu \mu \omega$ , so far as we have learned them, are  $\tau \mu \mu \omega$ ,  $\tau \mu \eta \sigma \omega$ ,  $\epsilon \tau \mu \eta \sigma \alpha$ , -,  $\rightarrow$ , ετιμήθην (not τιμάω, τιμάσω, etc.); the principal parts of φιλέω are φιλέω, φιλήσω, etc.; and the principal parts of  $\delta\eta\lambda\delta\omega$  are  $\delta\eta\lambda\delta\omega$ ,  $\delta\eta\lambda\dot{\omega}\sigma\omega$ , etc. It should be observed that this lengthening of the final vowel of the stem of these "contract" verbs has nothing to do with contraction. The contraction appears only in the present system.

322. It is very important that the student should learn to reverse the process involved in this rule. Thus, if a form φανερωθείς be found in the Greek-English exercises, the student should first say to himself that the  $-\theta\epsilon$  in  $\phi$ avepw $\theta$ eis is evidently the sign of the aorist passive system. The verb stem without the tense suffix would be  $\phi a \nu \epsilon \omega \omega$ . But since the final vowel of the verb stem is lengthened before the tense suffix  $-\theta \epsilon$ , the verb stem was  $\phi a \nu \epsilon \rho o$ - and the verb was  $\phi a\nu\epsilon\rho\delta\omega$ . Or if a form  $\dot{\eta}\rho\omega\tau\dot{\eta}\theta\eta$  be found, the student should first say to himself that the  $-\theta\eta$  is evidently the ending of the aorist passive indicative, third person singular, like  $\epsilon \lambda \omega \theta \eta$ . But the aorist passive indicative has the augment, which if the verb begins with a vowel consists in the lengthening of that vowel. Therefore, to get the verb, the  $\eta$  at the beginning of  $\eta \rho \omega \tau \eta \theta \eta$  must be shortened. But  $\eta$  is the long of either  $\alpha$  or  $\epsilon$ . It cannot be determined. therefore, whether the verb began with a or  $\epsilon$ . Again, the  $\eta$  just before the  $-\theta\eta$  in  $\eta\rho\omega\tau\eta\theta\eta$  was the lengthened form of the verb stem. The verb stem therefore ended in either  $\alpha$  or  $\epsilon$ . Accordingly there are four possibilities as to the verb

from which  $\dot{\eta} \rho \omega \tau \dot{\eta} \theta \eta$  may be found to have come;  $\dot{\eta} \rho \omega \tau \dot{\eta} \theta \eta$ may be found to have come from *aporto. aporto.*  $i$ *porto.* or  $\epsilon_{\mu}$  or  $\epsilon_{\mu}$  Trying each of these in the lexicon we discover that the last is correct.

323.  $\kappa a \lambda \epsilon \omega$  is an exception to the rule just given. It does not lengthen the final  $\epsilon$  of the stem before the  $\sigma$  of the future and aorist systems. The aorist passive, moreover, is irregularly formed.

## 324.

# **Exercises**

Ι. 1. ούκ εύλογήσει ο θεός τον μή περιπατούντα κατά τάς έντολάς του 'Ιησού. 2. οι άγαπώμενοι ύπό του 'Ιησού άγαπώσι τον άγαπώντα αύτούς. 3. λαλούντος του Ίησου τοίς άκολουθούσιν ήρξατο ο άρχων παρακαλείν αύτον άπελθείν. 4. ακολουθήσαντες τω λαλήσαντι ταύτα ζητήσωμεν τον οίκον αύτου. 5. εί άγαπωμεν τον θεόν, τηρώμεν τας έντολάς αύτου και ποιώμεν τα λαλούμενα ήμιν ύπο του Ίησου. 6. τούτο ποιήσαντος του 'Ιησου έλάλει περί αύτου δ θεραπευθείς τώ ακολουθούντι όχλω. 7. έθεώρουν οι απόστολοι τα έργα τά ποιούμενα ύπό 'Ιησού έν τω περιπατείν αύτους σύν αύτω. 8. μετά το βληθήναι είς φυλακήν τον προφήτην ούκέτι περιεπάτει δ Ίησους έν τη χώρα έκείνη. 9. οι άγαπωντες τον θεόν ποιούσι τάς έντολάς αύτου. 10. ταύτα έποίουν τω Ίησου καί οί θεραπευθέντες ύπ' αύτου. 11. έζήτουν αύτον οί όχλοι, ΐνα θεωρώσι τά ποιούμενα ύπ' αύτου. 12. ού φιλούσι τον 'Ιησούν οί μή ποιούντες τάς έντολάς αύτου. 13. άγαπώμεν τον θεόν έν ταίς καρδίαις ήμών άγαπώντες και τούς άδελφούς. 14. ταύτα έλάλησεν ο 'Ιησούς τοίς άκολουθούσιν αύτώ έτι περιπατών μετ' αύτών έν τη χώρα των 'Ιουδαίων. 15. έάν μή περιπατώμεν κατά τάς έντολάς του 'Ιησου, ού θεωρήσομεν τό πρόσωπον αύτου. 16. μετά το καλέσαι αύτους τον Ίησουν ούκέτι περιεπάτουν έν ταίς όδοις του πονηρού ούδε έποίουν τά

148

πονηρά. 17. ταύτα έποιείτε ήμίν διά το άγαπαν ύμας τον καλέσαντα ύμας είς τήν βασιλείαν αύτου. 18. τώ Ίησου λαλήσαντι ταύτα μετά τό έγερθήναι έκ νεκρών προσεκύνησαν οί κληθέντες ύπ' αύτου. 19. έθεώρουν τον Ίησουν σταυρούμενον ύπό των στρατιωτών αί άκολουθήσασαι αύτώ έκ της Γαλιλαίας. 20. ού θεωρήσομεν αύτον έάν μή άκολουθώμεν αύτω περιπατούντι έν τη Γαλιλαία.

II. 1. Those things spake Jesus to those who were following Him out of Galilee. 2. I was beholding Him who had loved me and died in behalf of me. 3. Let us worship the One who does these things and bless His holy name. 4. Those who were beholding Him as He was walking in Galilee were saying that they did not wish to follow Him. 5. Having followed Jesus as He was walking in Galilee, they beheld Him also after He had been raised up from the dead. 6. Let us seek the One who has spoken to us words of hope. 7. Let us bless the name of the One who walked with us in the world and was crucified in behalf of us. 8. If thou followest Him who does these things, thou wilt behold Him in His glory. 9. If we do not love those who bless us we will not love those who do evil things. 10. He loves us and makes manifest to us His glory, in order that we may bless God for ever. 11. While the multitudes were following Jesus and were hearing the things which were being spoken by Him, the rulers were saying that they did not love Him. 12. I will show to those who have followed me the things which have been shown to me by Jesus. 13. These are those who love Jesus and beheld His works and were called into His kingdom. 14. His brother exhorted him to follow Jesus in order that he might be with Him for ever. 15. This parable we speak to those who love God and keep His commandments. 16. This is the child that blesses God and loves Him.

# **LESSON XXIV**

Future and First Aorist Active and Middle of Liquid Verbs. Future of  $\epsilon i\mu i$ . Reflexive Pronouns

325.

# Vocabulary

- άλλήλων, reciprocal pron., of each other, of one another.
- $a\pi$ obarovuat, I shall die, dep. fut. of αποθνήσκω.
- άποκτενώ, άπέκτεινα, fut. and aor. of *anoxreivo*. I kill.
- άποστελώ, απέστειλα, fut. and aor. of  $\alpha\pi$ oore $\lambda\lambda\omega$ , I send.
- $d\rho\hat{\omega}$ ,  $\hat{\eta}\rho a$ , fut. and aor. of alpw, I take up, I take away.
- $\beta$ a $\lambda$ ω, I shall throw, I shall cast, fut. of βάλλω.
- eavrou, reflexive pron., of himself.
- έγερω, ήγειρα, fut. and aor. of *eyelpw*, I raise up.
- εμαυτού, reflexive pron., of myself.
- $\epsilon \pi i$ , prep. with gen., over. on, at the time of; with dat., on, on the basis of, at; with acc., on, to, against  $(\ell \pi i)$  is an exceedingly common, but a rather difficult, preposition. Its various uses must be learned by observation in reading).
	- $\epsilon$ ooµai, I shall be, fut. of  $\epsilon\iota\mu\iota.$
	- μενώ, έμεινα, fut. and aor. of  $\mu\text{e}\nu\omega$ , I remain.
	- μετανοέω, I repent.
	- σεαυτού, reflexive pron., of thyself.
	- σπείρω, σπερώ, έσπειρα, -,  $-$ , έσπάρην, Ι εοω.
	- φοβέομαι, dep. with passive forms, I am afraid, I fear, I am afraid of.

326. Liquid verbs are verbs whose stems end in  $\lambda$ ,  $\mu$ ,  $\nu$ , or  $\rho$ , these consonants being called liquids.

#### The Future of Liquid Verbs 327.

The future active and middle of liquid verbs is formed, not by adding  $-\sigma o / \epsilon$ , as is the case with other verbs, but by adding - $\epsilon$ o/ $\epsilon$ , to the verb stem. The  $\epsilon$  contracts with the following variable vowel, in accordance with the rules of contraction given in the preceding lesson. Thus the future active and middle of liquid verbs is conjugated exactly like the present of verbs in  $-\epsilon\omega$ .

328. The future active indicative of *kpivw*, I judge, is as follows:

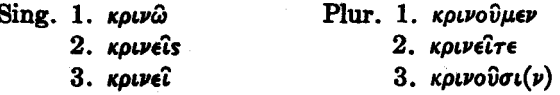

329. It will be observed that the only way in which the future active indicative in the three persons of the singular and in the third person plural is distinguished (in appearance) from the present active indicative of  $\kappa \rho \omega$  is by the accent.

330. The future middle indicative of  $\kappa \rho/\nu \omega$  is as follows:

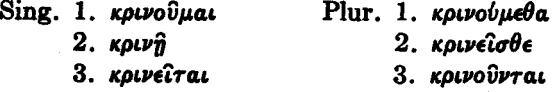

331. It will be remembered (see §157) that the verb stem is often disguised in the present system. Thus the future of a liquid verb is often distinguished from the present by something more than the addition of the  $\epsilon$ .

Example: The future of  $\beta d\lambda\lambda\omega$  is  $\beta a\lambda\hat{\omega}$ ,  $\beta a\lambda$ - and not βαλλ- being the verb stem. Even κρινώ really differs from the present  $\kappa \rho i \nu \omega$  in that the  $\iota$  is short in the future and

long in the present. But even that distinction does not prevail in the case of  $\mu \epsilon \nu \omega$ .

332. Some verbs have liquid stems in the future but not in other tenses.

Example: The future of  $\lambda \xi \gamma \omega$  is  $\dot{\xi} \rho \hat{\omega}$ .

# The First Aorist of Liquid Verbs

333. The first aorist active and middle of liquid verbs is formed not by adding  $-\sigma a$  to the verb stem but by adding  $-a$ alone and making changes within the body of the word, the verb stem usually being lengthened (e lengthened not to  $\eta$  but to  $\epsilon$ . The conjugation, in all the moods, is like the conjugation of other first aorists.

Examples: (1) The first aorist active of  $\mu \neq \omega$ , I remain, is έμεινα (indic.), μείνω (subj.), μείναι (infin.) and μείνας (part.). (2) The first acrist active of  $\triangle\pi$ o $\sigma\tau\triangle\lambda\omega$ , I send, is απέστειλα (indic.), αποστείλω (subj.), αποστείλαι (infin.) and *anoorellas* (part.).

334. Of course liquid verbs may have second aorists or irregular aorists. So the aorist of  $\beta d\lambda\lambda\omega$  is a second aorist ξβαλον. Some verbs, moreover, may have a present stem ending in a liquid, and yet not be liquid verbs. Thus  $\lambda a\mu\beta a\nu\omega$  is not a liquid verb, the verb stem being  $\lambda a\beta$ -. The student is reminded again that one cannot always predict what the various tense systems of a Greek verb will be. The lexicon must be consulted.

335.

# Future Indicative of  $\epsilon\lambda\mu\lambda$ .

The future indicative of  $\epsilon \mu \mu$ , I am, is as follows:

Plur. 1. εσόμεθα Sing. 1. Ecoual 2. έσεσθε  $2.$   $\epsilon \sigma n$ 3. έσονται  $3.$  *ξ*σται

152

It will be observed that the conjugation is just like that of the future middle of  $\lambda \dot{\omega}$ , except that in the third person singular the variable vowel is omitted, čoral standing instead of  $\ell \sigma \epsilon \tau a \iota$ .

# 336. The English Preparatory Use of "There"

The word there is sometimes put before the verb in an English sentence without any special force except as an indication that the subject is to follow the verb. This "preparatory" there is not translated at all in Greek.

Examples: (1)  $\chi$ apà écral év ovpav $\hat{\omega}$ , there shall be joy in heaven. (2)  $\frac{1}{2} \sigma \alpha \nu$   $\mu \alpha \theta \eta \tau \alpha$  iv  $\tau \hat{\omega}$  olk $\omega$ , there were disciples in the house.

# **Declension of Reflexive Pronouns**

337. The declension of  $\epsilon \mu \omega \nu \nu \hat{v}$ ,  $\hat{\eta}$  of myself, the reflexive pronoun of the first person, is as follows:

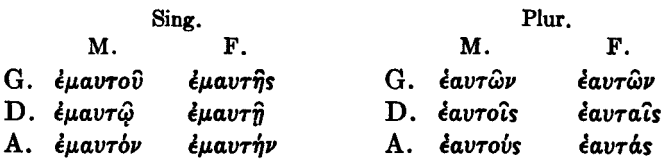

338. The declension of  $\sigma \epsilon \alpha v \tau \circ \hat{v}$ ,  $\hat{\eta}$ s, of thyself, the reflexive pronoun of the second person, is as follows:

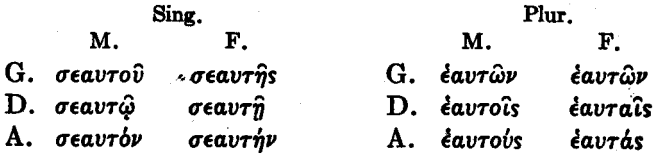

TESTAMENT GREEK **NEW** 

339. The declension of *eavrou*,  $\hat{\eta}$ s, ou, of himself, of herself, of itself, the reflexive pronoun of the third person, is as follows:

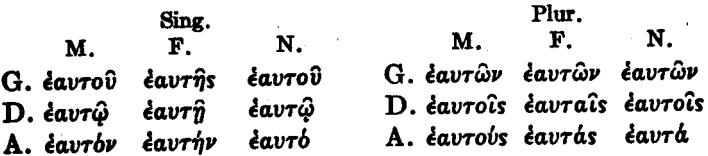

340. It will be observed that the declension of the reflexive pronouns is like that of airbs, except that there is no nominative case and in the reflexive pronouns of the first and second persons no neuter gender.

341. In the plural, *davr* which originally belonged only to the pronoun *davrou* of the third person, is made to do duty for all three persons.

#### **Use of Reflexive Pronouns**  $342.$

Reflexive pronouns are pronouns that refer back to the subject of the clause.

Examples: (1) ού λαλώ περί έμαυτού, I do not speak concerning myself; (2) où δοξάζεις σεαυτόν, thou dost not glorify thyself; (3) ouk  $\ell \chi \epsilon \iota$  (why  $\epsilon \nu$  eavra, he has not life in himself; (4) do higere eavrous, ye glorify yourselves.

#### **Reciprocal Pronoun** 343.

The reciprocal pronoun is αλλήλων, of one another, of each other. It occurs in the New Testament only in the forms άλλήλων, of one another, άλλήλοιs to or for one another, and άλλήλους, one another (βλέπουσιν άλλήλους, they see one another).

154

### **Exercises**

Ι. 1. ού γάρ έαυτούς κηρύσσομεν άλλά Χριστόν Ίησούν κύριον, έαυτούς δέ δούλους ύμων διά 'Ιησούν. 2. δ έγείρας τόν κύριον Ίπσουν έγερει και ήμας σύν Ίπσου. 3. είπεν ό μαθητής ότι αποθανείται ύπέρ του Ίησου. 4. ούκ έγερουμεν αύτοι έαυτούς, ο δε Ίησους έγερει ήμας έν τη έσχάτη ήμέρα. 5. εύθυς ήρεν ο πονηρός το παρά την όδον σπαρέν. 6. έαν άγαπάτε άλλήλους, έσεσθε μαθηταί του άποθανόντος υπέρ ύμων. 7. έαν πιστεύσητε είς τον 'Ιησούν, μετ' αύτου μενείτε είς τον αίωνα. 8. ο άγαπων τον υίον άγαπα και τον άποστείλαντα αύτόν. 9. χαρά έσται έπι τώ άμαρτωλώ τώ έπι τώ  $\delta \eta$ ματι τού 'Ιησού μετανοήσαντι. 10. οί άποκτείναντες τον 'Iησούν καί διώξαντες τούς μαθητάς αύτου έκβαλούσι καί ήμας. 11. έπιστρέψαντες ούτοι έπι τον θεόν έμειναν έν τη έκκλησία αύτου. 12. έγείραντος του θεού τούς νεκρούς έσόμεθα σύν τω κυρίω είς τούς αίωνας των αίώνων. 13. ούκ είς έμαυτόν έπίστευσα, άλλ' είς τόν κύριον. 14. έξεστιν ήμίν λαβείν δώρα άπ' άλλήλων, άλλ' ούκ άποκτείναι ούδε διώξαι άλλήλους. 15. ούτος μέν έστιν ο άρχων ο αποκτείνας τούς προφήτας, έκεινος δέ έστιν ο άμαρτωλός ο μετανοήσας έπι τω δήματι του Ίησου. 16. έάν δε τουτο είπωμεν κατ' αύτου, φοβούμεθα τούς δχλους, λέγουσι γάρ είναι αύτον προφήτην. 17. άποστελεί πρός αύτούς διδασκάλους και προφήτας, ΐνα μετανοήσωσιν καί φοβώνται τον θεόν. 18. μακάριοί είσιν ούχ οι έαυτούς δοξάζοντες άλλ' οι δοξάζοντες τον άποστείλαντα τόν υίόν αύτου είς τόν κόσμον. 19. έρχομένου πρός αύτους τού 'Ιησού περιπατούντος έπι της θαλάσσης έφοβούντο οί ιδόντες αύτον μαθηταί. 20. ταύτα έρουμεν τοίς αποσταλείσι  $\pi \rho \delta s$   $\eta \mu \hat{a} s$   $\pi \rho \delta \phi \hat{n} \tau a s$ .

II. 1. When Jesus has taken away our sins we shall be holy for ever. 2. Let us not begin to say<sup>1</sup> in ourselves that

<sup>1</sup> With  $\ddot{a}\rho\chi$ oµal, *I begin*, the present infinitive, not the aorist infinitive, should be used.

156

we do not know Him. 3. We shall not fear the ruler who killed the prophets, for God will send His angels to us. 4. When the soldiers had killed Jesus our Lord. we were afraid and went away from Him. 5. He said that it was not necessary for us to see each other. 6. If ye persecute and kill those who are being sent to you, ye shall no longer be the people of God. 7. The multitudes went away, but those who remained said that He had the words of life. 8. When Jesus had spoken these things and had sent His disciples into the villages of Galilee, the Pharisees were afraid of the people. 9. Having killed Jesus they will cast out of their synagogues those who have believed on Him. 10. The apostle himself did not save himself, but God was the One who saved him. 11. When the Lord had spoken this parable, those rulers said that they would kill those who had been sent by Him. 12. Unless Jesus himself sends us we shall not be disciples of Him. 13. Unless ye repent ye will remain in sin forever. 14. He who said this word to the One who sent the apostles will say the same word also to those who have been sent by Him. 15. Those good disciples, having loved those who were following Jesus, will love also those who follow His apostles. 16. Those who saw Him as He was walking in Galilee will behold Him in heaven for ever.

# **LESSON XXV**

More Nouns of the Third Declension Adjectives of the Third Declension in -ns. -es

#### 345.

kind.

### Vocabulary

 $\dot{a} \lambda \eta \theta \eta s$ , és, adj., true. γραμματεύς, γραμματέως, δ. άνήρ, άνδρός, ό, a man (άνήρ a scribe. is a man as distinguished  $\mathcal{E}$ *bvos*,  $\mathcal{E}$ *bvovs*,  $\tau$ *b*, *a* nation; from women and children; plur.,  $\tau \dot{\alpha}$   $\ell \theta \nu \eta$ , the nations,  $\frac{\partial u}{\partial \rho}$   $\omega \pi$ os is a human bethe Gentiles. lepeus, lepeus, ò, a priest. ing as distinguished from other beings).  $\mu\eta\tau\eta\rho$ ,  $\mu\eta\tau\rho$ bs,  $\dot{\eta}$ , a mother. άρχιερεύς, άρχιερέως, δ. α  $\delta\rho$ os,  $\delta\rho$ ovs,  $\tau\dot{\phi}$ , a mountain. chief priest. πατήρ, πατρός, ό, a father.  $\pi$ ίστις, πίστεως, ή, faith. βασιλεύς, βασιλέως, δ, a king.  $\pi\lambda\eta\rho\eta s$ , es, adj., full.  $\gamma$ évos,  $\gamma$ évovs,  $\tau$ ó, a race, a πόλις, πόλεως, ή, α city.

 $\chi$ άρις,  $\chi$ άριτος, ή, grace.

Before studying the present lesson, the student 346. should review the paradigms in Lesson XVII.

347. The declension of  $\chi \phi \rho \kappa s$ ,  $\chi \phi \rho \sigma s$ ,  $\eta$ , grace, is as follows:

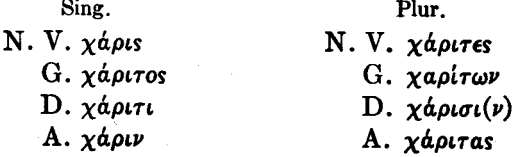

348. This noun differs from those in §211, in that the accusative singular ending is  $-\nu$  instead of  $-a$ . The final  $\tau$ of the stem  $(\chi a \rho \iota \tau)$  drops out before the -v. If  $\chi d \rho \iota s$  were declined like  $\epsilon \lambda \pi i$ s the accusative singular would be  $\chi \omega \mu \tau a$ .

349. The declension of  $\pi \delta \lambda t s$ ,  $\pi \delta \lambda \epsilon \omega s$  (stem  $\pi \delta \lambda t$ -),  $\dot{\eta}$ , a city, is as follows:

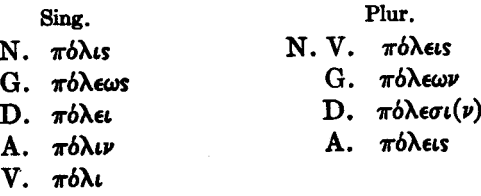

350. The final  $\iota$  of the stem is changed to  $\epsilon$  except in the nominative, accusative and vocative singular.  $\pi b \lambda \epsilon \iota$  in the dative singular is contracted from  $\pi b \lambda \epsilon$ - $\iota$ , and  $\pi \delta \lambda \epsilon \iota s$  in the nominative plural from  $\pi \delta \lambda \epsilon$ -es, in accordance with the rules of contraction given in Lesson XXIII. The accusative plural has -ets, instead of eas or (as the rules of contraction would require) -ns. The accusative singular has instead of  $-a$  the  $\nu$ - ending which appears in certain other third declension nouns such as  $\chi$ *d* $\rho$ *is.* The genitive singular ending is - $\omega$ s instead of -os. The accent in the genitive singular and plural of this class of nouns is the only exception to the rule that if the ultima is long the antepenult cannot be accented (see §11).

351. These third-declension nouns in -ts with genitives in - $\epsilon\omega s$ , of which  $\pi\delta\lambda s$  is an example, form a very important class of nouns in the New Testament. The nouns of this class are declined alike and are all of feminine gender.

352. The declension of  $\gamma \epsilon \nu_{0S}$ ,  $\gamma \epsilon \nu_{0V}$ , (stem  $\gamma \epsilon \nu_{\epsilon} \sigma$ -),  $\tau b$ , a race. is as follows:

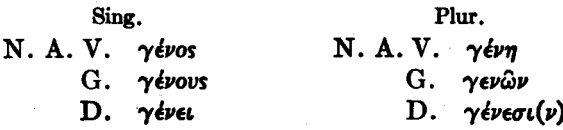

353. The final  $\sigma$  of the stem ( $\gamma \in \mathcal{V}(\sigma)$  is dropped except in the nominative singular. The  $\epsilon$  which is then left at the end of the stem is contracted with the vowels of the regular third-declension endings, in accordance with the rules of contraction given in Lesson XXIII.

354. These third-declension nouns in -os, -ovs, are declined alike, and are all of neuter gender.

355. The declension of βασιλεύς, βασιλέως (stem βασι- $\lambda \in \nu$ -),  $\delta$ , is as follows:

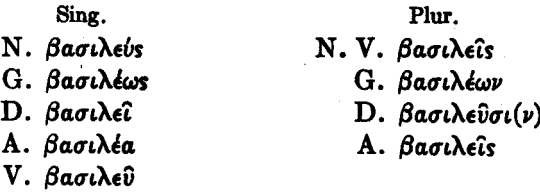

356. The final  $v$  of the stem is dropped before those endings which begin with a vowel. Contraction takes place in the dative singular and nominative plural. The genitive singular has - $\omega s$  instead of - $\sigma s$  (compare  $\pi \delta \lambda s$ .). But the accusative singular has the  $a$ -ending, not the  $\nu$ -ending.

357. These nouns in - $\epsilon v s$ , - $\epsilon \omega s$  are masculine.

Observe the declension of  $\pi a \tau \eta \rho$  and of  $\phi \eta \rho$  in 358. \$565.

359. The declension of other third-declension nouns will give little difficulty when once the genitive singular and the gender are known. Only the dative plural is sometimes troublesome, but the forms can at least be easily recognized when they occur.

360. The declension of άληθής, ές (stem άληθεσ-), true, is as follows:

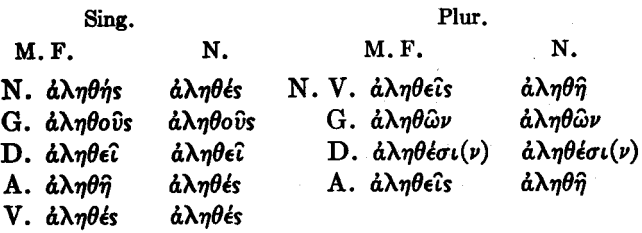

361. The final  $\sigma$  of the stem is dropped in most of the forms, and contraction then takes place. Compare  $\pi \delta \lambda s$ . γένος, and βασιλεύς.

362. This is the first adjective studied thus far which is declined according to the third declension in the feminine as well as in the masculine and neuter.

363.

### **Exercises**

Ι. 1. άληθη έστι τά λαλούμενα ύπό του ιερέως τούτου. 2. συνελθόντων των άρχιερέων και γραμματέων ΐνα άποκτείνωσι τον άνδρα τούτον, προσηύξαντο οί μαθηταί έν τώ ίερώ. 3. απεκρίθη ο βασιλεύς ο άγαθός λέγων ότι ού θέλει άποκτείναι τούτον. 4. χάριτι δε εσώθησαν εκείνοι οι άμαρτωλοί καί ήγέρθησαν έν δόξη. 5. τη γάρ χάριτι σωζόμεθα διά πίστεως ΐνα δοξάζωμεν τον θεόν. 6. ίδών τον πατέρα και την μητέρα

160

αύτου έν τη πόλει έμεινεν σύν αύτους. 7. είς τά έθνη άποστελείς τους άποστόλους σου, ίνα κηρύσσωσιν αύτοις το εύαγγέλιον της χάριτός σου. 8. άγαθός ήν ούτος ό άνηρ και πλήρης πνεύματος άγίου και πίστεως. 9. ιδόντες δε την χάριν του θεού παρεκάλεσαν τά έθνη μένειν έν τη χάριτι σύν χαρά καί έλπίδι. 10. καταβαινόντων δε αύτων έκ του όρους έλάλει ταύτα ο 'Inσούς. 11. άγαπήσωμεν τούς πατέρας και τάς μητέρας ήμων, ΐνα τηρήσωμεν την έντολήν του θεού. 12. των άρχιερέων ιδόντων τους συνερχομένους είς το άκούειν του άνδρός είπον πρός έαυτούς οι άρχοντες ότι δεί αύτόν άποθανείν. 13. οι βασιλείς οι πονηροί απέκτειναν και τους άνδρας καί τά τέκνα. 14. δ δε θεός ήγειρεν αύτούς, ΐνα δοξάζωσιν αύτον  $\epsilon$ is τον αίωνα. 15. έαν μή χάριν έχωμεν και πίστιν και έλπίδα, ού μετανοήσουσι τα έθνη έπι τω λόγω ήμων. 16. τοις ανδράσι τοίς πεμφθείσιν ύπό του βασιλέως προσηνέγκαμεν τον πατέρα καί την μητέρα ήμων. 17. έλθών πρός τον βασιλέα ταύτης της χώρας παρεκάλεσας αύτον μή άποκτείναι τον άνδρα τουτον. 18. εί άληθη έστι τά λεγόμενα ύπό των άκολουθησάντων τώ ανδρί έν τη Γαλιλαία αποκτενούσιν αύτον οι αρχιερείς. 19. διά πίστεως σώσει τούς πιστεύοντας είς τό όνομα αύτου. 20. έδέξαντο δε καί τα έθνη το όπμα του 'Ιησού το άληθές.

II. 1. This is the race that killed those who believe on Jesus. 2. When the scribes had entered into that city, the disciples went away to the mountains. 3. We saw that the word which was being spoken by the man was true. 4. When the Lord had said this to the chief priests, the ruler marvelled. 5. The father of him who killed the men will kill also the children. 6. God will raise up from the dead those who have been saved by His grace. 7. Ye shall be saved by God through faith. 8. On account of the faith of the fathers and of the mothers the children will die in the evil city. 9. The city being itself full of sin has also a wicked king. 10. If we enter into those cities having our hearts full of grace and faith and hope, those who repent at our word will

#### 162 TESTAMENT GREEK **NEW**

see the King in His glory. 11. Jesus said to the scribes who were following that He was going into the holy city. 12. If we love the brethren we shall bless also the One who sent them into the nations. 13. The king said to my father that the chief priests and Pharisees wished to kill those who were following Jesus. 14. While Jesus was speaking these things in that wicked city, the chief priests were gathering together the soldiers in order that they might kill Him. 15. Those who have not the grace of God in their hearts have neither life nor hope. 16. If ye go into those cities and villages, ye shall see the king who killed your fathers and your mothers.

# **LESSON XXVI**

Declension of  $\pi \hat{a} s$ ,  $\pi o \lambda v s$ ,  $\mu \epsilon \gamma a s$ , and Numerals. Attributive and Substantive Uses of Prepositional Phrases and of the Genitive. Accusative of **Extent of Time and Space** 

### 364.

### Vocabulary

δύο. two.

- είς, μία, έν, one.
- ξξ, indecl., six.

ěros, ěrovs, ró, a year.

 $\check{\eta}$ , conj., or.

- ήθελον, imperfect indic. of  $\theta \in \mathbb{R}$  (with an apparently irregular augment, but another form of the verb was  $\ell\theta\ell\lambda\omega$ ).
- $'$ Iák $\omega$  $\beta$ os,  $\delta$ , James.
- $\kappa$ aθaρόs, ά, όν, adj., clean, pure.
- μέγας, μεγάλη, μέγα, adj., great.
- μηδείς, μηδεμία, μηδέν, no one, nothing (with moods other than the indicative).
- $\delta \lambda i \gamma$ os,  $\eta$ , ov, adj., *little*. few.

ούδείς, ούδεμία, ούδέν, no one, nothing (with the indicative). πας, πασα, παν, adj., all, every. πεντακισχίλιοι, αι, α, five thousand. Tévre. indecl., five.  $\pi\lambda\hat{\eta}\theta$ os.  $\pi\lambda\hat{\eta}\theta$ ovs.  $\tau\phi$ . a multitude. πολύς, πολλή, πολύ, adj.. much, many. πούς, ποδός, δ, a foot. στάδιον, τό (plural τά στάδια. but also masc. of  $\sigma\tau\acute{a}\delta\omega$ . a stadium, a furlong. τέσσαρες, a, four. τρείς, τρία, three.  $\dot{\omega}$ s, adv., as; with numerals. about

365. The declension of  $\pi \hat{a}s$ ,  $\pi \hat{a}\sigma a$ ,  $\pi \hat{a}\nu$ , adj., all, every, is as follows:

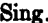

Phr.

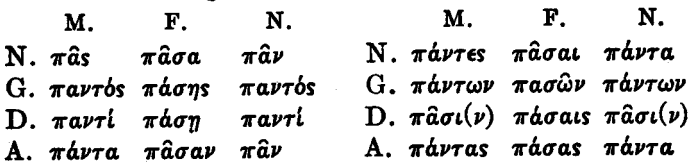

366. The masculine and neuter stem is  $\pi a \nu \tau$ - and the word is declined nearly like the first aorist active participle of  $\lambda \dot{\omega}$ . But the accent is slightly irregular in the masculine and neuter, since it follows the rule for monosvllables of the third declension (see §221) in the singular but not in the plural.

# The Use of  $\pi$ *a*<sup>c</sup>

367.  $\pi \hat{a} s$  can stand in the predicate position with a noun that has the article. This usage corresponds so exactly with English as to call for little explanation.

Example:  $\pi \hat{a} \sigma a$   $\hat{\eta}$   $\pi \hat{b} \lambda$  is, all the city.

368. But  $\pi \hat{a} s$  can also stand in the attributive position. Example:  $\dot{\eta}$   $\pi \hat{a} \sigma a \pi \hat{o} \lambda s$ , the whole city; of  $\pi \hat{a} \nu \tau \epsilon s$   $\mu a \theta \eta \tau a i$ , the whole body of disciples, all the disciples.

369. With a singular noun,  $\pi$  as often means every. Example:  $\pi \hat{a} \nu$  *boos, every mountain.* 

 $\pi$ as is frequently used with article and participle.

Examples:  $\pi \hat{a} s$   $\delta \pi \iota \sigma \tau \epsilon \iota \omega \nu$ , everyone who believes;  $\pi \iota \nu \tau \epsilon s$ οί πιστεύοντες, all those who believe; πάντα τά όντα έκει, all the things that are there.

#### Declension of  $\pi$ o $\lambda$ *is* and of  $\mu$ *é* $\gamma$ *as* 370.

Learn the declension of πολύς, πολλή, πολύ, much, many, great, and of  $\mu \epsilon \gamma$ as,  $\mu \epsilon \gamma \dot{\alpha} \lambda \eta$ ,  $\mu \dot{\epsilon} \gamma a$ , great, in §§574, 575. It will be observed that except for the short forms in the nominative, vocative and accusative, masculine and neuter singular, these two adjectives are declined like ordinary adjectives of the second and first declension.

### **Numerals**

371. The declension of  $\epsilon \bar{\epsilon}$ s,  $\mu i \alpha$ ,  $\bar{\epsilon} \nu$ , one, is as follows:

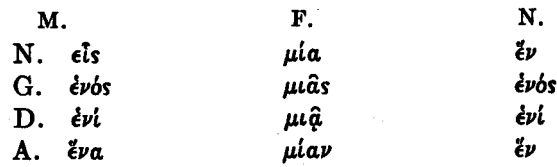

The slight irregularities should be noticed.

372. The declension of ovocis, ovocula, ovocu, no one, and  $\mu$ ndeis,  $\mu$ nde $\mu$ ia,  $\mu$ ndé $\nu$ , no one, is like that of els.

 $373.$   $\delta\omega$ ,  $two$ , is indeclinable (the same for all cases and genders) except that it has a dative form  $\delta v \sigma i(\nu)$ .

374. The declension of  $\tau \rho \epsilon \hat{i} s$ ,  $\tau \rho i a$ , three, and of  $r\acute{\text{\emph{e}}}\sigma\alpha\rho\epsilon s$ ,  $\tau\acute{\text{\emph{e}}}\sigma\alpha\rho\alpha$ ,  $f\omicron\alpha r$ , may be found in §588.

375. The other cardinal numerals up to διακόσιοι, two hundred, are indeclinable.

# Attributive and Substantive Uses of Prepositional Phrases and of the Genitive

376. Prepositional phrases are frequently treated as attributive adjectives, being placed after the article.

Example: oi  $\epsilon \nu$  εκείνη τη πόλει μαθηταί, or oi μαθηταί oi έν έκείνη τη πόλει, the in-that-city disciples, or (by a free translation) the disciples who are [or, if the leading verb is past, werel in that city. Here the prepositional phrase takes the exact place of an attributive adjective. It will be remembered that of ayabol μαθηταί or of μαθηταί of

í

 $\frac{\partial^2 u}{\partial x^2}$  and  $\frac{\partial u}{\partial y}$  and  $\frac{\partial u}{\partial y}$  and  $\frac{\partial^2 u}{\partial y \partial y}$  are  $\frac{\partial^2 u}{\partial y \partial y}$ . If in these two Greek phrases  $\dot{\epsilon} \nu \tau \hat{n} \tau \dot{\delta}$  at be substituted for the attributive adjective  $\dot{a} \gamma a \theta o i$  we have the idiom now under discussion.

377. Like other attributive adjectives, these prepositional phrases can be used substantively.

Example: As of  $\partial \gamma a \theta$ of means the good men. so of  $\partial \nu \tau \hat{n}$  $\pi b \lambda \epsilon \iota$  means the in-the-city men, or the men who are (or were) in the citu.

378. A noun in the genitive case can be used in this same wav.

Example: As of ayaboi means the good men, so of rov 'Ingov' means the of-Jesus men, the belonging-to-Jesus men, f the ones  $)$ the men  $\}$  who belong to Jesus. those

379. The genitive in this usage may indicate various relationships. Sometimes it indicates sonship. Thus  $\delta \tau o \hat{v}$ Zeßedalov may mean the son of Zebedee. The context must determine. All that is certainly implied in the Greek is that the person spoken of is connected in some way with Zebedee. The literal meaning of the phrase is the belonging-to-Zebedee man.

380. Notice that the disciples who are in the city may be expressed by oi  $\mu$ aθηταί οι όντες έν τη πόλει, the beingin-the-city disciples. But the övres is not needed. So also those who are in the city might be of ovres  $\epsilon \nu \tau \hat{n}$   $\pi \delta \lambda \epsilon \iota$ , the being-in-the-city people. But again the övres is not needed. The prepositional phrase can be used as an attributive adjective just as well as the participle (with its modifiers) can.

381. All three of the idioms' just discussed (ol  $\epsilon \nu \tau \hat{n}$ πόλει μαθηταί, οι έν τη πόλει, and οι του 'Ιησού) are im-

166

portant. It should now be increasingly evident how much of Greek syntax is dependent on the distinction between the attributive and the predicate position. See §§68-74.

## 382. Accusative of Extent of Space and Time

The accusative is used to express extent of space or time, answering the question how far? or how long?

Examples:  $\epsilon \pi$ ορεύθην μετ' αύτου στάδιον έν, I went with him one furlong; *iuera plav nutoar*, I remained one day.

#### 383.

# **Exercises**

I. 1. μείνας σύν αύτω έτη τρία ήλθεν είς έκείνην την πόλιν. 2. ίδών δε τούς έν τη μεγάλη πόλει έγραψε καί τοΐς έν τη μικρά.<sup>1</sup> 3. πορευθέντες δε οί του Ιακώβου σταδίους ώς πέντε είδον τον 'Ιησούν και πάντας τούς μετ' αύτου μαθητάς. 4. άκούσαντες δέ ταύτα πάντα οί έν τη συναγωγή είπον δτι θέλουσιν ίδειν τον ταύτα ποιούντα. 5. έθαυμασεν παν το πλήθος έν τω βλέπειν αύτους τα ποιούμενα ύπό του Ίησου. 6. ούκ έμεινε μίαν ήμέραν ό μετά δύο έτη ίδών τόν άπόστολον τόν εύαγγελισάμενον αύτόν. 7. τών άρχιερέων όντων έν έκείνη τη μεγάλη πόλει έμεινεν ό Ίησους έν τη κώμη ήμέρας ως πέντε ή έξ. 8. δεί τους έν ταίς πόλεσιν έξελθείν είς τά δρη. 9. θεραπευθέντος ύπό του 'Ιησου του ύπό τών τεσσάρων προσενεχθέντος αύτω έδόξασαν πάντες οί έν τη οίκία τον ποιήσαντα τά μεγάλα ταύτα. 10. πρό δέ του έλθείν τους έκ των πόλεων ήν ο 'Ιησούς μετά των μαθητών αύτου έν τη έρήμω. 11. έποιήθη μεν δι' αύτου δ κόσμος και πάντα τά έν αύτω, αύτος δέ έγένετο δι' ήμας ως δούλος. 12. τούτο έποίησεν Ίνα σώση πάντας τούς πιστεύοντας είς αύτόν. 13. πάς ο άγαπών τον θεόν άγαπά και τούς άδελφούς. 14. συνήχθησαν πάντες οί έν τη πόλει ΐνα ακούσωσι τα λεγόμενα

<sup>1</sup> What noun is naturally to be supplied with  $\tau \hat{\eta}$   $\mu$ kp $\hat{\mu}$ ?

ύπό των άποστόλων. 15. ταύτα έλεγον οί έν τω οΐκω πάσι τοΐς αρχιερεύσι και γραμματεύσι διά το γινώσκειν αύτους πάντα τά περί του Ίησου. 16. ταυτα έποίει ο βασιλεύς των Ίουδαίων, ήθελε γάρ άποκτείναι τά έν τη κώμη παιδία. 17. ούδείς γινώσκει πάντα τα έν τω κόσμω εί μή<sup>ι</sup> ο ποιήσας τα πάντα. 18. σωθήσεται ούδείς έάν μή διά πίστεως έτήρησε γάρ ούδείς πάσας τάς έντολάς του θεού. 19. προσευχώμεθα ύπερ των διωκόντων ήμας, ίνα γενώμεθα viol του πατρός ήμων του έν ούρανοίς. 20. μακάριοι οί καθαροί, αύτοί γάρ τον θεόν δνονται.

II. 1. The chief priests saw that all the things which were being spoken by Jesus were true. 2. In that place there were about five thousand men with many gifts and many garments. 3. Many are those that go down into the evil way, but few are those who walk in the ways of life. 4. If ye become disciples of me I will show you all things. 5. By the grace of God all we have become disciples of Jesus. 6. Through faith we have become children of our Father who is in heaven, for Jesus has saved us. 7. Let us do all the things that are in the law, according to the things that are being said to us by the prophets. 8. In that great city we saw three disciples of the Lord praying to their Father in heaven.<sup>2</sup> 9. When Jesus had called one of the three men who were in the boat, he spake to him all the things concerning the Kingdom of God. 10. We were in the same city one year, but Jesus sent us into all the villages which are in Galilee. 11. When Jesus had done all these great things, the Pharisees said that a demon was in Him. 12. When Jesus had spoken all these things to the multitudes who were in the cities and villages, He sent the disci-

<sup>1</sup>  $\epsilon\hat{i}$   $\mu\hat{n}$  and  $\hat{\epsilon}\hat{a}\nu$   $\mu\hat{n}$  are often to be translated except.

<sup>2</sup> With what is in heaven to be construed? If it is to be construed with Father, it should be put in the attributive position. The meaning then is our in-heaven Father, our Father who is in heaven.

#### 169 NEW TESTAMENT GREEK

ples in order that they might preach in the other cities also. 13. All the churches shall see the One who saved them through His grace and sent to them the apostles. 14. Many kings and priests shall say that all the things which have been spoken by Jesus are true. 15. We saw no one in that great city except one disciple and a few children. 16. Those who belonged to Jesus died on account of their faith.

# LESSON XXVII

Interrogative, Indefinite, and Relative Pronouns **Deliberative Questions Conditional Relative Clauses** 

### 384.

#### Vocabulary

- $air \epsilon \omega$ . I ask. I request.
- tions); the common meaning, if, has already been  $\sqrt{6}\tau\epsilon$ , adv., when (relative). given.
- $\epsilon \pi \epsilon \rho \omega \tau \omega$ , I ask a question of, I question.
- ερωτάω. I ask a question,  $I$ ask a question of, I question. I ask (Originally  $\epsilon$ owrác meant to ask in the sense of to question. and  $air \epsilon \omega$  meant to ask in the sense of to request. But in  $f$  is,  $\tau i$ , interrogative pron., New Testament Greek  $\epsilon$ owraw is frequently used  $\epsilon$ is,  $\tau$ , indefinite pron., in the latter sense as well as in the former).
- καρπός, δ, a fruit.
- κρίσις, κρίσεως, ή, a judgment. δπου, adv., where (relative).

 $\sqrt{\delta_S}$ ,  $\eta$ ,  $\delta$ , rel. pron., who, which.  $\epsilon l$ , whether (in indirect ques- $\sqrt{8}\tau a\nu$  for  $\delta\tau\epsilon$   $\alpha\nu$ , whenever (with subjunctive).

- $\mathcal{A}$  over  $\mathbf{X}$ ,  $\mathbf{A}$  accordingly, there
	- fore, then (postpositive, like  $\delta \xi$  and  $\gamma \phi$ . See §91).
	- $\pi \omega$ ,  $\pi \omega \mu$  (very irregular future),  $\ell \pi \omega$ , I drink.
	- $\pi$ 00, adv., where? (interrogative).
	- $\pi\hat{\omega}$ s, adv., how? (interrogative).
	- who? which? what?
	- someone, something, a certain one, a certain thing.
	- $\phi$ *á* $\gamma$ *oµai*, fut. (very irregular), έφαγον, 2nd aor., of έσθίω,  $I$  eat.

390. Both the interrogative and the indefinite pronouns can be used either with a noun or separately.

Examples: (1)  $\tau$ iva  $\kappa a \rho \pi \delta \nu$  exere; what fruit have ye? (2)  $\tau i$   $\lambda \epsilon$  yeas; what dost thou say? (3) av $\theta$ pw $\pi$ bs  $\tau$ is. a certain man; (4)  $\epsilon \bar{l} \pi \epsilon \nu \tau$ us, a certain man said.

391. The accusative singular neuter,  $\tau i$ , of the interrogative pronoun is often used adverbially to mean why.

Example:  $\tau i$   $\pi o \in \{\hat{i} \tau e \tau a \hat{v} \tau a \}$  why do ye do these things?

# **Indirect Ouestions**

392. Indirect questions, like the ordinary form of indirect discourse (see §308), retain the same mood and tense as those which would have been found in the direct discourse lying back of the indirect.

393. The same interrogative words are commonly used in indirect questions as those which are used in direct questions.

Examples: ήρώτησεν αύτον τίς έστιν, he asked him who he was. The direct question lying back of the indirect was, τίs εί; who art thou? (2) είπεν αύτοιs που μένει, he told them where he was abiding. The direct question which he was answering was  $\pi o\hat{v}$  *u*évels; where art thou abiding?

#### 394. **Deliberative Questions**

The subjunctive is used in deliberative questions. A deliberative question is a question that expects an answer in the imperative mood.

Examples: (1) ποιήσωμεν τούτο ή μή ποιήσωμεν; shall we do this or shall we not do it? The answer expected is in the imperative -- do it or do not do it. (2)  $\tau i$  ποιήσωμεν; what shall we do? The natural answer is do this or do that, or the like.

# The Relative Pronoun

395. The declension of the relative pronoun,  $\delta s$ ,  $\ddot{\eta}$ ,  $\delta$ , who, which, is as follows:

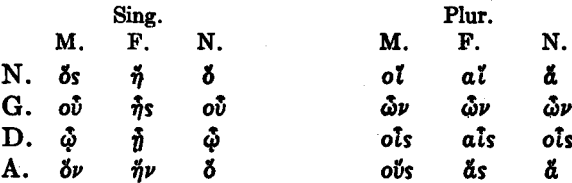

396. It will be observed that except for  $\delta$  instead of  $\delta \nu$ in the nominative and accusative singular neuter (compare airós and éxetvos) the declension of the relative pronoun is like that of a regular adjective of the second and first declension. The nominative singular feminine and the nominative plural masculine and feminine are like the corresponding forms of the article except that the article in those forms is proclitic.

397. Like other pronouns, the relative pronoun agrees with its antecedent in gender and number but has its own case in its own clause.

Example: (1)  $\delta$  άπόστολος δν είδες άπηλθεν, the apostle whom you saw went away; (2)  $\partial \lambda \eta \theta \hat{\eta}$   $\partial \eta \nu$  πάντα  $\partial \theta$  είπεν δ 'Invoûs, all things which Jesus said were true; (3)  $\delta$   $\mu$ aθητής δν ήγάπησεν δ 'Iησούς ήν έν τ $\hat{\omega}$  οϊκ $\omega$ , the disciple whom **Jesus loved was in the house.** 

398. But where the antecedent of the relative pronoun is in the genitive or dative case and the relative pronoun itself would naturally be in the accusative case as the object of the verb in the relative clause, it is regularly attracted to the case of its antecedent.

Examples: πάντων δε θαυμαζόντων έπι πασιν οίς έποιει  $\epsilon \hat{l} \pi \epsilon \nu$   $\pi \rho \delta s$  rovs  $\mu a \theta \eta \tau \hat{a} s$  avrov..., but when all were wondering at all the things which He was doing, He said to his disciples..... Here ofs would have been accusative if it had retained the case which it would have had in its own clause. But it is attracted to the case of  $\pi \hat{a} \sigma \iota \nu$ .

399. The antecedent of the relative pronoun is frequently left unexpressed. Thus 5s can mean he who:  $\tilde{\eta}$ , she who;  $\delta$ , that which, what; ol, the men who, or they who; al, the women who;  $\ddot{a}$ , the things which.

Examples: (1) ούκ έξεστίν μοι δ θέλω ποιήσαι, it is not lawful for me to do that which  $I$  wish (or to do what  $I$ wish). (2) δε γάρ ούκ έστιν καθ' ύμων ύπερ ύμων έστιν, for he who is not against you is for you. In such a case essentially the same thought is expressed as by the article with participle -  $\delta s$  ouk  $\epsilon \sigma \tau \nu$  is almost like  $\delta \mu \dot{\gamma}$   $\delta \nu$ . But in many cases only the article with participle could be used. For example in the one who has could hardly be expressed in any way but by  $\epsilon \nu$   $\tau \hat{\omega}$   $\epsilon \chi$  ov $\tau$ . (3)  $\epsilon \chi \omega$   $\delta$   $\theta \epsilon \lambda \omega$ , I have what  $I$  wish. Here the English word what is a short way of saying the thing which or that which and so is correctly translated by 8. Compare  $\lambda \epsilon \gamma \omega$  air $\hat{\omega}$  ri  $\epsilon \chi \omega$ , I tell him what I have. Here the English word what is an interrogative word in an indirect question, and so is correctly translated by  $\tau i$ .

# **Conditional Relative Clauses**

400. The indefinite relative clauses which in English are marked by the suffix -ever added to the relative word (e.g., whoever, whichever, whatever, wherever, whenever), have in Greek ordinarily the subjunctive with the particle  $\ddot{a}\nu$  or  $d\omega$ . This is one of the commonest uses of the subjunctive.

Examples: (1) δs γάρ έαν θέλη την ψυχήν αύτου σωσαι ού σώσει αύτήν, for whoever wishes to save his life shall not save it; (2) is av  $\pi$ ιστεύση σωθήσεται, whoever believes [or shall believel shall be saved: (3)  $\epsilon$ is  $\hat{\eta} \nu$   $\delta'$   $\hat{a} \nu$   $\pi \delta \lambda \nu$   $\epsilon$ io $\epsilon \lambda \theta \eta \tau \epsilon$ δψεσθε έν αυτή μαθητάς, and into whatever city ye enter [or shall enterl ve shall see disciples in it; (4)  $\delta \pi$ ov  $\dot{\epsilon}$   $\dot{\alpha}$   $\eta$   $\delta$ διδάσκαλος έκει έσονται καί οι διδασκόμενοι ύπ' αύτου. wherever the teacher is there will be also those who are being taught by him.

401. It will be observed that the verb in the English translation of these conditional relative clauses can be either future indicative or present indicative. It often makes little difference which is used. In such clauses the present indicative in English frequently refers to future time.

402.

## **Exercises**

I. 1. δε έάν μή δέξηται ύμας τούτον ου δέξεται ο βασιλεύς. 2. α έάν ποιήσωμεν ύμιν, ποιήσετε και ύμεις ήμιν. 3. ερωτήσαντός τινος αύτους τι φάγη απεκρίθησαν αύτω λέγοντες ότι δεί αύτον φαγείν τον άρτον τον έν τω οίκω. 4. τίνος<sup>1</sup> έσται ταύτα πάντα έν τη έσχάτη ήμέρα; 5. όταν Έλθη δ υίος του άνθρώπου τίνες έσονται οι πιστεύοντες: 6. δς αν λύση μίαν των έντολων ποιεί δ ούκ έξεστιν ποιείν. 7. α είπεν ύμιν ο προφήτης έτι ων μεθ' ύμων ταυτα έρουσι και οι εύαγγελισάμενοι ήμας. 8. έάν τις άπό νεκρών πορευθή πρός aύτους, μετανοήσουσιν. 9. δς έάν μή άκουση των προφητών ουδέ μετανοήσει έάν τινα ΐδη των νεκρών. 10. οΐ αν είπωσιν ά ούκ έστιν άληθή ού λήμψονται καρπόν τινα του έργου αύτων. 11. έλεγεν ότι έάν τις έγερθη έκ νεκρών μετανοήσουσιν. 12. ήρώτησαν τον προφήτην οι έν τη Γαλιλαία εί οι νεκροί ακούσουσι  $\tau$ ής φωνής του κυρίου. 13. είπεν ούν αύτοις ότι έν τη κρίσει

<sup>1</sup>A noun or pronoun in the genitive case may stand in the predicate with the verb to be. Thus  $\eta$  Baouleia  $\epsilon \sigma \tau l$  ro $\hat{v}$   $\theta \epsilon 0 \hat{v}$  or  $\theta \epsilon 0 \hat{v}$ έστιν ή βασιλεία means the kingdom is God's or the kingdom belongs to God.

άκούσουσιν πάντες του κυρίου. 14. έλθόντες οι Φαρισαΐοι εΐς τινα κώμην έπηρώτησαν τούς έν αύτη λέγοντες Πού είσιν οί τού προφήτου α γάρ λέγουσι περί αύτων οί έν τη Γαλιλαία ούκ έστιν άληθη. 15. έλεγε δέ ο έπερωτηθείς Τι έπερωτας με; ού γάρ θέλω αποκρίνεσθαί σοι ούδέν.<sup>1</sup> 16. έλεγεν ούν των μαθητων τις τω άποστόλω Τί ποιήσει ούτος; δ δέ άπόστολος είθύς απεκρίθη αύτω λέγων Ποιήσει ο θεός α θέλει καί πάντα α θέλει έστιν άγαθά. 17. α έβλεπε τον κύριον ποιούντα ταύτα ήθελε καί αύτός ποιείν.

II. 1. We did what those who were in the same city asked. 2. The priests whom we saw while they were still there asked us who those disciples were. 3. Whoever does not do what I say shall not receive from me what he asks. 4. A certain scribe went into the city in order that he might take the books which the prophets had written. 5. Into whatever nation we go, let us seek the disciples who are in it. 6. What shall we say concerning all these things? 7. They asked us what they should say concerning those in the city. 8. A certain man having come to Jesus said that he wished to be healed. 9. Whoever shall ask anything shall receive what he asks. 10. They asked Jesus what the will of God was. 11. Whoever kills his brother will come into the judgment. 12. Why then do you eat what it is not lawful to eat? 13. Whoever is not taught by the Lord will not know Him. 14. When the chief priests had seen what Jesus was doing they sent a certain messenger to the Pharisees. 15. Where shall we abide? For the night is coming and no one has said to us what we shall do.

<sup>1</sup> The Greek language frequently uses a double negative where it is not allowable in English. Thus où  $\lambda \xi \gamma \omega$  ovo $\delta \xi \nu$  means I do not say anything, or  $I$  say nothing.

# **LESSON XXVIII**

### The Imperative Mood

#### 403.

#### Vocabularv

 $\Delta \gamma_1 \Delta \zeta \omega$ , I hallow, I sanctify. δστις, ήτις, ότι, (plural  $\dot{a}\gamma\rho\dot{\delta} s$ ,  $\dot{\delta}$ ,  $a$  field.  $o$ *(* $\tau$ *(ves)*, indef. rel. pron..  $\gamma \hat{n}$ .  $\dot{n}$ . earth, land  $(\gamma \hat{n})$  has the whoever, whichever, whatcircumflex accent throughever (scarcely used except in the nominative case: out, because there has been contraction). sometimes used almost like  $\epsilon \gamma \gamma \psi$ s, adv., near. the simple relative proέλεέω. *Ι have mercu on. Ι* noun ös). pity. oùs, ώτός, τό, an ear.  $\delta \phi \theta$ a $\lambda \mu$ ós,  $\delta$ , an eye.  $\delta \sigma$ os,  $\eta$ , ov, rel. adj., as great σκότος, σκότους, τό, darkness. as, as much as, as many as. ύδωρ, ύδατος, τό, water. φώς, φωτός, τό, light.

404. The imperative mood occurs in the New Testament almost exclusively in the present and aorist tenses.

405. The present imperative, active, middle, and passive, is formed on the present stem; the aorist imperative, active and middle, on the aorist stem; and the aorist passive imperative, on the aorist passive stem. There is of course no augment. See §245.

406. The imperative mood has no first person, but only second and third.
#### TESTAMBNT GREEK 178 **NEW**

407. The present active imperative of  $\lambda \omega$  is as follows:

Sing. 2.  $\lambda \hat{v}$ , loose (thou). Plur. 2.  $\lambda \hat{v}$ ere, loose (ye). 3.  $\lambda v \epsilon \tau \omega \sigma a v$ , let them 3.  $\lambda v$ trw. let him loose. Ioose.

408. The present middle imperative of  $\lambda \omega$  is as follows:

- Sing. 2. Nov. loose (thou) Plur. 2. Noeoffe. loose (ye) for vourselves. for thyself.
	- 3. λυέσθωσαν, let them 3.  $\lambda v \epsilon \sigma \theta \omega$ . let him loose for themselves. loose for himself.

409. The present passive imperative of  $\lambda \omega$  is as follows:

Sing. 2.  $\lambda$ bov, be (thou) Plur. 2.  $\lambda$ beo $\theta$ e, be  $(ye)$ loosed. loosed. 3. λυέσθωσαν, let them  $3. \; \lambda \nu \epsilon \sigma \theta \omega$ , let him be he loosed. Loosed.

410. It will be observed that the present active and the present middle and passive imperative have the variable vowel o/e.

411. The aorist active imperative of  $\lambda \omega$  is as follows:

Sing. 2.  $\lambda$  *uov.* loose (thou). Plur. 2.  $\lambda$ boare, loose (ye). 3. λυσάτω, let him 3. λυσάτωσαν. let them loose. Loose.

412. The aorist middle imperative of  $\lambda \omega$  is as follows:

- Sing. 2.  $\lambda \hat{v} \sigma \alpha \iota$ , loose (thou) Plur. 2.  $\lambda \hat{v} \sigma \alpha \sigma \theta \epsilon$ , loose (ye) for *uourselves*. for thyself.
	- $3. \lambda v \sigma \alpha \sigma \theta \omega$ , let him 3. λυσάσθωσαν, let them loose for themselves. loose for himself.

413. It will be observed that the aorist active and the aorist middle imperative have the characteristic-oa of the

aorist stem. This  $-\sigma a$  is disguised only in  $\lambda \hat{v} \sigma \nu$ , the second aorist active imperative. second person singular.

414. The aorist passive imperative of  $\lambda \omega$  is as follows:

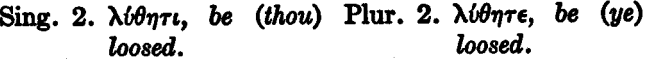

3. λυθήτωσαν, let them 3.  $\lambda v \theta \eta \tau \omega$ , let him be be loosed. loosed.

415. It will be observed that the aorist passive imperative has the characteristic  $-\theta \epsilon$  of the aorist passive stem. This  $-\theta \epsilon$  is lengthened to  $-\theta \eta$ .

416. The second acrist active imperative of  $\lambda \epsilon i \pi \omega$ , I leave. is as follows:

Sing. 2.  $\lambda i \pi \epsilon$ , leave (thou). Plur. 2.  $\lambda i \pi \epsilon \tau \epsilon$ , leave (ye). 3.  $\lambda \iota \pi \epsilon \tau \omega$ . let him 3.  $\lambda$ ι $\pi$ έτωσαν, let them *leane* leane.

417. The second aorist middle imperative of  $\lambda \epsilon/\pi \omega$  is as  $f_0$ llows $\cdot$ 

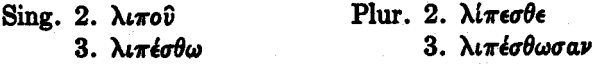

418. It will be observed that the second aorist active and the second aorist middle imperative are formed on the second aorist stem. They have the same endings as the present imperative.

419. The second aorist middle imperative second person singular (e.g.  $\lambda \pi \tilde{o}$ ) always has an irregular accent, instead of following the rule of recessive accent.

Further, the forms  $\epsilon i\pi \epsilon$ ,  $\epsilon \lambda \theta \epsilon$ , from  $\lambda \epsilon \gamma \omega$  and  $\epsilon \rho \gamma \sigma \mu a \iota$ . have an irregular accent.

#### The Tenses in the Imperative Mood 420.

There is no distinction of time between the tenses in the imperative mood. The aorist imperative refers to the action without saying anything about its duration or repetition, while the present imperative refers to it as continuing or as being repeated. Thus  $\lambda \hat{v} \sigma \partial \nu$  means simply loose. while  $\lambda \hat{v}$  means continue loosing, or the like. Ordinarily it is impossible to bring out the difference in an English translation. Compare §283.

#### The Use of the Imperative 421.

The imperative mood is used in commands.

Examples: ακούσατε τους λόγους μου, hear mu words:  $\delta$  έχων ώτα άκουέτω, let him who has ears hear. It will be observed that the English language has, properly speaking, no imperative of the third person. Hence in translating the Greek imperative of the third person we have to use the helping verb let, so that the noun or pronoun that is the subject of the imperative in Greek becomes the object of the helping verb in English.

#### 422.

### Prohibition

Prohibition (the negative of a command) is expressed by the present imperative with  $\mu\eta$  or by the aorist subjunctive with  $\mu\eta$ .

Examples: (1)  $\mu \dot{n}$   $\lambda \hat{v} \epsilon$  or  $\mu \dot{n}$   $\lambda \hat{v} \sigma \eta s$ , do not loose ( $\mu \dot{n}$   $\lambda \hat{v} \eta s$ or  $\mu$ h  $\lambda$ *u* $\sigma$ *ov* would be wrong); (2)  $\mu$ h  $\lambda$ *v* $\epsilon$ *rω* or  $\mu$ h  $\lambda$ *v* $\sigma$ *n*, *let* him not loose; (3)  $\mu$ *n λύετε* or  $\mu$ *n λύσητε*, do not loose; (4)  $\mu$ h  $\lambda$ vér $\omega$ gav or  $\mu$ h  $\lambda$ v $\sigma \omega \sigma \nu$ , let them not loose.

#### Present Imperative of  $\epsilon l \mu l$ 423.

The present imperative of  $\epsilon i \mu i$ , I am, is as follows:

 $\text{Sing. } 2.$   $\text{to} \theta$ , be (thou). Plur. 2.  $\epsilon \sigma \tau \epsilon$ , be (*ue*).

3.  $\epsilon \sigma \tau \omega$ , let him be.

3. έστωσαν, let them be. 424.

#### **Exercises**

Ι. 1. έαν δε μη ακούση, παράλαβε μετά σου έτι ένα η δύο. 2. δ έαν ΐδητε τον Χριστον ποιούντα, τούτο ποιήσατε καί ύμεΐς. 3. κύριε, έλέησον ήμας, ού γάρ έποιήσαμεν α έκέλευσας. 4. μη είσελθη είς την πόλιν δ έν τω όρει. 5. ούτως ούν προσεύχεσθε ύμείς Πάτερ ήμων δ έν τοίς ουρανοίς· 'Αγιασθήτω το όνομά σου· έλθάτω<sup>ι</sup> ή βασιλεία σου· γενηθήτω<sup>2</sup> το θέλημά σου, ως έν ούρανω και έπι γής. 6. απόλυσον ούν, κύριε, τα πλήθη ήδη γαρ έρχεται ή νύξ. 7. μηδείς έξέλθη είς τά όρη, προσευξάσθωσαν δε πάντες τώ πατρί αύτων τώ έν τοίς ουρανοίς. 8. λαβών αυτόν άγε πρός ήμας. 9. μηδενί είπητε δ είδετε. 10. έγέρθητε<sup>3</sup> και μή φοβεισθε· δ γάρ κύριος σώσει ύμας. 11. πάντα ούν όσα έάν είπωσιν ύμιν ποιήσατε καί τηρείτε, κατά δέ τά έργα αύτων μή ποιείτε λέγουσιν γάρ καί ού ποιούσιν. 12. Έλεγεν αύτώ μαθητής τις Κύριε, κέλευσόν με έλθείν πρός σε έπι τα ύδατα. ο δε 'Ιησούς είπεν 'Ελθέ. 13. δσα έάν άκούσητε τοίς ώσιν ύμων και ΐδητε τοίς όφθαλμοΐς ύμων είπετε και τοΐς έθνεσιν. 14.  $\hat{a}$  έαν ακούσητε έν τω σκότει κηρύξατε έν τώ φωτί. 15. μακάριος όστις φάγεται άρτον έν τη βασιλεία του θεου. 16. έν έκείνη τη πόλει είσιν *iepeis πονηροί, oirives où ποιούσι το θέλημα του θεου.* 17. εξελθόντες είπετε πασι τοις έθνεσι τοις επι πάσης της γης α έποίησεν δ θεός τοίς άγαπώσιν αύτόν. 18. δταν κληθής ύπό τινος, πορεύθητι. 19. δταν ΐδητε ταύτα γινόμενα, γνώσεσθε ότι έγγύς έστιν ή κρίσις. 20. ίδετε πάντες ύμείς τάς χείράς μου ού γάρ έποίησαν αύται αί χείρες ών λέγουσιν έκεινοι ούδέν.

<sup>1</sup> A first aorist ending is here placed on a second aorist stem, as very frequently in New Testament Greek. See §186, footnote, and §521.

<sup>2</sup> The aorist passive of  $\gamma \omega \mu a \mu$  is the same in meaning as the aorist middle, the verb being deponent throughout. The meaning of the verb here is to take place, to be done.

<sup>2</sup> The passive of  $\epsilon \gamma \epsilon \iota \rho \omega$  is frequently used as a deponent meaning I arise, I rise.

II. 1. Speak ye to all the Gentiles the things which I have spoken to you. 2. Do not say in your heart that ye do not wish to do the things which the king commands. 3. Let no one fear those evil priests, for whoever does the will of God shall go out with joy. 4. Let Him who has saved us through His blood have mercy on us in these evil days. 5. Whosoever loves God shall come to the light, but he who does not love Him shall walk in the darkness. 6. As manysoever things as ye do, do in the light, in order that the name of God may be hallowed. 7. Let these men be baptized, for Christ has saved them through His word. 8. Pray to thy Father in heaven, for He will do whatsoever things thou askest. 9. Let not the king say this, for we are all faithful men. 10. Let us not do the things which the evil men said to us. 11. Have mercy on all men, for the Lord has had mercy on you. 12. As many things as are good, do; but as many things as are evil, do not even speak concerning these. 13. The disciples asked the apostle what they should eat, and the apostle said to them, "Go into the villages and eat the bread which is in them." 14. Do not begin to say in yourselves that you do not know the truth. 15. Let those who are in the fields not return into their houses. 16. Lord, save me, for I have broken thy commandments.

182

# **LESSON XXIX**

The Perfect Tense. Review of  $\lambda \omega$ .

#### 425.

#### **Vocabularv**

- akýkoa, perf. act. indic. of άκούω, I hear.
- $\beta \epsilon \beta \alpha \pi \tau \alpha \mu \alpha$ , perf. pass. indic. of Barriça. I baptize.
- γέγονα, perf. indic. Ωf  $\gamma$ ivoual, I become ( $\gamma$ iveral, it comes to pass, it happens).
- γέγραφα, γέγραμμαι, perf. act. and perf. pass. indic. of γράφω, I write.
- γεννάω, I beget.
- εγγίζω, I come near.
- έγήγερται, perf. pass. indic., third pers. sing., of  $\epsilon \gamma \epsilon \omega$ . I raise up.
- έγνωκα, perf. act. indic. of γινώσκω, Ι know.
- ελήλυθα, perf. indic. оf  $ερχομαι$ , I come, I go.
- $\epsilon \rho \epsilon \theta \eta \nu$ , aor. pass. indic. (aor. pass. part. bndels) of  $\lambda$ evw. I sau.
- έώρακα, perf. act. indic. of  $\beta\lambda$ έπω (δράω), I see.
- $\theta$ νήσκω, I die (used only in the perfect, rébroka, I am dead, and in the pluperfect. In other tenses  $\frac{1}{4}$   $\pi$ o- $\theta\nu\eta\sigma\kappa\omega$  is used).
- $\mu$ aprvpė $\omega$ , I bear witness.
- $\Pi$ <sub>e</sub> $\tau$ *pos*,  $\delta$ , Peter.

πληρόω, I fulfil.

426. The perfect active indicative of  $\lambda \omega$  is as follows:

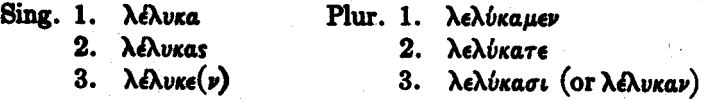

427. The perfect active infinitive of  $\lambda \omega$  is  $\lambda \epsilon \lambda v \kappa \epsilon \nu \alpha t$ . The irregular accent should be noticed.

428. The perfect active participle of  $\lambda \dot{\omega}$  is  $\lambda \epsilon \lambda v \kappa \dot{\omega} s$ , λελυκυΐα, λελυκός.

The irregular accent should be noticed.

429. The forms given above constitute the perfect system, which is formed from the fourth of the principal parts, λέλνκα.

**430.** The perfect system is formed by adding  $\kappa$  (in the indicative  $\kappa a$ ) to the verb stem, and by prefixing the reduplication. The reduplication consists in the first consonant of the verb stem followed by  $\epsilon$ .

431. The perfect, being a primary tense, might be expected to have primary personal endings. But in the indicative the endings are exactly like the (secondary) endings of the first aorist, except in the third person plural, and even in the third person plural  $\lambda \in \lambda v \times \alpha v$  sometimes stands instead of λελύκασι $(v)$ .

432. The perfect active subjunctive is so rare that it need not be learned.

433. The declension of the perfect active participle is as follows:

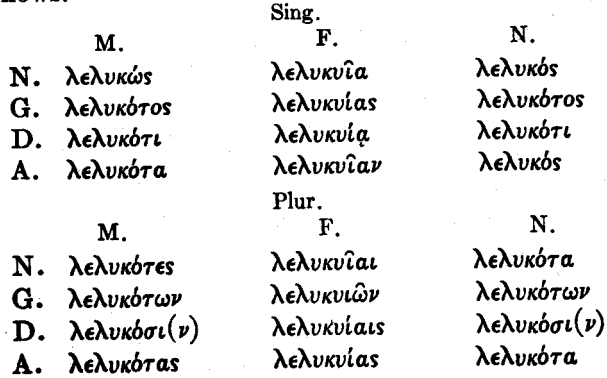

184

434. It will be observed that the perfect active participle, like the other active participles and like the aorist passive participle, is declined according to the third declension in the masculine and neuter and according to the first declension in the feminine.

### Formation of the Perfect Stem in Various Verbs

435. If the verb stem begins with a vowel or diphthong, the reduplication consists in the lengthening of that vowel or diphthong. In this case the reduplication is like the augment.

Examples: The perfect active of  $\partial \lambda \pi i \zeta \omega$  is  $\partial \lambda \pi \iota \kappa a$ , and of airew, nrnka.

If the verb stem begins with two consonants the 436. reduplication in certain cases (by no means always) consists in the prefixing of an  $\epsilon$  (like the augment) instead of the repetition of the first consonant with  $\epsilon$ .

Examples:  $\epsilon \gamma \nu \omega \kappa a$  is the perfect of  $\gamma \nu \omega \sigma \kappa \omega$ . But  $\gamma \epsilon \gamma \rho a \phi a$ is the perfect of  $\gamma \rho \dot{\alpha} \phi \omega$ .

437. Verb stems beginning with  $\phi$ ,  $\theta$  or  $\chi$ , are reduplicated with  $\pi$ ,  $\tau$  and  $\kappa$ , respectively.

Examples:  $\pi \epsilon \phi i \lambda \eta \kappa a$  is the perfect of  $\phi i \lambda \epsilon \omega$ ;  $\tau \epsilon \theta \nu \eta \kappa a$ , I am dead, is the perfect of  $\theta\nu\eta\sigma\kappa\omega$  (the present does not occur in the New Testament).

438. If the verb stem ends with a vowel that vowel is regularly lengthened before the  $\kappa$  of the perfect active, just as it is before the  $\sigma$  of the future and first aorist.

Examples: ήγάπηκα from άγαπάω, πεφίληκα from φιλέω.

439. If the verb stem ends with  $\tau$ ,  $\delta$  or  $\theta$ , the  $\tau$ ,  $\delta$  or  $\theta$ is dropped before the  $\kappa$  of the perfect.

Example:  $\eta \lambda \pi \iota \kappa a$  from  $\partial \lambda \pi i \zeta \omega$  (stem  $\partial \lambda \pi i \delta$ -).

440. Some verbs have a second perfect, which is conjugated like the first perfect except that there is no x.

Examples: γέγραφα from γράφω; ακήκοα from ακούω.

441. In general, the student should remember what was said in §159 about the variety in the formation of the tense systems of the Greek verb.

# Perfect Middle and Passive

442. The perfect middle and passive indicative of  $\lambda \omega$ is as follows:

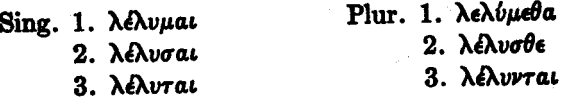

443. The perfect middle and passive infinitive of  $\lambda \omega$  is λελύσθαι.

The irregular accent should be noticed.

444. The perfect middle and passive participle of  $\lambda \omega$  is λελυμένος, η, ον, (declined like a regular adjective of the second and first declension).

The irregular accent should be noticed.

445. The forms given above constitute the perfect middle system, which is formed from the fifth of the principal parts, λέλυμαι.

446. The reduplication is the same as in the perfect active.

In the indicative, the primary middle endings (see 447. §111) are added directly to the stem, without intervening variable vowel. They are not modified at all. So in the infinitive and participle  $-\sigma\theta\alpha\iota$  and  $-\mu\epsilon\nu\delta s$  are added directly to the stem.

186

448. If the verb stem ends with a vowel, that vowel is regularly lengthened before the endings in the perfect middle and passive, as before the tense suffixes in the future, first aorist, perfect active, and aorist passive.

Example: μεμαρτύρημαι from μαρτυρέω.

449. If the verb stem ends with a consonant, various changes occur when the endings of the perfect middle and passive are put on. These changes are best learned by observation in the individual verbs.

Example: γένραμμαι (third person singular γέγραπται) from voadw.

#### 450.

# **Pluperfect Tense**

The pluperfect tense is so rare that its forms need not be learned. It is a secondary tense. The pluperfect active forms a part of the perfect system: and the pluperfect middle and passive, of the perfect middle system.

### Tise of the Perfect Tense

451. There is no English tense corresponding to the Greek perfect. The translations I have loosed for  $\lambda$ *E* $\lambda$ vka, I have loosed for myself for  $\lambda \in \lambda$ vµai (middle), and I have been loosed for  $\lambda$  *ENvuat* (passive) may often serve in the exercises. But they are makeshifts at the best. It has already been observed (see §169) that these same English expressions may often translate the aorist tense rather than the perfect.

452. The Greek perfect tense denotes the present state resultant upon a past action.

Examples:

(1) Suppose someone asks an official, "What is your relation to that prisoner?", and he replies, "I have released him," the verb in this answer of the official would be The perfect would express the present state of the λέλυκα. official (with reference to the prisoner) resultant upon his past action of releasing. But if, on the other hand, someone should ask an official, "What is the history of your dealings with that prisoner?" and he should answer, "I have released the prisoner three times and imprisoned him again three times," the first verb of this answer of the official would be έλυσα, not λέλυκα, because there is here no thought of the present state resultant upon the past action. Indeed the act of releasing had no result continuing into the present. But even if it had a permanent result the verb referring to it would be aorist, not perfect, unless the present result rather than merely the past action were specially in view. Thus even if, after the question, "What have you done?" the official said merely, "I have released the prisoner," and even if as a matter of fact the releasing had a permanent result, still the aorist tense έλυσα might very well be used; for the point under consideration might be the history of the official's dealings with the prisoner and not the official's present relation to him. The distinction is often a fine one. But the perfect should not be used in the exercises unless we can see some clear reason for deserting the aorist.

(2) The perfect passive is often much easier to translate into English than the perfect active. Thus  $\gamma \epsilon \gamma \rho a \pi \tau a \iota$  means it is written (in the Scriptures). Here the English it is written is not a present tense at all, but reproduces the Greek perfect very well; the meaning is it stands written. Both English and Greek here refer to a present state resultant upon an act of writing which took place long ago.

(3) The perfect passive participle can often be translated neatly by the simple English passive participle. Thus  $\lambda \phi \gamma$ os γεγραμμένος means a written word, ήγαπημένος means beloved, etc. But the Greek perfect active participle is very hard to translate. The student should carefully avoid thinking that having loosed is specially connected with the perfect. On the contrary, in the overwhelming majority of cases, having loosed is the literal translation of the aorist, not of the perfect—the participle having merely indicating that the action has taken place prior to the action of the main verb in the sentence. In general, it should be observed that the Greek aorist is vastly commoner than the perfect.

(4) ελήλυθα, the perfect of ερχομαι, means I am come, and  $\gamma \neq \gamma$  ovament  $I$  am become. It so happens that because of the peculiar nature of the verbs to come and to become in English we have a neat way of translating the Greek perfect of έρχομαι and γίνομαι.

Of course the student should not think that  $I$  am come has anything to do with the passive voice. It is not at all like *I am loosed* 

453. The conjugation of  $\lambda \dot{\omega}$  has now been completed. The student should review it thoroughly as a whole, using the paradigm given in §589. The verb should be learned in columns, strictly in the order given. Thus "present-active" should form one idea in the student's mind, and under it should be subsumed the various moods. It should be noticed particularly how the various parts of the verb are connected with the several principal parts.

454.

### **Exercises**

I. 1. ούδείς έστιν δίκαιος κατά τον νόμον εί μή δ ποιήσας πάντα τά γεγραμμένα έν τώ βιβλίω του νόμου. 2. εύηγγελίσατο πάντα τον λαόν λέγων ότι ήγγικεν ή βασιλεία των ούρανών. 3. δ έωράκαμεν και άκηκόαμεν λέγομεν και ύμιν, ίνα καί ύμείς πιστεύσητε είς τον Χριστόν. 4. καί έν τούτω γινώσκομεν ότι έγνώκαμεν αύτόν, έαν τας έντολάς αύτου τηρώμεν.

5. Ο άγαπών τον γεννήσαντα άγαπα τον γεγεννημένον έξ αύτου. 6. πας ο γεγεννημένος έκ του θεου ούχ άμαρτάνει, άλλ' ο γεννηθείς έκ του θεου τηρεί αύτον. 7. τουτο γέγονεν, δτι ούτως γέγραπται διά του προφήτου. 8. τό γεγεννημένον έκ της σαρκός σάρξ έστιν, και τό γεγεννημένον έκ του πνεύματος πνεύμά έστιν. 9. αύτη δέ έστιν ή κρίσις, ότι τό φώς έλήλυθεν είς τον κόσμον και ήγάπησαν οι άνθρωποι το σκότος. 10. έλεγον ούν οί 'Ιουδαΐοι τώ τεθεραπευμένω Ούκ έξεστιν ποιήσαι τούτο. 11. έγω ελήλυθα έν τω δνόματι του πατρός μου και ού δέχεσθέ με. 12. άλλ' είπον ύμιν ότι και έωράκατέ με και ού πιστεύετε. 13. έάν μή φάγητε την σάρκα του υίου του άνθρώπου και πίητε αύτου το αίμα, ούκ έχετε ζωήν έν έαυτοΐς. 14. τα ρήματα α έγω λελάληκα ύμιν πνεύμά έστιν καί ζωή έστιν. 15. απεκρίθη αύτω Πέτρος Κύριε, προς τίνα άπελευσόμεθα; ρήματα ζωής έχεις, και ήμεις πεπιστεύκαμεν και έγνώκαμεν ότι σύ εί ό άγιος του θεού. 16. ταύτα αύτου λαλούντος πολλοί επίστευσαν είς αύτόν. 17. γέγραπται ότι δύο ανθρώπων ή μαρτυρία άληθής έστιν. 18. ταύτα είπεν πρός τους πεπιστευκότας είς αύτον Ιουδαίους. 19. νύν δέ ζητείτε με αποκτείναι, άνθρωπον δε την αλήθειαν ύμίν λελάληκα,<sup>2</sup> ήν ήκουσα παρά του θεου. 20. εύλογημένος ο έρχομενος έν ονόματι κυρίου.

II. 1. Where is the priest? He is already come. 2. All the baptized disciples are in the small city. 3. The priests having been baptized came together into the same house. 4. Where is the multitude? It has already come near. 5. What is in thy heart? I have believed on the Lord. 6. Art thou faithful? I have kept the faith. 7. It is

#### $\frac{1}{2}$   $\gamma$ ivouat here means to take place, to come to pass, to happen.

<sup>2</sup> The relative pronoun agrees with its antecedent in person as well as in gender and number. In this sentence, the antecedent of os is  $\ddot{\alpha}\nu\theta\rho\omega\pi\sigma\nu$ , which is first person because it is in apposition with the personal pronoun of the first person,  $\mu\epsilon$ .

written through the prophet that the Messiah is coming in these days, and we know that His kingdom is come near. 8. Children beloved by your Father, enter ye into the joy kept in heaven for those who have believed on Christ. 9. Who is this man? He is a child begotten by God. 10. Having been crucified by the soldiers the Lord died. but now He is risen. 11. Brethren beloved by all the disciples, why do ye not pity the little ones? 12. Those who are come out of the darkness into the light know that God will do all the things written in the Law and the prophets. 13. All the things written or spoken through this prophet are true. 14. This is come to pass in order that that which was said by the Lord through the prophet might be fulfilled. 15. If thou art already loosed, give thanks to Him who loosed you. 16. Where is the prophet whom the soldiers persecuted? He is become king of many cities.

# **LESSON XXX**

Comparison of Adjectives. Declension of *uelcov*. Genitive of Comparison and Use of  $\ddot{\eta}$ . Adverbs. Genitive with Adverbs of Place. Genitive of Time. Genitive of the Articular Infinitive Expressing Purpose. Dative of Respect. Accusative of Specification. Dative of Time. Possessive Adjectives.  $\mu \dot{\eta}$  Used as a Conjunction. *Tva* with the Subjunctive in Various Uses.  $\mu \dot{\eta}$  with the Indicative in Questions Expecting a Negative Answer.

#### 455.

#### Vocabulary

- $\dot{\epsilon} \mu$ os,  $\dot{\eta}$ ,  $\dot{\delta} \nu$ , poss. adj., belonging to me, my.
- $\zeta_{\mu\pi\rho\sigma}$   $\zeta_{\mu\nu}$ , adv., in front, in the presence of (with gen.).
- $\dot{\epsilon}$ νώπιον, adv., before, in the sight of, in the presence of  $(\text{with gen.}).$
- έξω, adv., outside, outside of (with gen.).
- έχθρός, δ, an enemy.
- $\eta$ , conj., than (the meaning or has already been given).
- $\eta$ μέτερος,  $a, \omega$ , poss. adj., belonging to us, our.
- $t\delta \cos$ ,  $a$ ,  $o\nu$ , belonging tо one's self, one's own.
- $i$ kavós,  $\eta$ ,  $\delta \nu$ , sufficient, worthy, considerable.
- $i\sigma\chi\nu\rho\dot{\sigma}\tau\epsilon\rho$ os,  $a,$  ov, stronger, comparative of loxupos. a, ov, strong.
	-
- καλώς, adv., well.
- $\kappa \rho \epsilon i \sigma \sigma \omega \nu$ ,  $\omega$ , better, comparative of  $d\gamma a\theta$ bs.
- μάλλον, adv., more, rather.
- μείζων, ον, greater, comparative of *u*éyas.
- $\mu\eta$ , conj., lest, in order that not (the adverbial use of  $\mu \dot{n} = not$  has already been given).
- $\mu\eta\pi$ ore, lest perchance.
- $\delta \pi \omega s$ , in order that (takes the subjunctive. Used verv much as  $\nu a$  is used).
- $\pi \dot{\alpha} \lambda \nu$ , adv., again.

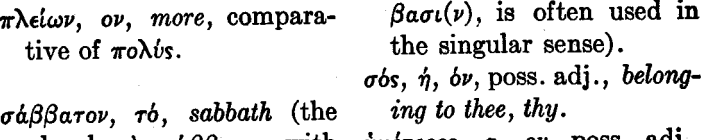

irregular dative rois  $\sigma \dot{\alpha} \beta$ -

plural  $\tau d$   $\sigma d\beta \beta a \tau a$ , with  $\dot{\nu} \mu \dot{\epsilon} \tau \epsilon \rho \circ s$ , a, ov, poss. adj., belonging to you, your.

## **Comparison of Adjectives**

456. The comparative degree of adjectives ends sometimes in  $-\tau \epsilon \rho o s$ ,  $a$ ,  $o\nu$ , (declined like a regular adjective of the second and first declension) and sometimes in  $-i\omega \nu$ ,  $-i\omega \nu$ . -ww (declined according to the third declension in all three genders).

457. The superlative degree ends in - $\tau a \tau o s$ ,  $\eta$ , ov, or - $\iota\sigma\tau$ os,  $\eta$ , ov, But in the New Testament the superlative is rather rare.

458. A number of adjectives have irregular comparative and superlative forms. These can be learned from the lexicon as they occur.

Example: μικρός, little; έλάσσων, less; έλάχιστος, least.

459. The declension of  $\mu \epsilon i \zeta \omega \nu$ , ov, greater, the comparative of  $\mu \xi \gamma \alpha s$ , is as follows:

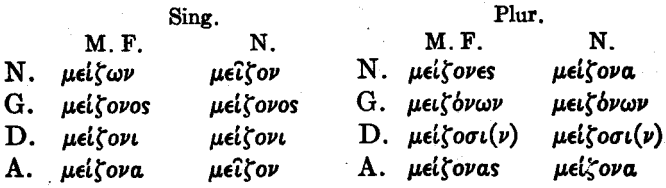

460. σώφρων, wise, άφρων, foolish, έλάσσων, less, πλείων. more, κρείσσων, better, etc., are similarly declined.

461. The shortened form,  $\mu \epsilon l \zeta \omega$ , can stand for  $\mu \epsilon l \zeta o \nu a$ in the accusative singular masculine and feminine and neuter plural nominative and accusative, and the shortened form,  $\mu$ elfovs, in the nominative and accusative plural masculine and feminine.

# 462. Genitive of Comparison and Use of  $\ddot{\eta}$ , than

Where English uses than after a comparative word, Greek uses either (1) the genitive of comparison or (2)  $\frac{2}{7}$  followed by the same case as that which stands in the other member of the comparison.

Examples: (1) μείζονα τούτων ποιήσει, greater things than these will he do. (2)  $\eta \gamma$ annoav ol av $\theta$ pwnou  $\mu$ a $\lambda \lambda$ ov τό σκότος ή τό φώς, men loved darkness more than light. Here φωs is accusative. The meaning is men loved darkness more than they loved light.

# Adverbs

463. Many adverbs are formed from adjectives by substituting  $s$  for  $\nu$  at the end of the genitive plural masculine and neuter.

Example: καλός, good; genitive plural, καλών; adverb, καλώς, well.

464. The comparative degree of adverbs is like the accusative singular neuter of the comparative degree of the corresponding adjective; and the superlative degree of the adverb is like the accusative plural neuter of the superlative degree of the corresponding adjective.

465. Many adverbs, however, are of diverse forms which must be learned by observation.

#### The Genitive with Adverbs of Place 466.

Adverbs of place take the genitive.

Example: έξω, outside; έξω της πόλεως, outside of the  $city$ ;  $\epsilon \gamma \gamma$  is  $\tau \hat{n} s$   $\pi \phi \lambda \epsilon \omega s$ . near the citu.

#### Genitive of Time Within Which 467.

The genitive is occasionally used to express time within which

Example: παρέλαβε το παιδίον και την μητέρα αύτου PUKTOS, he took the young child and His mother by night.

#### Genitive of the Articular Infinitive 468. **Expressing Purpose**

The genitive of the articular infinitive, without any preposition, is sometimes used to express purpose.

Example:  $\hbar\lambda\theta\epsilon\nu$  πρός τον προσήτην του βαπτισθήναι  $\delta \pi'$ aύτου, he came to the prophet in order to be baptized by him. It will be remembered that for the most part the articular infinitive is used in the same constructions as those in which an ordinary noun with the article can be used. This use of the genitive to express purpose, however, would not be possible for an ordinary noun.

#### 460. The Dative of Respect

The dative is used to indicate the respect in which anything exists or is true.

Example:  $\gamma$ *vwo*  $\kappa$ *buevos*  $\tau \hat{\omega}$   $\pi$ po $\sigma \hat{\omega} \pi \omega$ , being known by face  $(i. e. being known so far as the face is concerned);$   $\kappa \alpha \beta \alpha \beta \delta s$  $\tau$  $\hat{\eta}$  kapõia, pure in heart (i.e. pure so far as the heart is concerned);  $\frac{1}{2}$   $\frac{1}{2}$  (i. e. a man who is James so far as the name is concerned).

#### 470. **Accusative of Specification**

The accusative of specification is very much the same in meaning as the dative of respect, but is less frequently used.

Example: τον αριθμόν ως πεντακισχίλιοι, about five thousand in number.

### The Dative of Time

471. The dative is sometimes used to express time when. Example: εθεράπευσε τ $\hat{\omega}$  σαββάτ $\omega$ , he healed on the sabbath.

472. Usually, however, time when is expressed by prepositional phrases. So on the sabbath could be  $\epsilon \nu \tau \hat{\omega}$ σαββάτω.

### **Possessive Adjectives**

473. The possessive adjectives  $\epsilon \mu$ bs, my,  $\sigma$ bs, thy, ήμέτερος, our, ύμέτερος, your, are sometimes used instead of the genitive case of the personal pronouns when emphasis is desired. These possessive adjectives are declined like regular adjectives of the second and first declension. They can stand in the attributive position with the article.

Examples:  $\delta$  *ėµòs*  $\lambda$ *ó* $\gamma$ os, the belonging-to-me word (i.e., my word); ή χαρά ή έμή, my joy; το θέλημα το έμόν, my will; τά έμα πάντα σά έστιν, all the belonging-to-me things are thine (i. e., all my things are thine);  $\delta$  ήμέτερος λόγος, our word;  $δ$  υμέτερος λόγος, your word.

474. This usage is comparatively infrequent. The common way of saying my word is not ο έμος λόγος or ο λόγος ό  $\epsilon$ μός, but δ λόγος μου (the word of me).

## $\mu\eta$  Used as a Conjunction

475. Words denoting fear are followed by  $\mu \dot{\eta}$ , lest, with the subjunctive.  $\mu \dot{\eta}$  is here not an adverb, as is the case when it means not, but a conjunction.

Example:  $\phi$ o $\beta$ ov $\theta$ uat  $\mu$  $\eta$   $\ell \lambda \theta \eta$ , I fear lest he come.

476. Negative clauses of purpose may also be introduced by the simple  $\mu \eta$  instead of by  $\mu \eta$ .

Example: τούτο ποιείτε μή είσελθητε είς κρίσιν, do this lest you come into judgment.

#### 477. *Tva* with the Subjunctive in Various Uses

In addition to the use by which it expresses purpose, *lva* with the subjunctive is very frequently used after words of exhorting, wishing, striving, and in various ways that are not easily classified.

Examples: (1)  $\epsilon i \pi \dot{\epsilon} \tau \hat{\omega} \lambda i \theta \omega \tau \omega \tau \omega i \nu a \gamma \dot{\epsilon} \nu \eta \tau a \iota \phi \tau \sigma s$ , say to this stone that it become bread. (2)  $a\tilde{v}\tau\eta$   $\epsilon\sigma\tau\tilde{v}\eta$   $\tilde{\eta}$ έντολή ή έμή ΐνα άγαπατε άλλήλους, this is my commandment, that you should love one another.

### Questions Expecting a Negative Answer

478. Questions expecting a negative answer are expressed by  $\mu \eta$  with the indicative.

479. This rule constitutes an important exception to the general rule for the use of  $o\dot{v}$  and  $\mu\dot{\eta}$  (see §256). Questions expecting a *positive* answer have ov with the indicative.

Example:  $\mu$ ή ισχυρότεροι αύτου έσμεν; are we stronger than he? The answer expected is "No, of course not." Compare ούκ ισχυρότεροι έσμεν αύτου; are we not stronger than he? Here the answer expected is "Yes, certainly we are."

480.

#### **Exercises**

I. 1. παρακαλώ δε ύμας ΐνα το αύτο λέγητε πάντες. 2. δσα έαν θέλητε Ίνα ποιώσιν ύμιν οι άνθρωποι, ούτως και ύμεις ποιείτε ούτος γάρ έστιν δ νόμος και οι προφήται. 3. κέλευσον ούν τηρηθήναι τό σώμα ύπό τών στρατιωτών, μήποτε έλθόντες οί μαθηταί λάβωσιν αύτο και είπωσιν τώ λαώ ότι ήγέρθη έκ τῶν νεκρῶν. 4. οὐκ ἔστι δοῦλος μείζων τοῦ πέμψαντος αὐτόν. 5. μείζονα ταύτης άγάπην ούδείς έχει, ίνα τις άποθάνη ύπέρ τών άλλων. 6. πάλιν απέστειλεν άλλους δούλους πλείονας των πρώτων. 7. εί δίκαιόν έστιν ένώπιον του θεου ύμων άκούειν μάλλον ή του θεου, κρίνατε. 8. έγω δε λέγω ύμιν

'Αγαπάτε τούς έχθρούς ύμών και προσεύχεσθε ύπερ τών διωκόντων ύμας, όπως γένησθε υίοι του πατρός ύμων του έν ούρανοίς. 9. είπεν αύτοις ο 'Ιησούς ότι έξεστι τοις σάββασι καλώς ποιείν. 10. έμεινεν δε δ Ίησουs έκει διά το είναι τον τόπον έγγύς της πόλεως. 11. τότε συναχθήσονται έμπροσθεν αύτου πάντα τα έθνη. 12. μή ποίει τούτο ού γάρ ικανός είμι ίνα είς την οικίαν μου είσελθης. 13. ελθόντες οι στρατιώται νυκτός έλαβον τον άνδρα και άγαγόντες αύτον έξω απέκτειναν. 14. τη μέν σαρκί ούκ έστε μεθ' ήμων, τη δε καρδία έστε έγγυς. 15. μή περιπατούμεν κατά σάρκα; ούκ έχομεν το πνεύμα του θεού; 16. είσηλθεν είς την οικίαν του άρχιερέως του είναι έγγύς του τόπου όπου ήν ο Ίησους. 17. είς τα ίδια ήλθεν καί οί ίδιοι αύτον ού παρέλαβον. 18. έγω ελήλυθα έν τώ ονόματι του πατρός μου, και ού λαμβάνετέ με εάν άλλος έλθη έν τώ δνόματι τω Ιδίω, εκείνον λήμψεσθε. 19. μη εποίησα το ίδιον θέλημα; ού μάλλον εποίησα το σόν; 20. εί εμε εδίωξαν, καί ύμας διώξουσιν· εί τον λόγον μου ετήρησαν, και τον ύμέτερον τηρήσουσιν.

II. 1. Those who have done one work well will do also greater things. 2. He who rules his own house well does a greater thing than he who takes many cities. 3. Why do ye do these things? Are ye kings and priests? Are ye not servants? 4. Those who were in the darkness besought us that we should pity them and not cast them out. 5. Those who belong to me are in the city and those who belong to thee are outside of it, but we shall all be in the presence of God. 6. Art thou stronger than the One who made the earth and the sea and all the things that are in them? 7. Do not fear him who kills the body, but fear rather Him who has made all things. 8. When ye have seen your own brethren ye shall go also to the Gentiles. 9. We have more servants than you, but ours are not sufficient to evangelize<sup>1</sup> all the

<sup>1</sup> What construction has been used after *ikav*bs to express the idea sufficient (or worthy) that they should......?

Gentiles. 10. Those who worship the Lord by day and by night shall be stronger than those who persecute them. 11. More are those who are with us than those who are with them. 12. Being with you in heart, not in countenance, we exhorted you that ye should do well all the things which we had commanded you. 13. The priests went out of the city, lest perchance the scribes might see them doing that which it is not lawful to do. 14. If anyone stronger than we comes against us we shall not remain in our city. 15. Jesus having healed a certain man on the sabbath, the scribes were afraid lest the people should make Him a king. 16. It is better to die in behalf of the brethren than to do what the apostles exhorted us that we should not do.

# **LESSON XXXI**

Conjugation of δίδωμι. Second Aorist of γινώσκω. The Article before  $\mu \epsilon \nu$  and  $\delta \epsilon$ . The Aorist Participle Denoting the Same Act as the Leading Verb. First Aorist Endings on Second Aorist Stems.

### 481.

#### Vocabulary

- alávios, ov, adj. of two terminations, the feminine being like the masculine throughout, eternal.
- $\frac{1}{2}$   $\frac{1}{2}$  stead of.
- $\frac{\partial}{\partial \pi}$ οδίδωμι, I give back, I give what is owed or promised, I render, I pay.
- $γυνή$ , γυναικός, ή, (with an irregular accent in some forms, see §566),  $a$  woman.
- $δ*iδ*ωμ*ι*, I give.$
- $\frac{2}{3}$ yvωv, 2nd. aor. (of  $\mu$  form) of γινώσκω, I know.
- έξουσία, ή, authority.
- έσχον, 2nd. aor. of έχω, I have.
- $\zeta \omega$  (has  $\eta$  instead of a in the present system. E. g.  $\zeta \hat{\eta}$ s,  $\zeta \hat{\eta}$  instead of  $\zeta \hat{\alpha}$ s,  $\zeta \hat{\alpha}$ ), I live.
- iδού, demonstrative particle, behold! lo!

 $\mu$ *bvos*,  $\eta$ ,  $ov$ , adj., *alone*, *only*.  $\mu\nu\sigma\tau\eta\rho\iota o\nu$ ,  $\tau b$ , a mystery, a secret.

- $\delta \rho \dot{\alpha} \omega$ , I see (The present system of this verb is very much less common than the present system of  $\beta\lambda\epsilon\pi\omega$ . The common verb to see in the New Testament is  $\beta\lambda\epsilon\pi\omega$ , όψομαι, είδον, έώρακα, (ώμμαι), ώφθην. Yet since  $\beta\lambda\ell\pi\omega$  also has a future  $\beta\lambda\epsilon\nu\omega$  and a first aorist  $\ell \beta \lambda \epsilon \psi a$ , it will perhaps be more convenient to give  $\delta \psi$ oµat etc. as the principal parts of  $\delta \rho \dot{\alpha} \omega$ rather than of  $\beta\lambda\ell\pi\omega$ .
	- παραδίδωμι, I deliver over.
	- πειράζω, I tempt.
	- $\pi$ olos,  $a$ , ov, interrogative pron., what sort of?
	- Σίμων, Σίμωνος, δ. Simon.

χείρ, χειρός, ή, a hand.

482. The verbs which have been studied so far, with the exception of the irregular verb  $\epsilon \iota \mu i$ , all belong to the same conjugation. They have various ways of forming their principal parts, but the endings that are appended to the principal parts all belong to the same type. There is in Greek only one other conjugation. It is called the  $\mu$  conjugation (to distinguish it from the  $\omega$  conjugation which has been studied thus far), because its first person singular present active indicative ends in  $\mu$ .

**483.** Verbs in  $\mu$  differ from verbs in  $\omega$  only in the present and second aorist systems.

**484.** The principal parts of the  $\mu$  verb,  $\delta \delta \omega \mu$ , I give, are as follows:

δίδωμι, δώσω, έδωκα, δέδωκα, δέδομαι, έδόθην.

485. The stem of  $\delta i \delta \omega \mu \mu$  is  $\delta o$ . If it were an  $\omega$  verb. its first form would be δόω.

486. The future  $\delta \omega \sigma \omega$  is entirely regular, the final o of the stem being lengthened before the  $\sigma$  of the future exactly as in the case (for example) of  $\delta\eta\lambda\dot{\omega}$ . From  $\delta\omega\sigma\omega$  all of the future active and middle is formed, in exactly the same way as the corresponding forms of  $\lambda \dot{\omega}$ .

487. The first aorist έδωκα is quite regularly formed except that  $\kappa$  stands instead of  $\sigma$ .

488. The perfect active δέδωκα is entirely regular. From δέδωκα all of the perfect active is quite regularly formed.

489. The perfect middle δέδομαι is quite regular except that the final vowel of the stem is not lengthened before the personal endings (see §448). From  $\delta \epsilon \delta o \mu a \iota$  all of the perfect middle and passive is quite regularly formed.

490. The aorist passive  $\epsilon \delta \delta \theta \eta \nu$  is quite regular, except that the final vowel of the stem is not lengthened before the tense suffix  $-\theta \epsilon$ . From  $\frac{\partial \delta \theta \eta \nu}{\partial \theta}$  all of the aorist passive and future passive is quite regularly formed.

# The Present System of δίδωμι

491. The sign of the present system of  $\delta l \delta \omega \mu \mu$  is the reduplication (of a different form from that in the perfect), which is prefixed to the stem.

492. The present active indicative of δίδωμι is as follows: Plur.

Sing.

1. δίδομεν, we give. 1.  $\delta$ l $\delta \omega \mu t$ , I give.  $2.$   $\delta\hat{\iota}\delta\sigma\tau\epsilon$ , ye give. 2. δίδως, thou givest.

3.  $\delta\delta\omega\sigma\iota(\nu)$ , he gives.

3.  $\delta \iota \delta \delta a \sigma \iota (\nu)$ , they give.

493. The final vowel of the stem (the stem with the reduplication being  $\delta\iota\delta o$ -) is lengthened in the singular number, but not in the plural.

494. The personal endings are added directly to the stem, without any variable vowel.

495. These endings are  $-\mu$ ,  $-\infty$ ,  $-\tau\iota$  (or  $-\sigma\iota$ ),  $-\mu\epsilon\nu$ ,  $-\tau\epsilon$ ,  $-\alpha\sigma\iota$ .

496. The present active subjunctive is as follows:

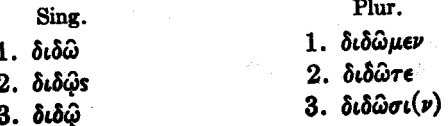

202

There has been contraction here, as is shown by the 497. The personal endings are the same as in  $\omega$  verbs. accent.

The present active imperative is as follows: 498.

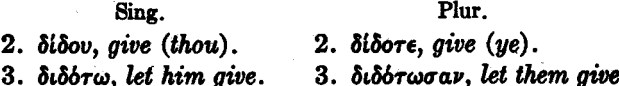

499. The present active infinitive is  $\delta\iota\delta\iota\nu a$ , to give. The irregular accent should be noticed.

The present active participle is διδούς, διδούσα, διδόν, 500. giving.

501. The genitive singular is διδόντος, διδούσης, διδόν-The masculine and neuter are declined regu-TOS. larly according to the third declension and the feminine regularly according to the first declension. The dative plural masculine and neuter is  $\delta \iota \delta o \hat{v} \sigma \iota(\nu)$ .

502. The accent is irregular in the nominative, not being recessive. Thereafter it follows the general noun rule, except in the genitive plural feminine,  $\delta\iota\delta\sigma\sigma\hat{\omega}\nu$ , where the special rule for nouns of the first declension is followed  $(see §14.51).$ 

The imperfect active indicative is as follows: 503.

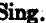

Phr.

1. *<i>ididousv*, we were giving.

2. έδίδοτε, ye were giving.

3. *<i>iddooav*, they were giving.

1. *<i>ididovv*, I was giving.

2. *<i>iddous*, thou wast giving.

3. *<i>ididov*, he was giving.

504. The characteristic reduplication,  $\delta t$ -, of the present of course appears here, since the imperfect is always a part of the present system. The augment is regular. The final vowel of the stem is lengthened in the singular, as in

the present. But in the imperfect it is lengthened to ov The same secondary endings appear as in instead of to  $\omega$ . the  $\omega$  conjugation, except that the alternative ending - $\sigma a\nu$ appears instead of  $-\nu$  in the third person plural. (See §127).

505. The present and imperfect middle and passive of  $\delta i \delta \omega \mu \mu$  may be found in §596. Only a few of these forms occur in the New Testament. They can easily be recognized as they occur.

# Aorist Active of δίδωμι

506. The aorist active of  $\delta \delta \delta \omega \mu \mu$  is peculiar in that it is first aorist in the indicative and second aorist in the other moods.

507. The aorist active indicative is as follows:

Sing.

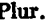

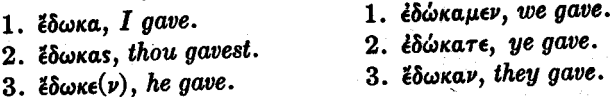

508. It will be observed that the conjugation is exactly like that of έλυσα, the first aorist active of λύω. But the tense suffix is  $\kappa$  instead of  $\sigma$ . See §§171-177.

509. The aorist active subjunctive is as follows:

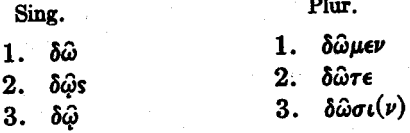

510. The conjugation is exactly like the present active subjunctive. But the second aorist has the mere vert stem, whereas the present prefixes the reduplication  $\delta t$ - 511. The aorist active imperative is as follows: Phir. Sing.

 $2. \delta$ os, give (thou). 2.  $\delta$ *bre, give* (ye).

3.  $\delta$ *brwoav*, let them give.  $3.$   $\delta$ *br* $\omega$ *, let him give.* 

512. These forms are like the present (without the reduplication), except for  $\delta \phi$ s in the second person singular.

513. The aorist active infinitive is  $\delta$ o $\hat{v}$ vai, to give.

514. The aorist active participle is δούς. δούσα. δόν. having given.

It is declined like the present participle διδούς.

515. The aorist middle of  $\delta i \delta \omega \mu i$  occurs only a very few times in the New Testament. The forms can easily be understood with the aid of a lexicon.

#### The Second Aorist of γινώσκω

516. γινώσκω, I know, is an ω verb. But it has a second a<br>orist active of the  $\mu$  form. The stem is  $\gamma\nu$ o-which is nearly everywhere lengthened to  $\gamma \nu \omega$ .

517. Learn the conjugation in §601.

### The Article before *uev* and  $\delta \dot{\epsilon}$ .

518. Before  $\mu \epsilon \nu$  or  $\delta \epsilon$  the article is often used as a pronoun meaning he, she, it, they.

Examples: (1) τούτο ήρώτησαν αύτόν. δ δε άπεκρίθη αύτοις, this they asked him. And he answered them. (2)  $\hat{\eta} \lambda \theta$ ov πρός αύτους αίτων τι παρ'αύτων· οί δέ έποίησαν ούδέν, I came to them asking something from them. But they did nothing.

519. It should be observed very carefully that this usage is quite different from all the uses of the article which have been studied heretofore. For example, in the phrase of  $\epsilon \nu$   $\tau \hat{\omega}$  olk $\omega$ , those in the house, it would be a great mistake to think that the article is used as a pronoun meaning those. On the contrary, the English idiom those in the house (in which those is not really a demonstrative pronoun at all) is expressed in Greek by saying the in-the-house people. In this Greek phrase, ol is just as much an ordinary article as in the phrase of  $d\gamma a\theta o$ , the good people,  $d\nu \tau \hat{\omega}$  otky being treated as an adjective like another Or, to take another example, it would be a great mistake to suppose that in the phrase  $\delta$   $\lambda \dot{\nu} \omega \nu$ , he who looses, the article is used as a pronoun meaning he. On the contrary the article is here just as much an article as in the phrase  $\delta$  *ayabos, the good* man. But before  $\delta \epsilon$  the article can really be used as a pronoun. In  $\delta$   $\delta$ è elnev, but he said, there is no adjective or adjective expression for  $\delta$  to go with.

# 520. The Aorist Participle Denoting the Same Act as the Leading Verb

The aorist participle is sometimes used to denote the same act as the leading verb.

Examples: (1) αποκριθείς είπεν δ Ίησους, Jesus said by way of answer, or Jesus answered and said. In §§233, 254 it was said that the present participle denotes action contemporary with the action of the leading verb and the aorist participle denotes action prior to the action of the leading verb. That rule needed to be impressed firmly upon the mind before the exceptions to it could be considered. But as a matter of fact the rule does not completely represent the facts. Properly speaking the tenses in the participle do not have to do with time, and their fundamental, non-temporal character appears in the usage now under discussion. In *anoxpubels* elmev, the "answering" and the "saying" represent exactly the same act, and the participle simply defines more closely the action denoted by eixer. The phrase does not, however, mean while he was answering he said. That would rather be aronouvousvos  $\epsilon \bar{l} \pi \epsilon \nu$ . It is recommended that the free translation. he answered and said, be adopted invariably for the phrase αποκριθείς είπεν, which is exceedingly common in the Gospels. And it is exceedingly important that this idiom should not be allowed to obscure the fact that in the majority of cases the aorist participle denotes action prior to the time of the leading verb. The student should carefully avoid any confusion between the present and the aorist participle.

(2)  $\delta$   $\delta\epsilon$  *anoxologis*  $\epsilon\bar{l}\pi\epsilon\nu$ , and he answered and said (with a slight emphasis on he). Of course aronoubels might here be taken as the substantive participle with  $\delta$ . and the sentence might mean and the having-answered one said, or and the one who had answered said. But in a very great many places where these words occur in the gospels, the article is to be taken as a pronoun and the  $d\pi$ okouleis is joined only loosely to it, in the manner indicated in the translation shove.

### 521. First Aorist Endings on Second Aorist Stems

Very frequently, in the New Testament, first aorist endings instead of second aorist endings are used on second aorist stems.

Examples:  $\epsilon \ell \pi \alpha \nu$  instead of  $\epsilon \ell \pi \sigma \nu$  (third person plural).  $\epsilon\vert \pi\delta\nu$  instead of  $\epsilon\vert\pi\epsilon$  (imperative). This usage is much more common in some parts of the aorist than in others.  $\epsilon\hbar\sigma\nu$  in the indicative has almost exclusively first aorist forms. See §186, footnote.

522.

### **Exercises**

I. 1. παρέδωκα γάρ ύμιν έν πρώτοις δ και παρέλαβον. δτι Χριστός απέθανεν ύπερ των αμαρτιών ήμων κατά τας γραφάς. 2. μή έχοντος δε αύτου άποδουναι άπελυσεν αύτον δ κύριος αύτου. 3. και άποκριθείς πάς ο λαός είπεν Το αίμα αύτου έφ' ήμας και έπι τα τέκνα ήμων. 4. θέλω δε τούτω τω έσχάτω δούναι ώς καί σοί. 5. έσθιόντων δε αύτων λαβών δ Ίησούς άρτον και εύλογήσας έκλασεν<sup>ι</sup> και δούς τοίς μαθηταΐς είπεν Λάβετε φάγετε, τούτό έστιν το σώμά μου. Kai λαβών ποτήριον<sup>2</sup> και εύχαριστήσας έδωκεν αύτοις λέγων Πίετε έξ αύτου πάντες. 6. και είπαν λέγοντες πρός αύτόν Είπον ήμιν έν ποία έξουσία ταύτα ποιείς, ή τίς έστιν ο δούς σοι τήν έξουσίαν ταύτην. άποκριθείς δε είπεν πρός αύτους Έρωτήσω κάγω<sup>3</sup> λόγον, καί είπατέ μοι. 7. ο γάρ άρτος του θεού έστιν ο καταβαίνων έκ του ούρανου και ζωήν διδούς τώ κόσμω. 8. λέγει αύτοις "Τμείς δε τίνα με λέγετε είναι; άποκριθείς δέ Σίμων Πέτρος είπεν Σύ εί ο Χριστος ο υίος του θεού τού ζώντος. 9. λέγει αύτώ ο Ίησους Πορεύου· ο νίος σου ζή. έπίστευσεν δ άνθρωπος τώ λόγω δν είπεν αύτώ δ 'Ιησούς καί έπορεύετο. 10. δράτε μή τις κακδν άντι κακού τινι άποδώ. 11. ήλθεν ή ώρα, ίδου παραδίδοται ο vios του ανθρώπου είς τας χείραs τῶν ἀμαρτωλῶν. ἐγείρεσθε, ἄγωμεν<sup>4.</sup> ἰδοὺ ὁ παραδιδούs με ήγγικεν. 12. και ίδου είς προσελθών αυτώ είπεν Διδάσκαλε, τί άγαθον ποιήσω ΐνα σχώ ζωήν αίώνιον; ο δε είπεν αύτω Τίμε έρωτας περί του άγαθου; είς έστιν ο άγαθος· εί δέ θέλεις είς τήν ζωήν είσελθεΐν τήρει τάς έντολάς. 13. καί προσελθών ο πειράζων είπεν αύτω Εί νίος εί του θεου, είπε Ίνα οι λίθοι ούτοι άρτοι γένωνται. ο δε άποκριθείς είπεν Γέγραπται Ούκ έπ' άρτω μόνω ζήσεται δ'άνθρωπος. 14. καί προσελθόντες οι μαθηται είπαν αύτω Διά τι έν παραβολαίς λαλείς αύτοιs; ο δε αποκριθείς είπεν ότι<sup>5</sup> Υμιν δέδοται γνώναι τά

<sup>1</sup> Aorist active indicative of  $\kappa \lambda \dot{\alpha} \omega$ , *I break*.

 $\frac{1}{2}$  ποτήριον, τό, α cup.

\* κάγώ stands for και έγώ.

 $4 d\gamma \omega$  is sometimes used in the intransitive sense, I go.

6 or frequently introduces direct (instead of indirect) discourse. When it introduces direct discourse, it must be left untranslated. In such cases, it takes the place of our quotation marks.

208

μυστήρια της βασιλείας των ούρανων, έκείνοις δέ ού δέδοται. 15. έλεγον αύτώ οι μαθηταί 'Απόλυσον αύτούς. δ δε άποκριθείς είπεν αύτοις Δότε αύτοις ύμεις φαγείν.

II. 1. The woman besought the apostle that he might give her something. But he<sup>1</sup> answered her nothing. 2. Those who had killed the women said that they had known the king. But he answered and said that he was not willing to give them what they asked. 3. If we believe on Him who loved us and gave Himself in behalf of us, we shall have eternal life instead of death. 4. While the apostle was giving to the children the things which they had asked, the women were giving gifts to us. 5. The Lord delivered over the gospel to the apostles, and they delivered it over to the Gentiles. 6. What shall we give back to Him who gave Himself in behalf of us? '7. Behold He gives us eternal life. Let us therefore do His will. 8. What shall anyone give instead of his life? 9. Whatever we give to Him will not be enough. 10. Whatever thou wishest that men should give to thee, give thou also to them. 11. Let them give thanks to those who delivered over to them the gospel. 12. They asked the Lord what they should give to Him. And He answered and said to them that to do the will of God is greater than all the gifts. 13. Those women are giving back to the children the things which they have taken from them, lest the king cast them out of the city. 14. When the priests had said these things to those who were in the city, the apostle departed. 15. What is this? Will He give us His flesh? 16. Whatever He asks I will give. But He gave to me eternal life.

<sup>1</sup> In all such cases, the slight emphasis on the he in English is to be expressed in Greek by the pronominal use of the article before  $\delta \epsilon$ .

523.

# **LESSON XXXII**

Conjugation of τίθημι, άφίημι, δείκνυμι, and άπόλλυμι Accusative and Infinitive in Result Clauses The Subjunctive after tws.

### **Vocabulary**

- $dv$ *o* $v$  (for principal parts of this verb and the other verbs, see the general vocabulary),  $I$  open.
- άπόλλυμι, or άπολλύω. I destroy; middle, I perish.
- $\dot{a}\rho\chi\dot{\eta}$ ,  $\dot{\eta}$ , a beginning.
- $\Delta \phi$ in $\mu$ , I let go, I permit, I leave, I forgive (when it means forgive, apinut takes the acc. of the thing forgiven and the dat. of the person to whom it is forgiven).
- δείκνυμι and δεικνύω, I show. εύρίσκω, I find.
- $i\pi$ *tri* $\theta$ *nµ, I lay upon* (with acc. of the thing laid and dat. of the person or thing upon which it is laid).
- $\epsilon_{\omega s}$ , adv. with gen., up to, until; conj., while, until.

καιρός, δ. a time, a fixed time, an appointed time.

 $\mu\nu\eta\mu\epsilon\Omega\nu$ ,  $\tau b$ , a tomb.

 $\kappa a\theta\omega s$ ,  $\text{adv.}, \textit{just as.}$ 

uóvov, adv., only.

πύρ. πυρός, τό, α fire.

- σημείον, τό, a sign.
- στόμα, στόματος, τό, a mouth.
- $\tau$ iθημι, I place, I put;  $\tau$ iθημι The Jurise, I lay down my life.

ύπάγω, Ι go away.

- χαίρω, I rejoice (έχάρην, 2nd aor. pass., I rejoiced).
- xpovos, ò, time (especially a period of time, as distinguished from *kaipbs*, a definite or appointed time).
- δδε, adv., hither, here.
- ώσπερ, adv., just as.

ώστε, conj., so that.

524. The principal parts of the  $\mu$  verb  $\tau$ i $\theta$ n $\mu$ . I place. I put, are as follows:

τίθημι, θήσω, έθηκα, τέθεικα, τέθειμαι, ετέθην.

525. The stem is  $\theta \epsilon$ . The present system is reduplicated after the same manner as  $\delta i \delta \omega \mu$ . The future is regular. The first aorist is regular except that (like  $\delta i \delta \omega \mu$ ) it has  $\kappa$  instead of  $\sigma$ . The perfect active and the perfect middle are regular except that  $\theta \epsilon$ - is lengthened to  $\theta \epsilon$ - instead of to  $\theta \eta$ -. The aorist passive is regular except that (1) the final vowel of the stem is not lengthened, and (2) the stem  $\theta$ e- is changed to  $\tau$ e- to avoid having two  $\theta$ 's come in successive syllables.

526. Learn the active voice of the present system of  $\tau \mathcal{L}$ mu in §598.

527. The treatment of the stem and of the endings in the present system is very much the same as in the case of  $\delta \delta \omega \mu$ . The declension of the participle  $\tau \theta \epsilon$  is like that of  $\lambda \nu \theta \epsilon$ is, the aorist passive participle of  $\lambda \nu \omega$ .

528. Learn the active voice of the aorist system of  $\tau$ *i* $\theta$ *nu*<sub>i</sub> in §599.

529. Like  $\delta\delta\delta\omega\mu$ ,  $\tau\delta\eta\mu$  has a first acrist active in the indicative and a second aorist active in the other moods. The second aorist participle  $\theta \epsilon$ is is declined like the present participle  $\tau \theta$ eis.

530. The present middle and aorist middle forms of  $\tau i \theta \eta \mu \iota$  can easily be recognized when they occur, if it be remembered that the second aorist has the mere verb stem  $\theta$ e-, whereas the present has the stem  $\tau \theta$ e-. Thus if a form  $\Delta v \in \theta \in \mathbb{R}$  be encountered, the student should see that

 $\Delta \nu$ - is plainly the preposition  $\Delta \nu \alpha$ -,  $\epsilon$  is the augment,  $\theta \epsilon$  is the stem of  $\tau \mathbf{i}\theta n\mu\mathbf{i}$ , and  $\tau \mathbf{i}m\nu$  is the secondary ending in the first person singular middle. Therefore, the form is second aorist middle indicative, first person singular. On the other hand,  $\dot{\epsilon}$ ri $\theta \epsilon \nu \tau$ o belongs to the present system because it has the  $\tau$ - which is the sign of the present system; it is imperfect, not present, because it has the augment and a secondary ending. It is evidently imperfect middle or passive indicative, third person plural.

#### The Conjugation of doinm

 $\dot{a}\phi$ in $\mu$ u, I let go, I permit, I leave, I forgive, is a 531. compound verb composed of the preposition  $d\pi b$  ( $d\phi$ ' before the rough breathing) and the  $\mu$  verb  $\eta$  $\mu$ . The stem of  $\lim_{\mu \to 0}$  is  $\lambda$ .

532. The forms can usually be recognized if it be remembered that the  $i$ - before the stem  $i$ - is the sign of the present system, and that the short forms with  $\epsilon$ - alone are second aorist. Thus *doels* is evidently second aorist participle (els coming from the stem  $\dot{\epsilon}$  as  $\theta \dot{\epsilon}$  from the stem  $\theta \epsilon$ -). In the indicative there is a first aorist active in  $\kappa$  instead of  $\sigma$ , as is the case with  $\delta i \delta \omega \mu$  and  $\tau i \theta \eta \mu$ . The irregular forms of *dolnul* can be found in the lexicons and reference grammars.

#### Conjugation of  $\delta$ eikvv $\mu$  and  $\dot{a}\pi\dot{o}\lambda\lambda v\mu$ 533.

These two verbs have some  $\mu$  forms in the present system. The  $\mu$  forms can be recognized from the fact that they add the personal ending directly to the present stem. The present stem ends in  $v$ . Both  $\delta \epsilon$ *ikvuu* and  $\dot{\alpha} \pi \dot{\delta} \lambda \lambda v \mu \dot{\epsilon}$ are also sometimes conjugated like  $\omega$  verbs even in the present system. See the vocabulary.

212

### Accusative and Infinitive after **Gare**

534. ώστε, so that, expressing result, is sometimes followed by the accusative and infinitive.

Example: εθεράπευσεν αύτους ώστε τον δχλον θαυμάσαι..., he healed them: so that the crowd marvelled.....

535. The accent of  $\omega \sigma \tau \epsilon$  apparently violates the general rules of accent. But originally the  $\tau \epsilon$  was an enclitic separate from the  $\dot{\omega}$ s. So also  $\ddot{\omega}\sigma\pi\epsilon\rho$  and  $\ddot{\sigma}\nu\epsilon$  (for the latter see vocabulary in Lesson XXXIII).

#### The Subjunctive with *lws* av 536.

The conjunction  $\epsilon_{\omega s}$ , when it means until, takes the subjunctive with  $\delta \nu$ , except when the verb which it introduces refers to an actual occurrence in past time. The  $\tilde{a}\nu$  is sometimes omitted. When *tws* means while, it takes the indicative. The phrase *tws* of in which *tws* is a preposition and of the genitive singular neuter of the relative pronoun, has the same meaning as  $\epsilon_{\omega s}$  (conjunction) alone.

Examples: (1)  $\mu \epsilon \nu a \tau \epsilon$   $\epsilon \omega s$   $\hat{a} \nu$   $\epsilon \lambda \theta \omega$ , remain until I come. (2)  $\zeta_{\mu\mu}$   $\zeta_{\mu\sigma}$   $\zeta_{\mu\sigma}$   $\zeta_{\mu\sigma}$   $\zeta_{\mu}$   $\zeta_{\mu}$   $\zeta_{\mu}$   $\zeta_{\mu}$   $\zeta_{\mu}$   $\zeta_{\mu}$   $\zeta_{\mu}$   $\zeta_{\mu}$   $\zeta_{\mu}$   $\zeta_{\mu}$   $\zeta_{\mu}$   $\zeta_{\mu}$   $\zeta_{\mu}$   $\zeta_{\mu}$   $\zeta_{\mu}$   $\zeta_{\mu}$   $\z$ (actual occurrence in past time).

#### 537.

#### **Exercises**

I. 1. διά τουτό με ο πατήρ άγαπα ότι έγω τίθημι την ψυχήν μου, ίνα πάλιν λάβω αύτήν. ούδείς ήρεν αύτήν άπ' έμου, άλλ' έγω τίθημι αύτην άπ' έμαυτού. εξουσίαν έχω θείναι αύτήν, και έξουσίαν έχω πάλιν λαβείν αύτήν· ταύτην τήν έντολήν έλαβον παρά του πατρός μου. 2. αύτη έστιν ή έντολή ή έμή, ΐνα άγαπατε άλλήλους καθώς ήγάπησα ύμας. μείζονα ταύτης άγάπην ούδείς έχει, ίνα τις την ψυχήν αύτου θη ύπέρ
τών φίλων<sup>ι</sup> αύτου. 3. άλλά έλθών έπίθες την χείρά σου  $\epsilon \pi'$  avrhy kal (hoeral. 4.  $\delta$   $\delta \epsilon'$  Ingovs  $\epsilon$  *Inter*  $\Delta$  Abere ra  $\pi$ alδία και μή κωλύετε<sup>2</sup> αύτά έλθειν πρός με των γάρ τοιούτων<sup>3</sup> έστιν ή βασιλεία των ούρανων. και έπιθείς τάς χείρας αύτοίς έπορεύθη έκειθεν<sup>4</sup>. 5. και προσευξάμενοι έπέθηκαν αύτοις ràs veloas. 6. rore exeribecav ràs veloas ex' abrobs, kal ελάμβανον πνεύμα άγιον. 7. ακούσαντες δε εβαπτίσθησαν είς το δυσμα του κυρίου 'Ingov' και επιθέντος αυτοΐς του Παυλου<sup>ι</sup> γείρας ήλθε το πνεύμα το άγιον έπ' αυτούς. 8. ζωοποιεί<sup>ο</sup> δ υίδε του θεου δυ θέλει. 9. ύμεις δ ήκουσατε άπ'  $\Delta$ oy $\hat{n}$ s', εν ύμιν μενέτω. εάν εν ύμιν μείνη δ  $\Delta \pi'$  άρχ $\hat{n}$ s ήκουσατε, και ύμεις έν τω νιώ και έν τω πατρι μενείτε. 10. και έγένετο ώσεί<sup>ε</sup> νεκρός, ώστε τους πολλους λέγειν ότι απέθανεν. 11. Ισθι έκει έως αν είπω σοι· μέλλει γάρ 'Ηρώδης' ζητείν τό παιδίον του άπολέσαι αύτό. 12. Κύριε, σώσον, άπολλύμεθα. 13.  $\kappa a$  *avoitas to 8.6) Alov super to toxov*. 14.  $\tau a$   $\delta b$  $\epsilon$ krooevbusva  $\epsilon$ k ro $\hat{v}$  arbuaros  $\epsilon$ k r $\hat{n}$ s kao $\delta$ ias  $\epsilon$ kéoverai. 15. ov περί τουτων δε έρωτώ μόνον, άλλά και περί των πιστευόντων διά του λόγου αυτών είς έμέ, ίνα πάντες έν ώσιν, καθώς συ. πατήρ.<sup>10</sup> έν έμοι κάγω έν σοί, ίνα και αυτοί έν ήμιν ώσιν, ίνα δ κόσμος πιστεύη ότι σύ με απέστειλας. 16. είπεν ούν ο 'Inσούς

 $1$   $\phi$ { $\lambda$ os,  $\phi$ , a friend,

<sup>2</sup> κωλύω. I hinder.

<sup>3</sup> roto fros. rota frn. roto fro. such. Often used with the article.

<sup>4</sup> *exeî* $\theta$ *ev.* adv.. thence.

<sup>6</sup> Παύλος, δ. Paul.

<sup>4</sup> COOTOLEW. I make alive. I macken.

<sup>7</sup> In many such phrases the article is omitted in Greek where it is used in English.

*a* word is a strengthened form of ws.

<sup>•</sup> Howons. ov. o. Herod.

<sup>10</sup> Tarno has a vocative form, Tareo. But even such nouns sometimes use the nominative form in the vocative case.

"Έτι χρόνον μικρόν μεθ' ύμων είμι καί ύπάγω πρός τον πέμψαντά με. 17. ότε δέ ήγγισεν ό καιρός των καρπών, άπέστειλεν τούς δούλους αύτου. 18. αύτος δε σωθήσεται, ούτως δε ώς διά πυρός.

II. 1. This commandment he laid upon them, that they should lay down their lives in behalf of their brethren. 2. If ye forgive those who persecute you, I also will forgive vou. 3. When the men had found him who had done this thing they left him and went away. 4. Having put the body into the tomb he went away. 5. We saw those who were laying down their lives in behalf of the children. 6. The women saw where the body was placed. 7. We shall question him until he answers us. 8. We ought to give thanks to Him who has forgiven us our sins. 9. We did not know Him, but He knew us. 10. Give me the body in order that I may place it in a tomb. 11. He showed all things to you, in order that you might place them in your hearts. 12. The apostle answered and said to those who were questioning him that he would not put these gifts into the temple. 13. After we had seen the sign which Jesus had shown to us, we believed on Him.

# **LESSON XXXIII**

Conjugation of lornµ and olda. The Optative Mood. Conditions Contrary to Fact. Uses of *Yivoual*.

#### 538.

#### Vocabulary

- $\alpha\nu\alpha\tau\eta\mu\mu$ , transitive, I cause to rise, in the present, fut., and 1st aor. act.; intransitive, I stand up, I arise, in the 2nd aor. and perf. act., and in the middle.
- δοκέω, I seem, I think.
- Sivauat, dep. (the present system conjugated like the middle of  $i\sigma\tau\eta\mu\mu$ ), I am able.
- $\delta$ *bvaµis*,  $\delta$ *vvaµe* $\omega$ s,  $\dot{\eta}$ , power, a miracle.
- $\epsilon \beta \eta \nu$ , 2nd aor. (of the  $\mu \nu$ form) of  $\beta a\nu\omega$  (conjugated like the 2nd aor. of  $i\sigma\tau\eta\mu\iota$ ).
- $\varepsilon$ repos, a, ov, another (sometimes, but not always, implies difference of kind, whereas άλλος often denotes mere numerical distinction).
- $i\sigma\tau\eta\mu\iota$ , transitive, I cause to stand, in the pres., fut. and 1st aor. act.; intransitive, I stand, in the perf. (which

has the sense of a present  $= I$  stand) and in the 2nd aor.

- $\kappa \dot{\alpha} \theta \eta \mu \alpha \iota$ , dep. of the  $\mu \iota$  form, I sit (pres. part  $\kappa$ abhuevos. sitting).
- οίδα, 2nd perf. used as pres.,  $\boldsymbol{I}$  know.
- $\delta \lambda$ os,  $\eta$ , ov, adj., whole, all.
- $\delta\mu$ otos,  $a, o\nu$ , adj., like, sim*ilar* (with the dative of that to which anything is similar).
- $o\breve{v}\tau\epsilon$ , and not, nor  $(o\breve{v}\tau\epsilon...$  $o$ *vre*, neither  $\dots$  nor).
- $\pi$ apa $\gamma$ ivoµai, I become near,  $I$  arrive,  $I$  come ( $\pi$ apaγίνομαι είς τήν πόλιν, Ι arrive in the city).
- $\phi$ avepó $\omega$ , I make manifest, I manifest.
- $\phi \eta \mu i$ , *I say* (a  $\mu \nu$  verb with stem  $\phi$ a-. Much less common than  $\lambda \xi \gamma \omega$ ).
- ws, adv. and conj., as, when (some of its other uses have already been studied).

539. The principal parts of the  $\mu$  verb  $i_{\sigma}$ *rnut*. I cause to stand. are as follows:

ϊστημι, στήσω, έστησα, έστηκα, έσταμαι, έστάθην, 2nd aor. act. *čornv*.

540. The stem is  $\sigma\tau a$ -. The present system is reduplicated by the prefixing of i-. The future and first aorist svstems are perfectly regular, the  $\sigma\tau a$ - of the stem being lengthened to  $\sigma\tau\eta$ - before the  $\sigma$  of the tense suffixes. The perfect active is regular except that the  $\epsilon$ - of the reduplication has the rough breathing. The perfect middle and passive retains the  $\sigma\tau a$ - of the stem unchanged instead of lengthening its vowel. The aorist passive also retains the  $\sigma\tau a$ -, but otherwise is regular.

541. Learn the active voice of the present system of lornut in §600.

542. The treatment of the stem and of the endings in the present system is very much the same as in the case of  $\delta \delta \omega \mu u$  and  $\tau i \theta \eta \mu u$ . The declension of the participle lords is like that of  $\lambda \nu \sigma \alpha s$ , the acrist active participle of  $\lambda \nu \omega$ . except for the accent.

543. Learn the middle and passive forms of the present system of  $i\sigma\tau\eta\mu\mu$  in §600. It will be noticed that the endings are joined directly to the reduplicated stem lora-. except in the subjunctive mood.

544. *lornul* differs from  $\delta \delta \omega \mu l$  in that it has a complete second aorist active as well as a complete first acrist active. The first acrist **Pans I** caused to stand (transitive), and the second acrist  $n$  ans  $I$  stood (intransitive).

545. Learn the second aorist active of  $i\sigma\tau\eta\mu\iota$  in §601.

546. It will be observed that the conjugation is very much like that of the aorist passive of  $\lambda \dot{\omega}$ . The participle  $\sigma\tau$ ás is declined like the present participle l $\sigma\tau$ ás.

547. A second aorist middle of *lornul* does not occur.

548. In addition to the first perfect active participle, εστηκώς, Ιστημι has a second perfect participle εστώς, έστωσα, έστόs, gen. έστωτοs, etc. Both έστηκώs and έστώs mean standing.

549. Learn the conjugation of olda, I know (a second perfect used as a present, the pluperfect, hoeing used as an imperfect) in \$603.

550.

#### The Optative Mood

In the classical period, the Greek language had another mood, the optative, in addition to those which we have studied. In New Testament Greek, however, most of the classical uses of the optative have practically disappeared. The optative is still retained to express a wish. Thus  $\mu\dot{\eta}$   $\gamma$ *évorro* ( $\gamma$ *évorro* being the second aorist optative, third person singular, of  $\gamma$ ivoµai) means may it not take place, God forbid. The few other optative forms in the New Testament can be noted when they occur.

#### 551.

#### **Conditions Contrary to Fact**

Conditions contrary to fact are expressed by the secondary tenses of the indicative in both protasis and apodosis. The protasis is introduced by  $\epsilon i$ , and the apodosis has the particle  $\tilde{a}\nu$ , which, however, is sometimes omitted.

Example: κύριε, εί ής ώδε, ούκ αν απέθανεν ο άδελφός μου, Lord, if thou hadst been here, my brother would not have died.

#### Uses of vivoual

552. Thus far, in the exercises, it has usually been possible to translate  $\gamma \iota\nu \circ \mu a \iota$  by the English word become. But very often, in the New Testament, such a translation is impossible. The English word become requires a predicate nominative, but in very many cases vivoual has no predicate nominative. In such cases it means happen, come into being. come to pass, appear, arise, be made. Sometimes it can be translated by the words come or be.

Examples: (1) & *Exeivais* rais nuépais exevero lepebs ris. in those days there was (appeared in history) a certain priest. (2)  $\pi\omega\tau a$  ot'  $a\nu\tau o\theta$  everto. all things came into being (or were made) through him. (3) elbev rà verouera. he saw the things that had happened. (4) down extreme  $\epsilon$  $\tau$ ών ούρανών, a voice came out of the heavens. [But it must not be supposed that *rivoual* is a verb of motion.

553. The usage of  $\kappa a l$  eyevero and eyevero  $\delta \epsilon$ , meaning and it came to pass, calls for special comment. There are three forms of this usage, which may be illustrated as  $follows<sup>1</sup>$ 

(1) και εγένετο αυτόν ελθείν, and it came to pass that he came. Here the accusative and infinitive depend on  $\epsilon \gamma \epsilon$ vero in a way that is at least after the analogy of ordinary Greek usage.

(2)  $\kappa a l$  *ivivero*  $\kappa a l$   $\hbar \lambda \theta \epsilon \nu$ , and it came to pass and he came. The literal English translation is here intolerable. and the Greek also is not in accordance with the ordinary usage of the Greek language, but is derived from a Hebrew idiom.

(3) Kal eyevero  $\hbar\lambda\theta$ ev, and it came to pass he came. This also is not an ordinary Greek usage,  $\hbar\lambda\theta e\nu$ , being left

<sup>1</sup> This method of illustration is taken, in essentials, from J. H. Moulton, Grammar of New Testament Greek, Vol. I, "Prolegomena," 2nd Edition, 1906, p. 16.

without a construction. Both  $(2)$  and  $(3)$ , as well as  $(1)$ may be translated freely and it came to pass that he came.

554.

#### **Exercises**

I. 1. διά τούτο ο κόσμος ού γινώσκει ήμας ότι ούκ έγνω αύτόν. 'Αγαπητοί, νύν τέκνα θεού έσμεν, και ούπω έφανερώθη τί εσόμεθα. οΐδαμεν ότι εάν φανερωθή δμοιοι αυτώ εσόμεθα, δτι οψομεθα αυτόν καθώς έστιν. 2. έλεγον ούν αυτώ Που έστιν δ πατήρ σου; άπεκρίθη Ίησους Ούτε έμε οίδατε ούτε τον πατέρα μου εί έμε ήδειτε, καί τον πατέρα μου αν ήδειτε. 3. ζητήσετε με και ούχ ευρήσετε, και όπου είμι έγω υμείς ου δύνασθε έλθεΐν. 4. και συνέρχεται πάλιν ο όχλος, ώστε μή δύνασθαι αύτους μηδέ άρτον φαγείν. 5. ήκούσατε ότι έγω είπον ύμιν Ύπάγω και έρχομαι προς ύμας. Θε ήγαπατέ με, έχαρητε αν ότι πορεύομαι πρός τον πατέρα, ότι ο πατήρ μείζων μού έστιν. 6. εύρεν άλλους έστωτας και λέγει αυτοίς Τι ώδε έστήκατε δλην την ήμέραν; 7. προφήτην ύμιν άναστήσει κύριος δ θεός έκ των άδελφων ύμων ως έμέ αύτου άκούσεσθε<sup>ι</sup> κατά πάντα δσα αν λαλήση ύμιν. 8. και άναστάς ο άρχιερεύς είπεν αύτω Ούδεν άποκρίνη; 9. τότε ούν είσηλθεν και ο άλλος μαθητής ο έλθων πρώτος είς το μνημείον, και είδεν και επίστευσεν ούδέπω<sup>2</sup> γάρ ήδεισαν τήν γραφήν, ότι δεί αύτον έκ νεκρών άναστήναι. 10. εί έν Σοδόμοις<sup>3</sup> έγενήθησαν αί δυνάμεις αί γενόμεναι έν σοί, έμεινεν αν μέχρι<sup>4</sup> της σήμερον<sup>5</sup>. 11. έδωκεν αύτοις δύναμιν και έξουσίαν έπι πάντα τα δαιμόνια. 12. έγένετο δέ έν τώ βαπτισθήναι άπαντα<sup>6</sup> τον λαόν καί Ίησου

<sup>1</sup> The future of  $\dot{a}$  kov $\omega$  is here deponent.

<sup>2</sup> ουδέπω, not yet.

 $\frac{1}{2} \sum_{i} \delta_i \delta_i$  av,  $\tau \Delta$ , plural in singular sense, Sodom.

*i* uexpt with gen., until, up to.

" σήμερον, adv., today; ή σήμερον (supply ήμέρα), today.

<sup>6</sup> άπας, άπασα, άπαν, all (a strengthened form of πας).

βαπτισθέντος και προσευχομένου άνεωχθήναι τον ούρανόν, καί καταβήναι τό πνεύμα τό άγιον. 13. έγένετο δέ έν ταίς ήμέραις έκείναις έξελθείν αύτον είς τα όρη προσεύξασθαι. 14. εξήλθον δε ίδείν το γεγονός, και ήλθον πρός τον Ίησούν, καί εύρον καθήμενον τον άνθρωπον άφ' ού τά δαιμόνια έξηλθον. 15. και έγένετο έν τώ είναι αύτον έν τόπω τινί προσευχόμενον, ώς έπαύσατο<sup>1</sup>, είπέν τις των μαθητών αύτου πρός αύτον Κύριε δίδαξον ήμας προσεύχεσθαι, καθώς και 'Ιωάνης<sup>2</sup> έδίδαξεν τούς μαθητάς αύτου. 16. δ δε έφη αύτω Αγαπήσεις κύριον τον θεόν σου έν όλη τη καρδία σου. 17. δοκείτε ότι είρήνην παρεγενόμην δούναι έν τη γη; 18. περί τίνος ό προ- $\phi$ ήτης λέγει τούτο; περί έαυτού ή περί έτέρου τινός; 19. αύτός ύμας βαπτίσει έν πνεύματι άγίω και πυρί.

II. 1. He forgave those who had risen up against their king. 2. We know that those who are sitting in the house will not go out until they see the apostle. 3. When Jesus had gone down from the mountain, the disciples saw the man sitting in the house. 4. We saw the apostles standing in the presence of the chief priests. 5. When the women had arrived in the city they saw Jesus doing many miracles. 6. In those days there rose up a certain king who did not know us. 7. Thou hast manifested Thyself to those who are sitting in darkness. 8. When he had seen these things he did not know what he was saying. 9. We are not able to know all these things unless the Lord manifests them to us. 10. We have found the One who is able to take away our sins. 11. We know that no one is able to do what the king does.

 $1 \pi a$ bouat (middle), I cease.

<sup>2</sup>'Iwávns, ov, ò, John.

# **PARADIGMS**

 $\sim$ 

# **PARADIGMS**

#### **First Declension**

555. The declension of  $\ddot{\omega}\rho a$ ,  $\dot{\eta}$ , stem  $\dot{\omega}\rho a$ -, an hour,  $\partial \lambda \hat{n} \theta \epsilon \iota a$ ,  $\hat{n}$ , stem  $\partial \lambda \hat{n} \theta \epsilon \iota a$ , truth,  $\partial \partial \xi a$ ,  $\hat{n}$ , stem  $\partial \partial \xi a$ , glory, and  $\gamma \rho a \phi \dot{\eta}$ ,  $\dot{\eta}$ , stem  $\gamma \rho a \phi a$ -, a writing, a Scripture, is as follows:

 $Q_{i}$ 

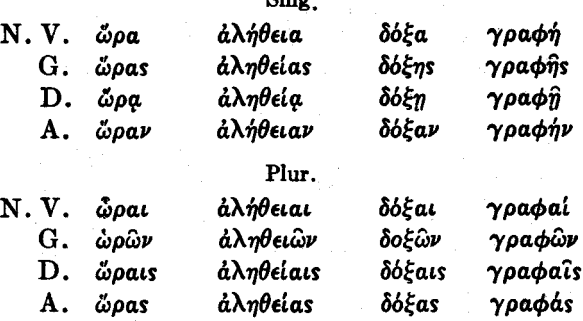

556. The declension of  $\pi \rho \phi \dot{\eta} \tau \eta s$ ,  $\dot{\delta}$ , stem  $\pi \rho \phi \dot{\eta} \eta \tau a$ ,  $a$ prophet, and  $\mu a\theta\eta\tau\eta s$ ,  $\dot{\theta}$ , stem  $\mu a\theta\eta\tau a$ -, a disciple, is as follows:

Sing.

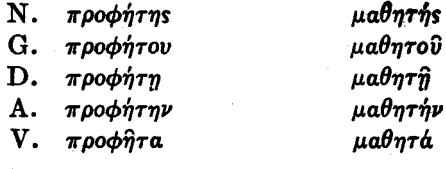

Plur.

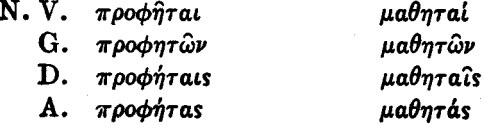

#### **Second Declension**

557. The declension of  $\lambda$ byos, b, stem  $\lambda$ oyo-, a word, άνθρωπος, δ. stem άνθρωπο-, a man, vibs, δ. stem vio-, a son, and δούλος, δ, stem δουλο-, a slave, is as follows:

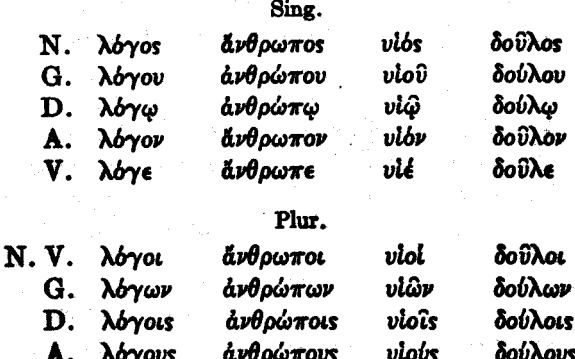

558. The declension of  $\delta\hat{\omega}$ pov,  $\tau\phi$ , stem  $\delta\omega\rho\phi$ -, a gift, is as follows:

 $\delta \omega \rho o \nu$ ,  $\tau \delta$ , stem  $\delta \omega \rho o$ -

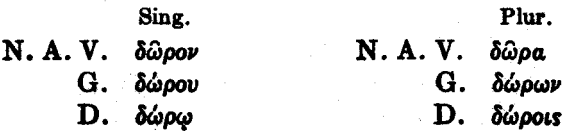

## Third Declension

559. The declension of  $\nu \psi \xi$ ,  $\eta$ , stem  $\nu \nu \kappa \tau$ -, a night,  $\sigma \phi \rho \xi$ ,  $\eta$ , stem  $\sigma$ apk-, flesh, ăp $\chi \omega \nu$ , ò, stem  $d\rho \chi \omega \nu$ r-, a ruler, is as follows:

Sing.

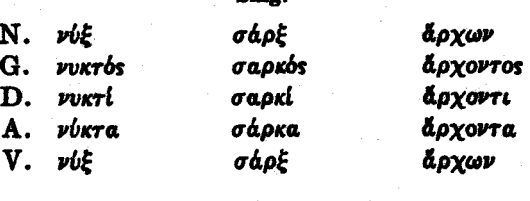

#### Plur.

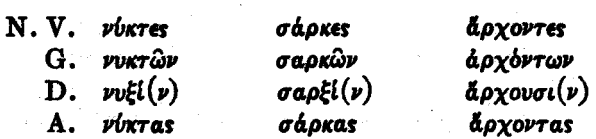

560. The declension of  $\epsilon \lambda \pi$ is,  $\eta$ , hope, and  $\chi$ *dpis*,  $\eta$ , grace, is as follows:

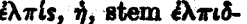

 $\chi$ *dpis*,  $\eta$ , stem  $\chi$ *apir*-

Sing.

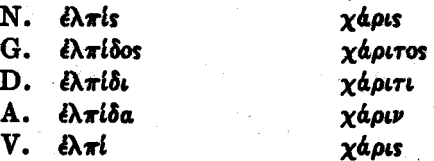

#### Plur.

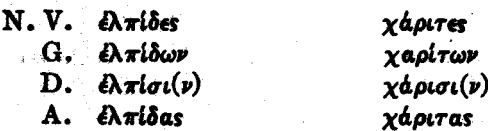

The declension of ovoua, rb, a name, is as fol-561. lows:  $\mathcal{L}$  at  $\mathcal{L}$  at  $\mathcal{L}$ 

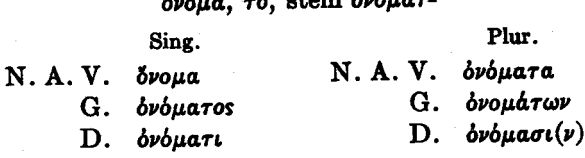

The declension of  $\gamma$ *évos*,  $\tau$ *ó*, *a* race, is as follows: 562.

 $\gamma$ évos,  $\tau b$ , stem  $\gamma$ eveo-

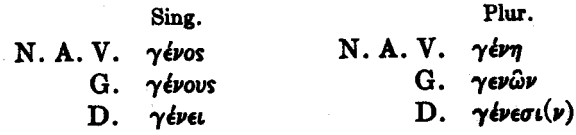

563. The declension of  $\pi \delta \lambda s$ ,  $\eta$ , a city, is as follows:

πόλις, ή, stem πολι-

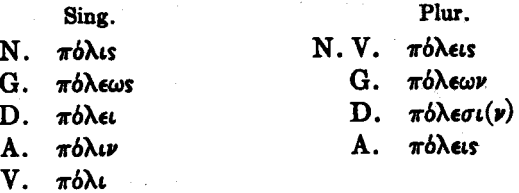

564. The declension of  $\beta$ aouleus,  $\delta$ , a king, is as follows:

βασιλεύς, ό, stem βασιλευ-

Sing.

Plur.

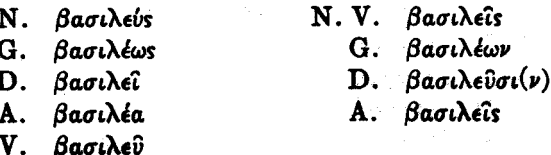

565. The declension of  $\pi a \tau \eta \rho$ ,  $\delta$ , a father, and  $\dot{a} \nu \eta \rho$ ,  $\delta$ , a man, is as follows:

 $\pi a \tau \eta \rho$ ,  $\delta$ , stem  $\pi a \tau \epsilon \rho$ -  $\dot{a} \nu \dot{\eta} \rho$ ,  $\dot{\delta}$ , stem  $\dot{a} \nu \epsilon \rho$ -

Sing.

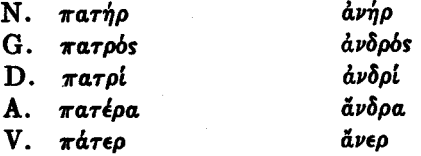

Plur.

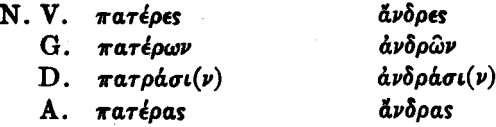

 $\mu\eta\tau\eta\rho$ ,  $\mu\eta\tau\rho\delta s$ ,  $\eta$ , a mother, is declined like  $\pi\alpha\tau\eta\rho$ .

566. The declension of  $\chi \epsilon \iota \rho$ ,  $\eta$ , a hand, and  $\gamma \nu \nu \eta$ ,  $\eta$ , a woman, is as follows:

 $x \in \mathfrak{so}, \mathfrak{h}$ , stem  $x \in \mathfrak{so}$ -

 $\gamma v \nu \dot{n}$ ,  $\dot{n}$ , stem  $\gamma v \nu a \iota \kappa$ -

Sing.

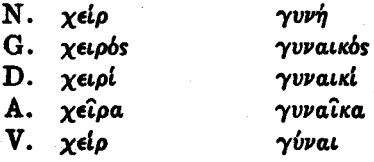

Plur.

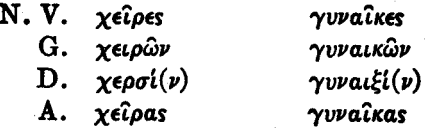

567.

#### The Article

The declension of the article,  $\delta$ ,  $\dot{\eta}$ ,  $\tau b$ , the, is as follows:

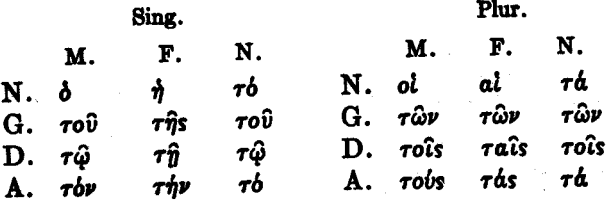

### Adjectives

568. The declension of  $d\gamma a\theta$ bs,  $\dot{\eta}$ , bv, good, is as follows: Plur. Sing. F. N. M. F. N. **M.** Ν. άγαθός άγαθή άγαθόν N.V. άγαθοί άγαθαί άγαθά G. αγαθού αγαθής αγαθού G. αγαθών αγαθών αγαθών D. αγαθοίς αγαθαίς αγαθοίς D. αγαθώ αγαθή αγαθώ Α. άγαθούς άγαθάς άγαθά Α. άγαθόν άγαθήν άγαθόν V. άγαθέ άγαθή άγαθόν

569. The declension of  $\mu\nu\varphi$ os,  $d$ ,  $\delta\nu$ , small, is as follows:

Sing.

Plur.

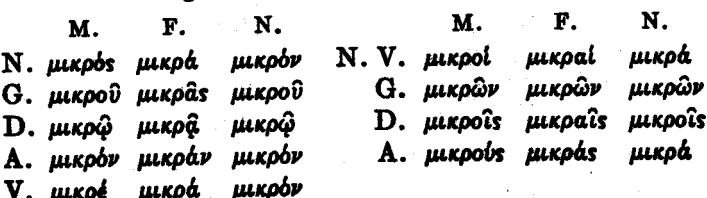

570. The declension of δίκαιος, a, ov, righteous, is as follows:

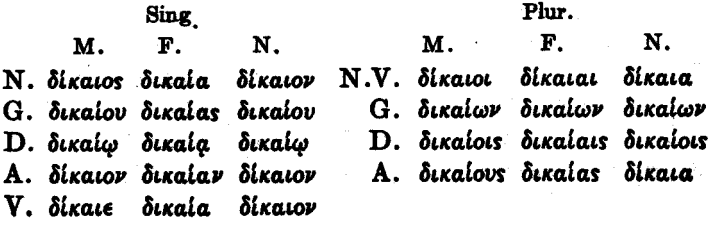

571. The declension of  $\mu \in \mathcal{L}(\mathcal{D})$ ,  $\mu \in \mathcal{L}(\mathcal{D})$ , greater, is as follows:

Sing. Plur. **M.F.** N. **M.F.**  $N_{\odot}$ μεΐζον N. μείζονες (μείζους) μείζονα (μείζω) Ν. μείζων μειζόνων G. uel covos μείζονος G. μειζόνων  $u$ eltovi  $D.$  $u$ elto $\sigma\iota(\nu)$  $D.$ *uelcovi* μείζοσι(ν) A. μείζονα (μείζω) μεΐζον A. μείζονας (μείζους) μείζονα (μείζω)

572. The declension of  $\frac{\partial \lambda \eta}{\partial n}$ ,  $\epsilon$ , true, is as follows: Plur. Sing.

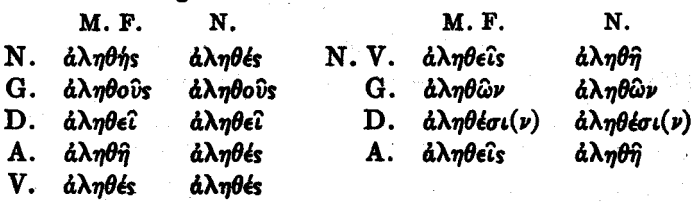

The declension of  $\pi \hat{a} s$ ,  $\pi \hat{a} \sigma a$ ,  $\pi \hat{a} \nu$ , all, is as follows: 573.

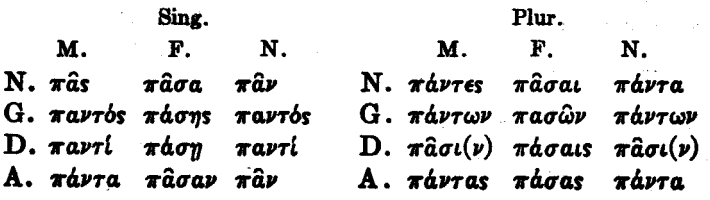

**TESTAMENT** GREEK 232 **NEW** 

574. The declension of  $\pi$ oλύs,  $\pi$ ολλή,  $\pi$ ολύ, much, is as follows:

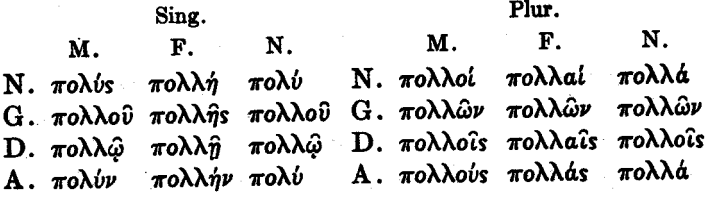

575. The declension of  $\mu \neq \gamma a s$ ,  $\mu \neq \gamma a \lambda \eta$ ,  $\mu \neq \gamma a$ , great, is as follows:

Plur. Sing.  ${\bf F}$ . N. N. M. M.  $\mathbf{F}$ . Ν. μέγας μεγάλη μέγα N.V. μεγάλοι μεγάλαι μεγάλα G. μεγάλου μεγάλης μεγάλου G. μεγάλων μεγάλων μεγάλων D. μεγάλω μεγάλη μεγάλω D. μεγάλοις μεγάλαις μεγάλοις Α.μέγαν μεγάληνμέγα Α.μεγάλους μεγάλας μεγάλα V.μεγάλε μεγάλη μέγα

#### Participles

576. The declension of λύων, λύουσα, λύον, loosing, the present active participle of  $\lambda \psi \omega$ , is as follows:

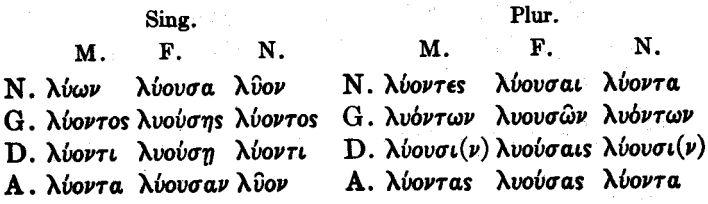

577. The declension of λύσας, λύσασα, λύσαν, having loosed, the aorist active participle of  $\lambda\dot{\omega}$ , is as follows:

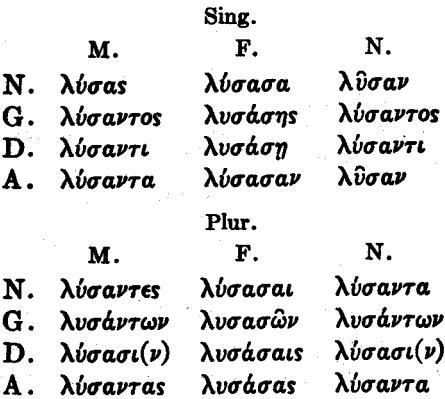

The declension of λελυκώς, λελυκυΐα, λελυκός, the 578. perfect active participle of  $\lambda \dot{\omega}$ , is as follows:

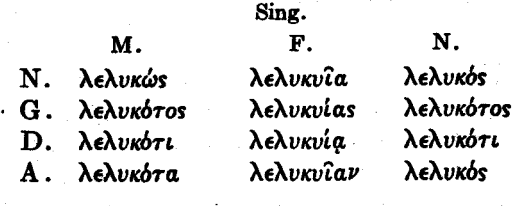

#### Plur.

 $\mathbf{F}$ .

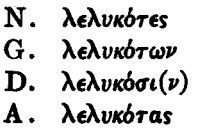

M.

λελυκυΐαι λελυκυιών λελυκνίαις λελυκνίας

N.

λελυκότα λελυκότων λελυκόσι(ν) λελυκότα

579. The declension of λυθείς, λυθείσα, λυθέν, having been loosed, the aorist passive participle of  $\lambda/\omega$ , is as follows:

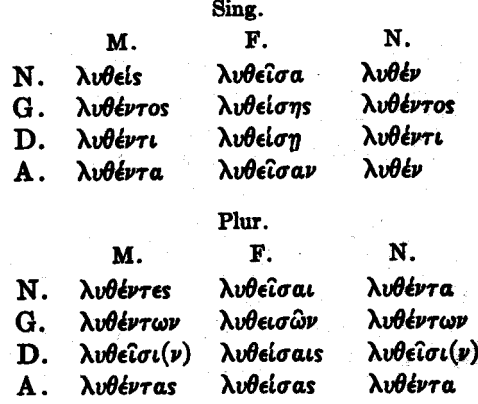

580. The declension of  $\ddot{\omega}$ ,  $\omega \dot{\sigma}$ ,  $\ddot{\sigma}$ ,  $\ddot{\sigma}$ ,  $\ddot{\sigma}$ ,  $\ddot{\sigma}$ ,  $\ddot{\sigma}$ ,  $\ddot{\sigma}$ participle of  $\epsilon l \mu l$ , is as follows:

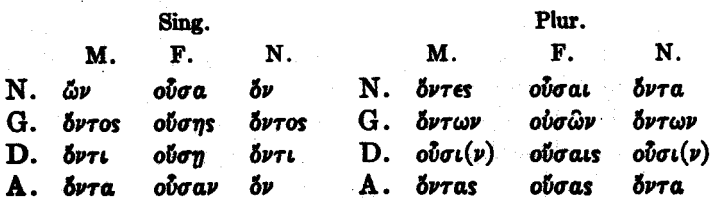

#### Pronouns

581. The declensions of the personal pronouns, eyo, I,  $\sigma\psi$ , thou, and airbs,  $\eta$ , b, he, she, it, are as follows:

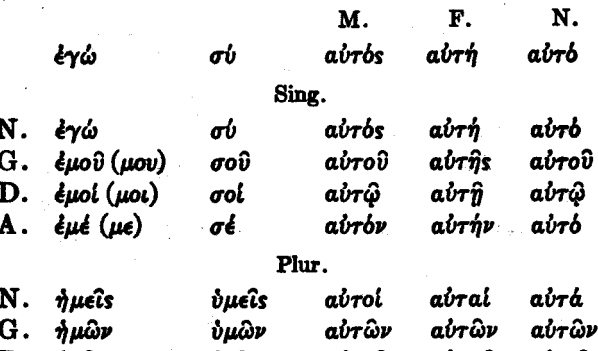

ὑμῖν airoîs airaîs airoîs  $\mathbf{D}$ .  $\eta$ µîv A. nuâs νμâs airois airás airá

582. The declension of obros, abrn, robro, this, is as follows:

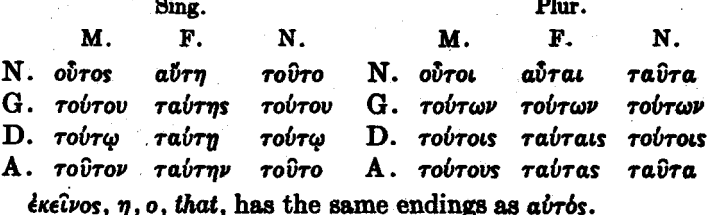

583. The declension of the relative pronoun,  $\delta s$ ,  $\eta$ ,  $\delta$ , who, which, what, is as follows:

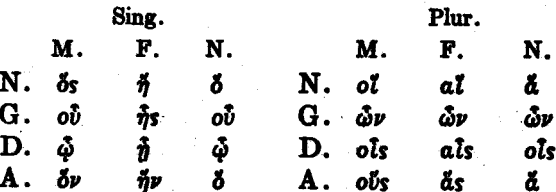

584. The declension of the interrogative pronoun,  $\tau$ is,  $\tau i$ , whot whicht whatt, and the indefinite pronoun,  $\tau i$ ,  $\tau i$ , some one, something, is as follows:

 $\tau$ is.  $\tau$ i.

TIS, TL

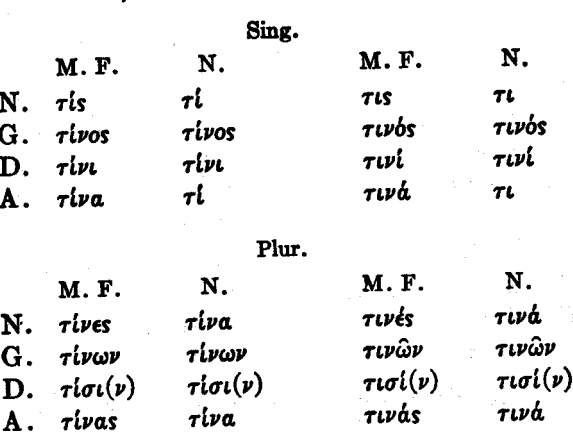

585. The declension of the reflexive pronouns,  $\dot{\epsilon} \mu a v \tau o \hat{v}$ ,  $\hat{\eta}$ s, of myself, and σεαυτού,  $\hat{\eta}$ s, of thyself, is as follows:

> σεαυτοῦ, ῆς εμαυτού, ής

> > Sing.

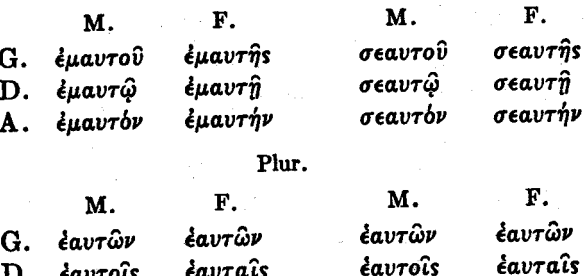

εαυτούς εαυτάς

έαυτάς

A, εαυτούς

#### **TESTAMENT** GREEK NEW

586. The declension of the reflexive pronoun *έαυτου*,  $\hat{\eta}$ s, oû, of himself, of herself, of itself, is as follows:

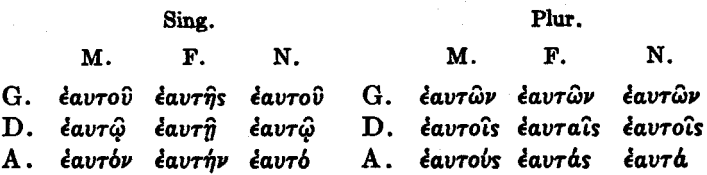

#### **Numerals**

587. The declension of  $\epsilon \bar{l}s$ ,  $\mu i\alpha$ ,  $\bar{\epsilon}\nu$ , one, is as follows:

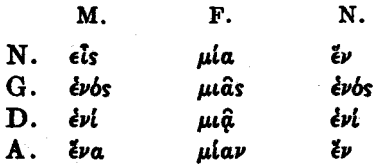

588. The declension of  $\tau\rho \epsilon \hat{i} s$ ,  $\tau \rho i a$ , three, is as follows:

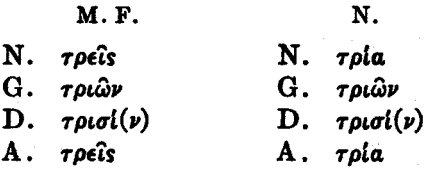

The declension of *recoupes*, *recoupa*, *four*, is as follows:

**M.F.** 

N.

- $N.$   $\tau$ *έσσαρες*  $N.$   $\tau$ έσσαρα G. *τεσσάρων*  $G.$   $\tau \epsilon \sigma \sigma$ *how*
- D.  $\tau \epsilon \sigma \sigma a \rho \sigma \iota(\nu)$
- Α. τέσσαρας
- τέσσαρσι(ν) D.  $A$ . τέσσαρα

#### The Regular Verb

The conjugation of  $\lambda \omega$ , *I loose*, stem  $\lambda \nu$ -, is as follows:

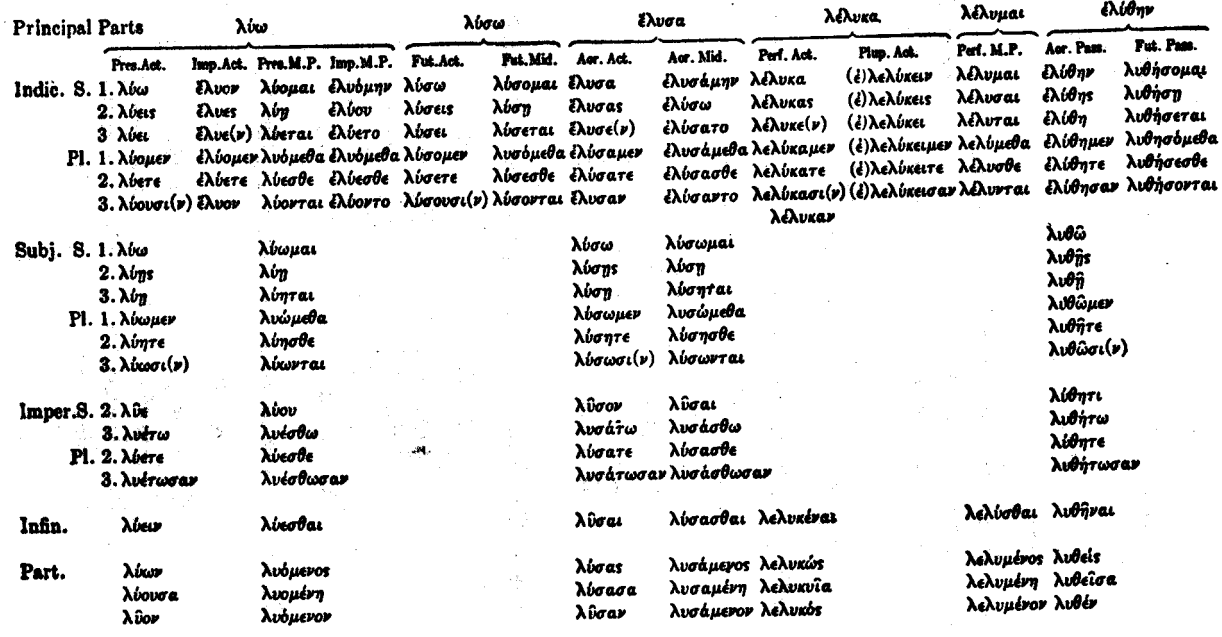

589.

#### **Contract Verha**

**590.** The present system of  $\tau \mu \dot{\alpha} \omega$ , *I honor*, is as follows:

Pres. Act. Imperf. Act. Pres. Mid. and Pass. Imperf. Mid. and Pass. (ετιμαδμην) ετιμώμην Indic. S. 1.  $(\tau \mu \omega)$ TLILÔ  $(\epsilon\tau\omega\omega)$ έτίμων  $(\tau$ *udouai*) **TIUQUAL** τιμά  $($ *i* $\tau$  $\mu$ *áov* $)$ ἐτιμῶ  $2.$   $(\tau \mu \Delta \epsilon \kappa)$ TILLAS (ériuaes) *irluas*  $(\tau \mu \omega \pi)$  $3.$   $(\tau$  $u$  $\phi$  $\epsilon$  $u$ ) (ἐτιμάετο) έτιματο TIHÂ. (ériµae) έτίμα (rıµaeraı) *riuârai* (ετιμαόμεθα) ετιμώμεθα  $Pl. 1. (\tau \mu \omega \omega \mu \epsilon \nu)$  $\tau$ ιμώμεν (έτιμάομεν) έτιμώμεν (τιμαόμεθα) τιμώμεθα (ετιμάεσθε) ετιμασθε  $2.(\tau \mu$ dere) TIUÂTE (ETIUDETE) *ériuâre* (τιμάεσθε) τιμᾶσθε  $3.(\tau \mu \text{dov}(\nu))$   $\tau \mu \omega \sigma(\nu)$  (*i* $\tau$  $\mu$ ao $\nu$ ) έτίμων  $(\tau$ *udovrai*) TIUWVTAL (ετιμάοντο) ετιμώντο Subj. S. 1.  $(\tau \mu \omega \omega)$ (τιμάωμαι) τιμῶμαι TIVŴ  $2.$  ( $\tau$ udns) *ruuas*  $(\tau \iota \mu \dot{\alpha} \eta)$ TILLA  $3.(\tau \mu \omega n)$ (τιμάηται) τιμᾶ TILATAL  $Pl. 1. (\tau \mu \omega \omega \omega)$ τιμῶμεν (τιμαώμεθα) τιμώμεθα  $2.(\tau \mu \omega \eta \tau \epsilon)$ *riuâre* (τιμάησθε) τιμασθε 3.  $(\tau \cup \text{d}\omega \sigma \iota(\nu))$   $\tau \iota \mu \hat{\omega} \sigma \iota(\nu)$ TIHWPTAL (τιμάωνται) Imp. S. 2.  $(\tau i \mu a \epsilon)$ τίμα (τιμάου) τιμῶ  $3.(\tau \mu \alpha \epsilon \tau \omega)$ τιμάτω (τιμαέσθω) τιμάσθω  $Pl. 2. (\tau \mu d \epsilon \tau \epsilon)$ τιμάτε (τιμάεσθε) τιμᾶσθε 3. (τιμαέτωσαν) τιμάτωσαν (τιμαέσθωσαν)τιμάσθωσαν Infin.  $(\tau \iota \mu \dot{\alpha} \epsilon \iota \nu)$ τιμαν τιμασθαι (τιμάεσθαι) Part.  $(\tau \mu d \omega \nu)$ τιμῶν (τιμαόμενος) τιμώμενος (τιμάουσα) τιμώσα (rıµaoµern) τιμωμένη  $(ru\mu$ dov $)$ τιμῶν (τιμαόμενον) τιμώμενον

591. The present system of  $\phi \wedge \phi$ , I love, is as follows:

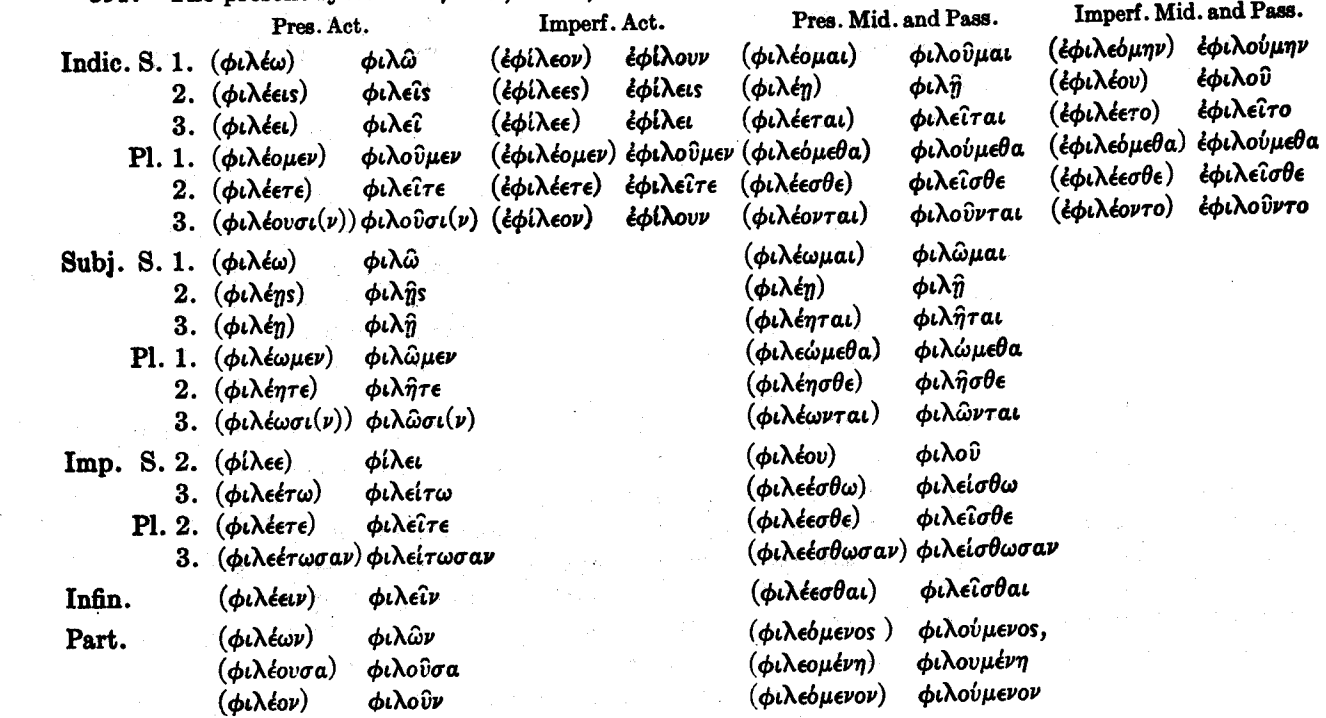

592. The present system of  $\delta\eta\lambda\delta\omega$ , I make manifest, is as follows:

 $\epsilon$ 

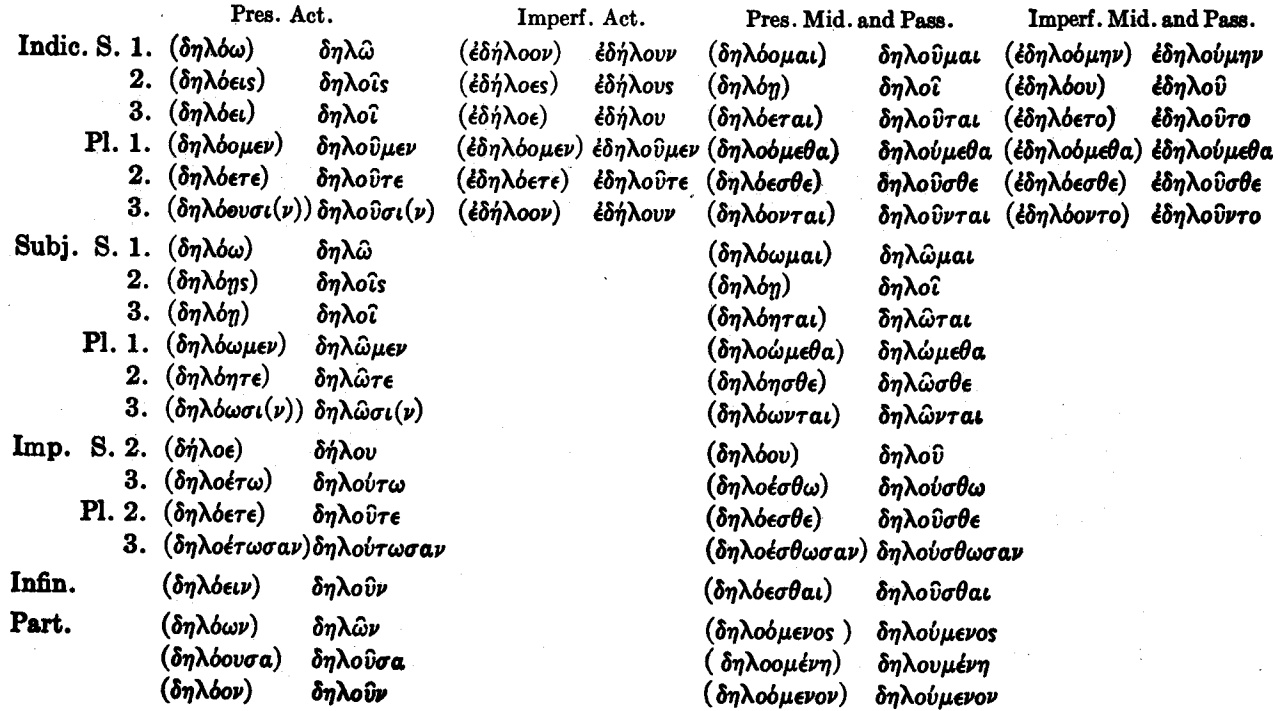

**GREEK NRW TESTAMENT** 

#### **Second Aorist Active and Middle** 503.

The second aorist active and middle of *Neirw*. I leave. is as follows:

> 2nd Aor. Act. India. Sing. 1. ξλιπον  $2<sub>1</sub>$ ξλιπες  $\mathbf{R}$ *έλιπε* ( $\nu$ ) Plur. 1. ελίπομεν  $2.$ έλίπετε  $\overline{\mathbf{3}}$ . έλιπον Subi. Sing. 1. λίπω  $2.$  $\lambda$ ίπης 3.  $\lambda i \pi n$ Plur. 1. λίπωμεν  $2.$ λίπητε 3. λίπωσι (ν) Imper.  $\ddot{\phantom{1}}$

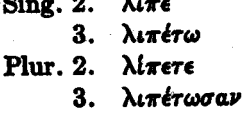

Infin. λιπεΐν

Part. λιπών, λιπούσα, λιπόν

Indic. έλιπόμην.  $\lambda(\pi\omega)$ ελίπετο έλιπόμεθα έλίπεσθε έλίποντο

2nd Aor. Mid.

#### Subi.

λίπωμαι λίπη λίπηται λιπώμεθα λίπησθε λίπωνται

Imper.

λιπού λιπέσθω λίπεσθε λιπέσθωσαν

Infin. λιπέσθαι

# Part. λιπόμενος, η, ον

# Future and Aorist of Liquid Verbs

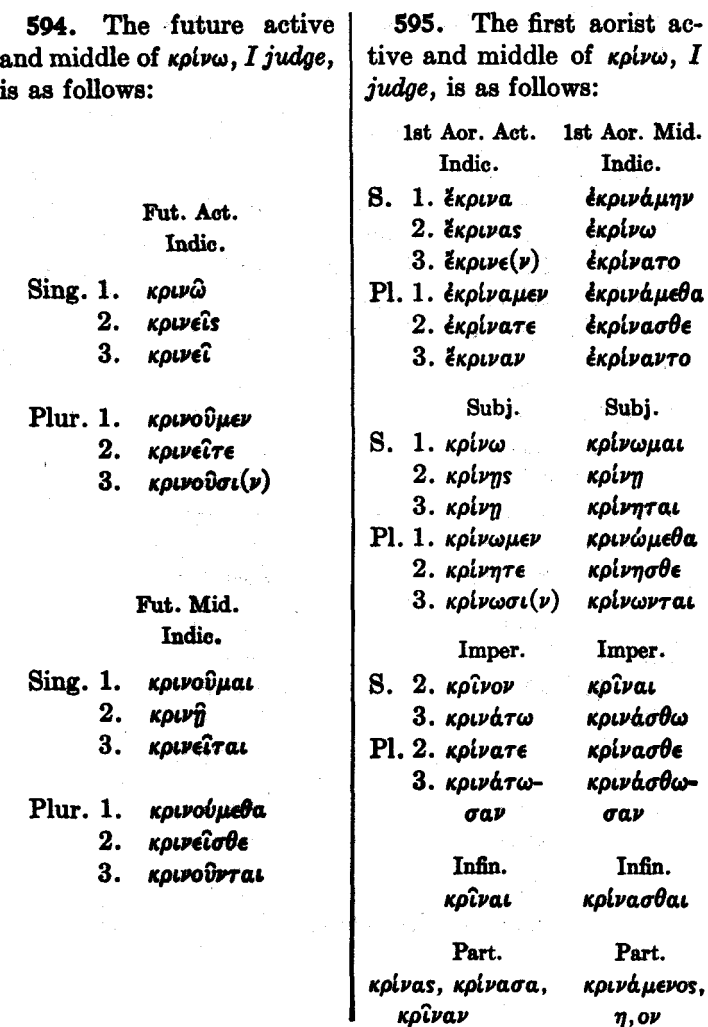

# Verbs in  $\mu$ .

596. The present system of  $\delta l \delta \omega \mu l$ , stem  $\delta o$ - I give, is as follows:

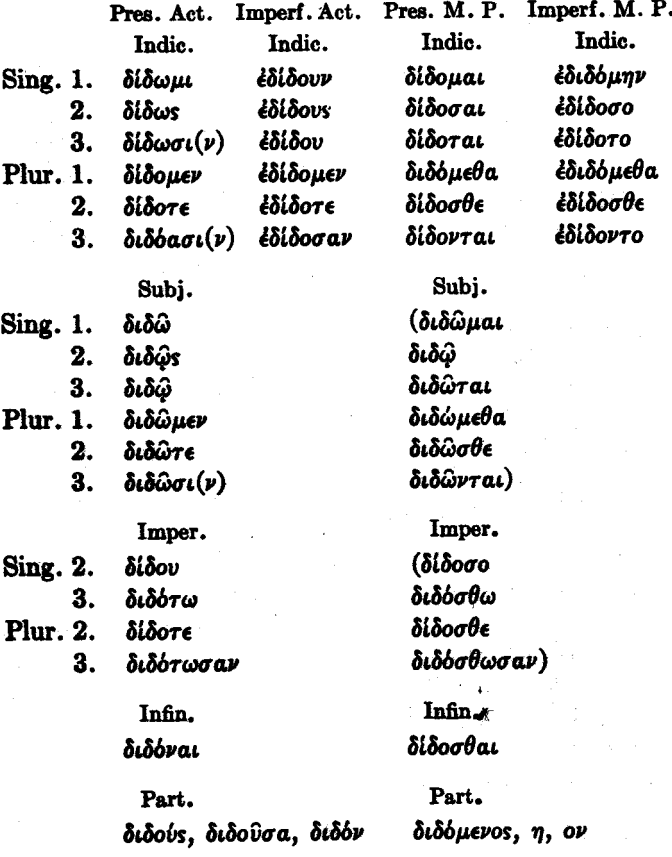

597. The aorist active and middle of  $\delta \delta \omega \mu$ , I give, is as follows:

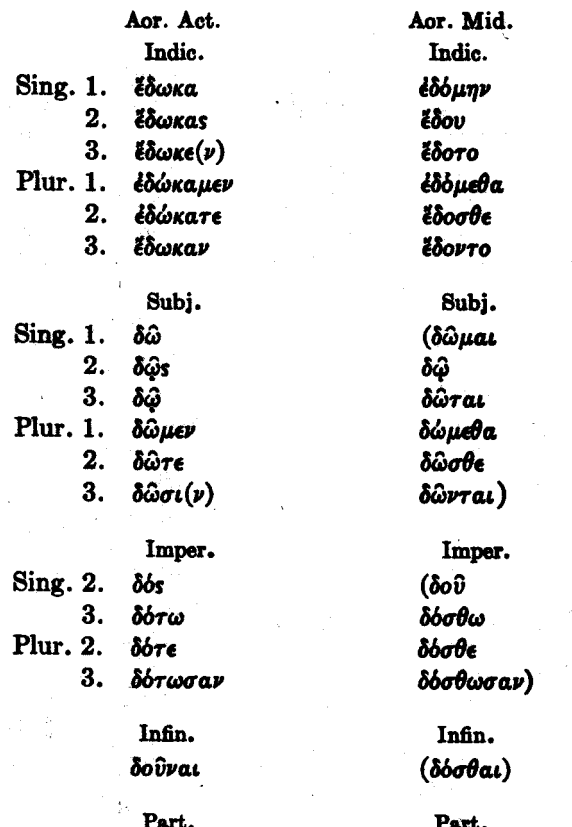

δούς, δούσα, δόν

 $(\delta b \mu e \nu o s, \eta, o \nu)$ 

598. The present system of  $\tau i \theta \eta \mu \iota$ , stem  $\theta \epsilon$ -, I place, is as follows:

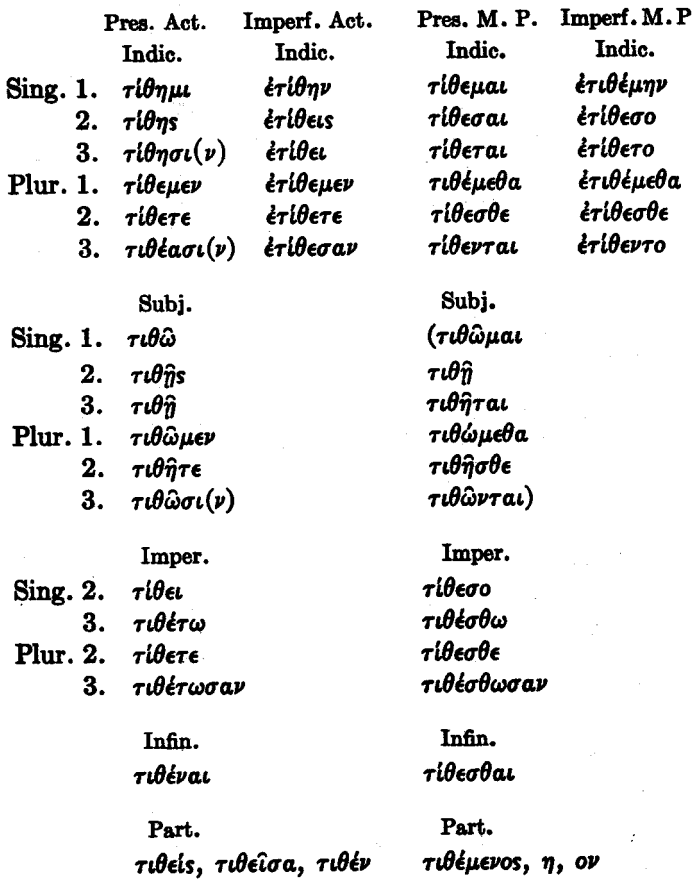

599. The aorist active and middle of  $\tau i \theta \eta \mu \iota$ , I place, is as follows:

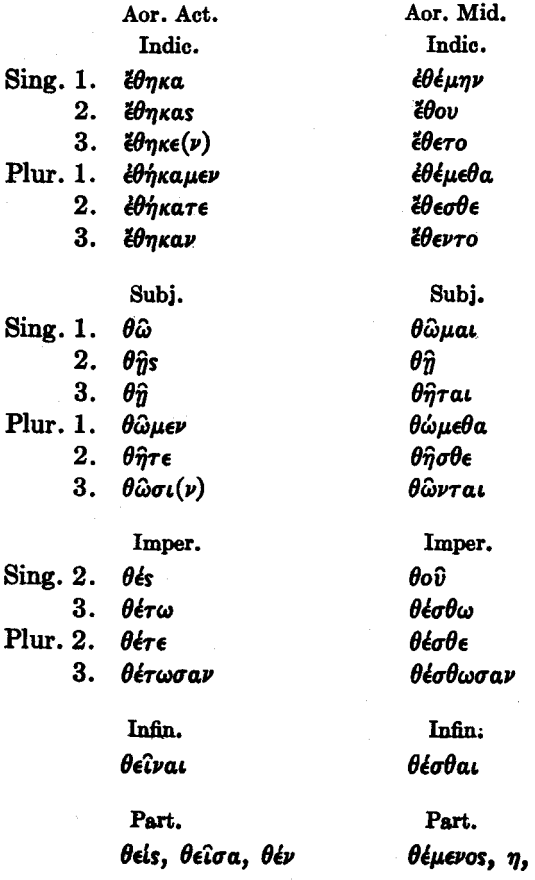

l,

 $o\nu$ 

600. The present system of  $i\sigma\tau\eta\mu$ , stem  $\sigma\tau a$ -, I cause to stand, is as follows:

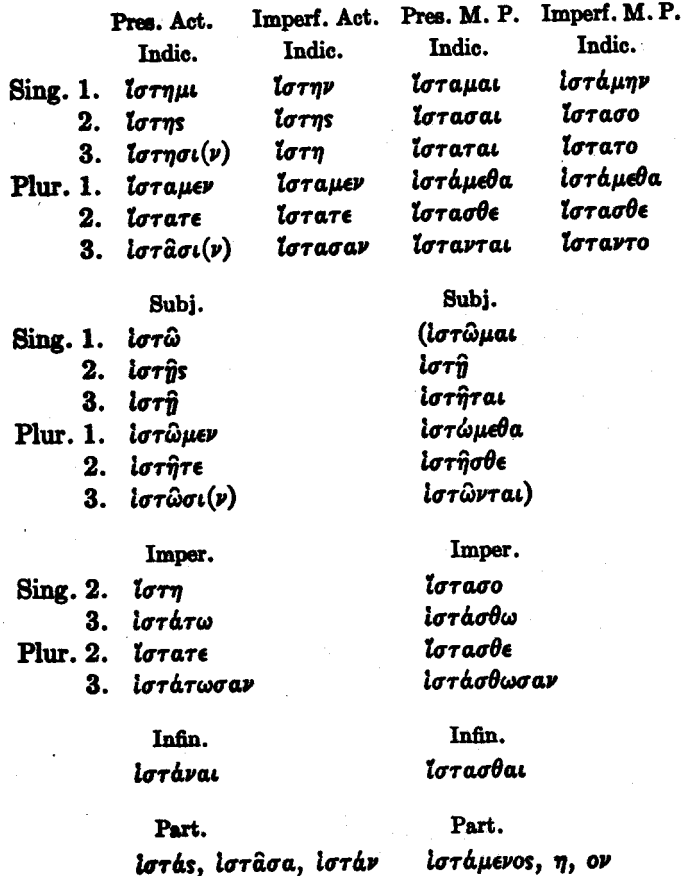

601. The second aorist active of  $i\sigma\tau\eta\mu$ , I cause to stand (intransitive in second aorist), and of  $\gamma\iota\nu\omega\sigma\kappa\omega$ , stem  $\gamma\nu o$ , I know, is as follows:

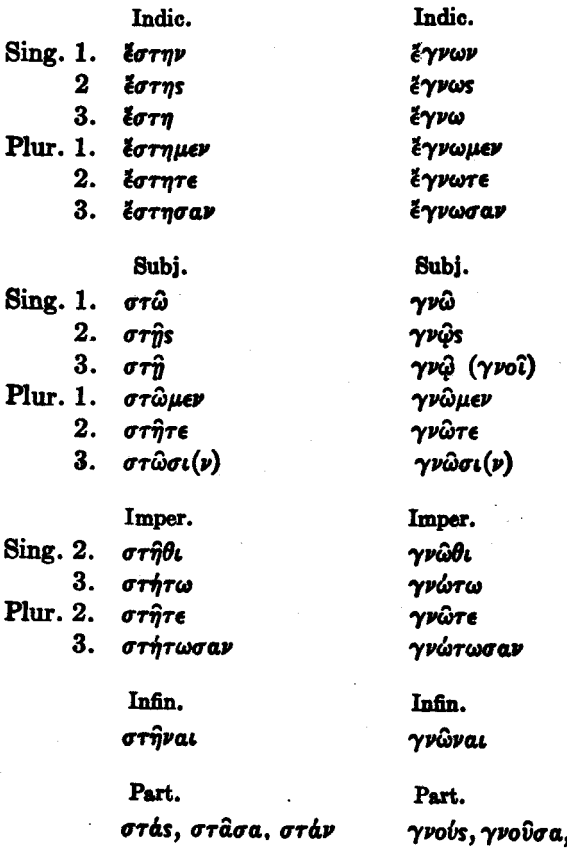

GREEK **TESTAMENT NEW** 

The conjugation of  $\epsilon i \mu i$ , I am, is as follows: 602.

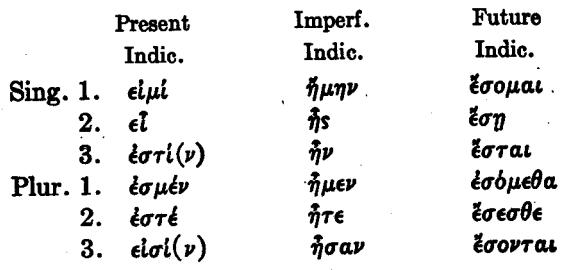

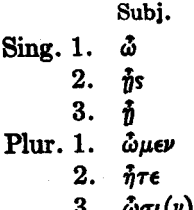

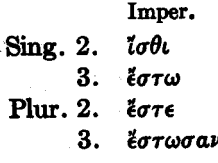

Infin. elvat Part. ών, ούσα, δν

#### Conjugation of olda

The conjugation of  $ol\delta a$ , I know, is as follows: 603.

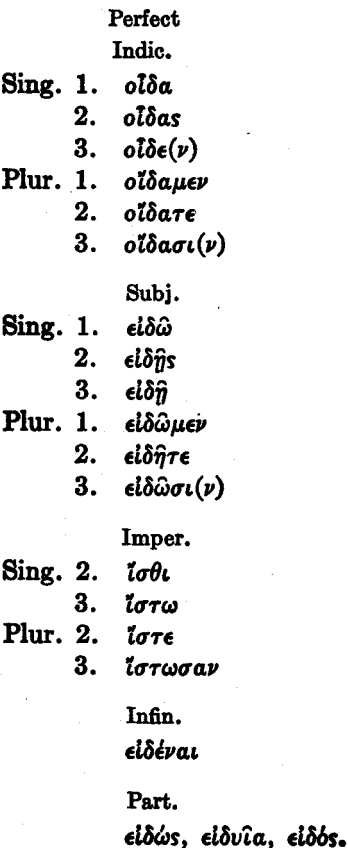

Pluperfect Indic. ήδειν  $\hbar$ δεις  $\tilde{\eta}$ δει **Поециев**  $\hbar$ δειτε ήδεισαν
## **VOCABULARIES**

## I. Greek-English Vocabularv

(The enclosing of a verb form in parentheses indicates) that no part of the tense system indicated by that form occurs in the New Testament. The figures refer to sections.)

- $\dot{a}$   $\gamma$ *a* $\theta$ ós,  $\dot{\eta}$ ,  $\delta \nu$ , adj., 61, 568, good.
- άγαπάω, άγαπήσω, ήγάπησα, ήγάπηκα, ήγάπημαι, ήγα- $\pi \eta \theta \eta \nu$ , 313, I love.
- $\dot{\alpha}\gamma\dot{\alpha}\pi\eta$ ,  $\dot{\eta}$ , love.
- άγγελος, ο, a messenger, an angel.
- άγιάζω, (άγιάσω), ήγίασα,  $(\dot{\eta}\gamma i$ aka),  $\dot{\eta}\gamma i$ aσμαι,  $\dot{\eta}\gamma i$ ά- $\sigma \theta \eta \nu$ , I sanctify, I consecrate, I hallow.
- $\overset{\circ}{a}\gamma\omega s$ ,  $a, \omega v$ , adj., holy.
- $\dot{a} \gamma \rho$ ós,  $\dot{b}$ , a field.
- άγω, άξω, ήγαγον,  $($  $\eta$ χα),  $\hat{\eta}$  $\gamma$ μαι,  $\hat{\eta} \times \theta$ ην, I lead.
- άδελφός, δ, a brother.
- alua, aluaros, ró, blood.
- αΐρω, άρω, ήρα, ήρκα, ήρμαι.  $\eta \rho \theta \eta \nu$ , I take up, I take away.
- αίτέω, αίτήσω, ήτησα, ήτηκα,  $(n\tau \eta \mu a\iota), n\tau \eta \theta \eta \nu, I$  ask (in the sense of request), I ask for.
- alώv, alώvos, ò, an age.
- alários, or, adj., 481, eternal.
- άκήκοα, 2nd perf. of άκούω.
- άκολουθέω, άκολουθήσω, ήκο-

λούθησα, ήκολούθηκα, I follow (takes the dative).

- άκούω, άκούσω, ήκουσα, άκήκοα, (ήκουσμαι), ήκούσθην, I hear (takes the genitive or the accusative).
- $\lambda \hbar \theta$ εια, ή, 53, 555, truth.
- $\Delta \lambda n\theta$ *ns.*  $\epsilon s$ . adj., 360-362. 572, true.
- άλλά, conj., but (a stronger adversative than  $\delta \epsilon$ ).
- άλλήλων, oιs, ous, reciprocal pron., 343, of each other, of one another.
- $\ddot{a}\lambda\lambda$ os. n. o. other. another.
- άμαρτάνω, άμαρτήσω, ήμάρτησα οι ήμαρτον, ήμάρτηκα, (ήμάρτημαι), (ήμαρ- $\tau \eta \theta \eta \nu$ ), I sin.
- $\dot{a}\mu$ apría,  $\dot{\eta}$ , a sin, sin.
- άμαρτωλός, δ, a sinner.
- av, a particle which cannot be translated separately into English, 400, 536, 551.
- $\Delta \nu \alpha \beta \Delta \nu \omega$ , I go up.
- $\frac{\partial u}{\partial \lambda}$   $\frac{\partial u}{\partial \lambda}$   $\frac{\partial u}{\partial \lambda}$   $I$   $I$   $I$   $I$ ceive my sight.
- $\frac{1}{2}a\lambda a\mu\beta a\nu\omega$ , I take up.
- $\frac{1}{2} \frac{d\psi}{d\eta}$ vai, aor. pass. infin. of avolvw.
- άνήρ, άνδρός, δ, 565, a man (as distinguished from women and children).
- $\ddot{a}\nu\theta\rho\omega\pi$ os,  $\dot{\theta}$ , 31-33, 557, a man (as distinguished from other beings).
- $\alpha$ *u*lornµu, I cause to rise; in the intransitive tenses (see under lormul) and in the middle, I stand up, I arise.
- άνοίγω, άνοίξω, άνέφξα οι ήνοιξα or ήνέωξα, άνέωγα, ανέωγμαι or ήνέωγμαι or ήνοιγμαι, άνεψχθην or ήνοι- $\chi \theta \eta \nu$  or  $\dot{\eta} \nu \epsilon \dot{\omega} \chi \theta \eta \nu$ , I open.
- $\frac{dy\tau i}{dt}$ , prep. with gen., instead of.
- $\alpha\pi$ *i*o davov, 2nd. aor. of  $\alpha\pi$ oθνήσκω.
- $\alpha \pi \epsilon$ oxouat. I go away, I depart.
- άπέστειλα, aor. of άποστέλλω.  $\dot{a}\pi\dot{\phi}$ , prep. with gen., from.
- $\alpha$ ποδίδωμι, I give back, I give what is owed or promised,  $I$  pay.
- αποθνήσκω, αποθανούμαι, απέ- $\theta$ avov, I die.
- άποκρίνομαι, (άποκρινούμαι) άπεκρινάμην, (άποκέκριμαι),  $\alpha \pi \epsilon \kappa \rho \iota \theta \eta \nu$ , dep. with passive forms and rarely with

middle forms, I answer (takes the dative).

- άποκτείνω, άποκτενώ, άπέκτεινα, aor. pass. άπεκτάν- $\theta$ nv, I kill.
- απόλλυμι οι απολλύω, απολέσω or άπολω, άπώλεσα, άπόλωλα, 2nd aor. mid.  $\frac{1}{2}$   $\pi\omega\lambda\phi\mu\eta\nu$ , 533, I destroy: middle, I perish.
- απολύω, I release, I dismiss.
- άποστέλλω, άποστελώ, άπέστειλα, απέσταλκα, απέσταλμαι, άπεστάλην, I send (with a commission).
- απόστολος, δ, an apostle.
- apros, o, a piece of bread, a loaf, bread.
- $\dot{a} \rho \chi \dot{\eta}$ ,  $\dot{\eta}$ , a beginning.
- άρχιερεύς, άρχιερέως, ό, α chief priest, a high priest.
- άρχω, άρξω, ήρξα, I rule (takes the genitive); middle,  $344$  (footnote), I begin.
- άρχων, άρχοντος, δ, 211, 559, a ruler.
- άρω, fut. of αΐρω.
- avros,  $\eta$ , o, 96 f., 105 f., 581, pron., himself, herself, itself, same; personal pron., he, she, it.
- άφίημι, άφήσω, άφήκα, άφείκα, άφειμαι, (άφείθην),
- 531 f.,  $I$  let go,  $I$  leave,  $I$  $\textit{permit} : I$  forgive (with the accusative of the sin or debt forgiven and the dative of the person forgiven).
- βαίνω, βήσομαι, Έβην, βέβηκα, 164, 538,  $I$  go (occurs in the New Testament only in composition).
- βάλλω, βαλώ, ξβαλον, βέβληκα, βέβλημαι, έβλήθην, I throw, I cast, I put.
- βαπτίζω, βαπτίσω, έβάπτισα, (βεβάπτικα), βεβάπτισμαι,  $\epsilon$ Ba $\pi$ *rioθην*, I baptize.
- βασιλεία, ή, a kingdom.
- βασιλεύς, βασιλέως, ό, 355-357, 564, a king.
- Bήσομαι, fut. of βαίνω.
- βιβλίον, τό, α book.
- βλέπω, βλέψω, Έβλεψα, Ι see  $(\beta \lambda \epsilon \pi \omega)$  is the common word for  $I$  see in the present and imperfect. In the other tenses the principal parts given under *bodw* are commonly used).

Γαλιλαία, ή, Galilee.  $\gamma$ *a* $\rho$ , conj., postpositive, for.

- γέγονα, 2nd perf. of γίνομαι. γενήσομαι, fut. of γίνομαι.
- γεννάω, γεννήσω, έγέννησα, γεγέννηκα, γεγέννημαι, έγεν-

 $\n *wh* \theta *nv*$ . *I* beget : also of the mother, I bear.

- $\gamma$ évos,  $\gamma$ évovs,  $\tau b$ , 352-354, 562, a race, a kind.
- $\gamma \hat{n}$ ,  $\hat{n}$ , 403, earth, a land.
- γίνομαι, γενήσομαι, έγενόμην, γέγονα, γεγένημαι, έγενή- $\theta$ nv. 424 (footnote 2), 550. 552 f., I become, I come into being, I appear in history,  $I$  am;  $\gamma$ iveral. it comes to pass, it happens.
- γινώσκω, γνώσομαι, έγνων, έγνωκα, έγνωσμαι, έγνώ- $\sigma \theta \eta \nu$ , 516 f., 601, I know.
- γνώσομαι, fut. of γινώσκω.
- γράμμα, γράμματος, τό, α letter.
- γραμματεύς, γραμματέως, δ. a scribe.
- $\gamma\rho a\phi\eta$ ,  $\eta$ , 56-58, 555, a writing, a Scripture : al voadal. the Scriptures.
- γράφω, γράψω, έγραψα, γέγραφα, γέγραμμαι, έγρά- $\phi$ nv. 206, 258. I write.
- $\gamma$ *vvn*,  $\gamma$ *vvaikos*,  $\eta$ , 566, a woman.

δαιμόνιον, τό, a demon.

- $\delta \epsilon$ , conj., postpositive, 90 f., and, but.
- $\delta \epsilon \hat{\iota}$ , impersonal verb, 292, it is necessary.
- δείκνυμι οτ δεικνύω, δείξω,

έδειξα. (δέδειχα), δέδειγμαι, έδείχθην, 533, Ι show.

- δέχομαι, δέξομαι, έδεξάμην, δέδεγμαι, έδέχθην, I receive.
- δηλόω, δηλώσω, έδήλωσα, (δεδήλωκα), (δεδήλωμαι),  $\frac{2}{3}$ δηλώθην, 317-322, 592, I make manifest, I show.
- $\delta_{\mathbf{k}}$ , prep. with gen., through; with acc., on account of.
- διδάσκαλος, δ, a teacher.
- διδάσκω, διδάξω, έδίδαξα. (δεδίδαχα), (δεδίδαγμαι), έδιδάχθην, I teach.
- δίδωμι, δώσω, έδωκα, δέδωκα, δέδομαι, έδόθην, 482-515, 596 f., *I give.*
- διέρχομαι, I go through.
- δίκαιος, α, ον, adj., 62, 570, righteous.
- δικαιοσύνη, ή, righteousness.
- διώκω, διώξω, έδίωξα, δεδίωκα, δεδίωγμαι, έδιώχθην, I pursue, I persecute.
- δοκέω,  $(\delta$ όξω), έδοξα, I think,  $I$  seem.
- $\delta$ όξα, ή, 54 f., 555, glory.
- δοξάζω, δοξάσω, έδόξασα, (δεδόξακα), δεδόξασμαι, έδοξάσθην, I glorify.
- δούλος, δ, 38, 557, a slave, a servant.
- δύναμαι, δυνήσομαι, (δεδύνημαι), ήδυνήθην or ήδυνά-

 $\sigma \theta \eta \nu$ , imperfect έδυνάμην or  $n$ δυνάμην, 538, I am able. διναμις, δυνάμεως, ή, power.  $\delta \dot{\nu}$ o, 373, dat.  $\delta \nu \sigma i(\nu)$ , two. δώρον, τό, 41 f., 558, a gift.

- $\epsilon \dot{\alpha} \nu$ , conditional particle, with subj., 288, if;  $\epsilon \dot{\alpha} \nu \mu \dot{\eta}$ , unless, except.
- $\epsilon \dot{\alpha} \nu$ , particle, sometimes used with the subj. in the same way as av.
- έαυτου, ής, ου, reflexive pron., 339 f., 586, of himself, of herself, of itself.
- ξβαλον, 2nd. aor. of βάλλω.
- $\frac{2}{3}$   $\frac{2}{3}$   $\frac{2}{3}$
- έγγίζω, έγγιω or έγγίσω,  $η$ γνισα,  $η$ γγικα,  $I$  come near-
- έγγύς, adv., near.
- έγείρω, έγερω, ήγειρα, -, έγήγερμαι, ήγέρθην, I raise up; in passive sometimes as deponent, I rise.
- έγενήθην, aor. pass. (in form) of  $\gamma$ *ivoual.*

έγενόμην, 2nd. aor. of γίνομαι. έγνωκα, perf. of γινώσκω.

έγνων, 2nd. aor. of γινώσκω.

- έγνώσθην, aor. pass. of γινώσκω.
- έγώ, έμου or μου, pron., 94,  $581, I.$
- έδιδάχθην, aor. pass. of διδάσκω.
- $εθν$ os,  $εθν$ ovs, τό, a nation; plur., nations, Gentiles.
- $el.$  particle.  $288-290.$  if. whether; el un, unless, except.
- $\epsilon \hat{l} \delta o \nu$ , 2nd. aor. of  $\delta o \phi \omega$ .
- είμί, έσομαι, 580, 602, Ι am.
- $ε\bar{t}$ πον, 2nd. aor. of λέγω (sometimes regarded **as** second aorist of  $\phi n\mu l$ ).
- $ε$ ίρήνη, ή, peace.
- $\epsilon$ is, prep. with acc., *into*.
- $ε̃ĩs$ , μία,  $ξν$ , numeral, 371, 587, one.
- $\epsilon$ ισέρχομαι, I go in, I enter.
- $\epsilon$ <sub>K</sub> (before vowels  $\epsilon$ <sup>E</sup>). prep. with gen., out of.
- έκβάλλω, I throw out, I cast out. έκει, adv., there.
- έκείνος,  $η$ ,  $o$ , pron., 103 f., that.
- έκηρύχθην, aor. pass. of κηρύσσω.
- έκκλησία, ή, a church.
- $\epsilon$ κπορεύομαι, I go out.
- έλαβον, 2nd. aor. of λαμβάνω.
- έλεέω, έλεήσω, ήλέησα, (ήλέηκα), ήλέημαι, ήλεήθην, I pity, I have mercy on.
- ελεύσομαι, fut. of έρχομαι.
- έλήλυθα, 2nd. perf. of έρχοuai.
- ελήμφθην, aor. pass. of λαμβάνω.
- έλπίζω, έλπιω, ήλπισα, ήλπικα. I hope.
- έλπίς, έλπίδος, ή, 211, 560, α hope.
- έμαυτού, ής, refl. pron., 337. 585, of muself.
- $\zeta$ μεινα, aor. of μένω.
- $\dot{\epsilon}\mu$ *bs*,  $\dot{\eta}$ ,  $\dot{\delta}\nu$ , possessive adj. 473 f., my, belonging to me.
- $\mathring{\epsilon} \mu \pi \rho \circ \sigma \theta \epsilon \nu$ , adv., in front, before, in the presence of.
- $\epsilon \nu$ , prep. with dat., in.
- έντολή, ή, a commandment.
- ένώπιον, adv., in front of, in the presence of, before.
- $\epsilon$ . form of  $\epsilon$ <sub>K</sub> used before rumoja
- ës. indeclinable, numeral, six. εξέρχομαι, I go out, I come out.  $ξεστι(ν)$ , impersonal verb,
	- 292, it is lawful.
- εξουσία, ή, authority.
- έξω, adv., outside.
- έξω, fut. of έχω.

έόρακα or έώρακα, perf. of δράω.

- έπαγγελία, ή, a promise.
- έπεσον, 2nd. aor. of πίπτω.
- $\epsilon$ περωτάω, I ask a question of, I question, I interrogate.
- $\epsilon \pi i$ , prep. with gen., over, on, at the time of; with dat., on the basis of, at: with acc., on, to, against.

έπιστρέφω, επιστρέψω, επέ-

στρεψα, (επέστροφα), επέστραμμαι, έπεστράφην, Ι turn to, I turn, I return.

- $\frac{1}{2}\pi i\pi i\theta\eta\mu\mu$ , I place upon, I put upon, I lay upon (with acc. of the thing placed and dat. of the person or thing upon which it is placed).
- έργον, τό, a work.
- έρημος, ή, a desert.
- έρρέθην οι έρρήθην, aor. pass. of λέγω (or φημί).
- έρχομαι, έλεύσομαι, ήλθον, ελήλυθα, I come, I go.
- έρω, fut. of λέγω (sometimes regarded as future of  $\phi \eta \mu i$ .
- έρωτάω, έρωτήσω, ήρώτησα,  $(nρωτηκα)$ ,  $(nρωτημαι)$ ,  $\eta \rho \omega \tau \eta \theta \eta \nu$ , I ask (originally of asking a question, but in the New Testament also of asking in the sense of requesting).
- εσθίω, φάγομαι, έφαγον, I eat. έσομαι, fut. of είμί.
- $\epsilon \sigma \chi$ aros,  $\eta$ , ov, adj., last.
- $\epsilon_{\sigma\chi o\nu}$ , 2nd. aor. of  $\epsilon_{\chi\omega}$ .
- $\varepsilon$ repos,  $a$ , ov, 538, other, another, different.
- $\epsilon_{\mathcal{I}}$ . adv., still, yet.
- έτοιμάζω, έτοιμάσω, ήτοίμασα, ήτοίμακα, ήτοίμασμαι, ήτοι- $\mu \dot{\alpha} \sigma \theta \eta \nu$ , I prepare.
- $\epsilon$ ros,  $\epsilon$ rovs,  $\tau$ ó, a year.
- $\epsilon v$  Verbs beginning thus are sometimes augmented to nv- and sometimes not.
- εύαγγελίζω, (εύαγγελίσω), εύηγγέλισα, (είηγγέλικα), εύηγγέλισμαι, εύηγγελίσθην, in middle often deponent, I preach the gospel, I evangelize (with acc. of the message preached and acc. or dat. of the persons to whom it is preached).
- $ενaγγελιον, το, α$  gospel.
- εύθέως, adv., immediately, straightway.
- εύθύς, adv., immediately, straightway.
- εύλογέω, εύλογήσω, εύλόγησα, εύλόγηκα, εύλόγημαι, εύλο- $\gamma\eta\theta\eta\nu$ , I bless.
- εὺρίσκω, εὺρήσω, εὖρον, εὕρηκα,  $(\epsilon \tilde{v} \rho \eta \mu a \iota), \ \epsilon \tilde{v} \rho \epsilon \theta \eta \nu, \ I \ find.$
- εύχαριστέω, εύχαριστήσω, εύχαρίστησα, (εύχαρίστηκα), (εύχαρίστημαι), εύχα- $\hat{p}$   $\alpha \sigma \hat{\eta} \theta \eta \nu$ , I give thanks
- έφαγον, 2nd. aor. of έσθίω.
- $\epsilon_{\phi\eta}$ , imperf. act. indic., 3rd pers. sing., of  $\phi \eta \mu l$ .
- έχθρός, δ, an enemy.
- έχω, έξω, έσχον, έσχηκα, imperf.  $\epsilon\mathit{l}$ *xov*, *I have.*
- έώρακα or έδρακα, perf. of δράω.
- *los*, adv. with gen., up to, until; conj., 536, while, until.
- ζάω, ζήσω οι ζήσομαι, έζησα, I live.
- ζητέω, ζητήσω, έζήτησα, Ι seek.
- $\zeta \omega \eta$ ,  $\eta$ , life.
- $\eta$ , conj., 462, than, or.
- $\eta \gamma \alpha \gamma o \nu$ , 2nd. aor. of  $\alpha \gamma \omega$ .
- $\dot{\eta}\gamma\dot{\epsilon}\rho\theta\eta\nu$ , aor. pass. of  $\dot{\epsilon}\gamma\epsilon\dot{\iota}\rho\omega$ .  $\eta \delta \eta$ , adv., already.
- $\mathcal{\eta}$ θελον, imperf. of θέλω.
- $\eta \lambda \theta$ ov, 2nd. aor. of έρχομαι.  $\dot{\eta}$ μέρα,  $\dot{\eta}$ , a day.
- $\eta\mu\epsilon\tau\epsilon\rho\sigma s$ , a, ov, poss. adj.,  $473f., our, belonging to us.$
- $η$ νεγκα or  $η$ νεγκον, aor. of φέρω.
- $\dot{\eta}$ νέχθην, aor. pass. of φέρω.  $\eta$ oa, aor. of alp $\omega$ .
- $\theta$ άλασσα, ή, a lake, a sea. θάνατος, δ, death.
- θαυμάζω, θαυμάσομαι, έθαυ- $\mu$ ασα, (τεθαύμακα), aor. pass. έθαυμάσθην, I wonder, I marvel, I wonder at.
- θέλημα, θελήματος, τό, α will.
- θέλω, θελήσω, ήθέλησα, imperf.  $\mathcal{\hat{\eta}}\theta\epsilon\lambda o\nu$ , 364, I wish, I am willing.
- $\theta$ eós,  $\delta$ , God.
- θεραπεύω, θεραπεύσω, έθερά-

πευσα, (τεθεράπευκα), τεθεράπευμαι, έθεραπεύθην, Ι heal.

- θεωρέω, θεωρήσω, έθεώρησα, I behold.
- $\theta\nu\eta\sigma\kappa\omega$ , used only in perf.  $\tau$ έθνηκα, I am dead, and in pluperfect.
- 'Iάκωβος, ο, James.  $\iota\delta\iota$ os,  $a, o\nu$ , adj., one's own. idov, particle, behold! lo! ίδών, ίδουσα, ίδόν, 2nd. aor. part. of  $\delta \rho \dot{\alpha} \omega$ . iepeus, iepeus, ò, a priest.  $i\epsilon \rho \delta \nu$ ,  $\tau \delta$ , a temple (compare  $\mathbf{v}$ aós).
- $i$ I $\eta$ σοῦs, -οῦ, ὁ,  $310$ , Jesus.
- $i$ <sub>ka</sub>v<sub>os</sub>,  $\eta$ ,  $\delta \nu$ , sufficient, able, considerable.
- $i\mu$ á $\tau\omega$ ,  $\tau\dot{\circ}$ , a garment.
- iva, conj., 286 f., 477, in order that (with subj.).
- 'Iovôaîos, ò, a Jew.
- ϊστημι, στήσω, έστησα, 2nd. aor. έστην, έστηκα, (έστα- $\mu$ ai), εστάθην, 539-548, 600 f., I cause to stand (in pres., imperf., fut., 1st. aor., and in passive); I stand (in 2nd. aor. and in perf.)
- $i\sigma \chi\nu\rho\dot{\sigma}\tau\epsilon\rho\sigma s$ ,  $a$ ,  $o\nu$ , adj., stronger (comparative de-

gree of  $i\sigma \chi \nu \rho \delta s$ ,  $\dot{a}$ ,  $\delta \nu$ , strong).

[clean. κάγώ = καὶ ἐγώ.  $\kappa a \theta a \rho \delta s$ ,  $\dot{a}$ ,  $\delta \nu$ , adj., pure, κάθημαι, dep.,  $I$  sit.

- καθώς, adv., just as.
- kai, 146, and, even, also; kai  $\ldots$  kai, 148, both  $\ldots$  and.
- καιρός, δ, a time, an appointed time.
- $\kappa a \kappa b s$ ,  $\eta$ ,  $\delta \nu$ ,  $\text{adj.}, \text{bad}, \text{eval.}$
- καλέω, καλέσω, εκάλεσα, κέκληκα, κέκλημαι, έκλήθην,
	- 323. I call.
- good,  $\kappa a \lambda \delta s$ ,  $\eta$ ,  $\delta \nu$ , adj., `beautiful.
- καλῶς, adv., well.
- καρδία, ή, a heart.
- καρπός, δ, a fruit.
- kará, prep. with gen., down from, against; with acc., according to, throughout,  $during.$
- καταβαίνω, I go down.
- κατέρχομαι, I come down, I go down.
- κελεύω, (κελεύσω), έκέλευσα, I command.
- κηρύσσω, κηρύξω, εκήρυξα, (κεκήρυχα), (κεκήρυγμαι), εκηρύχθην, I proclaim, I preach.
- $k \delta \sigma \mu$ os,  $\delta$ , a world, the world. κρείσσων, ov, adj., better (used

as comparative degree of  $d\gamma$ aθός).

κρίνω, κρινώ, έκρινα, κέκρικα, κέκριμαι, έκρίθην, 328-331, 594 f., I judge.

κρίσις, κρίσεως, ή, a judgment. κύριος, δ, a lord, the Lord.

κώμη, ή, a village.

- λαλέω, λαλήσω, έλάλησα, λελάληκα, λελάλημαι, έλα- $\lambda \eta \theta \eta \nu$ , I speak.
- λαμβάνω, λήμψομαι, έλαβον, εΐληφα, εΐλημμαι, έλήμφθην, I take, I receive.
- λαός, δ, a people.
- λέγω, έρω, είπον, είρηκα, εΐρημαι, έρρέθην οτ έρρήθην,  $I$  say.
- λείπω, λείψω, έλιπον, (λέλοιπα), λέλειμμαι, έλειφθην, 190-194, 296, 593, I leave.

λήμψομαι, fut. of λαμβάνω.

- $\lambda$ iθos,  $\delta$ , a stone.
- λόγος,  $\delta$ , 557, a word.
- $\lambda$ oi $\pi$ ós, ή, óv, adj., remaining, ol *hortoi*, the rest.
- λύω, λύσω, έλυσα, λέλυκα λέλυμαι, έλύθην, 589, Ι  $loose, I$  destroy,  $I$  break.

 $\mu$ aθητής,  $\delta$ , 556, a disciple. μακάριος, a, ov, adj., blessed μâλλον, adv., more, rather.

- μαρτυρέω, μαρτυρήσω, έμαρτύρησα, μεμαρτύρηκα, μεμαρτύρημαι, εμαρτυρήθην, I bear witness, I witness.
- uaorvola, n. a witnessing, a *unitness.*
- $\mu \leftrightarrow \alpha s$ ,  $\mu \leftrightarrow \alpha \rightarrow \mu \leftrightarrow \alpha$ , adj., 370, 575, great.
- μείζων, ον. adj., 459, 461, 571, greater (comparative degree of  $\mu$ *évas*).
- μέλλω, μελλήσω, imperfect ήμελλον or έμελλον. I am about (to do something). I am going (to do something).
- $\mu \epsilon \nu$  . . .  $\delta \epsilon$ , on the one hand ... on the other (used in contrasts. Often it is better to leave the  $\mu \epsilon \nu$  untranslated and translate the  $\delta \epsilon$  by but).
- μένω, μενώ, έμεινα, μεμένηκα, I remain. I abide.
- $\mu$ erá, prep. with gen., with; with acc., after.
- μετανοέω, μετανοήσω, μετενόησα, I repent.
- $\mu\eta$ , negative adverb, 256, 478 f., not (used with moods other than the indicative).
- $\mu$ *n*, conj., 475 f., lest, in order that not (with the subj.).
- undé, and not, nor, not even:  $\mu n \delta \epsilon$ ... $\mu n \delta \epsilon$ , neither... nor.
- μηδείς, μηδεμία, μηδέν, 372. no one, nothina.
- unkéri, adv., no longer.
- $\mu$ h $\pi$ o $\tau$ e. lest perchance (with the subj.).
- μήτηρ, μητρός, ή, 565, α mother.
- μικρός, ά, όν, adj., 62, 569, little, small.
- uvnuelov, ro, a tomb.
- uóvov, adv., only.
- $\mu$ *bvos*,  $\eta$ ,  $ov$ ,  $\text{adj.}$ ,  $\alpha$ *lone*,  $\text{only.}$ μυστήριον, τό, a musteru.
- vaós, ò, a temple (the temple building itself, as distinguished from *leoby*, the whole sacred precinct).
- $\nu$ ekpós,  $\dot{a}$ ,  $\delta \nu$ , adj., dead.
- $\nu$ buos,  $\dot{\delta}$ , a law, the Law.
- vûv. adv., now.
- νύξ, νυκτός, ή, 211, 559, α night.
- $\delta$ ,  $\eta$ ,  $\tau\delta$ , definite article, 63, 567, the.
- $\delta\delta$ ós,  $\eta$ , a way, a road.
- οίδα, 2nd perf. used as present, 549, 603, *I know*.
- οίκία, ή, α house.
- ołkos, ò, a house.

 $\delta \lambda$ i $\gamma$ os, n. ov. adj., few. little.

δλος, η, ον, adj., whole, all.

- δμοιος, a, ov, adj., like, similar.
- δνομα, δνόματος, τό, 222, 561, a name.
- δπου, adv., where (relative).
- $\delta \pi \omega s$ , conj., in order that  $(with subj.).$
- δράω, όψομαι, είδον, εώρακα or έδρακα, (ώμμαι), ώφθην, 2nd aor. part.  $i\delta\omega\nu$ , 186 (footnote),  $249-251$ ,  $I$  see (in the present  $\delta \rho \dot{a} \omega$  is less common than  $\beta\lambda\epsilon\pi\omega$ ).
- δρος, δρους, τό, a mountain.
- δς, ή, δ, rel. pron., 395-399, 583, who, which.
- δσος, δση, δσον, rel. adj., as great as, as much as, as many as.
- δστις, ήτις, ότι, indef. rel. pron., whoever, whichever, whatever.
- $\delta \tau \alpha \nu$ , whenever (with subj.).
- ότε, adv., when.
- $\delta\tau_l$ , conj., 307f., 522 (footnote 5), that, because.
- $o\dot{v}$  ( $o\dot{v}$ <sub>K</sub> before vowels,  $o\dot{v}\chi$ before the rough breathing), adv., 118, 256, not.
- ovôé, conj., and not, nor, not even, 147; ούδέ... ούδέ, neither . . . nor
- ούδείς, ούδεμία, ούδέν, 372, no one, nothing.
- $o\dot{v}\kappa$ , form of  $o\dot{v}$  used before vowels and diphthongs that have smooth breathing.
- οὐκέτι, adv., no longer.
- ovv, conj., postpositive, accordingly, therefore.
- $\omega \pi \omega$ , adv., not yet.
- ovparos, o, heaven.
- oùs, wros, ro, an ear.
- ούτε, conj., 535, and not; ούτε
	- $\ldots$  ovte, neither  $\ldots$  nor.
- ούτος, αύτη, τούτο, demonstrative pron., 102, 104, 582, this.
- $o\mathit{tr}\omega s$ , adv., thus, so.
- $o\dot{v}$ *x*, form of  $o\dot{v}$  used before vowels and diphthongs that have rough breathing.
- $\delta \phi \epsilon i \lambda \omega$ , I owe, I ought.
- όφθαλμός, δ, an eye.
- $\delta$ <sub>X</sub> $\lambda$ os,  $\delta$ , a crowd, a multitude.
- ovouai, fut. of opaw.
- $\pi$ aidíov,  $\tau$ ó, a little child.
- $\pi \dot{\alpha} \lambda \iota \nu$ , adv., again.
- $\pi a \rho \dot{a}$ , prep. with gen., from; with dat., beside, in the presence of; with acc., alongside of.
- παραβολή, ή, a parable.
- $\pi$ apa $\gamma$ ivoµai, I become present, I arrive, I come.
- παραδίδωμι, I deliver over, I hand over.
- παρακαλέω. I exhort, I encourage. I beseech. I comfort.
- $\pi$ aoa $\lambda$ au $\beta$ áv $\omega$ . I receive. I take alona.
- $\pi$ âs,  $\pi$ âσα,  $\pi$ âν, adj., 365-369, 573, all, every.
- $\pi \dot{\alpha} \sigma \chi \omega$ , ( $\pi \dot{\epsilon}$ iσομαι), έπαθον.  $\pi$ έπονθα, I suffer, I experience.
- $\pi a \tau \eta \rho$ ,  $\pi a \tau \rho \delta s$ ,  $\delta$ , 565, a father.
- πείθω, πείσω, έπεισα, πέποιθα,  $\pi$ έπεισμαι, έπείσθην, I persuade.
- πειράζω, (πειράσω), έπείρασα, (πεπείρακα), πεπείρασμαι, έπειράσθην, I tempt, I attempt.
- πέμπω, πέμψω, έπεμψα, (πέ $πoμφa)$ ,  $(πέπεμμaι)$ , έπέμ- $\phi \theta \eta \nu$ , I send.
- πεντακισχίλιοι, αι, α, five thousand.
- $\pi \neq \tau \epsilon$ , indeclinable, five.
- $\pi \epsilon \rho i$ , prep. with gen., concerning, about: with acc.. around.
- περιπατέω, περιπατήσω, περιεπάτησα, περιπεπάτηκα, Ι  $walk.$
- Πέτρος, δ. Peter.
- πίνω, πίομαι, έπιον, πέπωκα,  $(\pi \epsilon \pi \circ \mu \alpha \iota), \epsilon \pi \delta \theta \eta \nu, I$  drink.
- πίπτω, πεσούμαι, έπεσον or έπεσα, πέπτωκα, I fall.
- πιστεύω, πιστεύσω, έπίστευσα, πεπίστευκα, πεπίστευμαι,  $\frac{1}{2}$ πιστεύθην, 184, Ι believe (takes the dat.);  $\pi\iota\sigma\tau\epsilon\iota\omega$  $\epsilon$ is with acc., I believe in or on.
- $\pi$ ioris,  $\pi$ iorews,  $\dot{\eta}$ , faith.
- $\pi$ *i* $\sigma$ *rbs.*  $\acute{n}$ *,*  $\acute{o}$ *<sup><i>v*</sup>, adj., faithful.
- $\pi\lambda\epsilon\omega\nu$ , ov. adj., more (comparative degree of  $\pi o \lambda \nu s$ ).
- $\pi \lambda \hat{\eta} \theta$ os,  $\pi \lambda \hat{\eta} \theta$ ovs,  $\tau \phi$ , a multitude.
- $\pi\lambda\eta\rho\eta s$ , es (sometimes indeclinable), adj., full.
- πληρόω, πληρώσω, έπλήρωσα, πεπλήρωκα, πεπλήρωμαι, έπληρώθην, I fill, I fulfil.
- $\pi\lambda$ oΐον, τό, a boat.
- πνεῦμα, πνεύματος, τό, α spirit, the Spirit.
- ποιέω, ποιήσω, έποίησα, πεποίηκα, πεποίημαι, (εποιήθην),  $I$  do,  $I$  make.
- $\pi$ otos,  $a$ , ov, what sort of?
- πόλις, πόλεως, ή, 349-351. 563, a city.
- πολύς, πολλή, πολύ, adj., 370, 574, much, great; in plur., many.
- $\pi$ ov $\eta$ pós,  $\alpha$ , óv, adj., evil.
- πορεύομαι, πορεύσομαι, έπορευσάμην, πεπόρευμαι, έπο- $\rho \epsilon \psi \theta \eta \nu$ , dep., usually with passive forms, I go.
- TOTE, interrog. adv., when?
- Toré, particle, enclitic, at some time;  $\mu\eta\pi$ ore, lest perchance.
- $\pi$ 00, interrog. adv., where? πούς, ποδός, δ, a foot.
- $\pi \rho \phi$ , prep. with gen., before.  $\pi \rho$ ós, prep. with acc., to.
- προσέρχομαι, I come to, I go to (with dat.).
- προσεύχομαι, προσεύξομαι, προσηυξάμην, I pray.
- προσκυνέω, προσκυνήσω, προσεκύνησα, I worship (usually with dat., sometimes with acc.).
- προσφέρω, I bring to (with acc. of the thing brought and dat. of the person to whom it is brought).
- $\pi\rho$ όσωπον, τό, a face, a countenance.
- προφήτης, ου, δ. 79, 556, α prophet.
- $\pi \rho \hat{\omega} \tau$ os,  $\eta$ , ov, adj., first.  $\pi \hat{v} \rho$ ,  $\pi v \rho$ *bs*,  $\tau b$ , a fire.
- $\pi\hat{\omega}$ s, interrog. adv., how?
- pnθείς, ρηθείσα, ρηθέν, aor. pass. part. of  $\lambda \xi \gamma \omega$  ( $\phi \eta \mu i$ ). pήμα, pήματος, τό, a word.
- $\sigma \dot{\alpha} \beta \beta \dot{\alpha} \tau \circ \nu$ ,  $\tau \dot{\delta}$ , (plural  $\sigma \dot{\alpha} \beta$ βατα, σαββάτων,  $\sigma \dot{\alpha} \beta$ - $\beta a\sigma\iota(\nu)$ , sometimes with singular meaning), a sabbath.
- σάρξ, σαρκός, ή, 219, 221, 559, flesh.
- σεαυτού, ής, reflexive pron., 338, 585, of thyself.
- σημείον, τό, a sign.
- $\Sigma$ ίμων,  $\Sigma$ ίμωνος, δ, Simon.
- σκότος, σκότους, τό, darkness.
- $\sigma$ ós, ή, όν, possessive adj.. 473f., thy, belonging to thee.
- σοφία, ή, wisdom.
- σπείρω, (σπερώ), έσπειρα, ———, ξσπαρμαι, ἐσπάρην, I sow.
- στάδιον, τό; plur., τά στάδια or oi στάδιοι, a stadium, a furlong.
- σταυρόω, σταυρώσω, έσταυρωσα, (έσταύρωκα), έσταύρωμαι, έσταυρώθην, I crucify.

στόμα, στόματος, τό, a mouth. στρατιώτης, ου, δ, a soldier.  $\sigma\dot{v}$ ,  $\sigma o\hat{v}$ , pron., 95, 581, thou.  $\sigma$ *bv*, prep. with dat., with.  $\sigma$ vvá $\gamma\omega$ , I gather together. συναγωγή, ή, a synagogue.  $\sigma$ vvép $\chi$ oµai. I come together, I go together.

 $\sigma \chi \hat{\omega}$ , 2nd aor. subj. of  $\chi \omega$ .

- σώζω, σώσω, έσωσα, σέσωκα,  $\sigma \epsilon \sigma \omega(\sigma)$ uai.  $\epsilon \sigma \omega \theta n \nu$ . I save. σώμα, σώματος, τό, a body. σωτηρία, ή, salvation.
- τέθνηκα, perf. of θνήσκω. τέκνον. τό, a child.
- τέσσαρες, τέσσαρα, 588, four.
- τηρέω, τηρήσω, ετήρησα, τετήρηκα, τετήρημαι, έτη- $\rho \eta \theta \eta \nu$ , I keep.
- τίθημι, θήσω, έθηκα, τέθεικα,  $\tau$ έθειμαι, έτέθην, 524-530, 598 f., *I place*, *I put.*
- τιμάω, τιμήσω, ετίμησα, (τετίμηκα), τετίμημαι, (έτι- $\mu \eta \theta \eta \nu$ ), 317-321, 590, I value, I honor.
- $\tau$ is.  $\tau$ i. interrog. pron., 385-387, 390 f., 584, who?  $which$   $?$   $what$   $?$
- Tis, ri, indef. pron., 388-390, 584, зотеопе, зотеthing, a certain one, a certain thing, anyone, anything.  $\tau$ *b* $\pi$ os,  $\delta$ , a place.
- TOTE, adv., then.

τρείς, τρία, 588, three. τυφλός, ό, a blind man.

- ύδωρ, ύδατος, τό, water.
- viós, ò, 39 f., 557, a son.
- $\dot{v}\mu\dot{\epsilon}\tau\epsilon\rho$ os, a, ov, possessive adj., 473 f., your, belonging to you.
- $\dot{v}$ rá $\gamma\omega$ . I go away, I depart.  $\dot{v}\pi\epsilon\rho$ , prep. with gen., in behalf of: with acc., above.
- $\dot{v}\pi\dot{\phi}$ , prep. with gen., by (of the agent): with acc..  $un$ der.
- ύποστρέφω, ύποστρέψω, ύπέστρεψα, I return.
- φανερόω, φανερώσω, έφανέρωσα. (πεφανέρωκα), πεφανέρωμαι, έφανερώθην, Ι make manifest, I manifest.
- Φαρισαΐος, δ. a Pharisee.
- φέρω, οΐσω, ήνεγκα, ΟΓ ήνεγκον, ένήνογα, (ένήνεγμαι).  $\eta \nu \epsilon \chi \theta \eta \nu$ , I bear, I carry, I bring.
- φημί, έρω, είπον, είρηκα, εΐρημαι, έρρέθην οτ έρρήθην,  $I$  say (the principal parts may also be regarded as belonging to  $\lambda \xi \gamma \omega$ , which is far commoner in the present than is  $\phi \eta \mu i$ .
- φιλέω, (φιλήσω), εφίλησα, πεφίληκα, (πεφίλημαι),  $($ έφιλήθην), 317-321, 591, I love.
- φοβέομαι, aor. εφοβήθην, dep. with pass. forms, I fear.  $\phi$ υλακή, ή, a quard, a prison.  $\phi$ win,  $\eta$ , a voice, a sound. φως, φωτός, τό, a light.

GREEK 268 NEW **TESTAMENT** 

- χαίρω, χαρήσομαι, 2nd. aor. pass.  $\dot{\epsilon}_{\chi}\dot{\alpha}\rho\eta\nu$ , I rejoice.  $x$ *a* $\phi$ *a*,  $\dot{\eta}$ ,  $joy$ .
- $\chi$ *dois*,  $\chi$ *doitos*,  $\eta$ , 347 f., 560, grace.
- $\chi$ είρ, χειρός, ή, 566, α hand. Χριστός, δ, Messiah, Christ.  $\chi \rho \dot{o} \nu \circ s$ ,  $\dot{o}$ , a period of time, time.

 $χώρα, *η*, a country.$ χωρίς, adv. with gen., apart from.

 $\psi$ vyn, n, a life, a soul.

- $\delta \delta \epsilon$ , adv., hither, here.  $\ddot{\omega}$ v,  $\omega \dot{\sigma}$ a,  $\ddot{\sigma}$ v, pres. part. of eiui. ώρα, ή, 48-51, 555, an hour. ws, adv. and conj., as (with numerals, about).  $\omega \sigma \pi \epsilon \rho$ , 535, just as.
- ώστε, 534 f., so that (often followed by accus. and infin.).  $\ddot{\omega}\phi\theta\eta\nu$ , aor. pass of  $\dot{\phi}\rho\dot{\alpha}\omega$ .

## II. English-Greek Vocabulary

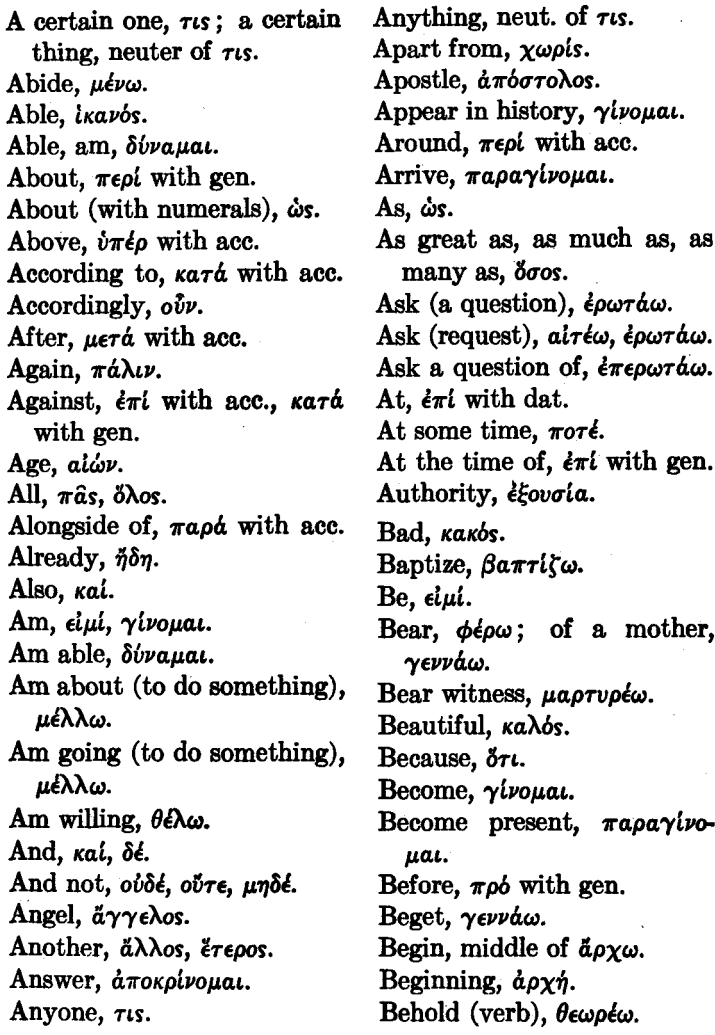

Behold! (particle), idov. Believe,  $\pi\iota\sigma\tau\epsilon\iota\omega$ . Beseech, παρακαλέω. Beside,  $\pi a \rho \dot{a}$  with dat. Better, κρείσσων. Bless, εύλογέω. Blessed, *µakapios*. Blind man, ruplos. Blood, alua. Boat, πλοΐον. Body, σωμα. Book, βιβλίον. Both . . . and, kai . . . kai. Bread, apros. Break, λύω. Bring, φέρω. Bring to,  $\pi \rho \sigma \phi \epsilon \rho \omega$ . Brother, άδελφός. But, άλλά, δέ. By (of the agent),  $\dot{v}\pi\dot{\phi}$  with gen. By means of, expressed by the simple dat. By the side of, *napa* with dat. Call, καλέω. Саггу, ферш. Cast,  $\beta \dot{\alpha} \lambda \lambda \omega$ . Cast out,  $\epsilon \kappa \beta d \lambda \lambda \omega$ . Cause to rise,  $\frac{d}{d} \nu \frac{d}{d} \tau \eta \mu \nu$  (in the transitive tenses). Cause to stand,  $i\sigma\tau\eta\mu\mu$  (in the transitive tenses).

Chief priest, αρχιερεύς.

little child, Child,  $\tau \in KV$ παιδίον. Christ, Χριστός. Church, εκκλησία. City.  $\pi b\lambda s$ . Clean, καθαρός. Соте, ёрхонал. Come down, karépxoual. Come into being, *<i>yivouat*. Come near,  $\epsilon \gamma \gamma i \zeta \omega$ . Come out, εξέρχομαι. Come to,  $\pi \rho \sigma \epsilon \rho \chi \rho \mu a \iota$ . Come to pass,  $\gamma\omega\omega\mu\alpha\iota$ . Come together, συνέρχομαι. Comfort, παρακαλέω. Command, κελεύω. Commandment, έντολή. Concerning,  $\pi \epsilon \rho l$  with gen. Consecrate, αγιάζω. Considerable, *ikavbs*. Countenance, πρόσωπον. Country,  $\chi\omega\rho a$ . Crowd, δχλος. Crucify, σταυρόω. Darkness, σκότος. Day, ημέρα. Dead, vekpós. Dead, am, perfect of  $\theta\nu\eta\sigma\kappa\omega$ . Death,  $\theta$ ávaros. Deliver over, παραδίδωμι. Demon, δαιμόνιον. Depart, υπάγω, απέρχομαι. Desert, *<i>Epripos*. Destroy, απόλλυμι, λύω.

Die, атовтоко. Disciple, μαθητής. Dismiss, άπολύω. Do, ποιέω. Down from, kará with gen. Drink,  $\pi i\nu\omega$ . During, kard with acc. Each other, αλλήλων. Ear, ovs. Earth,  $\gamma \hat{\eta}$ . Eat,  $\epsilon \sigma \theta$ ίω. Encourage, παρακαλέω. Enemy,  $\epsilon \chi \theta \rho \delta s$ . Enter, είσέρχομαι. Eternal, alwvos. Evangelize, ευαγγελίζω.

Evil. *πονηρός*, κακός. Except.  $\epsilon l$   $\mu \eta$ ,  $\dot{\epsilon} d\nu$   $\mu \dot{\eta}$ . Exhort,  $\pi$ apaka $\lambda$ έω. Experience,  $\pi \dot{\alpha} \sigma \chi \omega$ . Eye, οφθαλμός. Face,  $\pi \rho \delta \sigma \omega \pi \sigma \nu$ . Faith,  $\pi i \sigma \tau$ is. Faithful,  $\pi\iota\sigma\tau\delta s$ .

Even, kal.

Fall,  $\pi i \pi \tau \omega$ . Father,  $\pi a \tau \eta \rho$ . Fear, φοβέομαι. Few, plural of  $\delta\lambda i \gamma$ os. Field, aypbs. Fill,  $\pi\lambda\eta\rho\delta\omega$ . Find, ευρίσκω. Fire,  $\pi \hat{\nu} \rho$ .

First, *πρ*ώτος. Five,  $\pi$ évre. Five thousand,  $\pi \epsilon \nu \tau \alpha \kappa \sigma \chi$ .  $\lambda$ ioi. Flesh, σάρξ. Follow, ακολουθέω. Foot, *nois*. For (prep.), use dat. For (conj.),  $\gamma d\rho$ . Forever, els rov alwva. Forgive, apinu. Four, *regrapes*. From,  $\dot{a}\pi\dot{\phi}$  with gen.,  $\pi a\rho\dot{a}$ with gen. Fulfil, πληρόω. Full, πλήρης. Furlong, στάδιον. Galilee, Γαλιλαία. Garment, indrior. Gather together,  $\sigma\nu\nu\dot{\alpha}\gamma\omega$ . Gentiles, plur. of  $\epsilon\theta\nu$ os. Gift, δώρον. Give, δίδωμι. Give thanks,  $\epsilon \dot{\nu} \chi a \rho \iota \sigma \tau \epsilon \omega$ . Give what is owed or promised,  $\dot{a}\pi o \delta l \delta \omega \mu \mu$ . Glorify, δοξάζω. Glory, δόξα. Go, πορεύομαι, έρχομαι, βαί- $\nu\omega$ . Go away, υπάγω, απέρχομαι. Go down, καταβαίνω, κατέρyoual. Go in, elotoxouat.

Go out, εκπορεύομαι, εξέρχοuai. Go through, διέρχομαι. Go to, προσέρχομαι. Go together. συνέρχομαι. Go up. avaBaivw. God. Oebs. Good, άγαθός, καλός. Gospel, ευαγγέλιον; preach the gospel, ευαγγελίζω. Grace, *xapis*. Great, μέγας, πολύς. Greater, *μείζων*. Guard. ovlakn. Hallow, αγιάζω. Hand. xelo. Hand over, παραδίδωμι. Have,  $\zeta_{\chi}\omega$ . Have mercy upon, έλεέω. He, airbs. Heal, θεραπεύω. Неаг. акобы. Heart, καρδία. Heaven, ovparos. Herself (intensive), feminine of *airtis*. Herself (reflexive), feminine of *<i>caurou*. High priest, αρχιερεύς. Himself (intensive), airos. Himself (reflexive), *<i>čavrov*. Holy,  $\mathbf{\check{a}}\gamma\omega s$ . Honor (verb), rundw. Hope (noun),  $\epsilon \lambda \pi i s$ .

Hope (verb), έλπίζω. Hour, ώρα. House, olkos, olkla. How?,  $\pi\hat{\omega}$ s. Ι. ἐγώ. If. el. éáv. Immediately. εὐθέως. εὐθύς. In.  $\epsilon \nu$  with dat. In behalf of,  $\partial \pi \xi \rho$  with gen. In front of, ένώπιον. In order that, iva, önws. In order that not. *Iva un. un.* In the presence of,  $\pi a \rho \dot{a}$  with  $dat.$  ενώπιον. Έμπροσθεν. Instead of,  $\frac{dy}{dt}$  with gen. Interrogate, επερωτάω. Into, els with acc. It, neuter of airos (also often other genders). It is lawful,  $\xi \in \sigma \tau \iota(\nu)$ . Itself (intensive), neuter of airos (also often other genders). Itself (reflexive), neuter of έαυτου (also often other genders). James, 'Iákwßos. Jesus, 'Inoous. Jew, 'Iovôaîos. Joy, xapá. Judge, κρίνω. Judgment, κρίσις. Just as,  $\kappa a\theta \omega s$ ,  $\omega \sigma \pi \epsilon \rho$ .

272

Keep,  $\tau\eta\rho\epsilon\omega$ . Kill, αποκτείνω. Kind,  $\gamma$ *évos.* King, βασιλεύς. Kingdom, βασιλεία. Κηοw, γινώσκω, οίδα. Lake, θάλασσα. Land,  $\gamma \hat{\eta}$ . Last,  $\epsilon \sigma \chi$  aros. Law, vouos. Lawful, it is,  $\xi \xi \in \sigma \tau \iota(\nu)$ . Lay down life), (one's τίθημι. Lay upon,  $\epsilon \pi \iota \tau \iota \theta \eta \mu \iota$ . Lead,  $\ddot{a}\gamma\omega$ . Leave,  $d\phi$ iημι, λείπω. Lest,  $\mu\eta$ . Lest perchance,  $\mu \dot{\eta} \pi$ ore. Let go,  $d\phi/\eta\mu$ . Letter,  $\gamma \rho \dot{a} \mu \mu a$ . Life,  $\zeta \omega \eta$ . Light,  $\phi$  $\hat{\omega}$ s. Like, *δμοιος*. Little, μικρός, όλίγος. Little child,  $\pi a\iota \delta \iota o\nu$ . Live,  $\zeta \omega$ .  $\mathbf{L}$ o!,  $\mathbf{i}$ δού. Loaf, apros. Look up,  $\dot{\alpha}\nu\alpha\beta\lambda\dot{\epsilon}\pi\omega$ . Loose,  $\lambda \omega$ . Lord, *Kvotos*. Love (noun),  $\dot{a}\gamma\dot{a}\pi\eta$ . Love (verb), άγαπάω, φιλέω. Make, ποιέω. Make manifest, φανερόω, δηλόω. Man, άνθρωπος, άνήρ. Manifest (verb), φανερόω, δηλόω. Manifest, make, φανερόω, δηλόω. Many,  $\pi o \lambda v$  (in plural). Marvel, θαυμάζω. Mercy, have-upon, έλεέω. Messenger, άγγελος. Messiah, Χριστός. Miracle, δύναμις. Mountain, õpos. More  $(adj.)$ ,  $\pi \lambda \epsilon \omega \nu$ . More (adv.),  $\mu \hat{a} \lambda \lambda o \nu$ . Mother, μήτηρ. Mouth, στόμα. Much, πολύς. Multitude, πλήθος, όχλος. Mv. εμός. Myself (reflexive), εμαυτού. Mystery, μυστήριον.

Name, övoµa. Nation, étvos. Near  $(adv.)$ ,  $\epsilon \gamma \gamma \gamma$ . Near, come,  $\epsilon \gamma \gamma \gamma \zeta \omega$ . Necessary, it is,  $\delta \epsilon \hat{\iota}$ . Neither  $\dots$  nor,  $o\dot{v}\delta\dot{\epsilon} \dots$ ούδέ, μηδέ.... μηδέ, ούτε  $\ldots$  over Night, vv.

No longer, ούκέτι, μηκέτι. No one, nothing, ovdels, un- $\delta$ els. Not. ού, μή. Not even. ovoé. undé. Not yet, obxw. Now. vûv. On.  $\epsilon \pi i$  with gen. On account of,  $\delta t \dot{a}$  with acc. On the basis of,  $\epsilon \pi i$  with dat. On the one hand  $\ldots$  on the other.  $\mu \epsilon \nu$ ....  $\delta \epsilon$ . One. els. One another, άλλήλων. One's own. Lous. Only (adj.), *ubvos*. Only (adv.), ubrov. Open, avoiva. Or. 5. Other. άλλος, έτερος. Ought, οφείλω. Our. nuerepos. Out of,  $\epsilon \kappa$  with gen. Outside, *<i>ito*. Over,  $\frac{1}{2} \pi i$  with gen. Owe, οφείλω. Own, one's, tows.

Parable, παραβολή. Pay (verb), αποδίδωμι. Peace, eiphrn. People, λαός. Perish, middle of απόλλυμι. Permit, apinu. Persecute.  $\delta$ ιώκω. Persuade.  $\pi \epsilon \theta \omega$ . Pharisee. Φαρισαΐος. Piece of bread. dpros. Pity. Eletw. Place (noun), roros. Place (verb),  $\tau i \theta \eta \mu \mu$ . Power, δύναμις. Ρταν, προσεύχομαι. Preach,  $\kappa\eta\rho\delta\sigma\sigma\omega$ ; preach the gospel, ευαγγελίζω. Prepare, *eround* Co. Priest. leoels. Prison, φυλακή. Proclaim. κηρύσσω. Promise. έπαννελία. Prophet, *προφήτης*. Pure, *Kabapos*. Pursue, διώκω. Put, τίθημι, βάλλω. Put upon, επιτίθημι.

Question (verb), επερωτάω.

Race, *vévos.* Raise up, εγείρω. Rather, μάλλον. Receive, δέχομαι, παραλαμβάνω, λαμβάνω. Receive one's sight, avaβλέπω. Rejoice, *yalpw.* Release, άπολύω.

274

Remain,  $\mu \epsilon \nu \omega$ . Remaining, λοιπός. Repent, μετανοέω. Rest, the, see under  $\lambda$ ou $\pi$ ós. Return, υποστρέφω. Righteous, δίκαιος. Righteousness, δικαιοσύνη. Rise,  $\frac{d}{d} \nu \frac{d}{d} \sigma \tau \eta \mu \nu$  (in the intransitive tenses and in the middle), passive of έγείρω. Road, *bbbs.* Rule, apxw. Ruler,  $\mu \rho \chi \omega \nu$ . Sabbath, σάββατον. Saint,  $\mu\gamma\omega$ s. Salvation, σωτηρία. Same, airos. Sanctify, αγιάζω. Save, σώζω. Say, λέγω, φημί. Scribe, γραμματεύς. Scripture, γραφή. Sea, θάλασσα. See, βλέπω, δράω. Seek,  $\zeta \eta \tau \epsilon \omega$ . Seem, δοκέω. Send, πέμπω, άποστέλλω. Servant, δούλος. She, feminine of airbs. Show, δείκνυμι, δηλόω.  $Sign, \sigma\eta\mu\epsilon\hat{\iota}o\nu.$ Similar, δμοιος. Simon,  $\Sigma \omega \omega \nu$ . Sin (noun), *aµapria*.

 $Sin (verb), \dot{\alpha}\mu\alpha\rho\tau\dot{\alpha}\nu\omega.$ Sinner, άμαρτωλός.  $\mathrm{Si}t$ ,  $\kappa \acute{a}\theta \eta \mu \alpha \iota$ . Slave, δούλος. Small, *μικρός*.  $So, o\tilde{v}$ r $\omega s.$ So that, wore. Soldier, στρατιώτης. Some one,  $\tau$ *us*. Something, neuter of  $\tau$ <sub>is</sub>. Son, viós. Soul,  $\psi \chi \eta$ . Sow, σπείρω. Speak, λαλέω. Spirit, πνεΰμα. Stadium, στάδιον. Stand,  $i\sigma\tau\eta\mu\mu$  (in the intransitive tenses). Still,  $\zeta\tau\iota$ . Stone,  $\lambda$ ibos. Straightway, εύθέως, εύθύς. Stronger,  $i\sigma\chi\nu\rho\delta\tau\epsilon\rho\sigma s$ . Suffer,  $\pi \omega \gamma \omega$ . Sufficient, ikavós. Synagogue, συναγωγή. Take, λαμβάνω. Take along, παραλαμβάνω. Take away, alpw. Take up, αΐρω, άναλαμβάνω. Teach, διδάσκω. Teacher, διδάσκαλος. Temple,  $i\epsilon \rho \delta \nu$  (the whole sa- $\text{cred}\ \text{precinct}),\ \text{vas}\ \text{(the)}$ temple building itself).

Tempt,  $\pi \epsilon \rho \dot{\alpha} \zeta \omega$ . Than,  $\ddot{\eta}$ . Thanks, give, εύχαριστέω. That  $(\text{conj.}), \delta \tau \iota$ . That (demonstrative),  $\epsilon \kappa \epsilon^2$ vos. The,  $\delta$ . Then, *tore*. There,  $\epsilon_{\text{KE}}$ . Therefore,  $\partial \tilde{\theta} \nu$ . Think, δοκέω. This,  $\omega$ ros. Thou,  $\sigma \dot{\nu}$ . Three,  $\tau\rho \epsilon \hat{i} s$ . Through,  $\delta t \phi$  with gen. Throughout, with κατά acc. Throw, βάλλω. Throw out, ἐκβάλλω. Thus,  $o\tilde{v} \tau \omega s$ . Thy,  $\sigma$ *bs.* Thyself (reflexive), σεαυτού. καιρός (appointed) Time, (period of time), χρόνος time). To,  $\pi \rho$  is with acc.,  $\epsilon \pi i$  with acc.; indirect object, dat. without prep. Together, gather, συνάγω.  $Tomb, \mu\nu\eta\mu\epsilon\hat{\iota}ov.$ True,  $\dot{a} \lambda \eta \theta \eta$ s. Truth,  $\dot{a} \lambda \dot{\eta} \theta$ εια. Turn to, turn, έπιστρέφω. Two, δύο.

Under,  $\dot{v}\pi\dot{\phi}$  with acc. Unless,  $\epsilon l$   $\mu \eta$ ,  $\dot{\epsilon} \dot{\alpha} \nu$   $\mu \dot{\eta}$ . Until, čωs. Unto,  $\pi \rho$ *bs* with acc. Up to, tws with gen. Value, τιμάω. Village, κώμη. Voice,  $\phi \omega \nu \dot{\eta}$ . Walk,  $\pi \epsilon \rho \iota \pi \alpha \tau \epsilon \omega$ . Water, ΰδωρ. Way, *doos*. Well, καλώς. What?, neuter of  $\tau$ *is*. What sort of ?,  $\pi$ oios. Whatever, neuter of  $\delta\sigma\tau$ <sub>us</sub>. When (relative), ότε. When?,  $\pi$ *ore.* Whenever, örav. Where (relative),  $\delta \pi \omega$ . Where?,  $\pi o \hat{v}$ . Which (relative), ös. Which ?,  $\tau$ is. Whichever, öoris. While, ἕωs. Who (relative), ös. Who?,  $\tau$ is. Whoever, δστις. Whole, όλος. Why,  $\tau i$ . Wicked,  $\pi$ ovn $\rho$ ós. Will,  $\theta \epsilon \lambda \eta \mu a$ .

Willing, am,  $\theta \epsilon \lambda \omega$ .

Wisdom, σοφία. Wish,  $\theta \epsilon \lambda \omega$ .

With,  $\mu \in \mathcal{A}$  with gen.,  $\sigma \psi \nu$ with dat.

Witness (verb), *μαρτυρέω*. Witness (noun),  $\mu$ aprvpia.

Woman, yvvn. Wonder, wonder at,  $\theta$ avµáζω. Word, λόγος, *bhua.* 

World, κόσμος. Work, έργον. Worship, προσκυνέω. Write, γράφω. Writing, γραφή.

Year, éros. Yet. Ert. Your, *buerepos*.